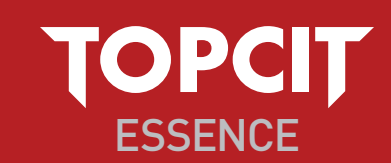

TOPCIT ESSENCE ESSENCE**Technical Field** 03 Understanding of Network Technical Field 03 Understanding of Network

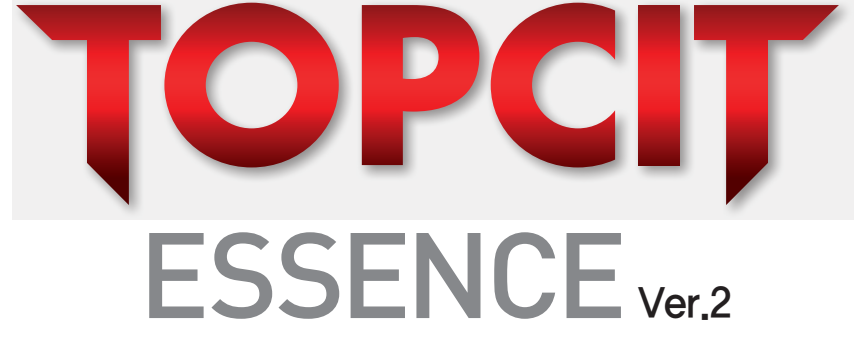

Technical Field 0 3 Understanding of Network

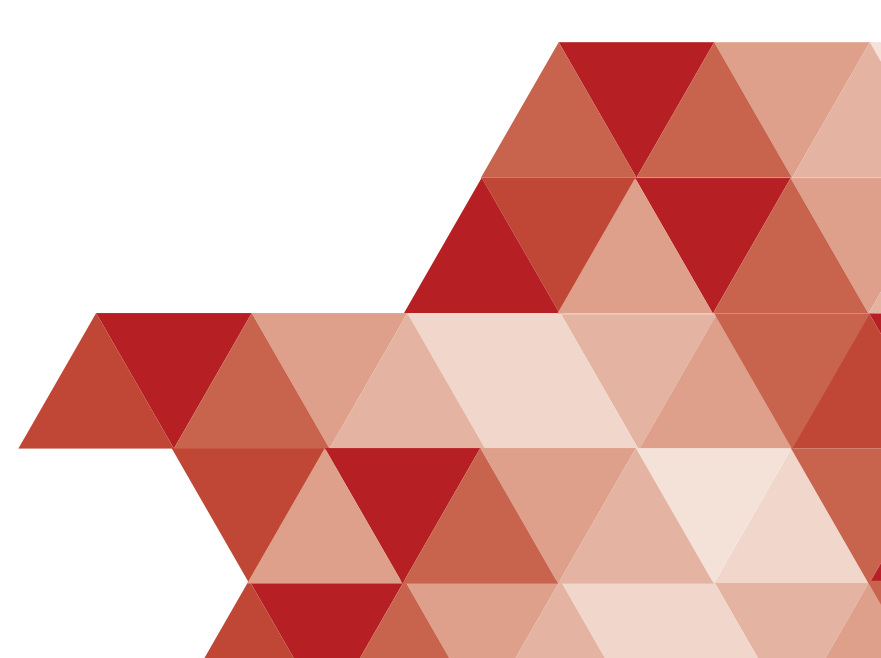

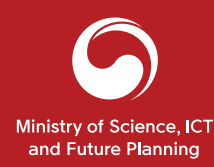

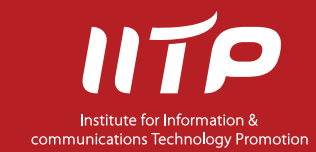

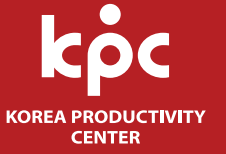

# **DECITY**<br>
ESSENCE Ver.2<br>
Technical Field<br>
O3 Understanding of Network

# Technical Field

TOPCIT ESSENCE is published to provide learning materials for TOPCIT examinees.

The TOPCIT Division desires the TOPCIT examinees who want to acquire the necessary practical competency in the field of ICTto exploit as self-directed learning materials.

For more information about TOPCIT ESSENCE, visit TOPCIT website or send us an e-mail.

As part of the TOPCIT ESSENCE contents feed into authors' personal opinions, it is not the TOPCIT Division's official stance.

Ministry of Science, ICT and Future Planning Institute for Information and Communications Technology Promotion Korea Productivity Center

Publisher TOPCIT Division +82-2-398-7649 www.topcit.or.kr/en helpdesk@topcit.or.kr

Date of Publication 1<sup>st</sup> Edition 2014. 12, 10 2<sup>nd</sup> Edition 2016, 2, 26

Copyright © Ministry of Science, ICT and Future Planning All rights reserved. No part of this book may be used or reproduced in any manner what we have used to the used or reproduced to the used or reproduced be used or reproduced to the used or reproduced in a matrix and the matrix and the matrix w

# ESSENCE <sub>Ver.2</sub> TOPCIT<br>
ESSENCE <sub>Ver.2</sub><br>
Technical Field<br>
03 Understanding of Network

# Technical Field

03 Understanding of Network

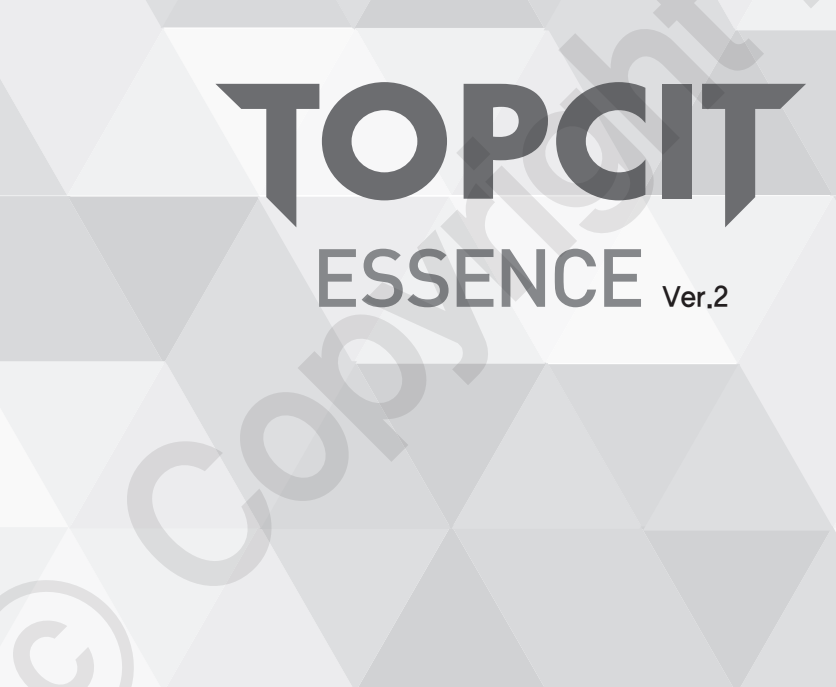

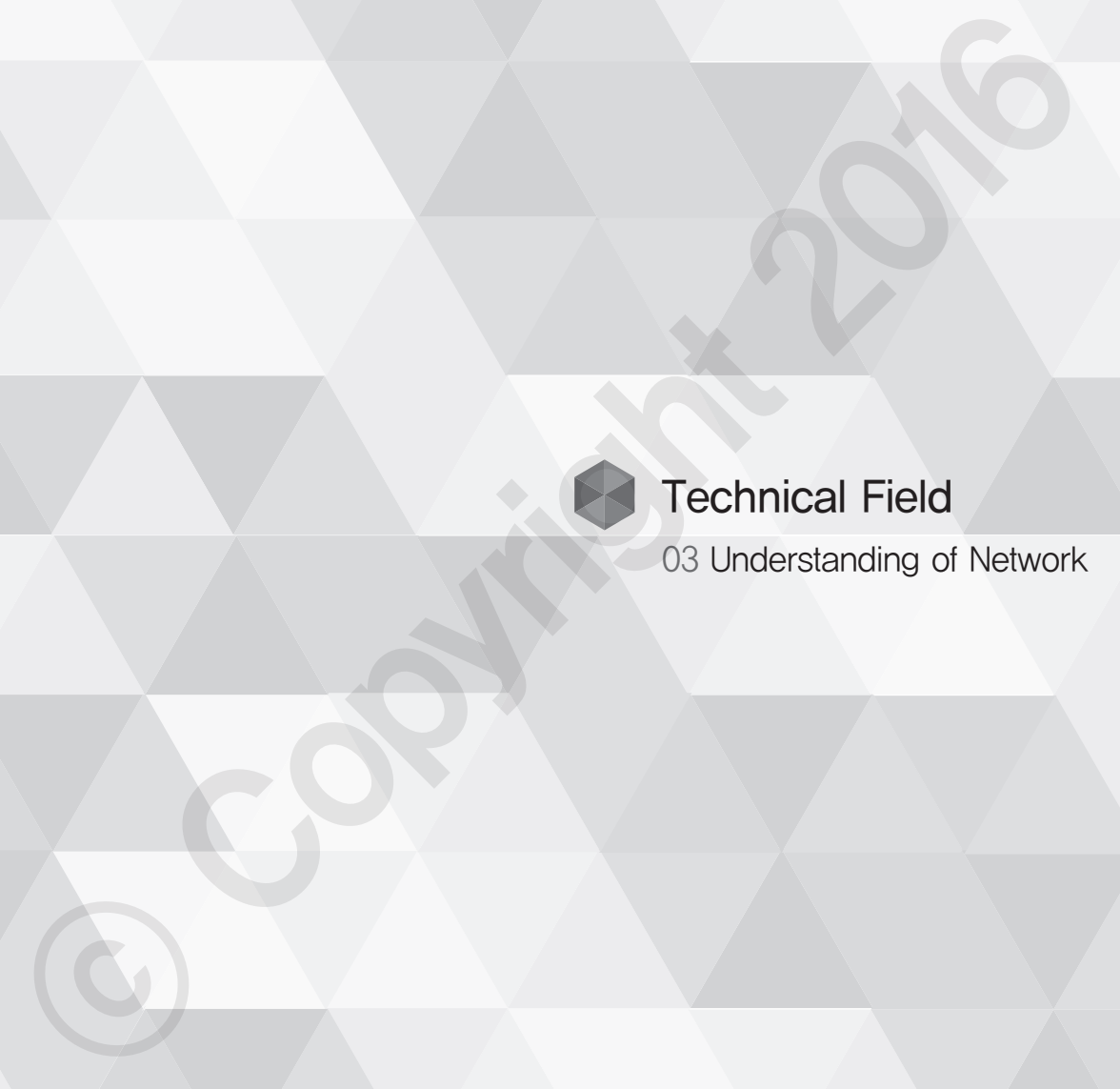

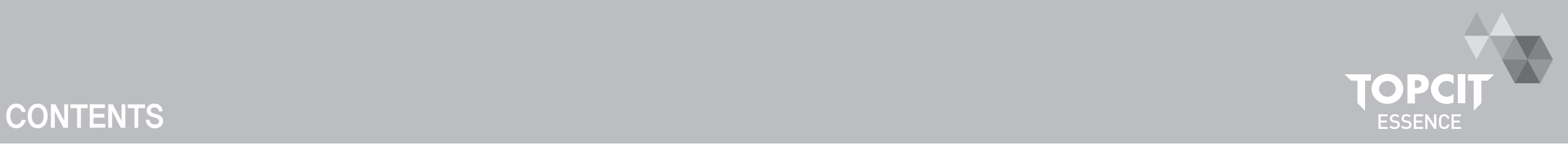

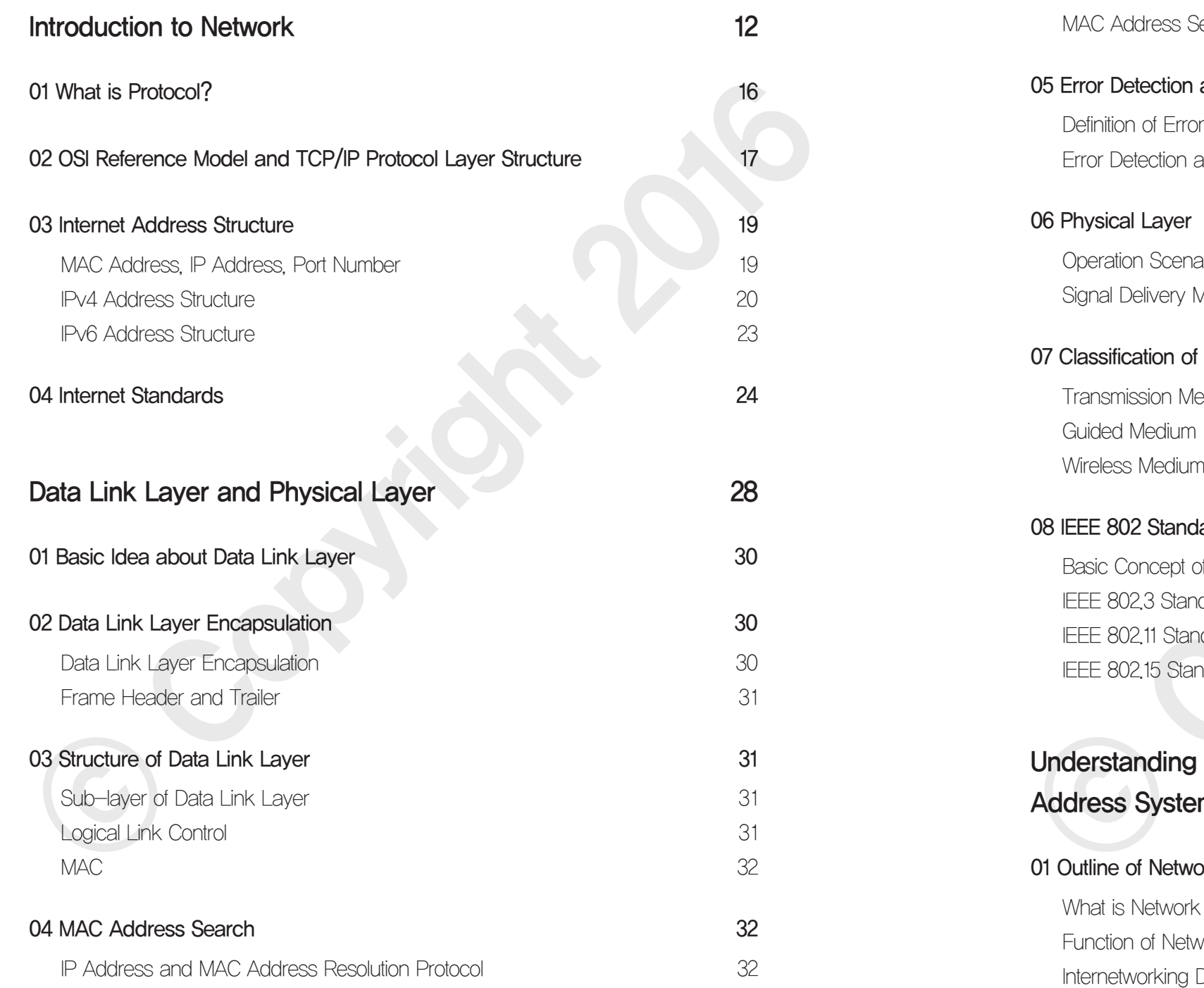

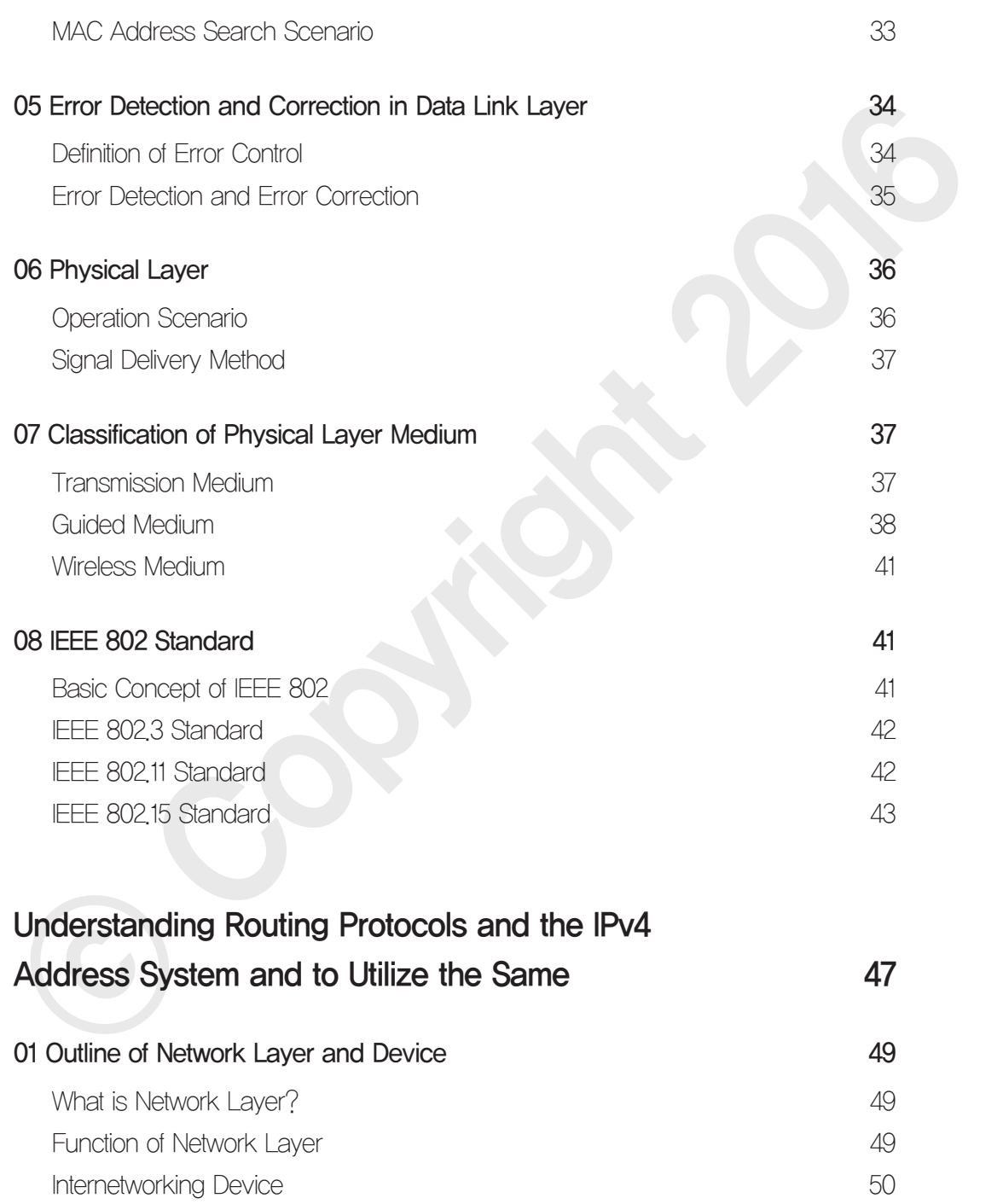

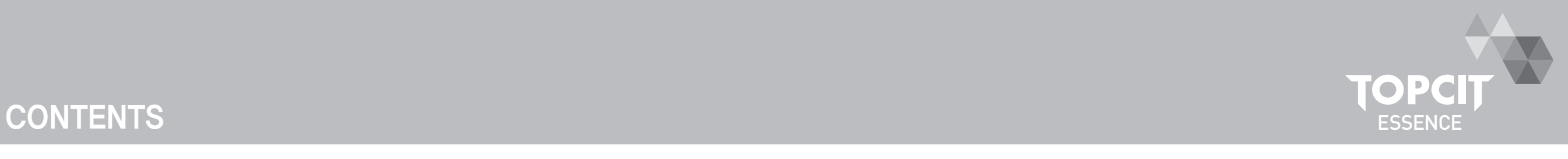

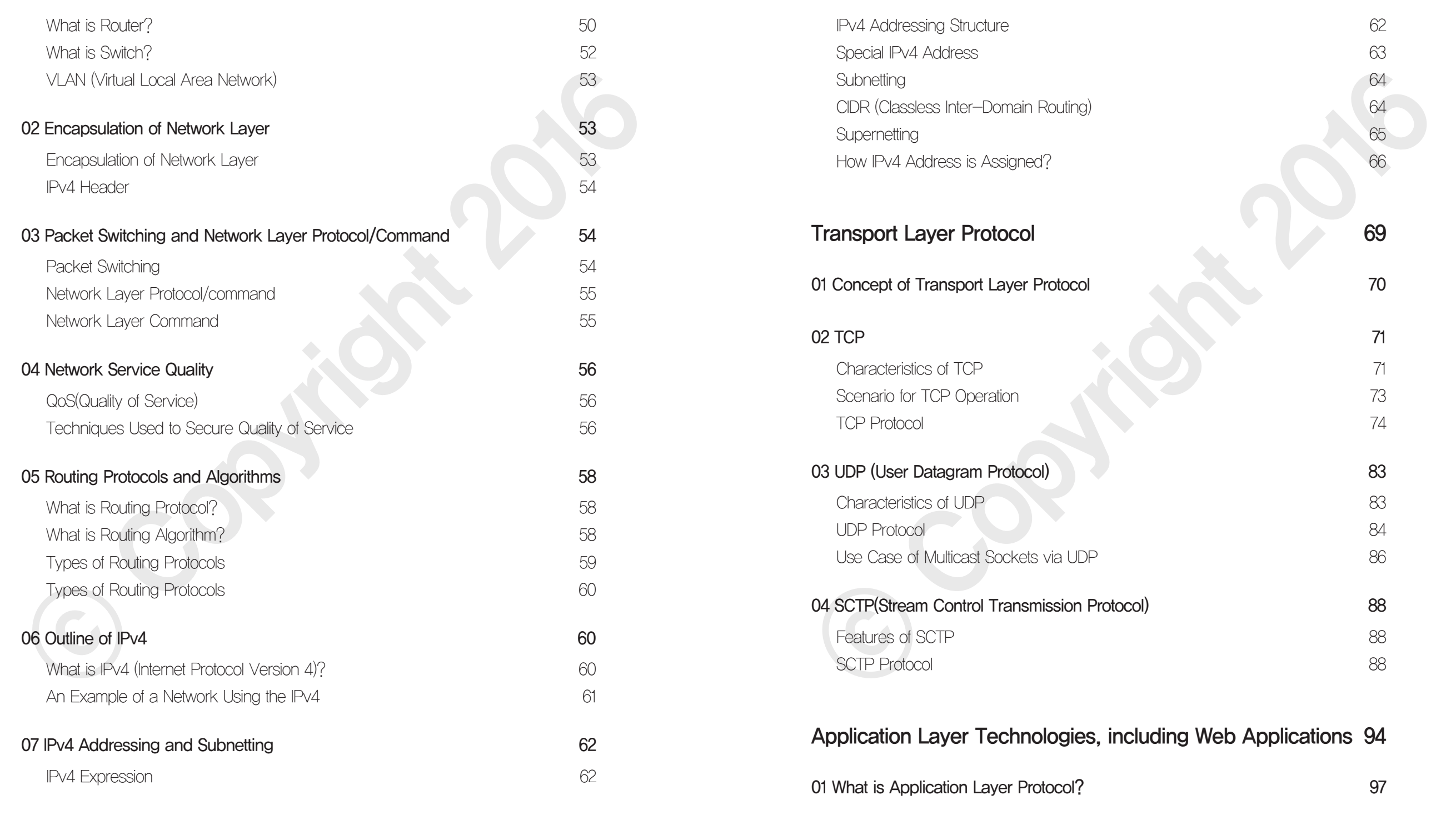

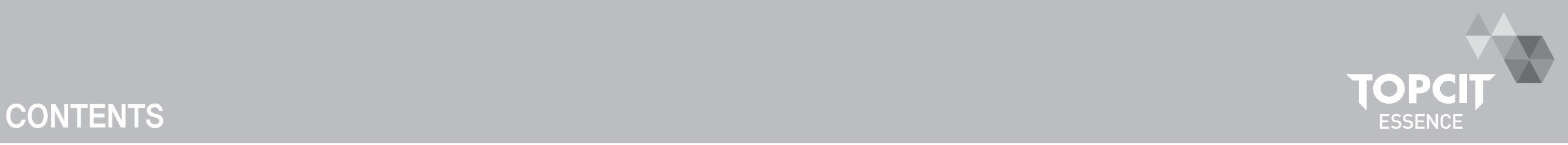

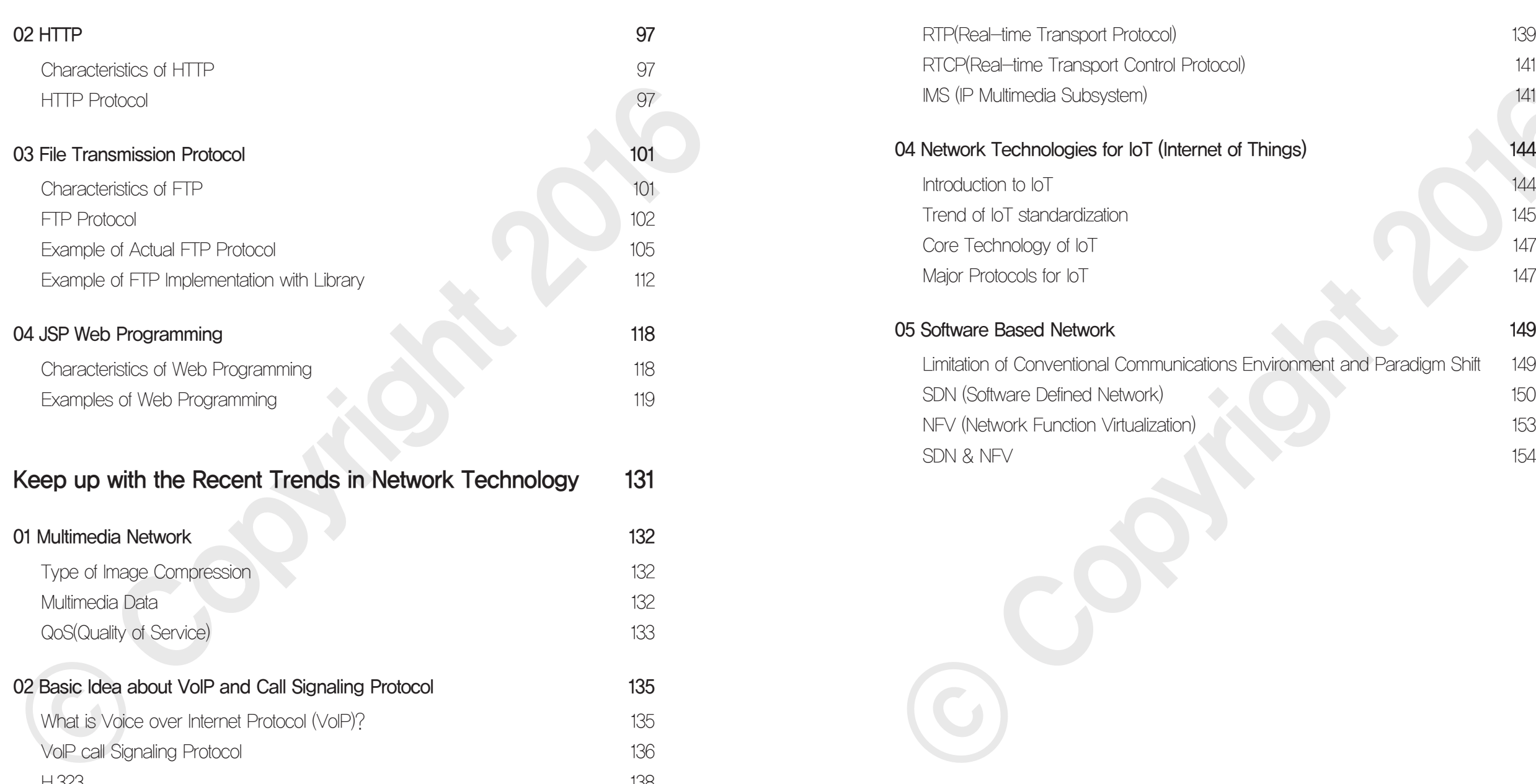

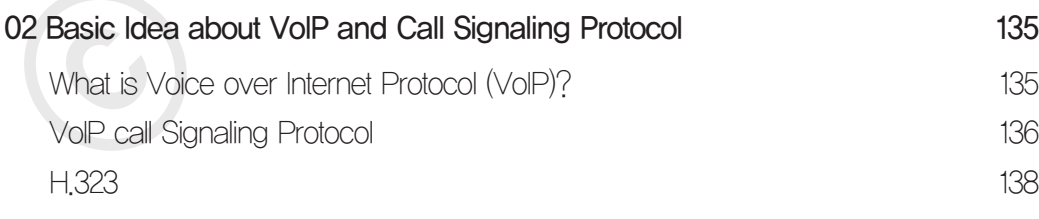

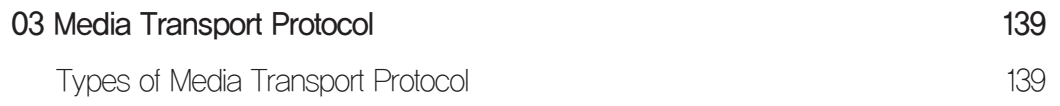

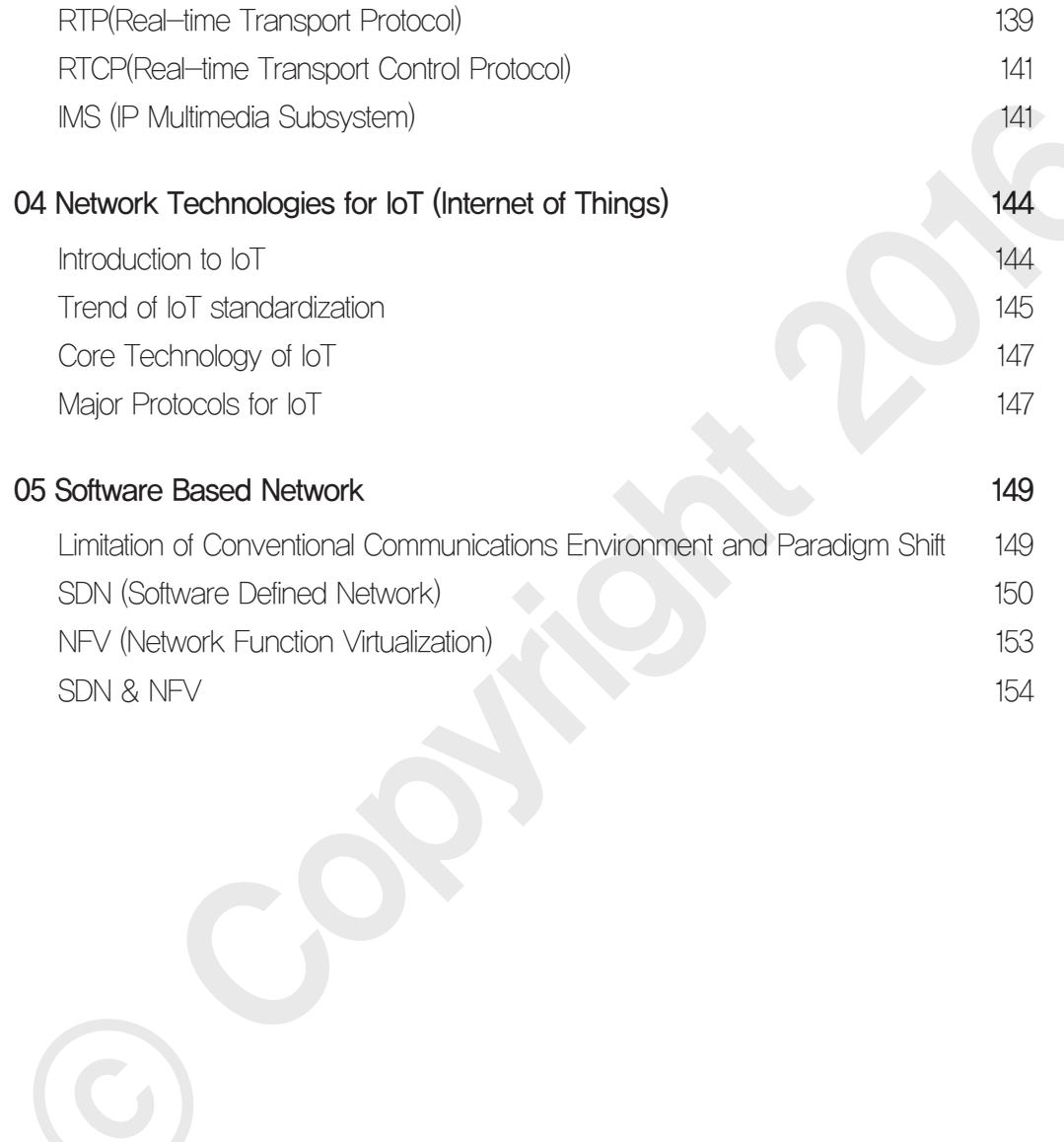

## Introduction to Network

### **Latest Trends and Key Issues**

The network technology has been developed from 56kbps wired data communications to tens of Mbps level wireless network. The technology has become an integral part of our lives not only in business domains but also in our daily lives because of the emergence of diverse connected terminals. Hence, any software used in a terminal or in a system has close interaction with network and bi-directional communications feature comes as default. Hence, it is necessary to understand the standard protocols used in the network so that we can design and build agile and optimized software out of the basic principles about the network.

### **Study Objectives**

- \* To be able to explain about the basic theory of the Internet and protocol layers
- To be able to understand and utilize MAC addresses, IP addresses, and port numbers that are used for the Internet address structure.
- To be able to explain how data is transmitted on the network and to identify which standard protocol is used during the transmission

### **Practical Importance Medium**

### **EXE** Keywords

Protocol, internet, IETF, 3GPP, 3GPP2, ITU-T, OSI reference model, Application layer, Presentation layer, transport layer, Network layer, Data link layer, Physical layer, Internet protocol layer, Internet layer, Network interface layer, Internet address system, MAC address, IP address, Port number, IPv4 address, IPv6 address, Private network, NAT, CIDR, RFC

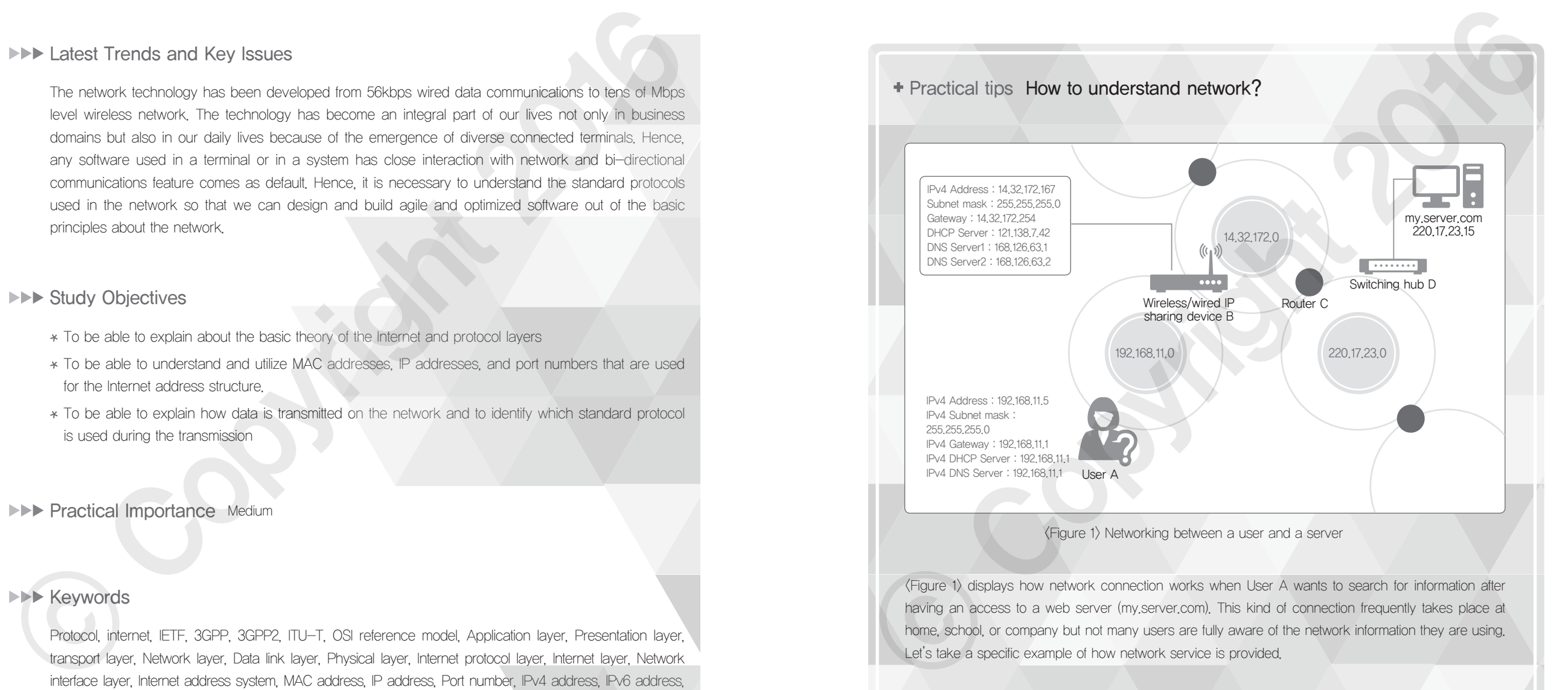

<Figure 1> displays how network connection works when User A wants to search for information after having an access to a web server (my.server.com). This kind of connection frequently takes place at home, school, or company but not many users are fully aware of the network information they are using. Let's take a specific example of how network service is provided.

 $\mathscr{L}_{3}$ 

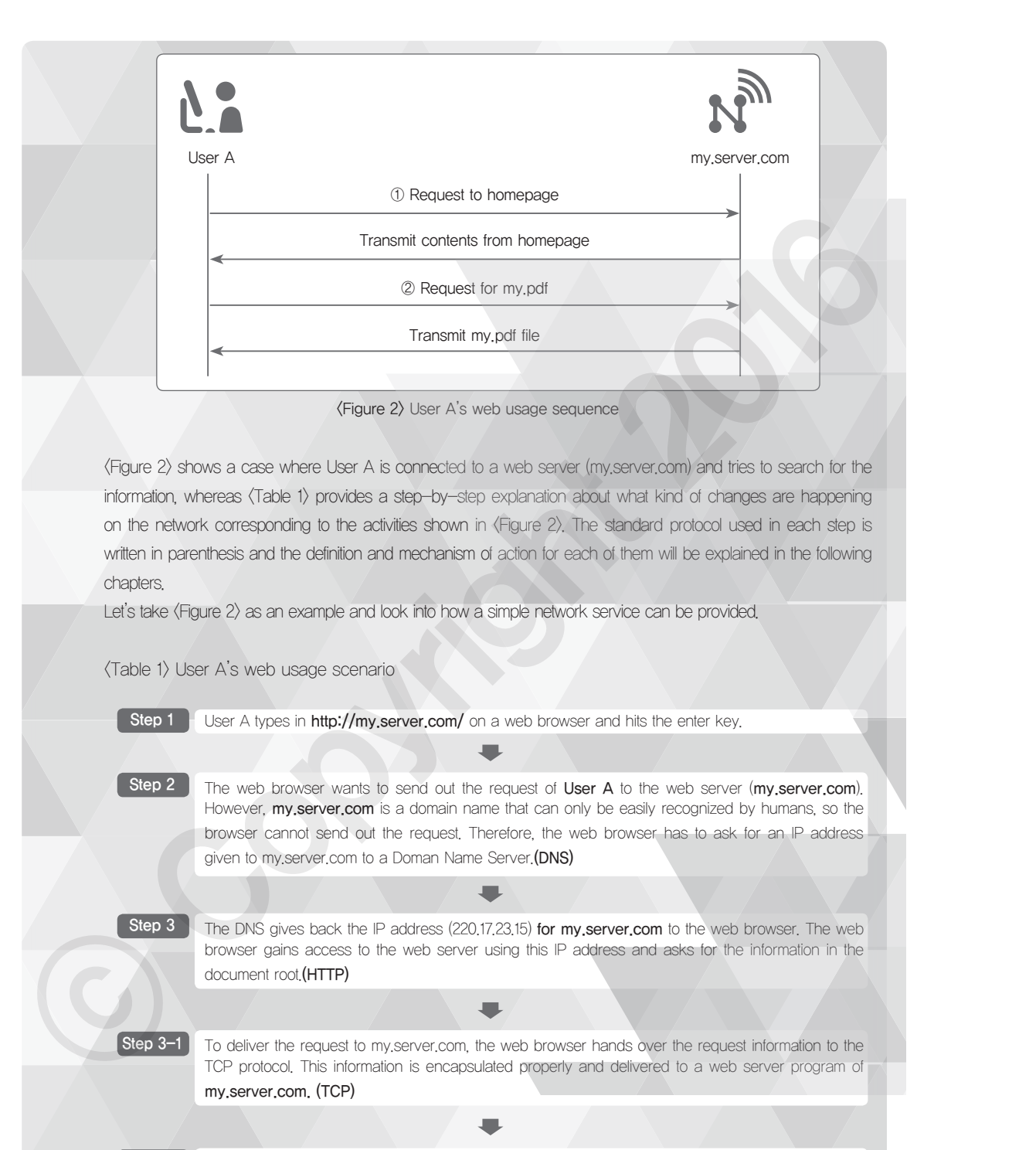

**Step 3-2** The information generated from TCP protocol goes through various network hops and is encapsulated again so that the information can be routed to 220,17,23.0 where my.server.com is connected. (IP)

Step 3-3 A packet is generated, including the information for inter-network routing. However, this packet cannot move from one network to another and needs some more preparation within the network. User A's computer has the IPv4 address of 192.168.11.5, which cannot be directly delivered to my.server.com. Hence, the computer tries to deliver the address to its gateway: wireless/ wired IP sharing device B (192.168.11.1) However, the IP address cannot be used for transmission within the network, so it is necessary to get the MAC address information which is designed for transmission within the network. The MAC address matched to the gateway's IP address (192.168.11.1) should be found out by conducting broadcasting within the 192.168.11.0 network, and the packet is sent to IP sharing device B. (ARP, Ethernet, private network, NAT) Step 3-4 The wireless/wired IP sharing device B receives the packet from User A's computer and looks into the final destination of the packet because the packet is not directed to the IP sharing device. The IP header contains the final destination (my.server.com) and the IP sharing device B can recognize that the final destination is not for 192.168.11.0 or 14.32.172.0 where the IP sharing device belongs. The IP sharing devices passes the packet to **Router C** where it belongs. (Routing protocol) Step 3-5 Router C can recognize that the packet is directed to the network 220.17.23.0 where it belongs and tries to send the packet to the web server's IP address 220.17.23.15. Just as in the case of step 3.3, the packet movement within the network requires a physical address of my, server.com or MAC address. Hence, the broadcasting job is conducted within the network to acquire the MAC address corresponding to my.server.com's IP address (220.17.23.15) and the packet can be delivered to the address. Step 3-6 My, server, com receives the packet, and looks into the IP address to identify whether the packet is directed to the right address. After that, the server removes the header information and sends the remaining data to a higher protocol layer. (IP) Step 3-7 The data is delivered to the application of the web server (my.server.com) after identifying to which application of the web server the data should be delivered and then unnecessary information is removed. Step 3-8 The web server application recognizes that the message is intended to request information from the document root and transmits the relevant information to User A's computer. **Step 4** The web browser, which receives the information in the document root from the web server, visually presents the information for User A. If a hyperlink within the document is selected, it is possible to view a video clip on the web browser. (HTTP, HTML) However, the Plastics common to use to the presentation which is easily by the measure. The use of the WC addensition which is designed to formination with the measure of the USC and these matched to the collective proble

### 01 What is Protocol?

In the previous (Table 1) ARP, IP, TCP, HTTP, DNS, NAT and many other standard protocols were introduced. A standard protocol can be defined as a standardized communication rule which is intended to send and receive data through the network. In general, the Internet has a wide network wherein multiple networks come together and each of the networks is connected with many PCs and servers.

There are tens of thousands or hundreds of thousands of PCs, servers, and routers which connect these PCs and servers. For data communication among these many devices, it is absolutely necessary to have a common protocol that can be understood from any devices. That is why there are many international organizations that make efforts to standardize these protocols.

- **IETF**(Internet Engineering Task Force) usually takes care of Internet-related protocols
- 3GPP(Third Generation Partnership Project) and 3GPP2 cover wireless communications protocol such as GSM, CDMA, UMTS, LTE, LTE-A
- ITU-T(International Telecommunication Union Telecommunication Standardization Sector) works on the standardization for telecom communications

Therefore, in order to develop the software for network / telecommunications industries, it is necessary to understand the standard protocols established by these standardization bodies and to be able to accommodate those protocols during  $\langle$  Figure 3 $\rangle$  showcases the basic ideas about the network protocol discussed above and to describe the contents of <Figure I>. If a user searches for information via a web browser, the request and response data are moving over the network based on the protocols that are relevant to the user's computer, wireless or wired IP sharing device, switching hubs, and routers. The physical layer is a directly connected with hardware such as physical wires or switch and is operated by an electrical signal, but the protocol layers above the data link layer (including the data link layer) is implemented and operated with software. If one can understand how many software components interact with each other, it is possible to develop application program or system software via network. There will be further step-by-step explanation for each of the protocol layers shown in  $\langle$  Figure 3): especially how they are operated and interconnected. of the network is convenient with the matter of the state of the network is a state of the state of the state of the state of the state of the state of the state of the state of the state of the state of the state of the s

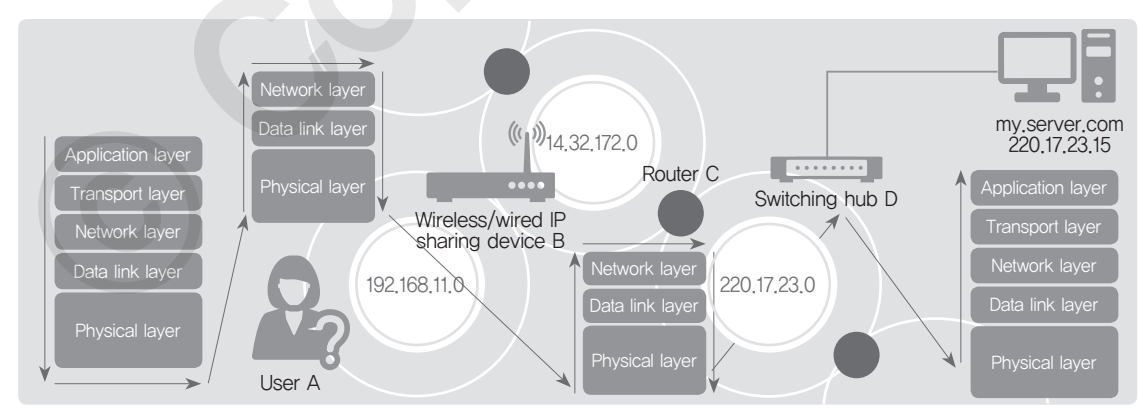

<Figure 3> A virtual network that presents basic ideas about protocol layer

### 02 OSI Reference Model and TCP/IP Protocol Layer Structure

<Figure 4> is a conceptual diagram for communications based on the OSI reference model, including relay open system; described in ISO / IEC 7498-1: 1994 (E). This figure is cited often when talking about the so called ISO's OSI reference model or OSI 7 layers. ISO originates from the Greek word 'ισο'(Romanization isos), which means "equal". One must be careful not to be confused with 'International Organization for Standardization (ISO)'. OSI stands for Open Systems Interconnection.

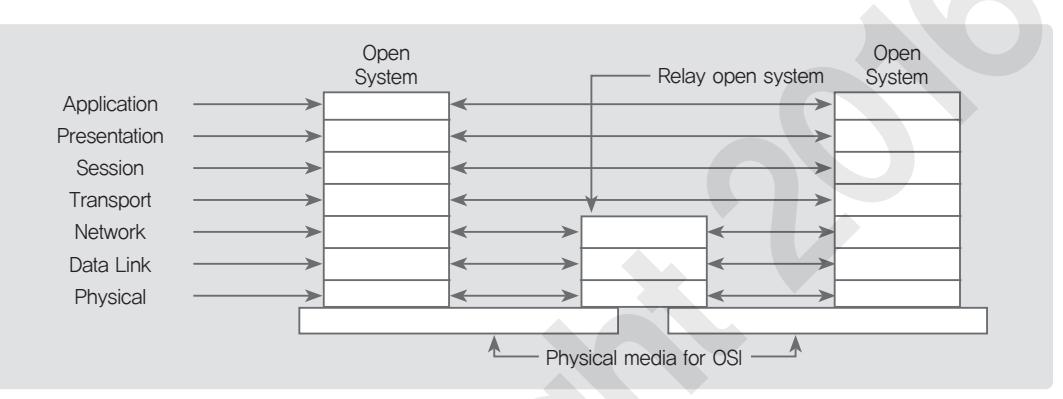

<Figure 4> Conceptual diagram for communications based on OSI reference model, including relay open system

The protocols and their functions for each layer of the OSI reference model are summarized in Table 2. [1]

### <Table 2> Protocols and relevant functions for each layer of OSI reference model

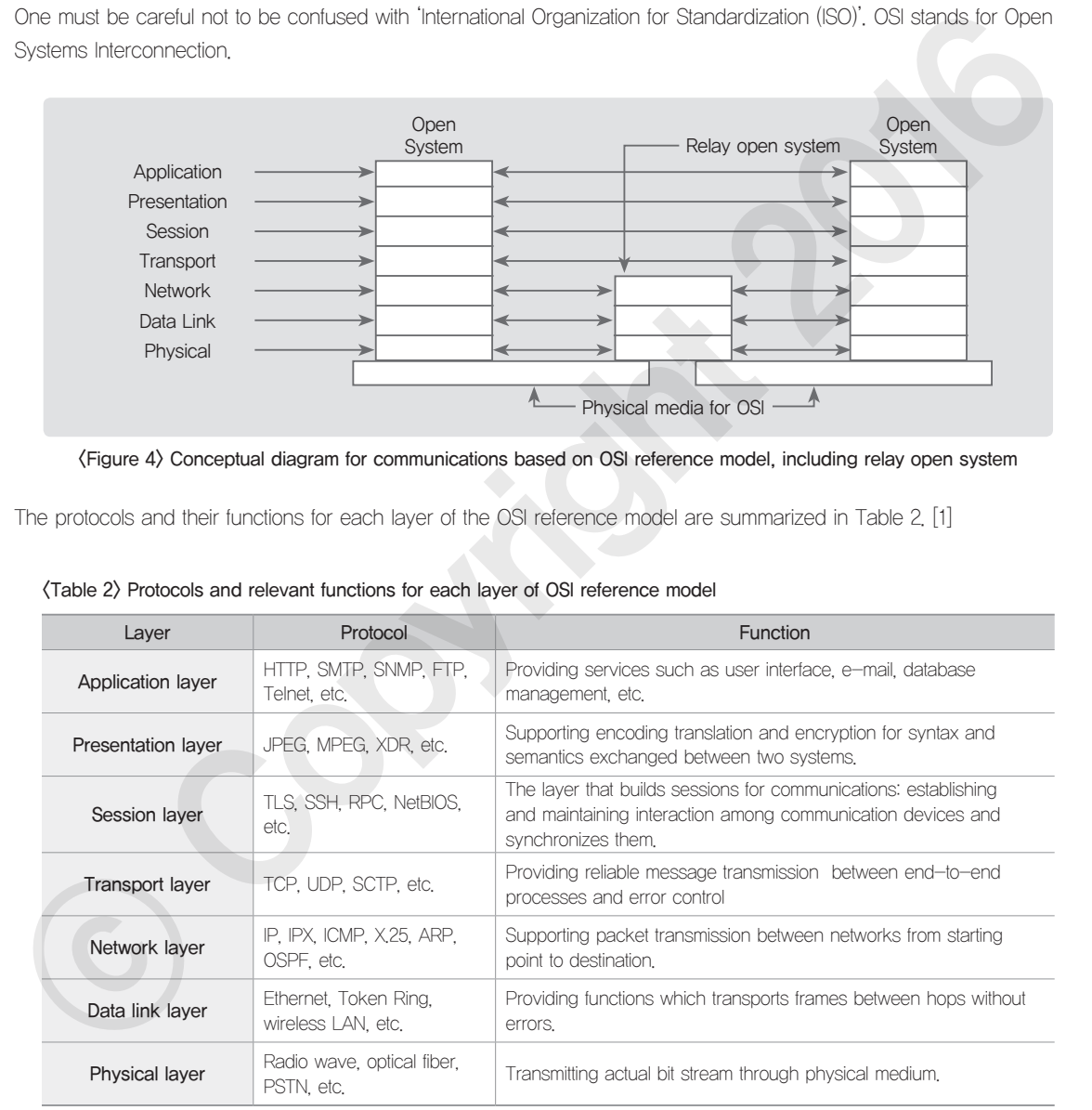

The Internet protocol layer is based on the ARPANET reference model, as shown in  $\langle$  Figure 5 $\rangle$ , which came out earlier than the OSI layer model [3] [9] [10]. The term and expression can slightly vary from one source to another, but in this chapter, we use the most commonly used term.

- ① Application layer : allows applications (including web (HTTP), DNS, Telnet, FTP, e-mail transmission (SMTP / POP3 / IMAP4)) to gain access to the service of other layers. This layer covers not only the application layer but also the presentation layer and session layer of an OSI reference model.
- ② Transport layer : also called a host-to-host transport layer and responsible for data exchanges among abstract ports such as TCP, UDP, and SCTP which are managed by application programs. This layer is equivalent to the transport layer of an OSI model.
- ③ Internet layer : also known as a network layer and responsible for addressing and routing. This layer corresponds to the network layer of an OSI model.
- ④ Network interface layer : also called a network access layer and responsible for actual transmission and reception f TCP/IP packets through physical medium, such as IEEE 802.3 Ethernet or IEEE 802.11 WiFi. When compared to the OSI model, this layer is equivalent to the data link layer that takes care of MAC function and Physical layer that defines electrical signal.

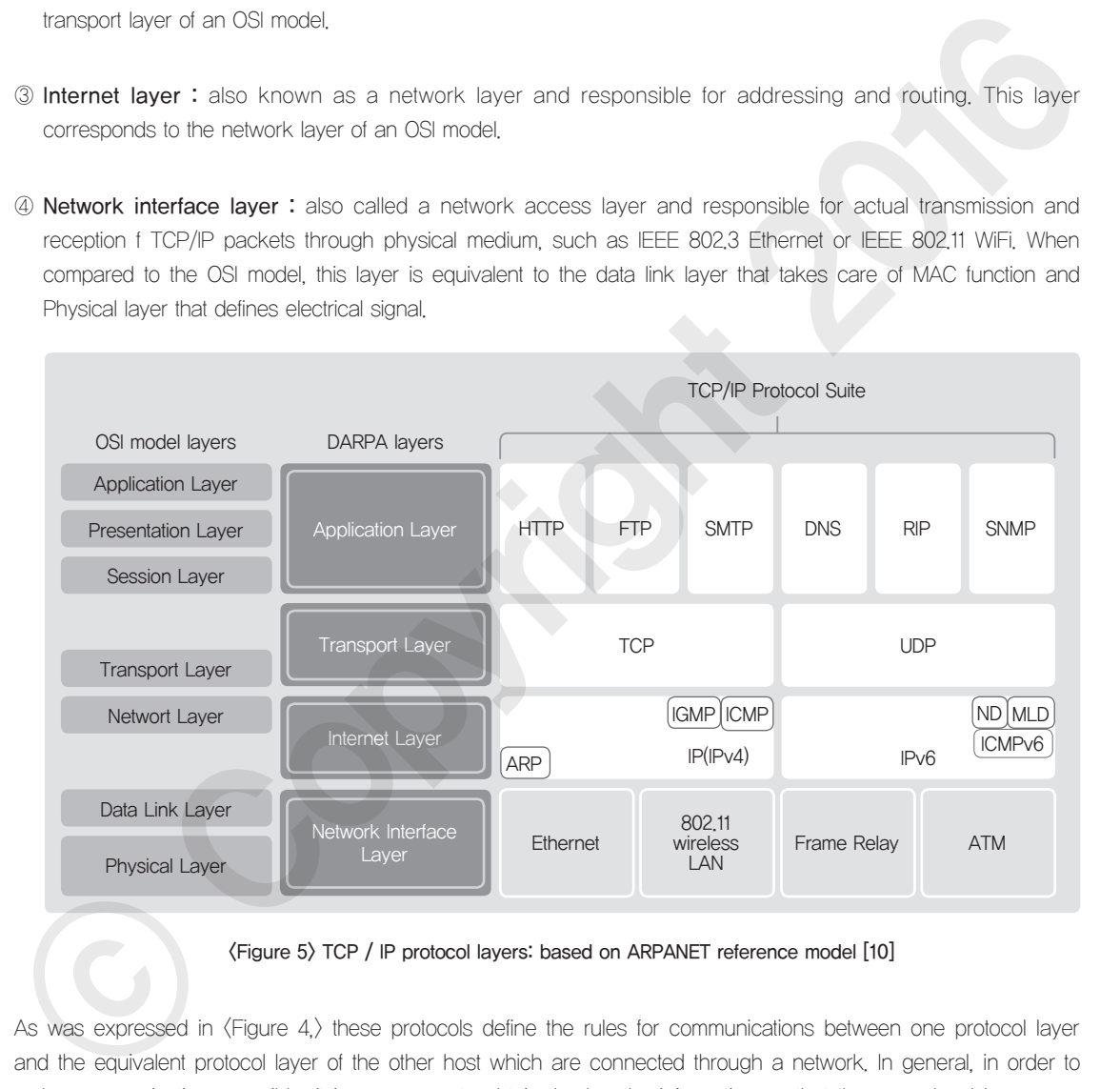

<Figure 5> TCP / IP protocol layers: based on ARPANET reference model [10]

As was expressed in  $\langle$  Figure 4 $\rangle$  these protocols define the rules for communications between one protocol layer and the equivalent protocol layer of the other host which are connected through a network. In general, in order to make communications possible, it is necessary to obtain the header information so that the same level layers can communicate with each other and to obtain the data passed down from the layer one level higher.

Just as in  $\langle$ Figure 6), the user data to be sent from the application layer can be transmitted through the transport layer protocol TCP (or UDP), which is connected to the host of the other end. In this process, it is necessary to obtain a TCP header (or UDP header) to carry out the service.

The network layer protocol (IP), which contains the routing information that can cover the network where the target host resides, is used to transport user data (including TCP header information) and such IP information is included within the header

In the network layer, the TCP header and user data received from the transport layer are all regarded as data, As for the data link layer, which contains information necessary for physical delivery to the other host within the same network, Ethernet protocol is usually used. In this process, the pair of Ethernet header and IP header passed down from the network layer (TCP header and user data) is regarded as data. It is good to remember that each layer only uses the header that is relevant to the given role of each layer.

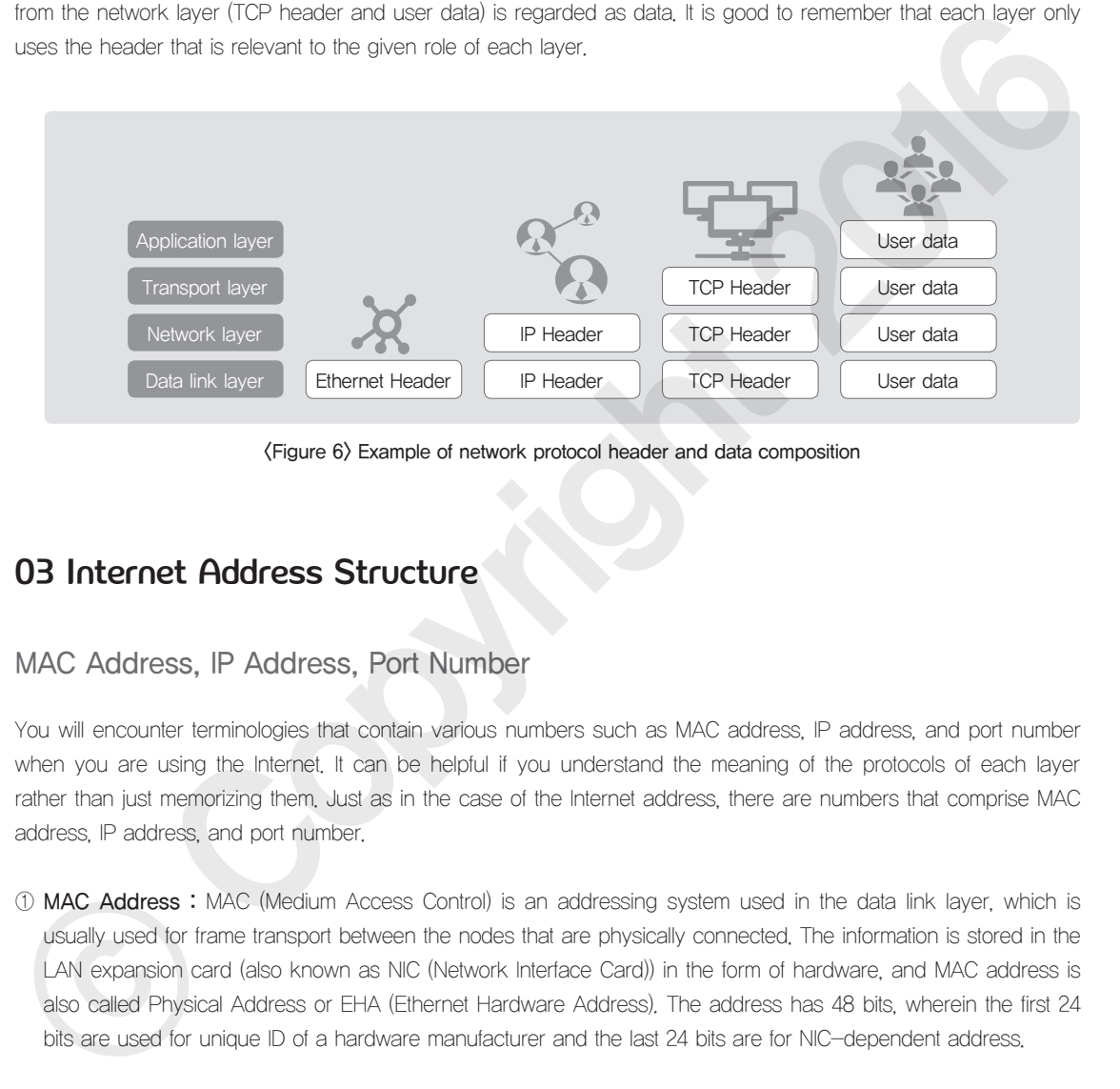

### <Figure 6> Example of network protocol header and data composition

### 03 Internet Address Structure

### MAC Address, IP Address, Port Number

You will encounter terminologies that contain various numbers such as MAC address, IP address, and port number when you are using the Internet. It can be helpful if you understand the meaning of the protocols of each layer rather than just memorizing them. Just as in the case of the Internet address, there are numbers that comprise MAC address, IP address, and port number.

- ① MAC Address : MAC (Medium Access Control) is an addressing system used in the data link layer, which is usually used for frame transport between the nodes that are physically connected. The information is stored in the LAN expansion card (also known as NIC (Network Interface Card)) in the form of hardware, and MAC address is also called Physical Address or EHA (Ethernet Hardware Address). The address has 48 bits, wherein the first 24 bits are used for unique ID of a hardware manufacturer and the last 24 bits are for NIC-dependent address.
- ② IP address : IP address refers to the address system used in the network layer, which is used in transporting datagram between two hosts/routers. IP address helps right data be transported from the start node to the destination node through the various networks that belong to the Internet. While MAC address is called a physical address, IP address is called a logical address. The existing IP address structure or the IPv4 address is composed of 32 bits, but there has been an exponential increase of the Internet usage globally and the address structure did not have enough vacancy. Hence, there has been discussion for the adoption of the IPv6 which has

128 bits, but still the IPv4 address is mainly used. IANA (Internet Assigned Numbers Authority) used to take the responsibility of IP address allocation, but ICANN (International Corporation for Assigned Names and Numbers) is doing the role these days.

③ Port number : Port number is used to transport messages between the two processes (the application that is currently running) and it can be simply said the port number connects the web browser and web server program of my.server.com shown in <Figure 1>. It is composed of 16 bits and can identify up to 65535 application programs. The number from 0 to 1023 are also called **well-known ports** and allocated by the IANA. These numbers are usually used for the application program that has been used for a long time such as Telnet or e-mail communications. The number from 1024 to 49,151 are called registered ports and usually used for servers just as in the case of well-known ports. Typical examples are the Internet chatting protocol IRC (TCP port number 6667) and Git version control system (TCP port number 9418). The number from 49,152 to 65,535 are usually used on the client side on a temporary basis. They are also called dynamic ports or ephemeral ports.

### IPv4 Address Structure

IPv4 address, composed of 32 bits, is used in the IP layer, and provides a unique but universally used identifier for a router or a host to gain access to the Internet. In general, the IPv4 address is classified into five classes as shown in  $\langle$  Figure 7). Class A, B, and C are for the Internet, while Class D is for multicast and Class E is for research and development.

IPv4 address can be divided into two parts: network identifier and host identifier within the network. The length of the network identifier for Class A, B, and C is 8 bits, 16 bits, and 24 bits respectively. Out of the whole 32 bits, the remaining bits other than the network identifier are used as host identifier.

That means Class A network can have 24 bits as a host identifier (after excluding 8 bits for network identifier), so  $224 - 2$  hosts can be utilized. The reason  $2'$  was subtracted because if all the bits of the host identifier equals to zero, the IPv4 address is the network address, while if all the bits of the host identifier equals to one, it means direct broadcast address. When the network identifier and host identifier have specific value, they have special meaning rather than indicating a specific host. <Table 3> summarizes types of 'special addresses'.

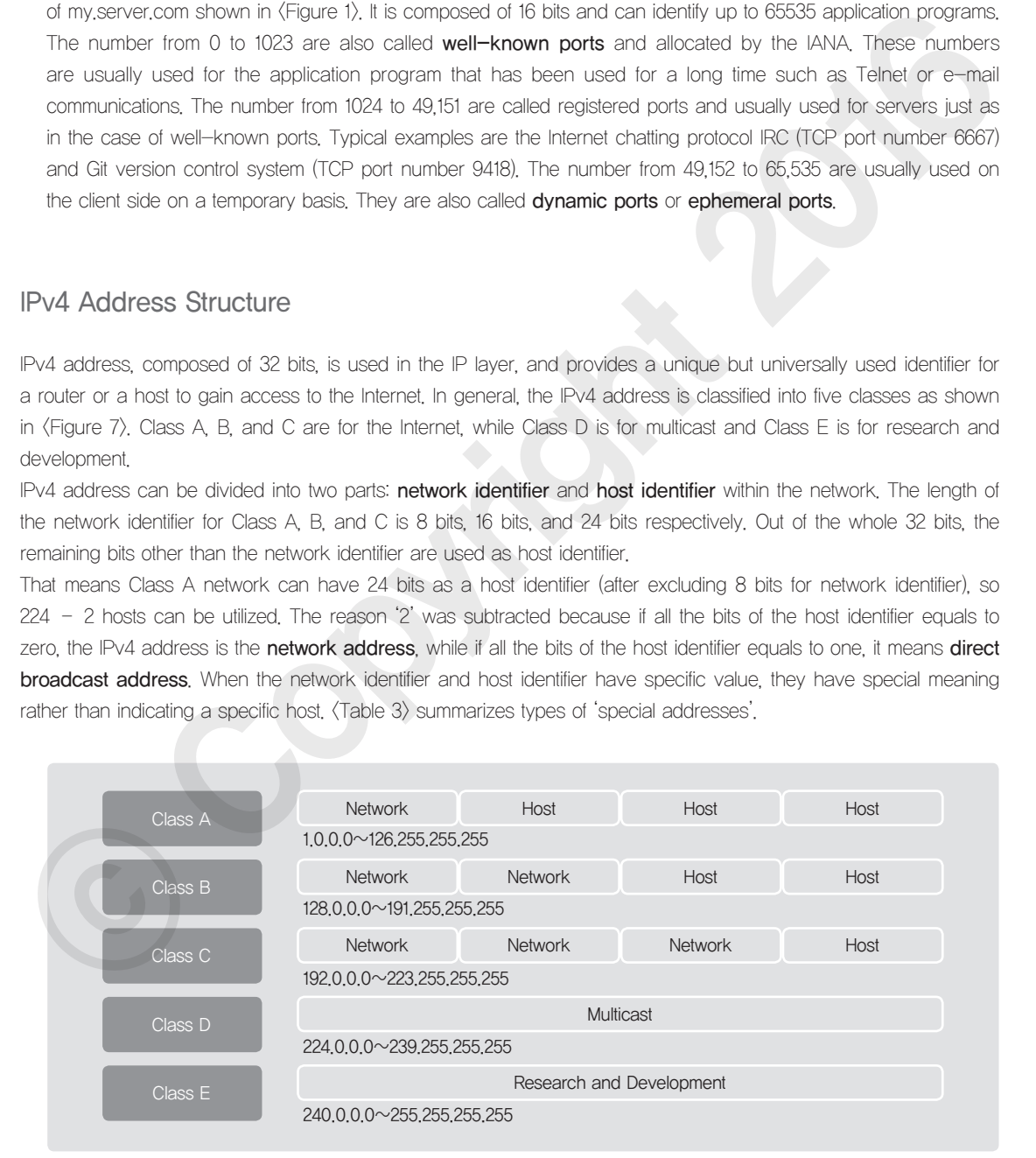

<Figure 7> IPv4 address classes

### <Table 3> Special IPv4 address types

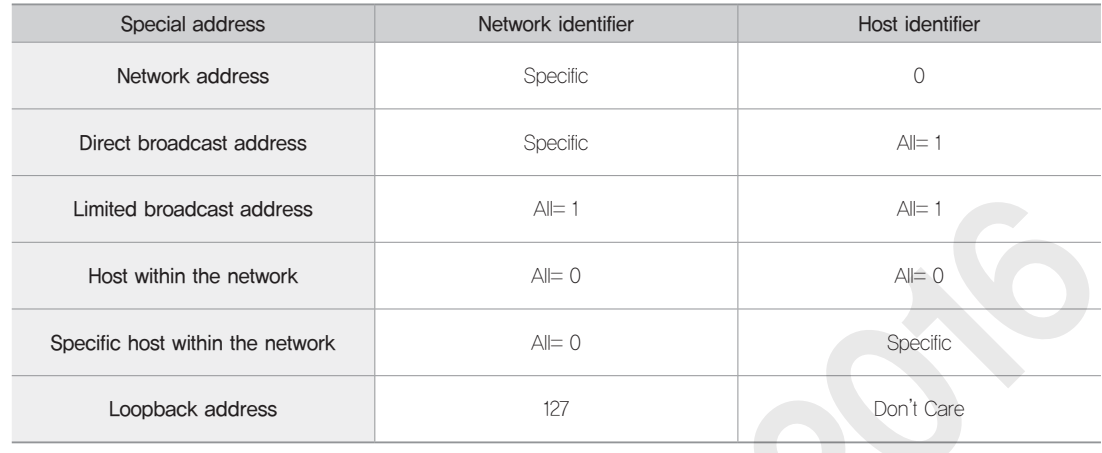

Some of the IPv4 address space is dedicated for **private address space**. The network that uses the private address space is called a **private network** and the network should comply with RFC 1918[11] and RFC 4193[12]. IETF has established RFC 1918 and makes recommendations about Class A, B, and C level address specifically for

independent networks that are not linked to the internet. IPv4 address is allocated either by IANA or ICANN, so an individual cannot choose to use a random IPv4 address.

However, if you build your own private network, it is not only easy to configure but also the IPv4 address within the private space can be allocated for individuals. If you use NAT (Network Address Translation) you can connect the private network to the public Internet.

### <Table 4> Private address space

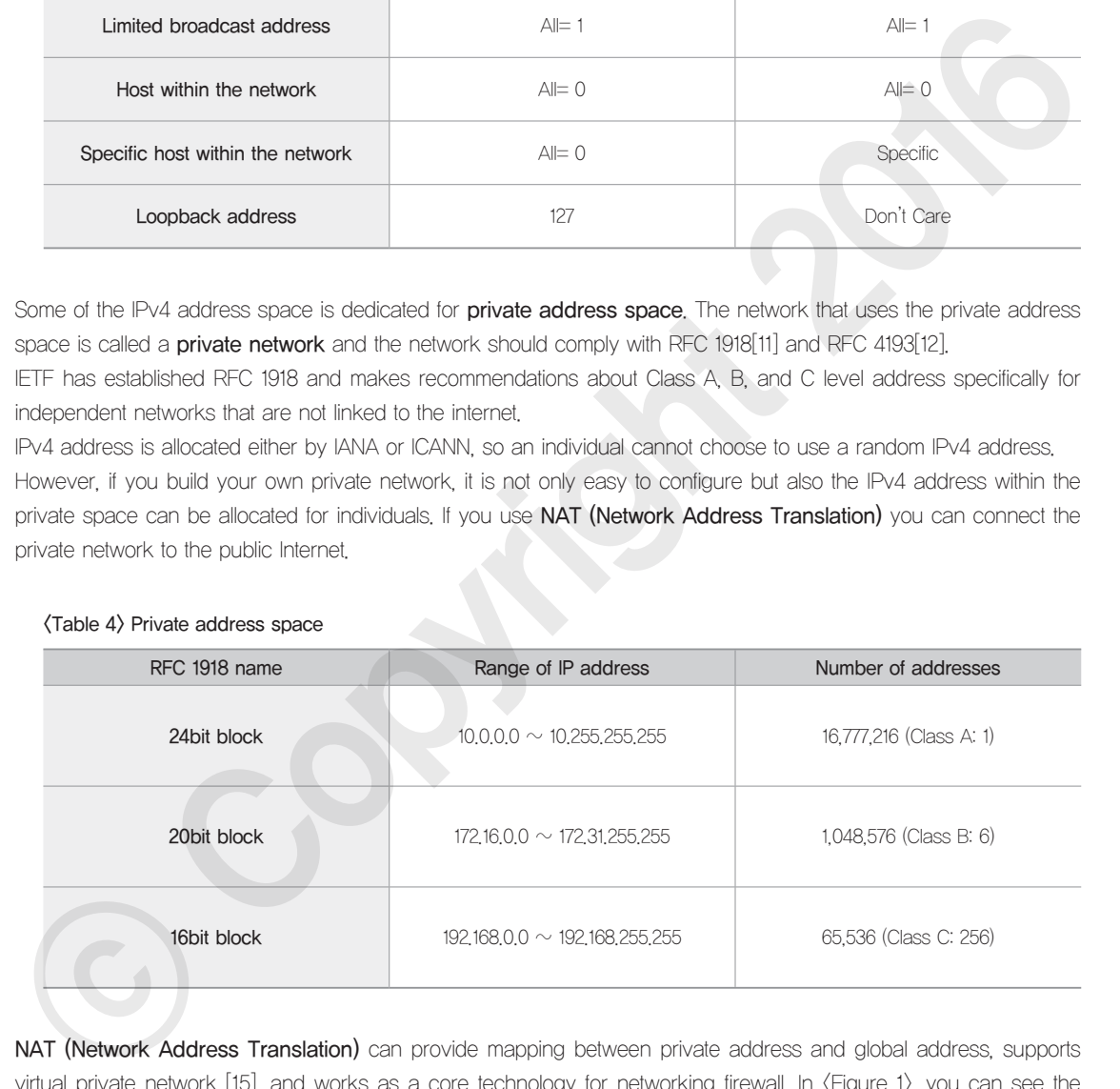

NAT (Network Address Translation) can provide mapping between private address and global address, supports virtual private network [15], and works as a core technology for networking firewall. In <Figure 1>, you can see the network where User A's computer and wireless/wired IP sharing device B are located, the network (192.168.11.0) is an example of a private network. NAT is working based on the ideas of reusing the private address. Such ideas can be implemented within a router, which means the router can receive data from each of the ports and translates IP address field of IP packet's initiation point into unique public IP address, following the NAT mapping rules. The types of NAT are explained in <Table 5>.

### <Table 5>Types of NAT

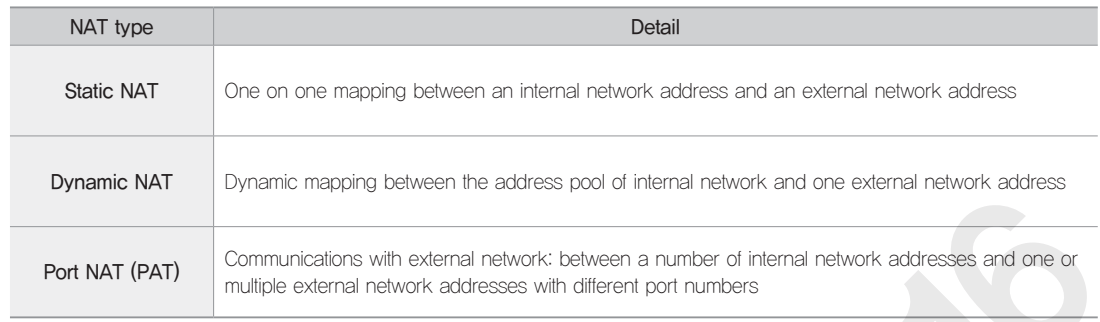

<Figure 8> shows the details about network connection within the Windows environment. The IPv4 address allocated to the computer is 192,168,11.4 which falls in the private address space of Class C, Sub-net mask is 255,255,255,0 and the bit value=1 refers to a network identifier. The outcome of XOR between the IPv4 address (192.168.11.4) and Sub-net mask (255.255.255.0) is 192.168.11.0 and this value works as the network identifier and 4 (difference against 192.168.11.0) works as the host identifier for the network.

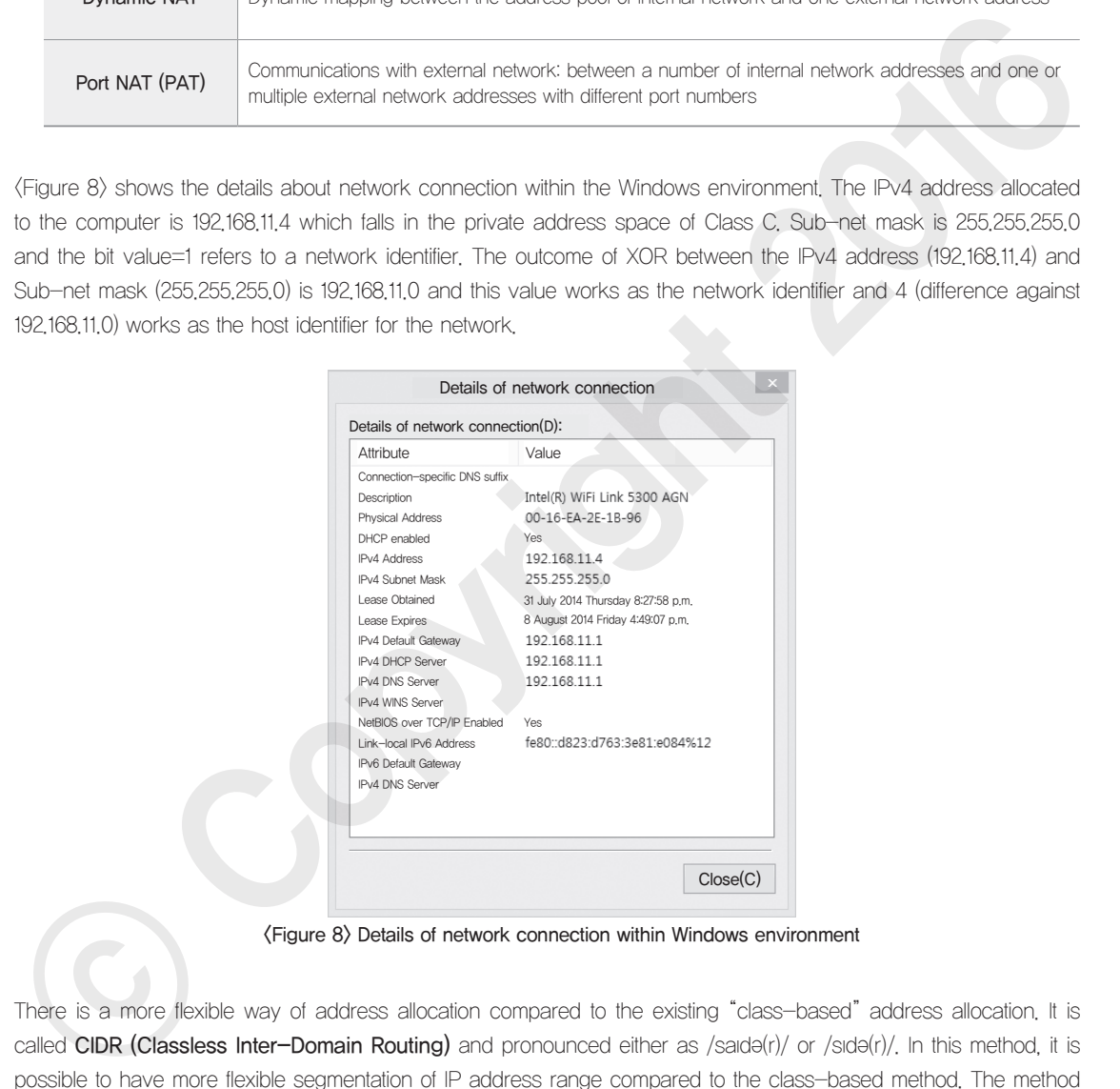

<Figure 8> Details of network connection within Windows environment

There is a more flexible way of address allocation compared to the existing "class-based" address allocation. It is called **CIDR (Classless Inter–Domain Routing)** and pronounced either as /saıdə(r)/ or /sıdə(r)/. In this method, it is possible to have more flexible segmentation of IP address range compared to the class-based method. The method uses "IP address/prefix size". To be more specific 192.168.11.4 (Subnet mask 255.255.255.0) can be expressed as 192.168.11.4/24. The existing Class A, B, and C have a prefix length of 8, 16, 24 bits respectively, so this method is useful in describing the network with different prefix size. <Figure 9> clearly shows how CIDR works without classes which were described in RFC 4632.

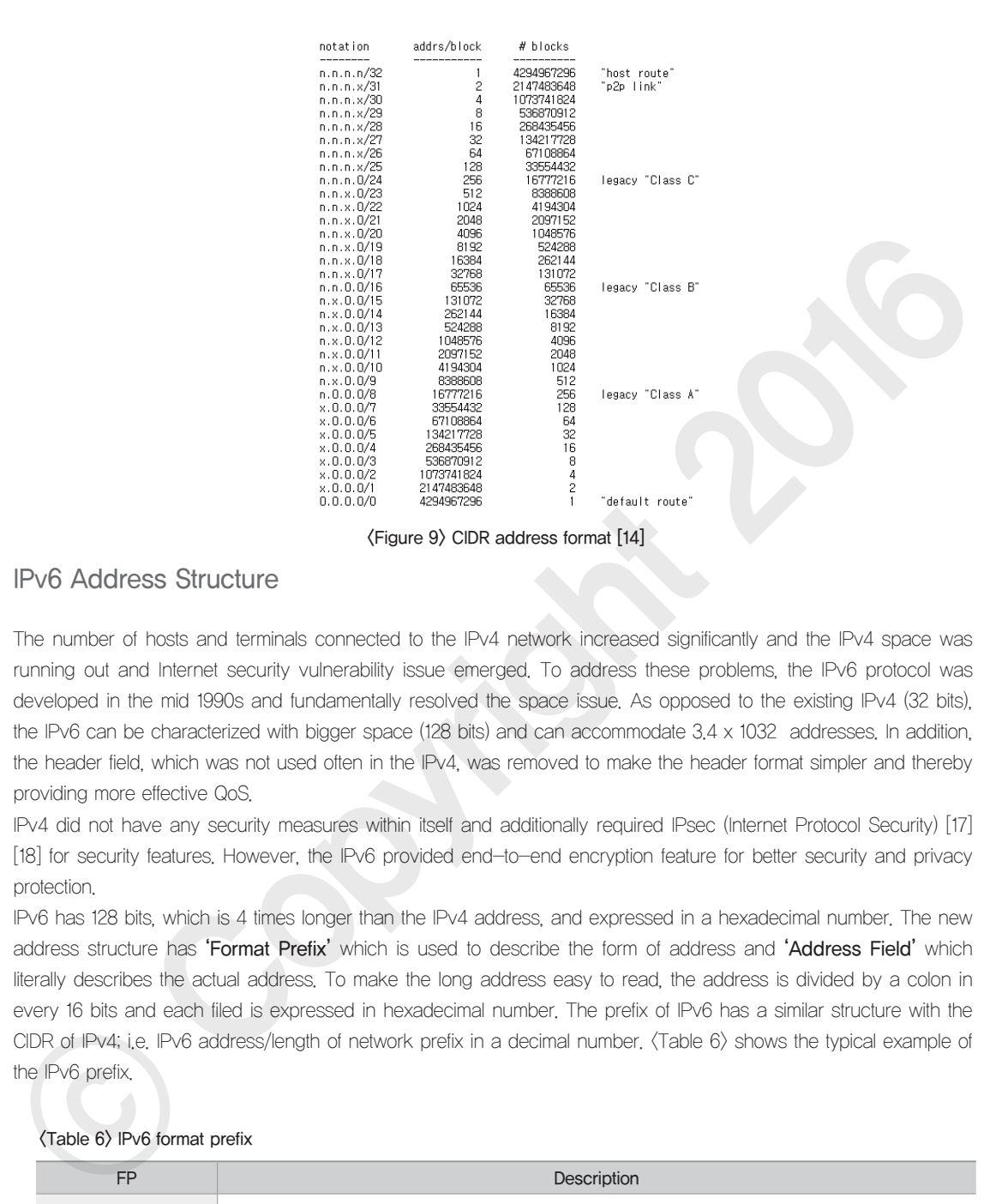

### IPv6 Address Structure

The number of hosts and terminals connected to the IPv4 network increased significantly and the IPv4 space was running out and Internet security vulnerability issue emerged. To address these problems, the IPv6 protocol was developed in the mid 1990s and fundamentally resolved the space issue. As opposed to the existing IPv4 (32 bits), the IPv6 can be characterized with bigger space (128 bits) and can accommodate 3.4 x 1032 addresses. In addition, the header field, which was not used often in the IPv4, was removed to make the header format simpler and thereby providing more effective QoS.

IPv4 did not have any security measures within itself and additionally required IPsec (Internet Protocol Security) [17] [18] for security features. However, the IPv6 provided end-to-end encryption feature for better security and privacy protection.

IPv6 has 128 bits, which is 4 times longer than the IPv4 address, and expressed in a hexadecimal number. The new address structure has 'Format Prefix' which is used to describe the form of address and 'Address Field' which literally describes the actual address. To make the long address easy to read, the address is divided by a colon in every 16 bits and each filed is expressed in hexadecimal number. The prefix of IPv6 has a similar structure with the CIDR of IPv4; i.e. IPv6 address/length of network prefix in a decimal number. <Table 6> shows the typical example of the IPv6 prefix.

### <Table 6> IPv6 format prefix

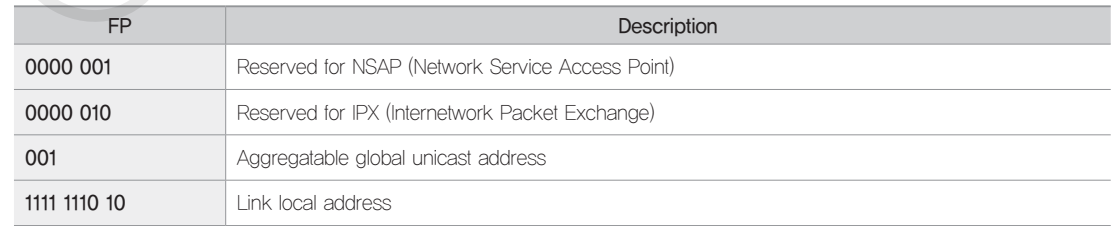

**Network** 

 $\mathscr{L}_{3}$ 

M3

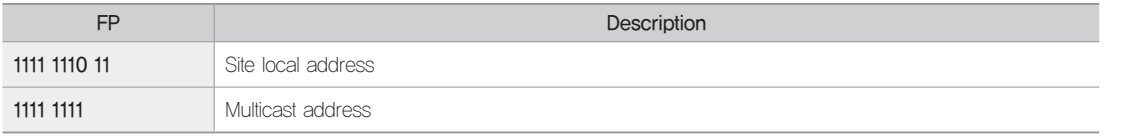

IPv6 addresses can be categorized into link-local, uni-cast, multi-cast, and any-cast addresses and  $\langle \text{Table 7} \rangle$ summarizes how they are used and how they are presented.

### <Table 7> IPv6 address structure

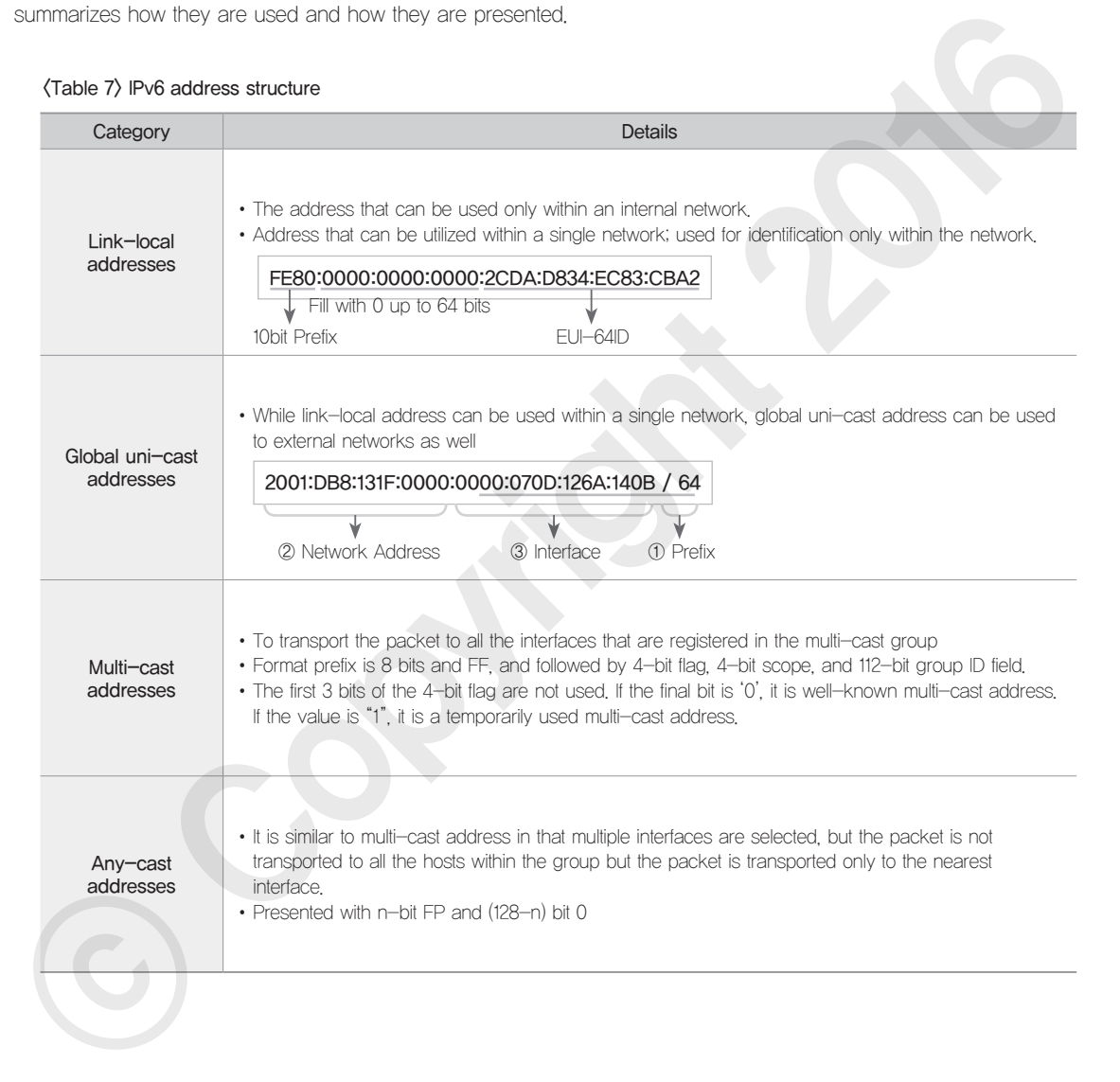

### 04 Internet Standards

IETF (Internet Engineering Task Force) is one of the main institutes in charge of the internet related standards. The

institute defines: basic transport protocols such as IP, TCP, UDP; and most widely used internet application layer protocols such as HTTP, SSH, FTP, SMTP, POP3, IMAP. In addition to the IETF, there are other international institutes working to manage the internet related standards as shown in <Table 8>.

### <Table 8> Institute for internet standardization

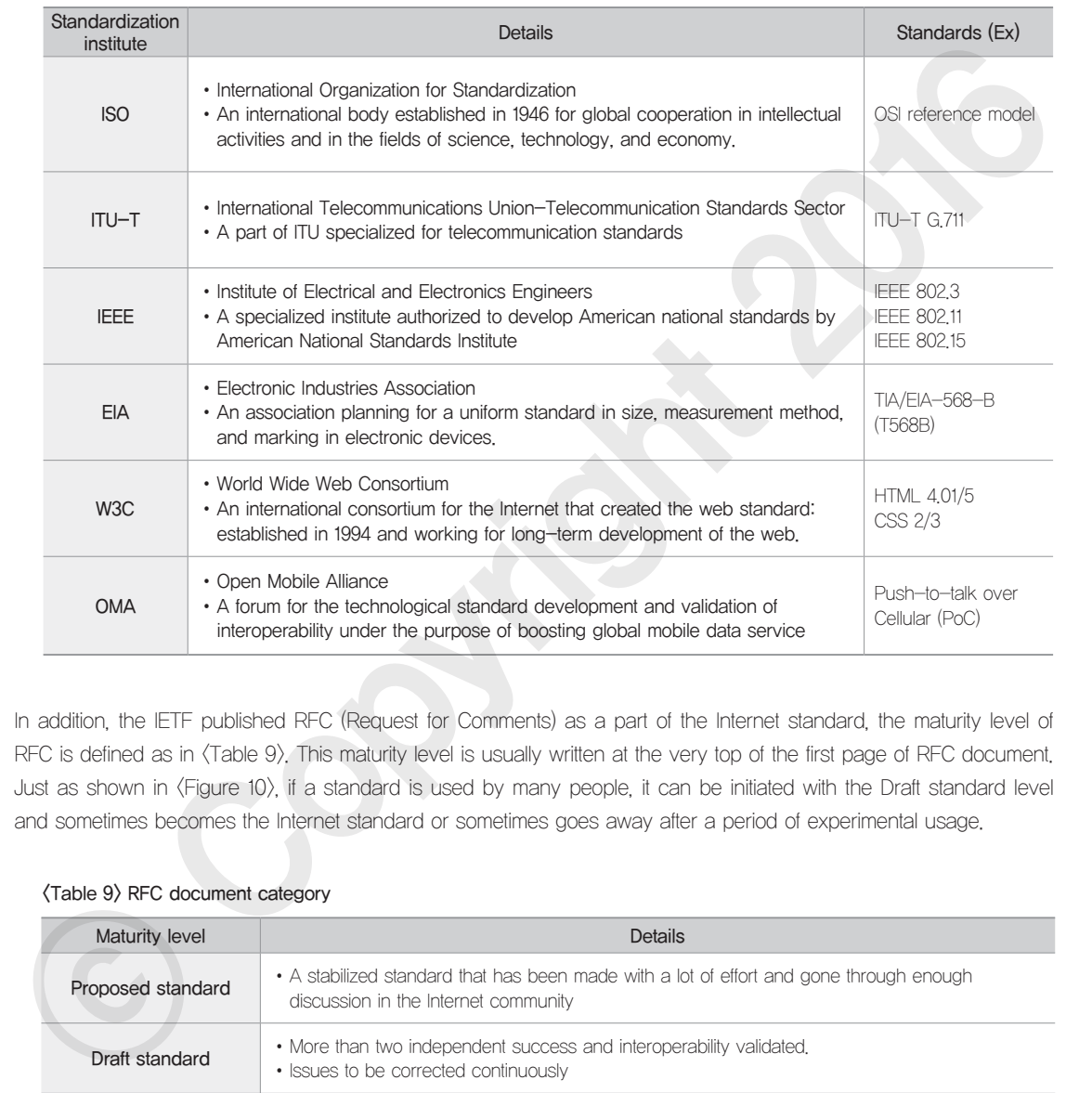

In addition, the IETF published RFC (Request for Comments) as a part of the Internet standard, the maturity level of RFC is defined as in <Table 9>. This maturity level is usually written at the very top of the first page of RFC document. Just as shown in <Figure 10>, if a standard is used by many people, it can be initiated with the Draft standard level and sometimes becomes the Internet standard or sometimes goes away after a period of experimental usage.

### <Table 9> RFC document category

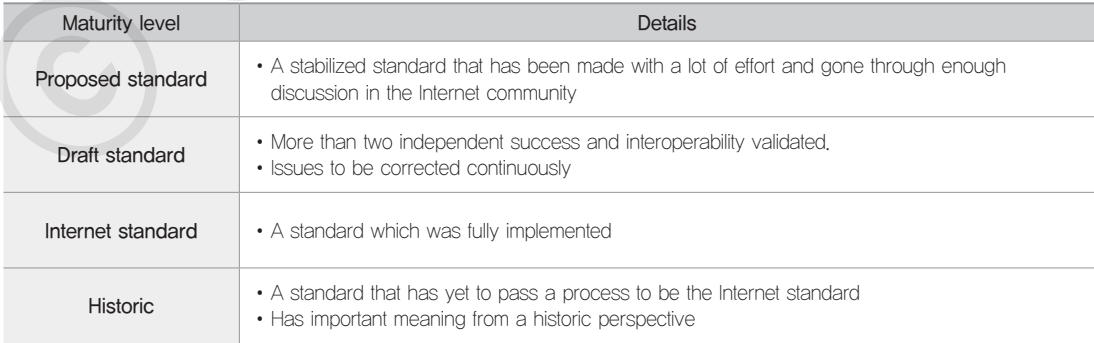

M3

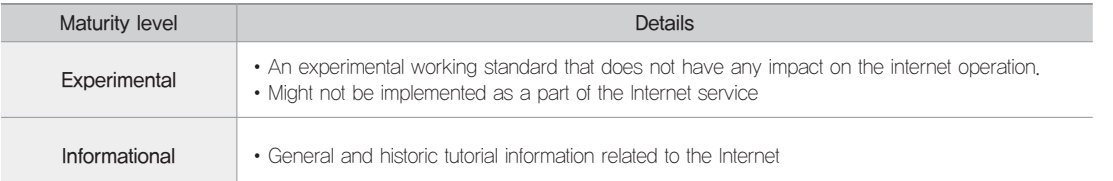

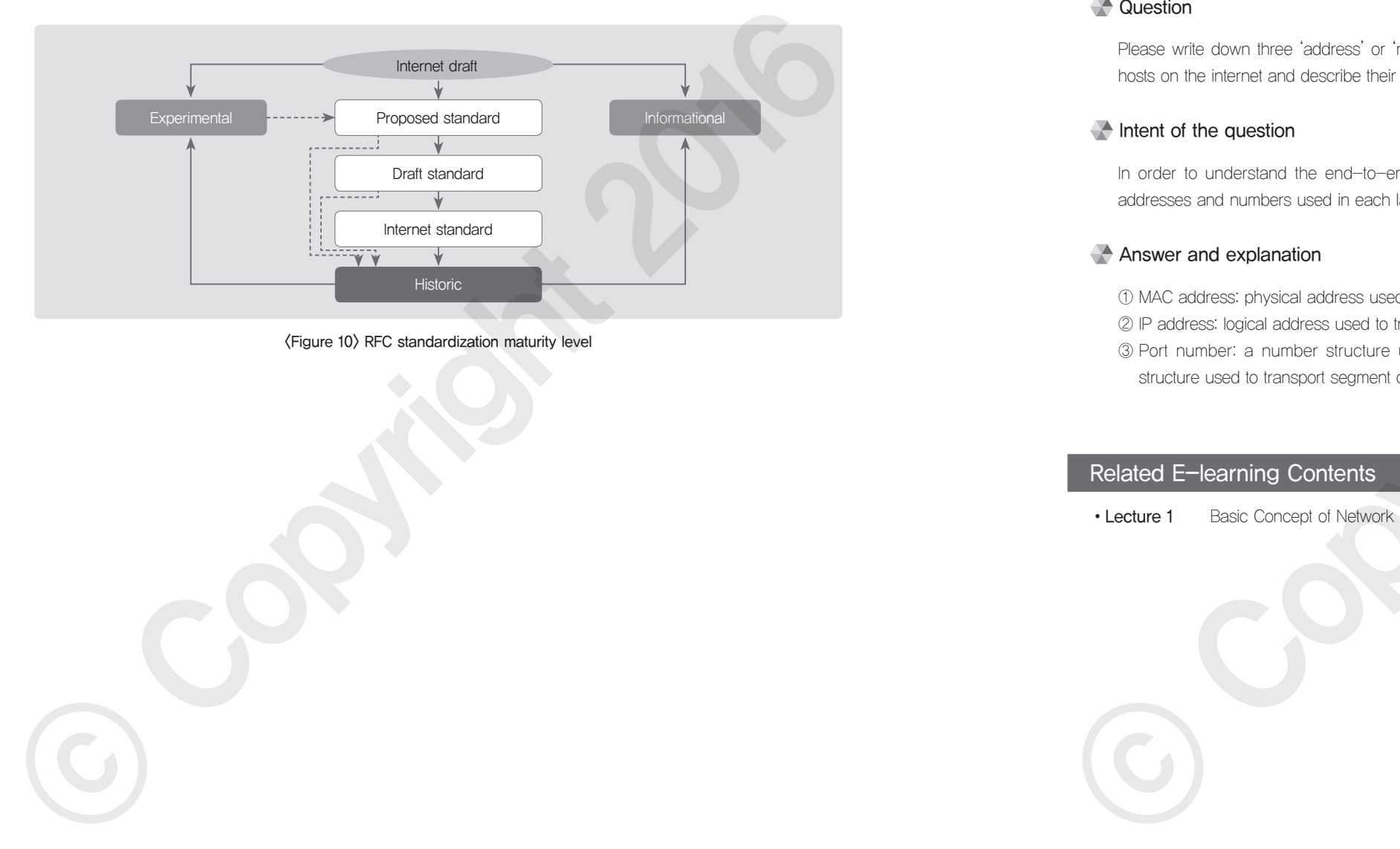

<Figure 10> RFC standardization maturity level

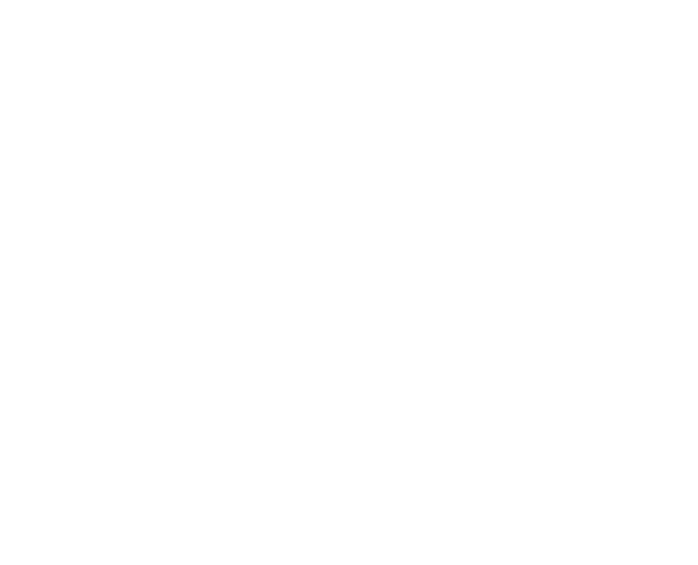

### Example Question

### **Question type**

Descriptive question

### **Question**

Please write down three 'address' or 'number' structure used for sending and receiving data among the hosts on the internet and describe their purpose/usage

### Intent of the question

In order to understand the end-to-end data flow on the internet, it is necessary to comprehend the addresses and numbers used in each layer. ■ Question<br>
Hasse with down three laddess' or "number" sincluse used to sending and receiving data armorg the<br>
Hasse on the inferior of detection the end-to-and does tell on the inferior, it is necessary to completend the

### Answer and explanation

① MAC address: physical address used to transport frame of the data link layer

- ② IP address: logical address used to transmit packets in between networks in the network layer.
- ③ Port number: a number structure used to deliver messages between two processes (or number structure used to transport segment of the transport layer)

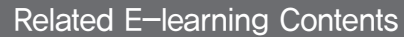

# Data Link Layer and Physical Layer

### **Latest Trends and Key Issues**

Communications, by definition, means various data are sent and received through the physical medium using an electric or optical signals. The physical layer is located at the bottom of the OSI seven layers. The purpose of this module is: to learn about the types of media and protocols working specifically for the physical layer and eventually understand the mechanism of action happening at the bottom of a network; and to understand the data link layer that works as a bridge between the medium and protocols of the physical layer and the upper layers; and to learn about diverse methods used in medium access control and logical link control.

### **NEW Study Objectives**

- \* Able to explain about the standards of the physical layer
- Able to explain about the sub-layer of the data link layer (data link control, medium access control)
- Able to explain about the data link layer error detection and error correction technique.

### **Practical Importance Medium**

### **EXEC** Keywords

LLC, topology, CSMA/CD, CSMA/CA, ARP, RARP, Forward error correction, Backward error correction, Turbo code, Convolution code, BCH, Hamming code, Reed-Solomon, Parity test, Block sum check, Cyclic redundancy check, Stop-and-wait ARQ, Go-back-N, Selective-repeat, Adaptive ARQ, H-ARQ, VRC, LRC, Optical able, IEEE 802.11, DSSS, OFDM, MIMO, 256-QAM, FHSS, Beam forming, UHD, IEEE 802.15, WPAN, ZigBee, Bluetooth, UWB

[Step 3-3] A packet was generated, including the information for inter-network routing. However, this packet cannot move from one network to another and needs some more preparation within the network. User A's computer has the IPv4 address of 192.168.11.5, which cannot be directly delivered to my.server. com. Hence, the computer tries to deliver the address to its gateway: wireless/ wired IP sharing device B (192.168.11.1). However, IP addresses cannot be used for transmission within the network, so it is necessary to get the MAC address information which is designed for transmission within the network. The MAC address matched to the gateway's IP address (192.168.11.1) should be found out by conducting broadcasting within the 192.168.11.0 network, and the packet is sent to IP sharing device B. [Step 3-5] Router C can recognize that the packet is directed to the network 220.17.23.0 where it belongs and tries to send the packet to the web server's IP address 220.17.23.15. Just as in the case of [Step 3-3], the packet movement within the network requires a physical address of my.server.com or MAC address. Hence, the broadcasting is conducted within the network to acquire the MAC address corresponding to the IP address of **my server.com** (220,17,23,15) and the packet can be delivered to the address. PP Latest Tends and Key issues<br>
Cornuralize by strikt, mass and as one if a transfer model in the data method in the data link layer of action in the data link layer<br>
The copyright 2016 (The Mechanism of a copyright 2016) Practical tips. Mechanism of action in the data link layer<br>
[Siep 3-3] A packe was perersted, incuring the incrementor or the regions caring However, this<br>
back computer may be regions to end of the regions of the regions

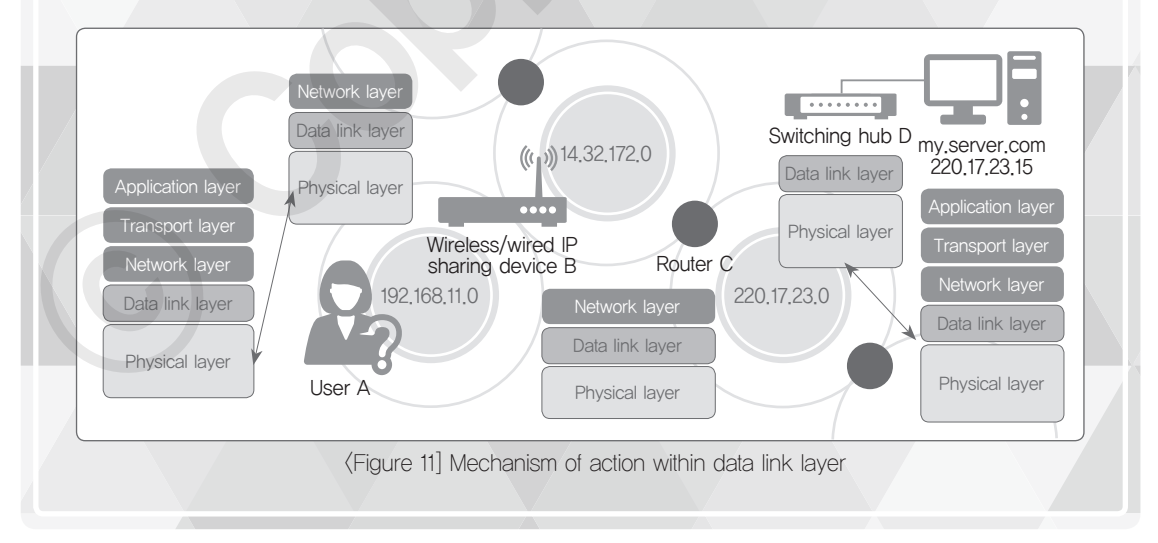

### 01 Basic Idea about Data Link Layer

The data link layer is responsible for transferring data between the peripheral devices on the network using the Physical layer that is responsible for transporting a signal between devices. This layer has two main features: address allocation and error detection. The address allocation feature allows signals received from the Physical layer to be properly delivered securely to the devices on the network and the error detection feature detects whether there is any error in the process of signal delivery.

It does not matter a lot even though an application software developer does not fully understand the data link layer and the Physical layer. However, in the case of network related products, sometimes it is necessary for a developer to understand the standard protocols because of the following reasons: a developer may have a case that requires debugging where network access is not working or there is a data error; or a case that requires various MAC layer involvements. As for the embedded software development, sometimes even a driver level development should be done by developers. Once embedded software is ported in the test environment prepared by a hardware developer, it is difficult to find out whether any issue is directly coming from hardware side or from the ported program. In that case, JTAG debugging may be used. In the network environment, it may be needed to validate whether there is any issue from physically delivered bit or the error is from the data link layer. As more short distance communications technologies such as Bluetooth and ZigBee are accepted, it has become more important to understand the data link layer. stromy above to the boots of the district of the district of the end of the district inside of the content of the distribution and the distribution of the distribution of the distribution of the distribution of the distrib

### 02 Data Link Layer Encapsulation

### Data Link Layer Encapsulation

As shown below, a frame of the data link layer is composed of a **Header** and a **Trailer** added onto the packet of the network layer. This kind of process is called Encapsulation of the data link layer. On the receiving end, a reversal process is performed and called Decapsulation.

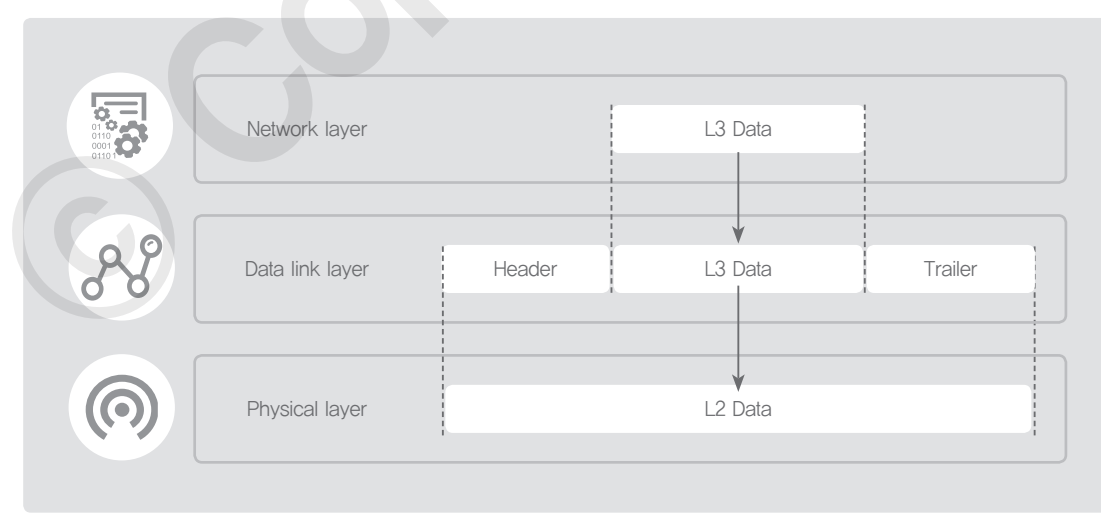

<Figure 12> Encapsulation for data link layer

### Frame Header and Trailer

A frame header is composed of: a Preamble which is for bit synchronization among hosts; SFD (Start of Frame Delimiter) which is a field that indicates the start of a frame; and physical addresses such as the destination address and source address. The physical address has 48bit address structure and each of the devices has unique physical address as opposed to logical IP address. To identify the location of the devices in the layer 2 and below, the IP address of the layer 3 cannot be used and physical address should be used. A trailer has FCS (Frame Check Sequence) which is used to check the error in the process of transportation.

### 03 Structure of Data Link Layer

### Sub-layer of Data Link Layer

The data link layer is composed of two sub-layers: LLC (Logical Link Control) and MAC (Media Access Control). The LLC sub-layer is responsible for the connection between MAC sub-layer and the network layer (Layer 3). The MAC sub-layer is responsible for controlling mechanism, considering the topology and other characteristics of the Physical layer.

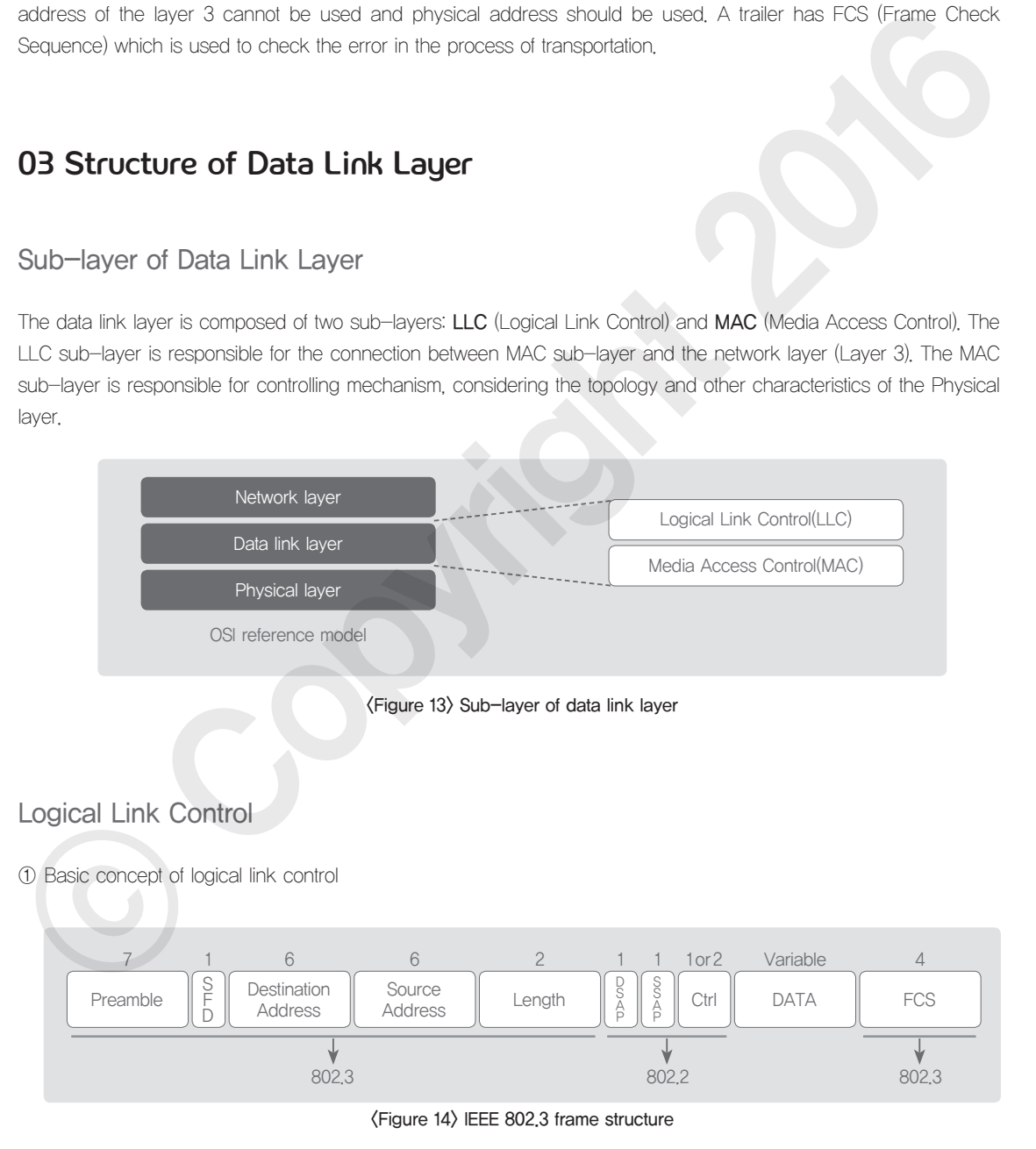

This sub-layer is the upper part of the two sub-layers of the data link layer and is also called the IEEE 802.2. This sub-layer is responsible for data transport between two neighboring nodes of the data link layer. In this case, the neighboring node has DSAP and SSAP address within the LLC sub-layer. LLC sub-layer allows diverse protocols of the MAC sub-layer to be utilized so that topology agnostic communications can be made available.

### ② Logical link service control option

There are three types of options in logical link service control. Type 1 is called an on-acknowledgement datagram service or called a connectionless service because the service does not require delivery acknowledgement messages. Type 2 is using virtual circuit access, just like TCP service, and a virtual session is made for data transfer. Type 3 is called acknowledgment datagram service and the service provides point-to-point datagram with delivery acknowledgement.

### MAC

MAC is a layer that is responsible how data should be transferred out through physical medium.

MAC, as shown below, includes the MAC address for transmitting and receiving systems. MAC addresses can be divided:  $2^{24}$  for **OUI** (Organizationally Unique Identifier), an identification code for the manufacturer; and  $2^{24}$  for **NIC** serial number from a specific manufacturer.

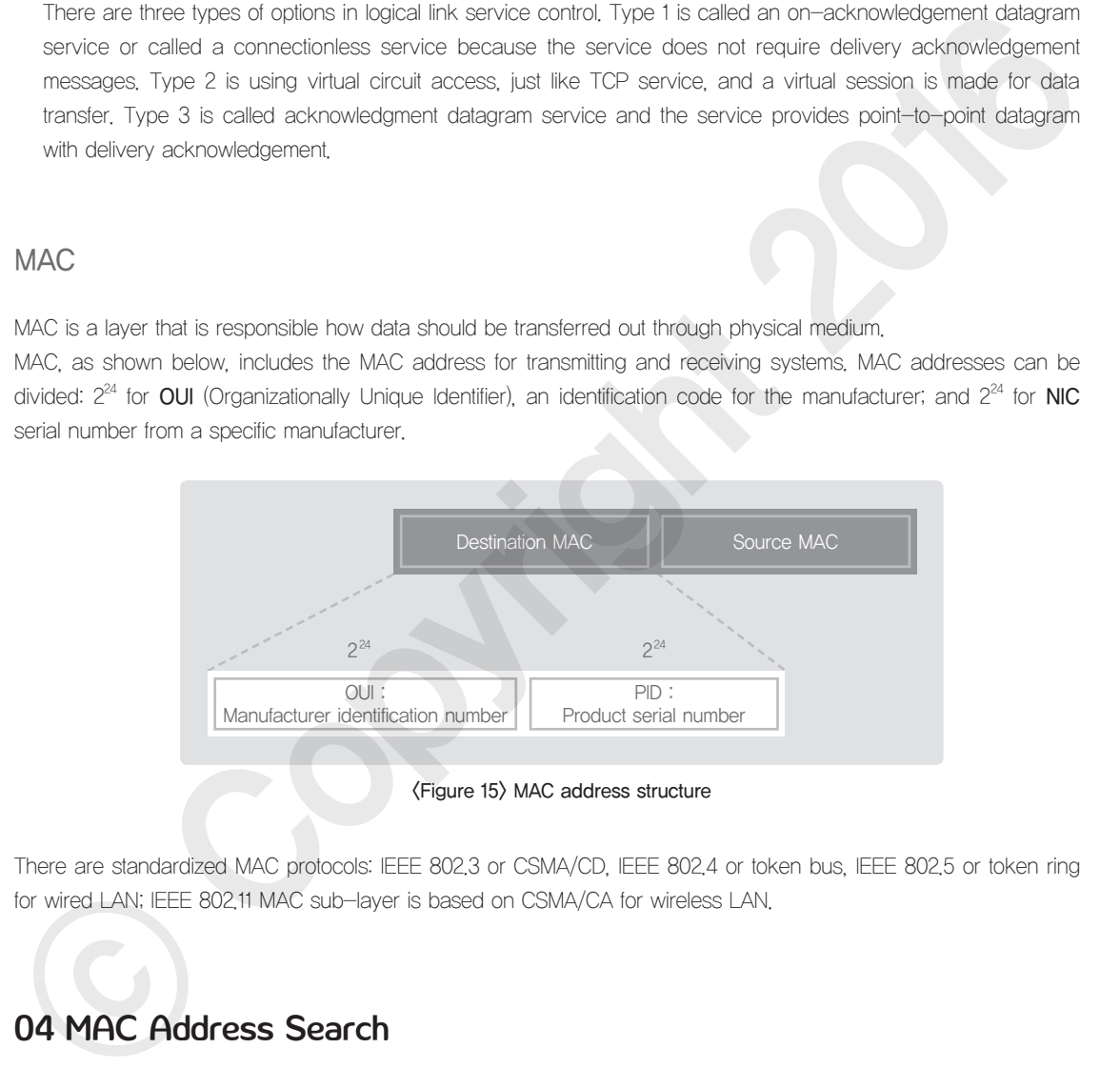

There are standardized MAC protocols: IEEE 802.3 or CSMA/CD, IEEE 802.4 or token bus, IEEE 802.5 or token ring for wired LAN; IEEE 802.11 MAC sub-layer is based on CSMA/CA for wireless LAN.

### 04 MAC Address Search

### IP Address and MAC Address Resolution Protocol

In order to send a packet to another host, it is necessary to acquire the MAC address of the host. This job can be done by ARP (Address Resolution Protocol). There are two types of protocols used in IP address and MAC address resolution; ARP and RARP (Reverse Address Resolution Protocol). Address resolution protocol is used to learn the MAC address by using the IP address, and RARP literally works in a reverse way as the protocol is used to learn the IP address via MAC address and the like.

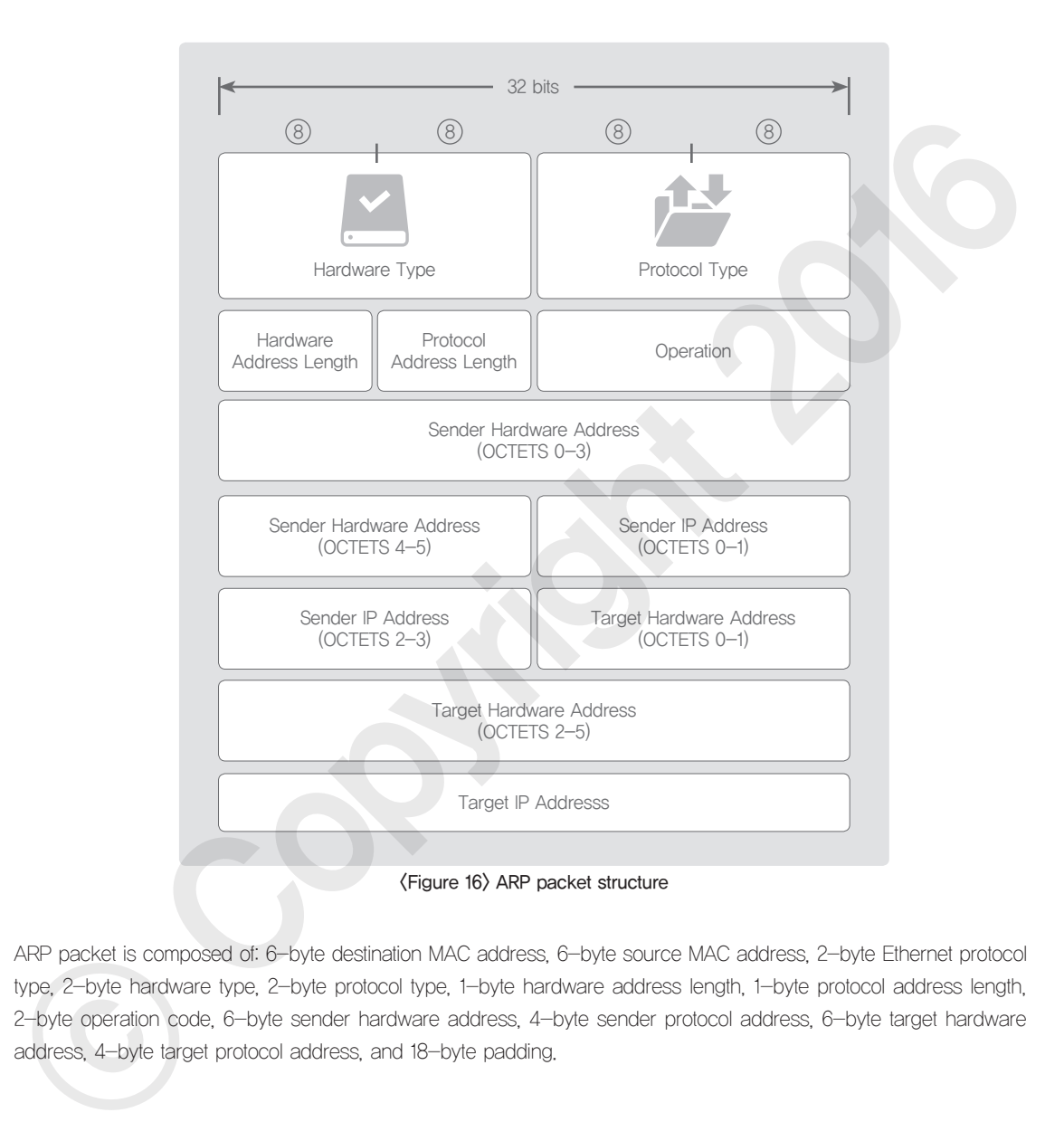

ARP packet is composed of: 6-byte destination MAC address, 6-byte source MAC address, 2-byte Ethernet protocol type, 2-byte hardware type, 2-byte protocol type, 1-byte hardware address length, 1-byte protocol address length, 2-byte operation code, 6-byte sender hardware address, 4-byte sender protocol address, 6-byte target hardware address, 4-byte target protocol address, and 18-byte padding.

### MAC Address Search Scenario

In  $\langle$  Figure 11), User A's computer and Router C are on the same network segment, it is necessary to acquire the MAC address to make communications possible. In this case, User A's computer performs broadcast to make ARP requests to all the systems within the network segment. The frame delivered during the ARP request contains an ARP packet, as shown in  $\langle$  Figure 16 $\rangle$  in the data portion of the frame. The Router C, which receives a request, puts its MAC address into ARP packet and delivers the information to User A's computer via uni-cast to acquire MAC addresses of both sides and the MAC addresses are stored in the cache memory of each system. During this process, wired/wireless IP sharing device B manages the port-MAC address table for the systems connected to the port onto its cache memory.

### 05 Error Detection and Correction in Data Link Layer

### Definition of Error Control

Various errors might come about when a frame is delivered through the data link layer depending on how good the network condition is or how the transmitting and receiving devices are working. The types of errors can be divided into: Single-bit error where only one bit gets changed in the data portion, multi-bit error where two or more non-consecutive bits get changed in the data portion; and burst error where two or more bits get changed in a consecutive way in the data portion.

The definition of error control: to detect and correct errors when a transmitted data is not received or when there is an error during the transmission. Such error control methods can be divided in two: 1) Forward Error Correction (FEC) which allows the receiving end to detect and correct the error and the sender adds redundant data for error correction before sending the data; 2) Backward Error Correction (BEC) which means to give notice to the transmitting end when there is an error in the transported data and the transmitting end sends the data again for recovery.

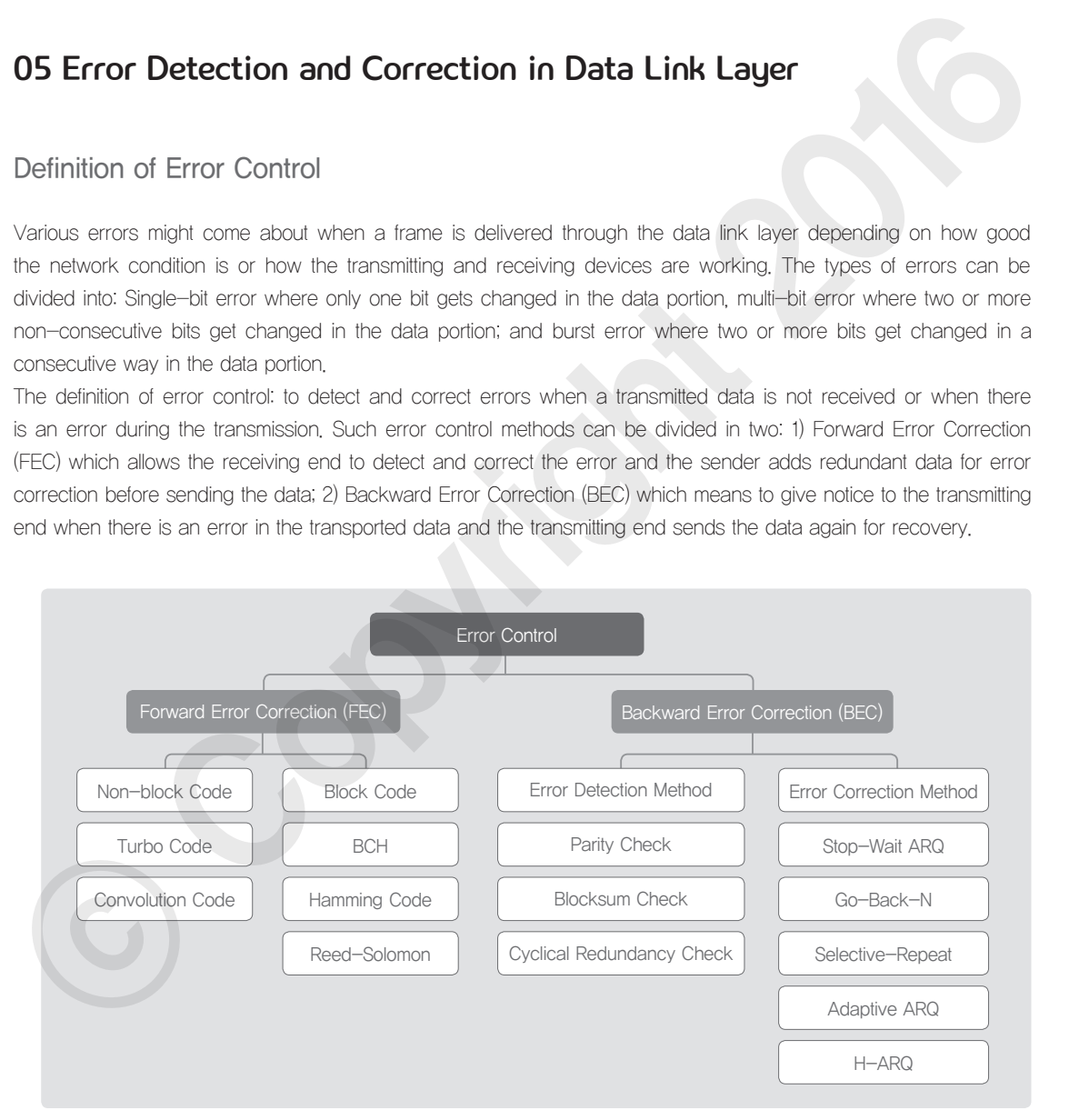

<Figure 17> Type of error control

 $\mathscr{L}_{3}$ 

### Error Detection and Error Correction

### ① Error detection

Error detection refers to a method to add redundant data to detect error on the receiving end. There are various ways of error detection such as VRC (Vertical Redundancy Check), LRC (Longitudinal Redundancy Check), CRC (Cyclic Redundancy Check), and checksum. The details are explained in the table below.

### <Table 10> Error detection method

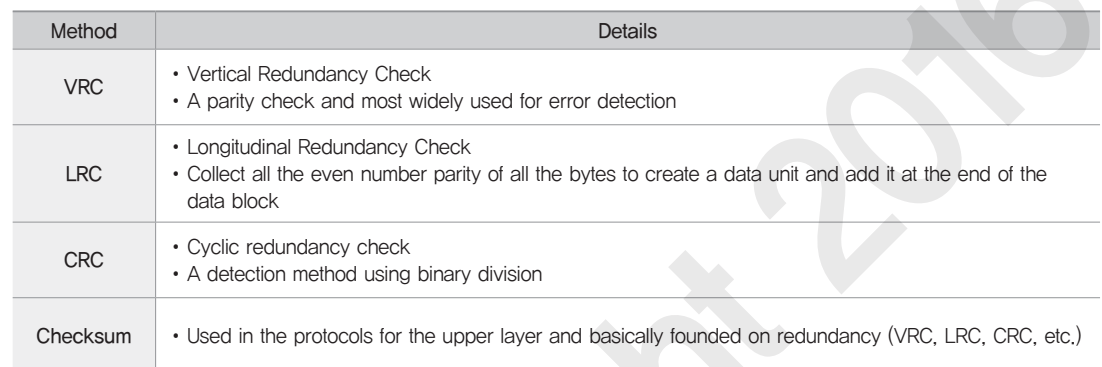

### ② Error correction

A receiving end can ask a sender to send the whole data again, or a receiver can correct the error by mechanically using an error correction code.

### <Table 11> Error correction method

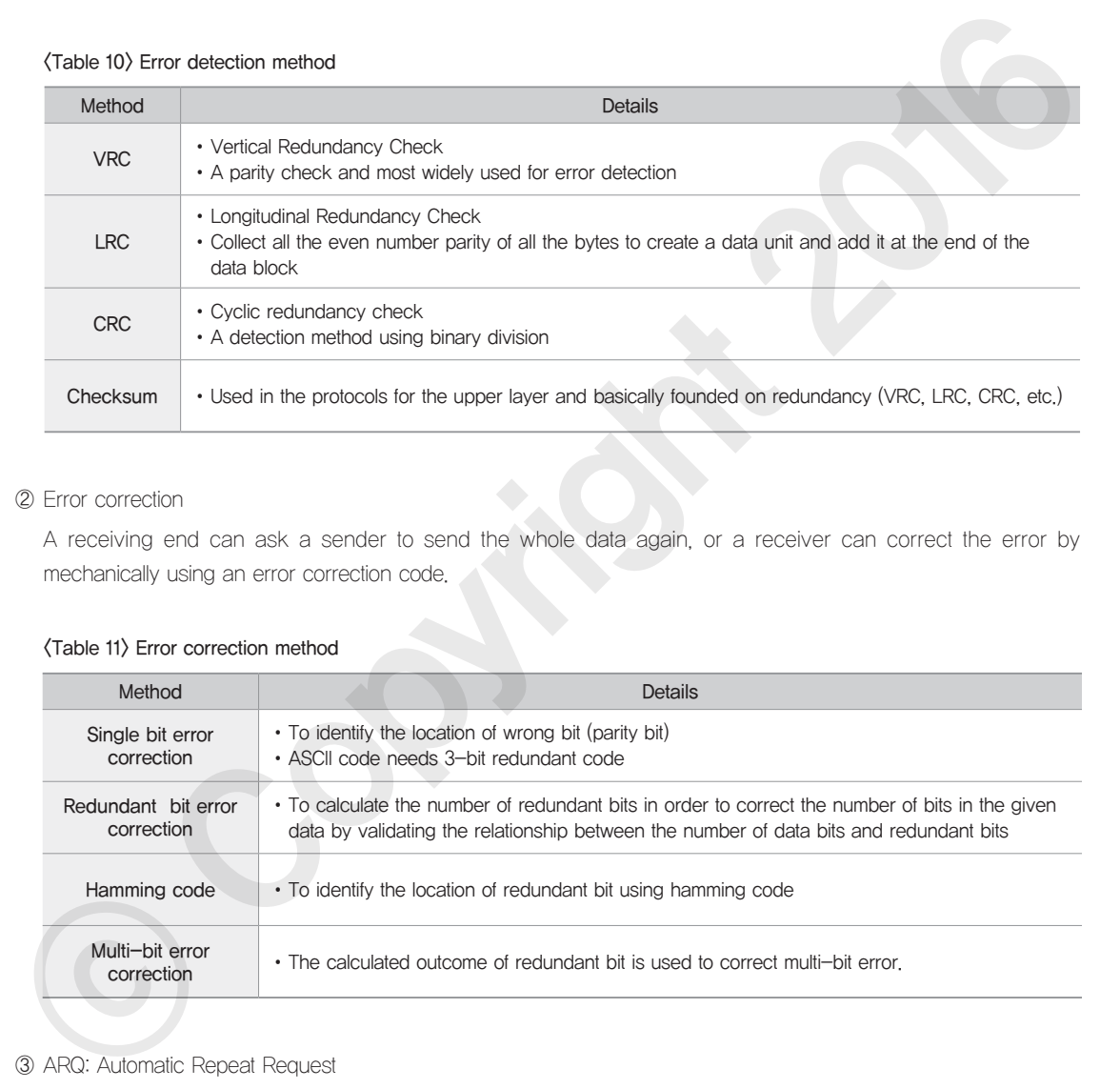

### ③ ARQ: Automatic Repeat Request

ARQ means: a receiver notifies to a sender about the error and the sender shall resend the frame relevant to the error in order to resolve the issue. Typical ARQ types are stop and wait, Go-back-N ARQ, and adaptive ARQ. The details for each of the repeat request algorithms are explained below.

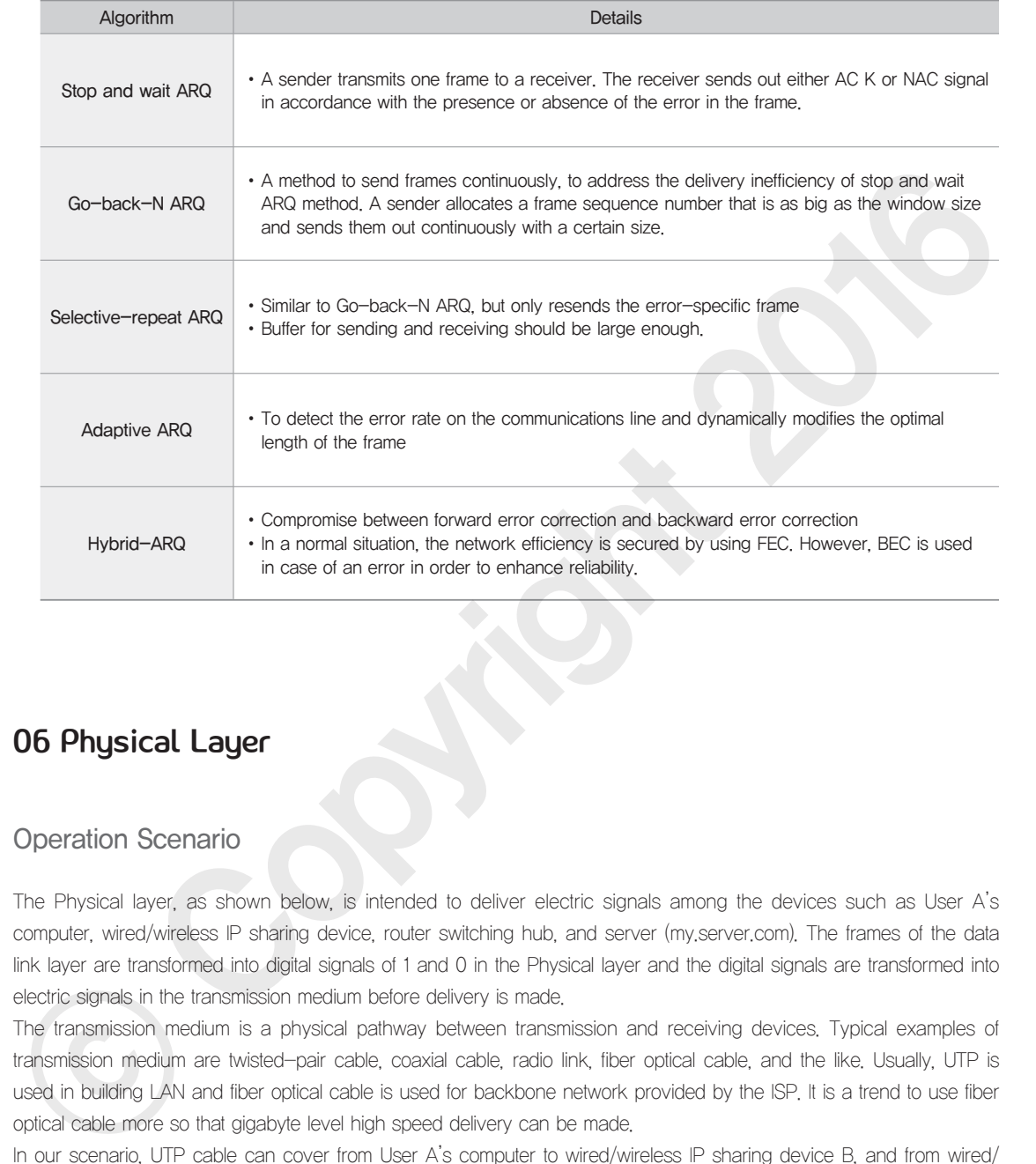

### 06 Physical Layer

### Operation Scenario

The Physical layer, as shown below, is intended to deliver electric signals among the devices such as User A's computer, wired/wireless IP sharing device, router switching hub, and server (my.server.com). The frames of the data link layer are transformed into digital signals of 1 and 0 in the Physical layer and the digital signals are transformed into electric signals in the transmission medium before delivery is made.

The transmission medium is a physical pathway between transmission and receiving devices. Typical examples of transmission medium are twisted-pair cable, coaxial cable, radio link, fiber optical cable, and the like. Usually, UTP is used in building LAN and fiber optical cable is used for backbone network provided by the ISP. It is a trend to use fiber optical cable more so that gigabyte level high speed delivery can be made.

In our scenario, UTP cable can cover from User A's computer to wired/wireless IP sharing device B, and from wired/ wireless IP sharing device B to Router C. If the scenario wants to cover a wider area than shown in the example, fiber optical cable connection can be used along with a transmission device.

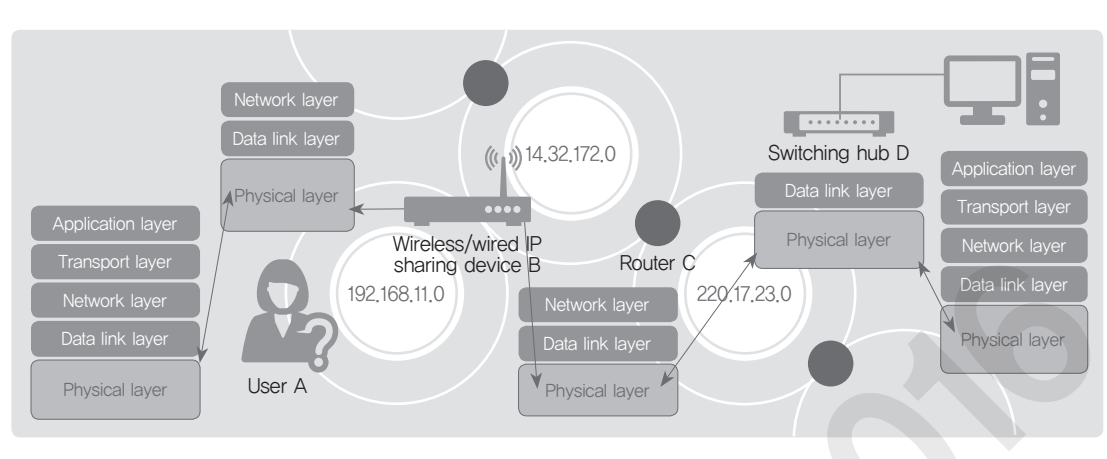

### <Figure 18> Mechanism of action in Physical layer

### Signal Delivery Method

The signal delivery method of the Physical layer can be explained as follows: frames from the data link layer (upper layer of the Physical layer are transformed into digital signals of 1 and 0, and the transformed signals are delivered to the receiving end via the transmission medium.

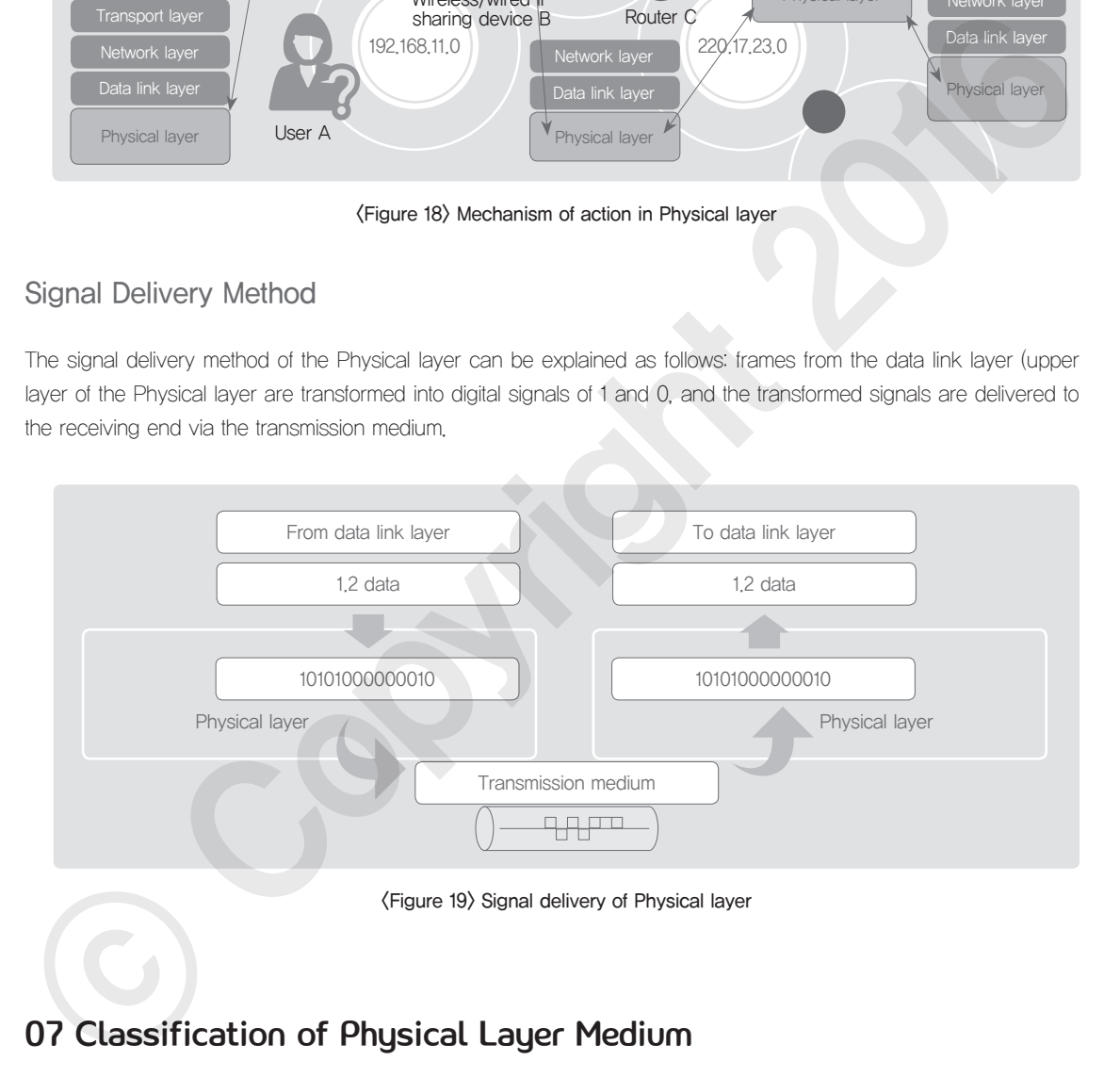

### 07 Classification of Physical Layer Medium

### Transmission Medium

The transmission medium is a physical path between a receiver and a transmitter. The transmission medium can be divided into Guided Media and Unguided Media and the typical examples are twisted pair cables, coaxial cables, radio links, and fiber optical cables.

 $\mathscr{L}_{3}$ 

### Guided Medium

### ① Types of guided medium

As for the guided medium: coaxial cables have been used a lot until the early 1990s; twisted-pair cables have been used a lot for the node connection and local area network; fiber optical cables have been used a lot for the backbone network to cover a long distance since the mid 1990s. The guided medium can be categorized into twisted pair cables, coaxial cables, and fiber optical cables as shown below.

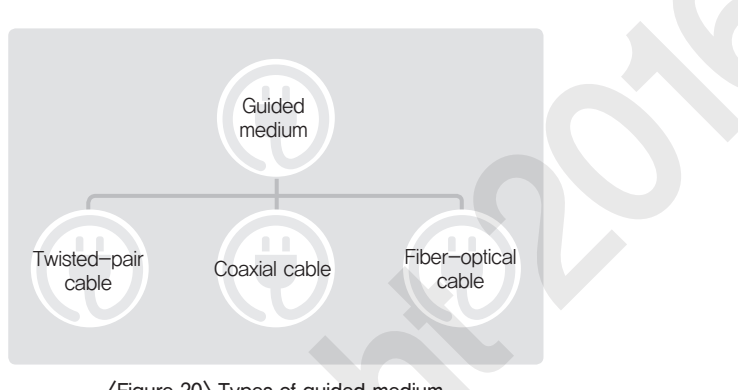

<Figure 20> Types of guided medium

### ② Twisted-pair cable

Generally, twisted-pair cables are used a lot for the LAN. As shown below, two cables are twisted with each other to minimize the mutual interference. Every pair has different twist rates on different segments (in every inch) in order to minimize the electromagnetic interference.

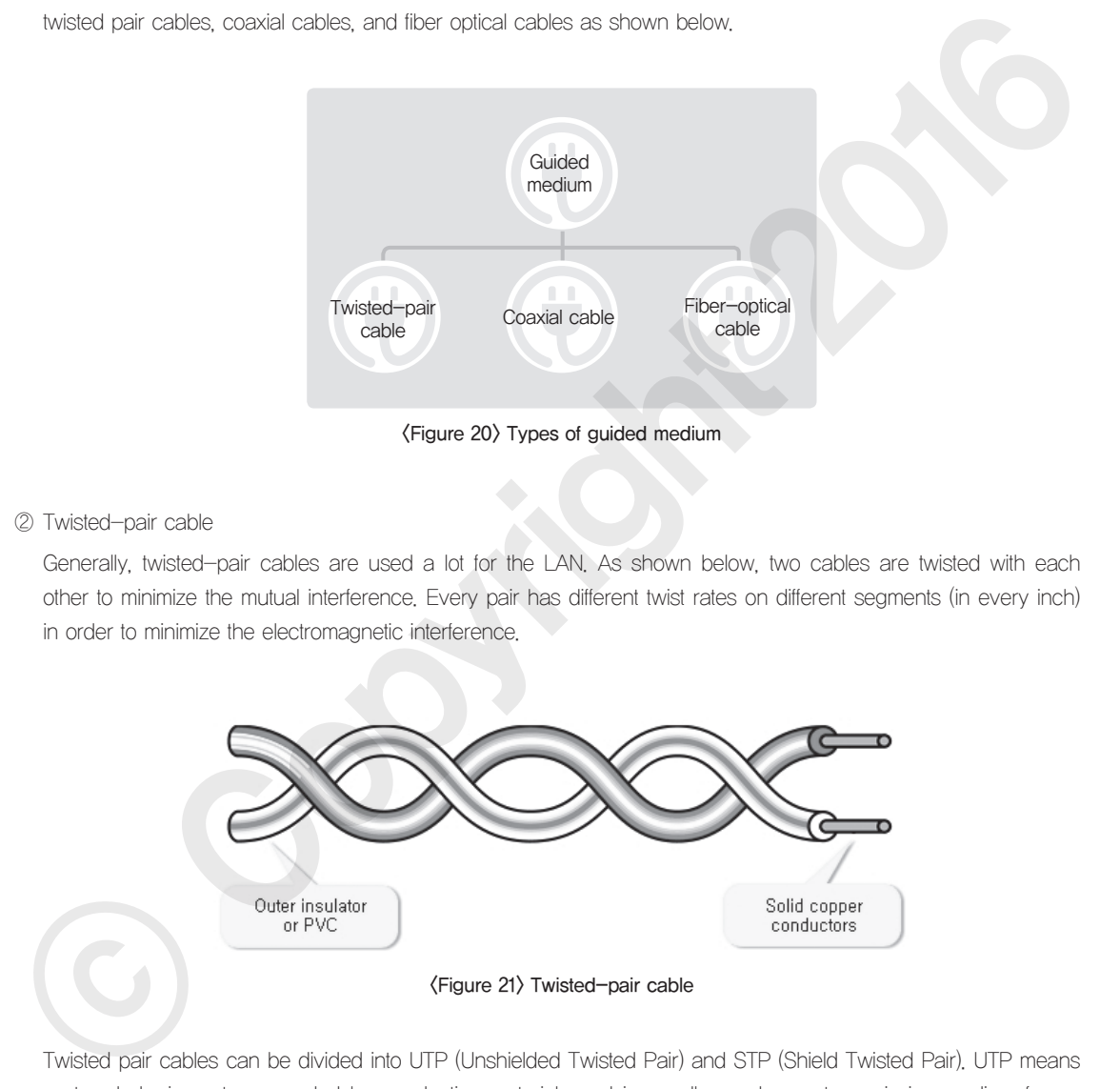

Twisted pair cables can be divided into UTP (Unshielded Twisted Pair) and STP (Shield Twisted Pair). UTP means a stranded wire not surrounded by conductive materials and is usually used as a transmission medium for an internal telephone line or an information network.

On the other hand, STP (Shield Twisted Pair) means a stranded wire surrounded by conductive materials. It is tolerant against electrical noises and is used as a transmission medium for an internal information network using the IEEE 802.5 token-ring method.

Presence of conductive materials can make a significant difference in the two types of twisted-pair cables.

### <Table 13> Structure of twisted-pair cables

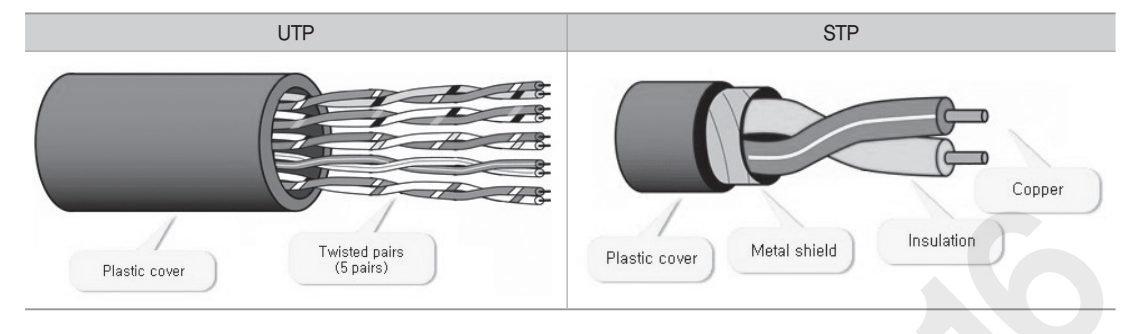

UTP cable is typically categorized into CAT3, CAT5, CAT5e, CAT6 and each category can support different speed and frequency levels.

CAT3 can provide 10Mbps level signal transmission. It can be used for data transmission for a network with the minimal specifications, but usually used for delivering voice signals on the phone. CAT5 can provide 100Mbps level signal transmission, and is generally used for transmitting the data and voice signals in the Ethernet. CAT6 allows 1Gbps level signal transmission and can be used for high-speed Ethernet and gigabit Ethernet data transmission.

### <Table 14> Types of UTP cables

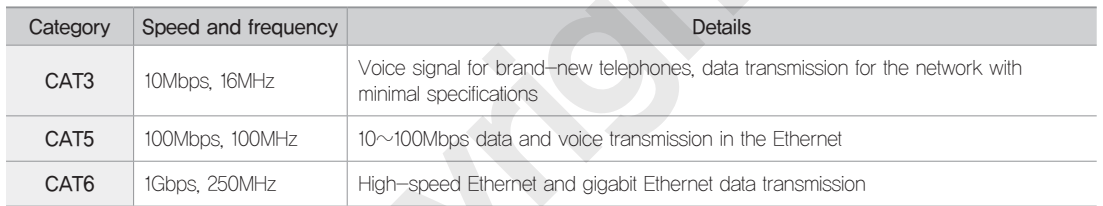

### ② Coaxial cable

The structure of coaxial cables is composed of a single wire inside and the round conductors covering the wire outside.

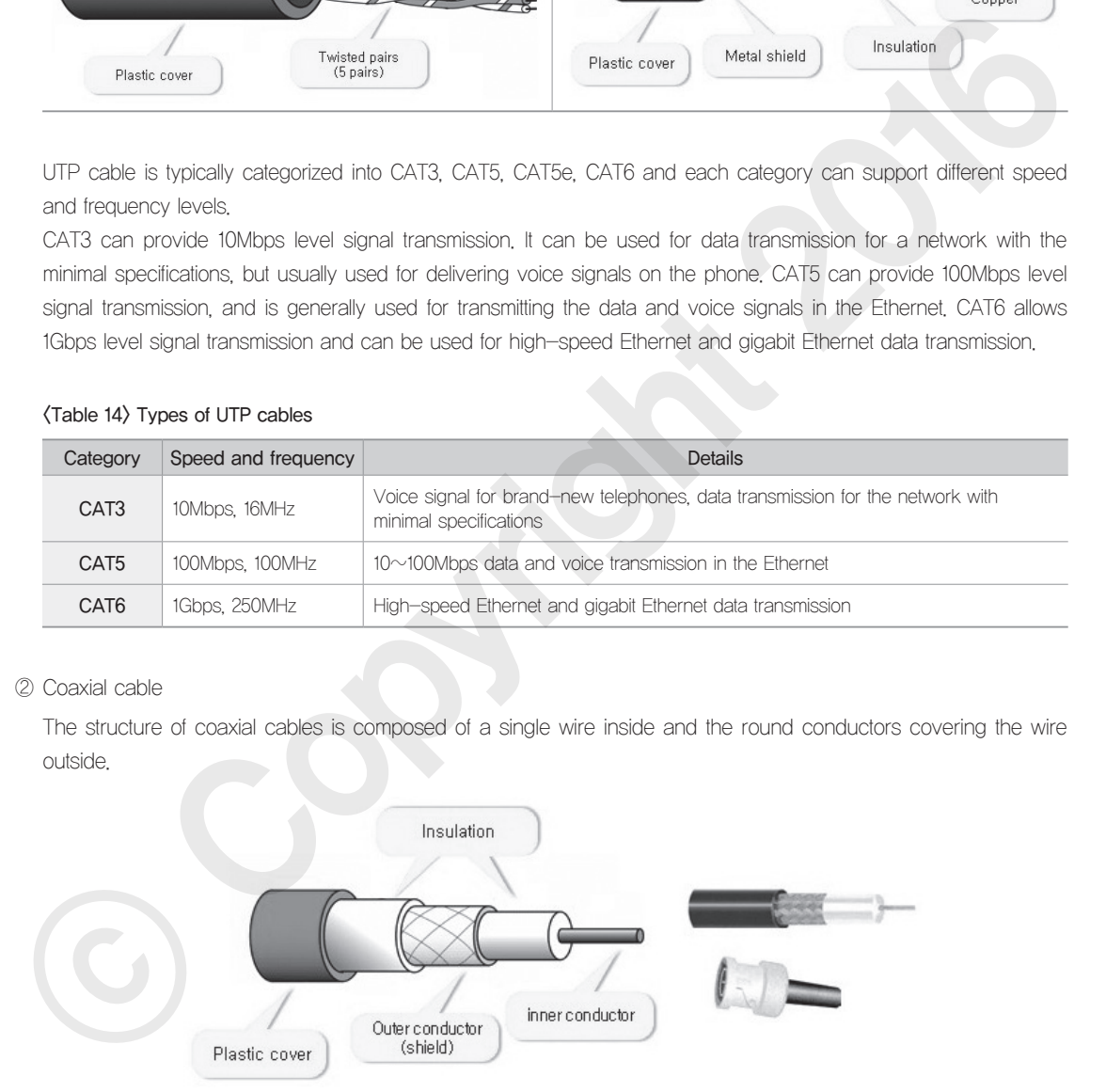

<Figure 22> Structure of coaxial cables

Coaxial cables can be categorized into a thin cable and a thick cable, considering the difference in data transfer specifications.

The thin cable is categorized as an RG-5 cable which supports up to 10Mbps data transfer rate and covers up

**Network** 

 $\mathscr{L}_{3}$ 

to 185m. The thick cable is categorized as an RG-8 cable which supports up to 100Mbps data transfer rate and covers up to 500m.

### <Table 15> Types of coaxial cables

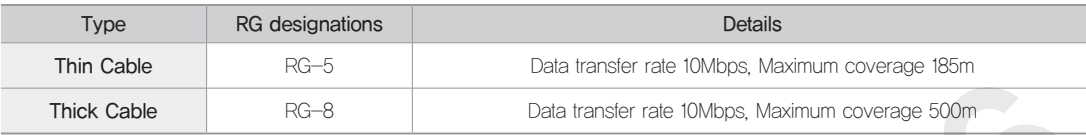

### ④ Optical fiber cable

An optical fiber cable is composed of a core, cladding, and coating as shown in (Figure 23). The core is a transparent wrapper that has a high refractive index where the light passes through; the cladding is a transparent wrapper surrounding the core and has less refractive index compared to the core; and the coating is a synthetic resin wrapper protecting the core and the cladding.

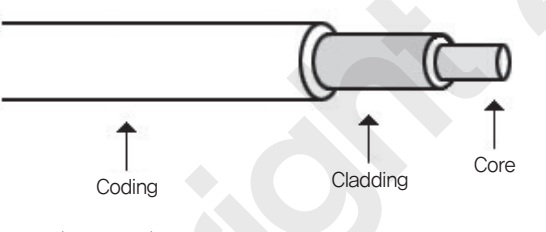

<Figure 23> Structure of optical-fiber cables

Optical fiber cables can be divided as follows: single mode where a beam from the source is delivered through the core in a single pathway; and multimode step index and multimode graded index where multiple beams from the source are delivered through the core in various pathways.

### <Table 16> Types of optical-fiber cables

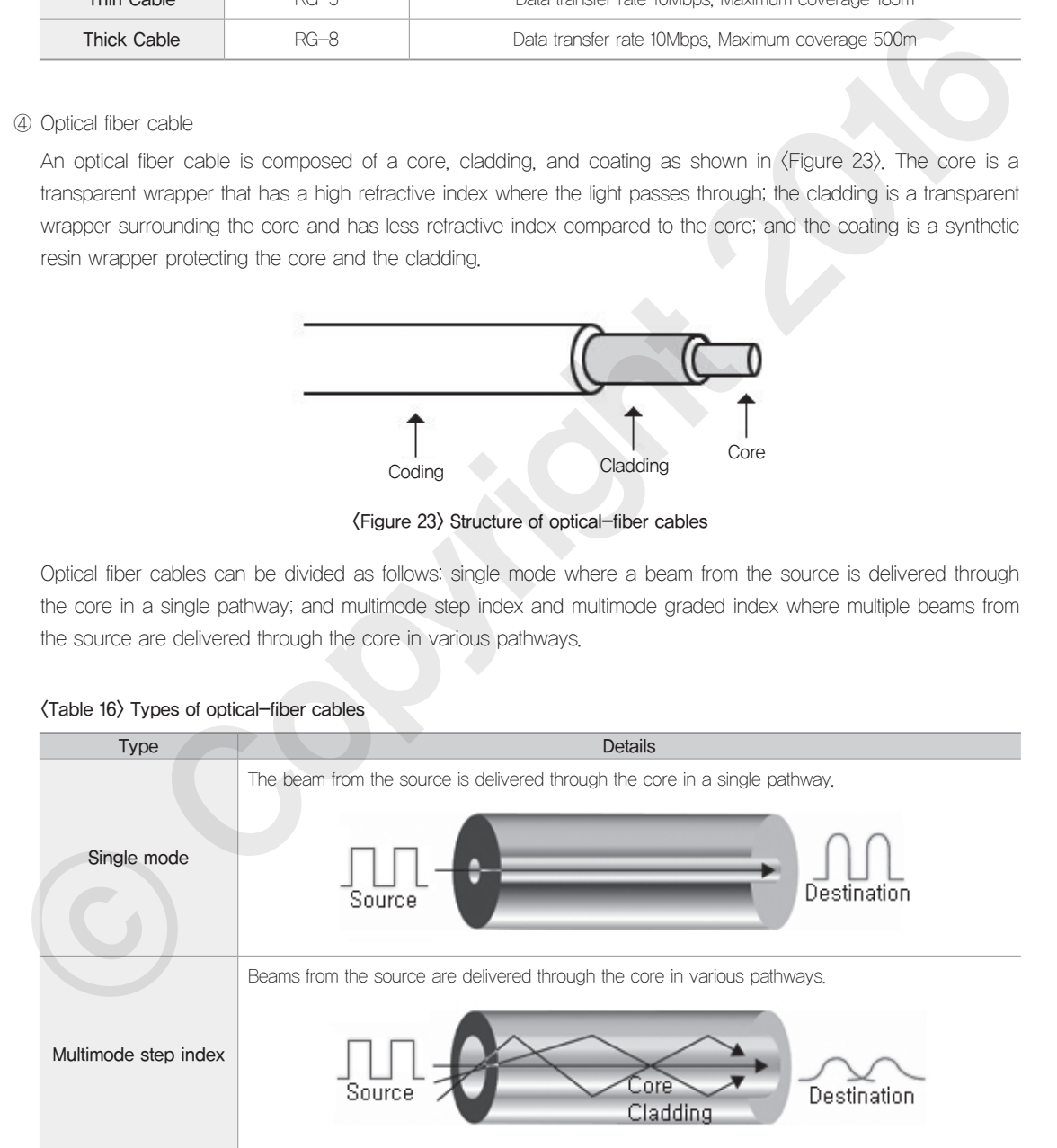

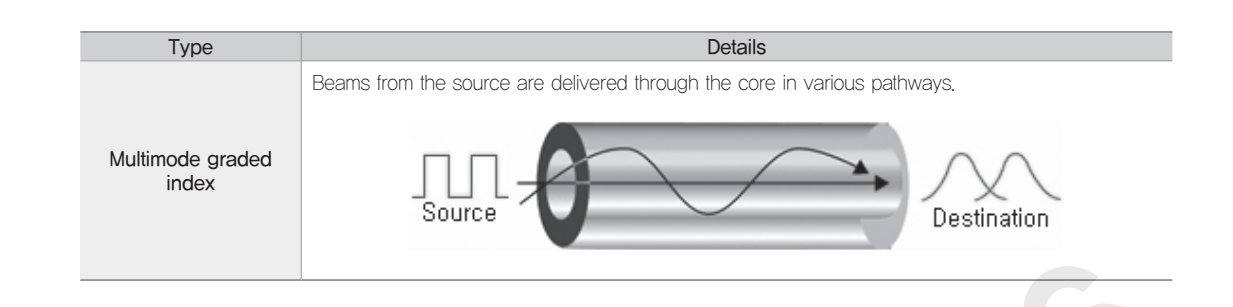

### Wireless Medium

The wireless medium can be categorized into radio wave, microwave, and infrared wave.

The radio wave, by definition, means the electromagnetic wave between 3 KHz and 1 GHz. In most cases, the radio wave radiates into all directions.

This wave form is suitable for the multicasting which has only one transmitter but with multiple receivers. The microwave, by definition, means the electromagnetic wave between 1 GHz and 300 GHz. As this wave form moves into a single direction, it is possible to send the wave in a single direction with a specific focus.

The microwave can be used in the uni-cast communications such as mobile phones, satellite communications, and the wireless LAN. The infrared ray, by definition, means the electromagnetic wave between 300 GHz and 400 TGHz (with 1nm-770nm wavelength) and is used for the short distance communications. The infrared ray, due to its high frequency, cannot penetrate through a wall and can be used for shorter distance communications within a closed space by using the line-of-sight propagation.

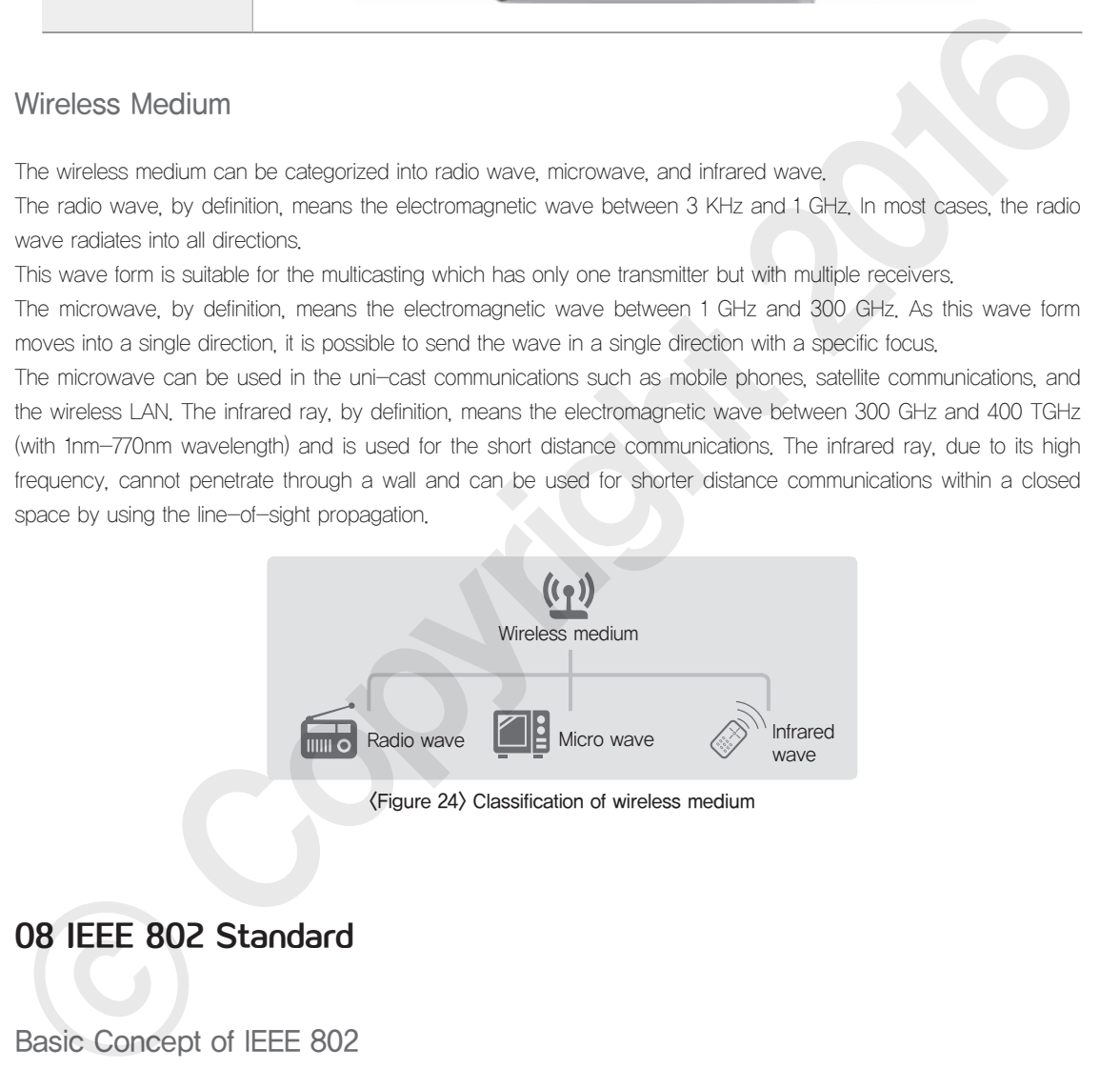

### Basic Concept of IEEE 802

<Figure 25> shows services on each layer which are defined by the IEEE Committee. Let's look at the services of each layer. The Logical Link Control (LCC) layer provides services: Type 1 (Unacknowledged datagram service), Type 2 (Virtual circuit service) and Type 3 (Acknowledged datagram service).

The Medium Access Control (MAC) layer offers the IEEE 802.3 CDMA/CD medium access control, the IEEE 802.4 token bus medium access control, and the IEEE 802.5 token ring medium access control.

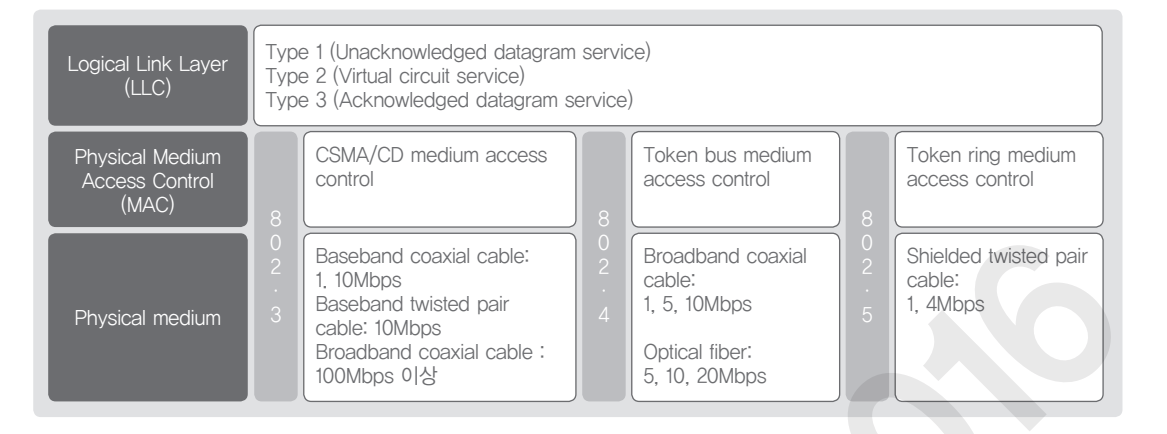

<Figure 25> Services on each layer

### IEEE 802.3 Standard

In the IEEE 802.3 protocol stack which is used most among the IEEE 802 standard, there are: the IEEE 802.2 protocol which is specific to the LLC sub-layer of the data link layer; and the IEEE 802.3, the IEEE 802.5 token ring, the FDDI and the like which cover the MAC sub-layer and the Physical layer.

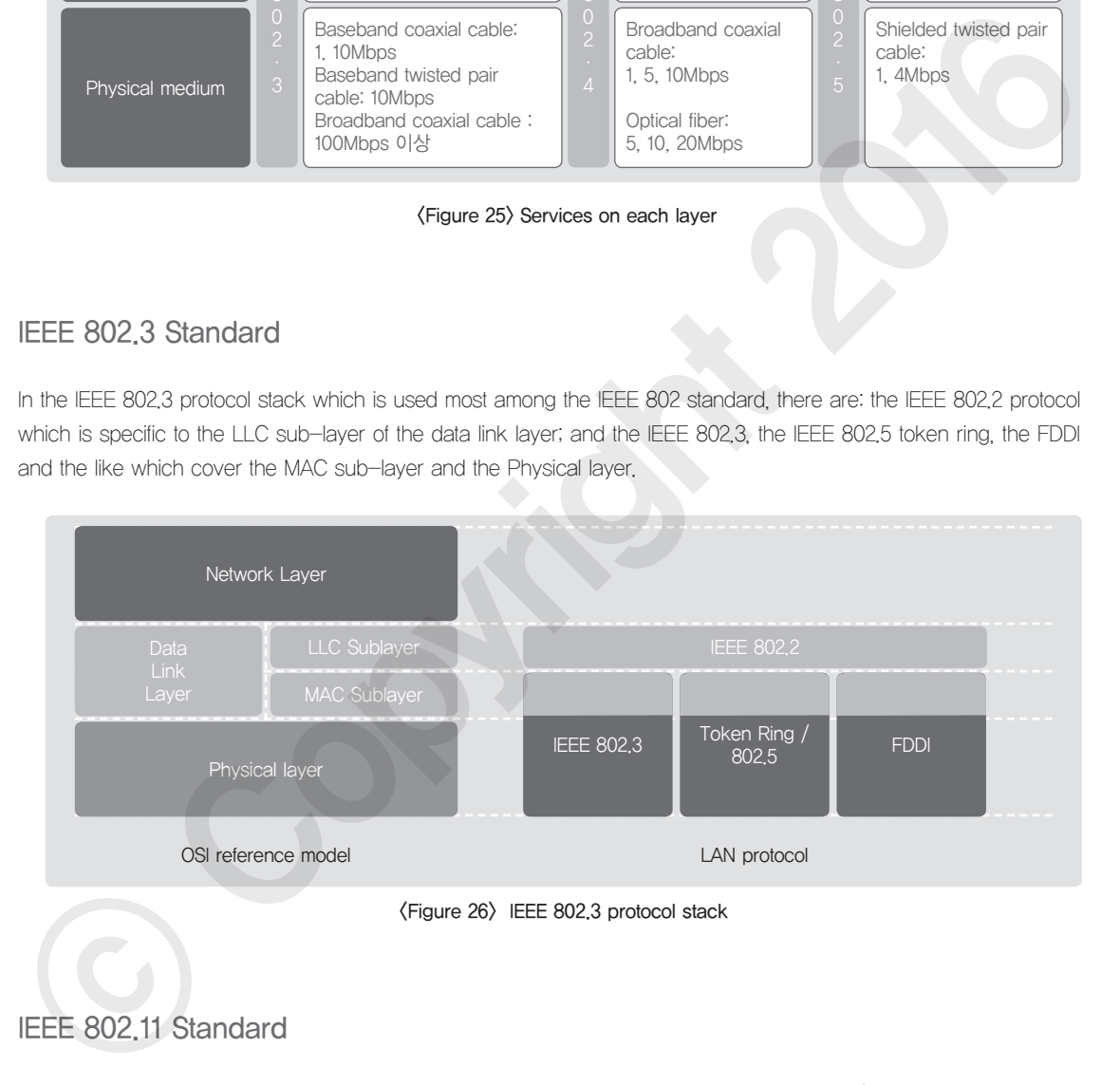

### IEEE 802.11 Standard

The IEEE 802.11 is a working group, responsible for managing wireless local area network (also known as wireless LAN or Wi-Fi) standards. It aims to minimize costs required for wiring and maintenance, so as to overcome the limitations of the wired LAN type Ethernet. Some common specifications in the 802.11 family include the following: the IEEE 802.11b which is capable of transmissions of up to 11 Mbps and utilizes the DSSS; the IEEE 802.11a which is capable of transmissions of up to 54 Mbps and operates in the 5 GHz band using the OFDM; and the 802.11g

which provides data transfer rate of up to 54 Mbps and operates in the 2.4 GHz band. The IEEE 802.11n, another expansion from the 802.11 standard, is a standard which operates in the 2.4 GHz and 5 GHz band and utilizes the MIMO (Multiple-Input Multiple-Output) to improve the data transfer speeds up to 600 Mbps. Wireless AP products that can support Gbps level are being launched these days. The IEEE 802.11ac achieves a theoretical maximum rate of 6.93 Gbps in the 80/160MHz band, using the multi-user MIMO/multiple MIMO spatial streams, 256-QAM, and beam forming. The IEEE 802.11ad operates in the 60 GHz frequency band and offers Gbps rate of transmissions, using various technologies. The development work for the 'Gigabit wireless LAN' standards is still going on to make it possible to transmit the UHD images and explosively growing wireless data at a higher speed.

### <Table 17> IEEE 802.11 protocol standards

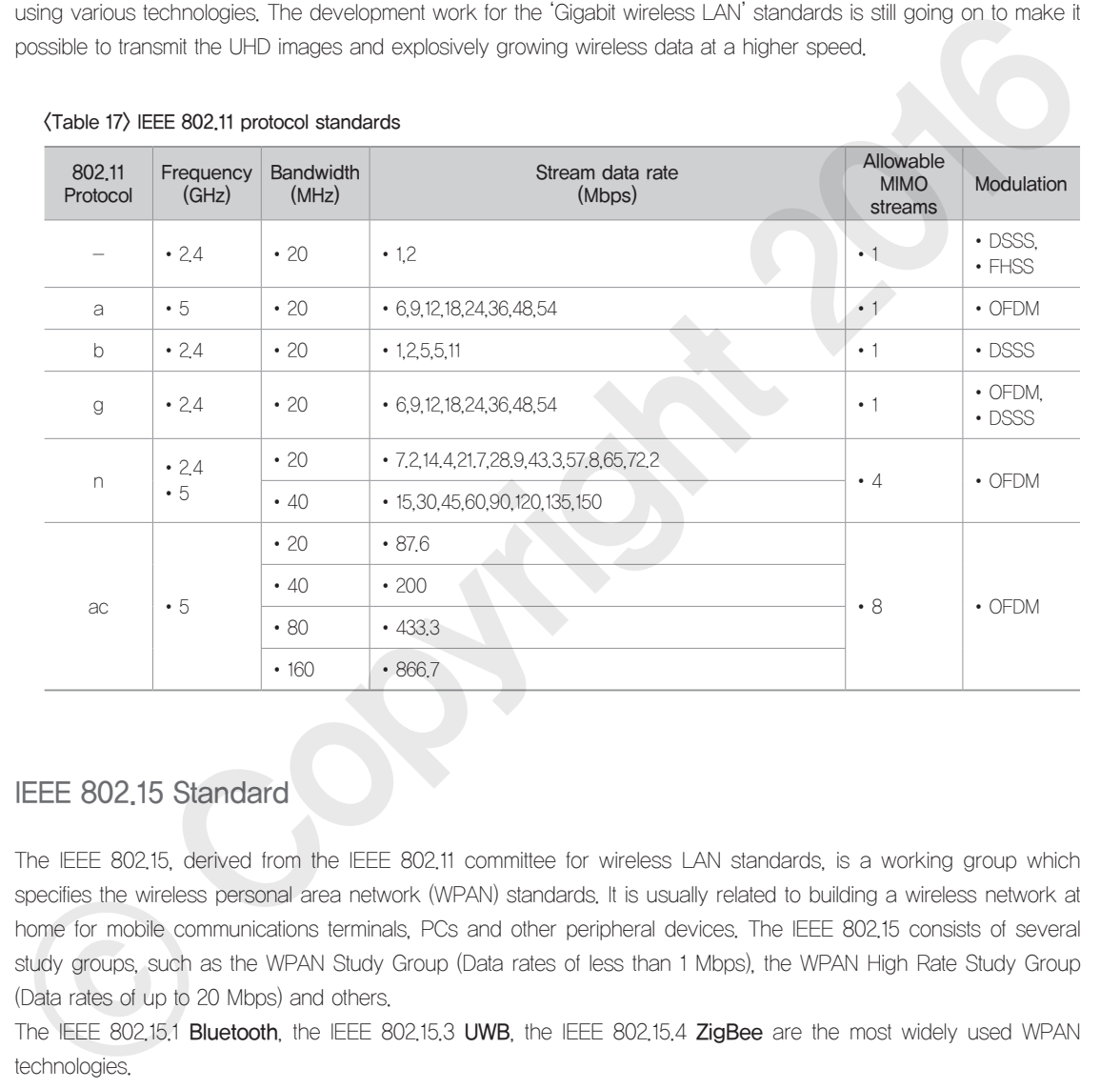

### IEEE 802.15 Standard

The IEEE 802.15, derived from the IEEE 802.11 committee for wireless LAN standards, is a working group which specifies the wireless personal area network (WPAN) standards. It is usually related to building a wireless network at home for mobile communications terminals, PCs and other peripheral devices. The IEEE 802.15 consists of several study groups, such as the WPAN Study Group (Data rates of less than 1 Mbps), the WPAN High Rate Study Group (Data rates of up to 20 Mbps) and others.

The IEEE 802.15.1 Bluetooth, the IEEE 802.15.3 UWB, the IEEE 802.15.4 ZigBee are the most widely used WPAN technologies.

The IEEE 802.15.1 Bluetooth is a wireless technology standard for exchanging data over a short distance by using mobile phones, laptops, and other mobile devices. The IEEE 802.15.3 UWB refers to a wireless technology that aims to transmit a large amount of digital data within a short range with low power through a wide spectrum frequency band. The IEEE 802.15.4 ZigBee is a standard technology which is designed for a low-rate home automation and data network.

### <Table 18> IEEE 802.15 protocols

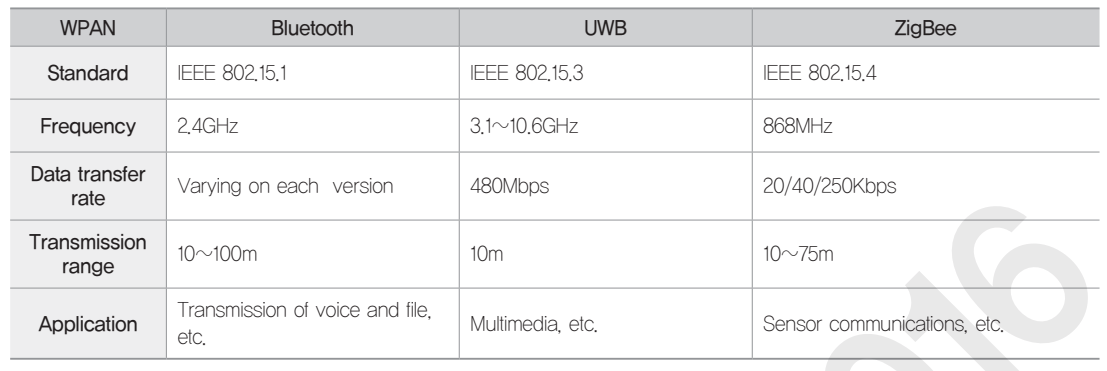

Based on the understanding of the specifications for ZigBee, Bluetooth and other technologies, an embedded software developer is required to know which chipset should be used, which communications can be used for controlling the chipset, and which development tools can support the chipset, and ultimately, is required to draw a whole picture about the chipset. The following is an example of the specifications for a ZigBee chipset. It shows a list of applications where the chipset can be used, its key features, and the eligible ZigBee standards.

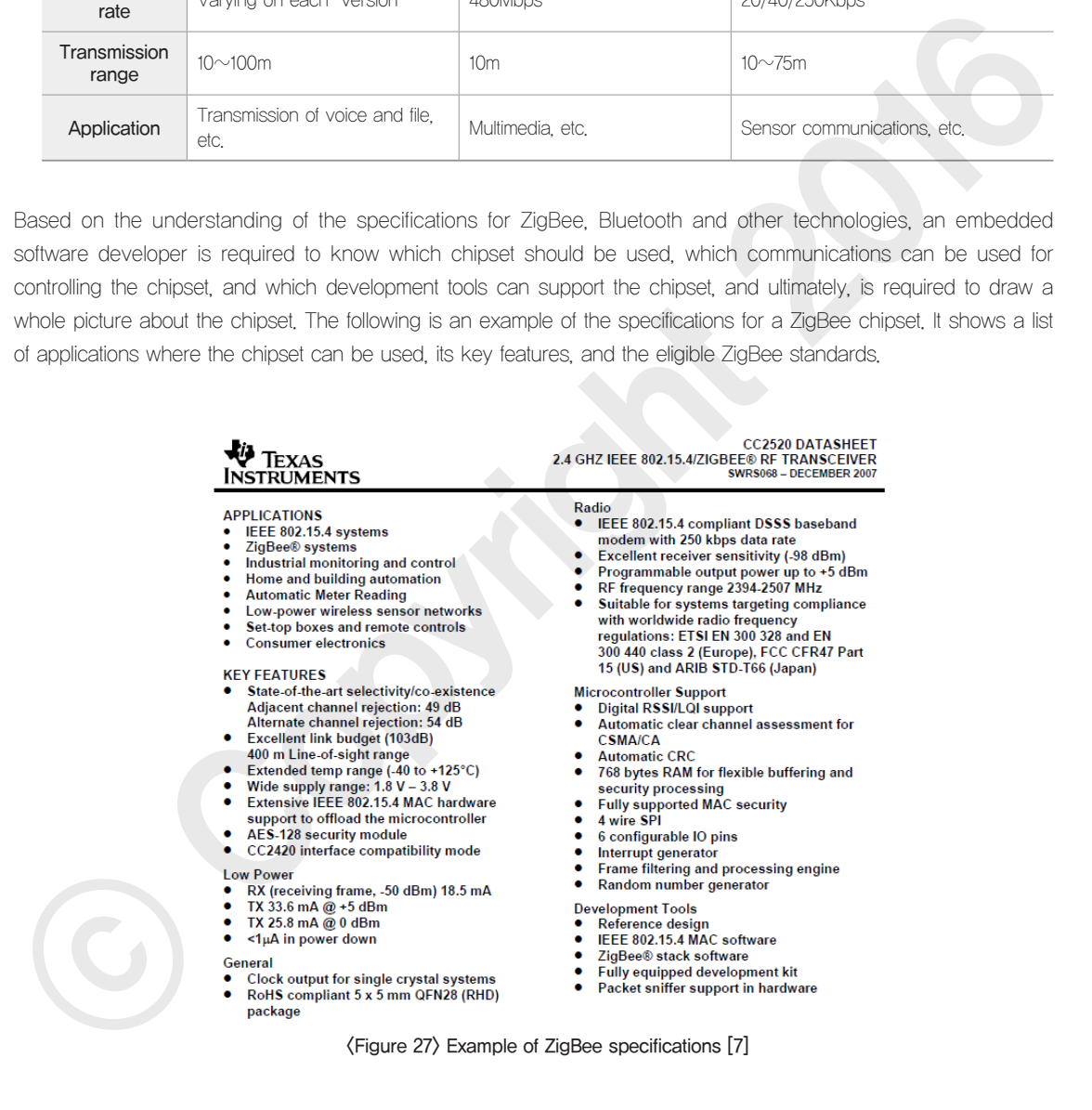

The following shows what software developers need to understand in chipset specifications

•Block diagram: the understanding of the entire chipset structure and flow in the chipset

•Communications type: SPI, I2C, etc., chipset control methods

•Memory: RAM, ROM, available size of memory, address type, etc.

•GPIO: types of the ports for controlling the external signal input/output and port configuration methods •Development tool: tools required to develop the chipset

Considering the application area where an embedded product needs to be developed, a hardware developer is required to investigate an initial chipset and figure out how to generate an entire circuit configuration using this chipset. The hardware developer needs to review the chipset based on some criteria pertaining to a hardware perspective, such as electrical characteristics, reliability, complexity circuit configuration, chipset package appropriate for each device design, and costs. Meanwhile, a software developer needs to review various aspects of the chipset – its compliance with the applicable standards, ease of control methods, appropriateness of memory size, whether the reuse of the existing control method is possible, whether there are enough ports to control input/output of a target product, whether it is better to separate the chipset from other chipsets, and whether it is better to have one chipset equipped with various functions. An active communication process with hardware developers should come after the previously mentioned considerations in order to select the most suitable chipset.

<Figure 28> shows a screenshot taken by the Frontline's Frame Display packet capture program which displays data transmitted via Bluetooth. A CRC error is detected in the Frame 1, as seen in the figure. The embedded software developer should investigate whether the data is transmitted as expected with the program written by him/herself. A certain data is hardly likely to be transmitted at once without any errors right after porting the program on the test board. In general, the developer is required to: debug the self-made program and then; look into whether the data transmission and reception works fine by using the tools such as a packet capture program. If the aforementioned step is not available, the developer needs to directly validate data transmission at the Physical layer level by using a spectrum analyzer or the like. As more and more products are being launched with various wireless media and protocols, there is a rising need for understanding the data link layer and physical layer.

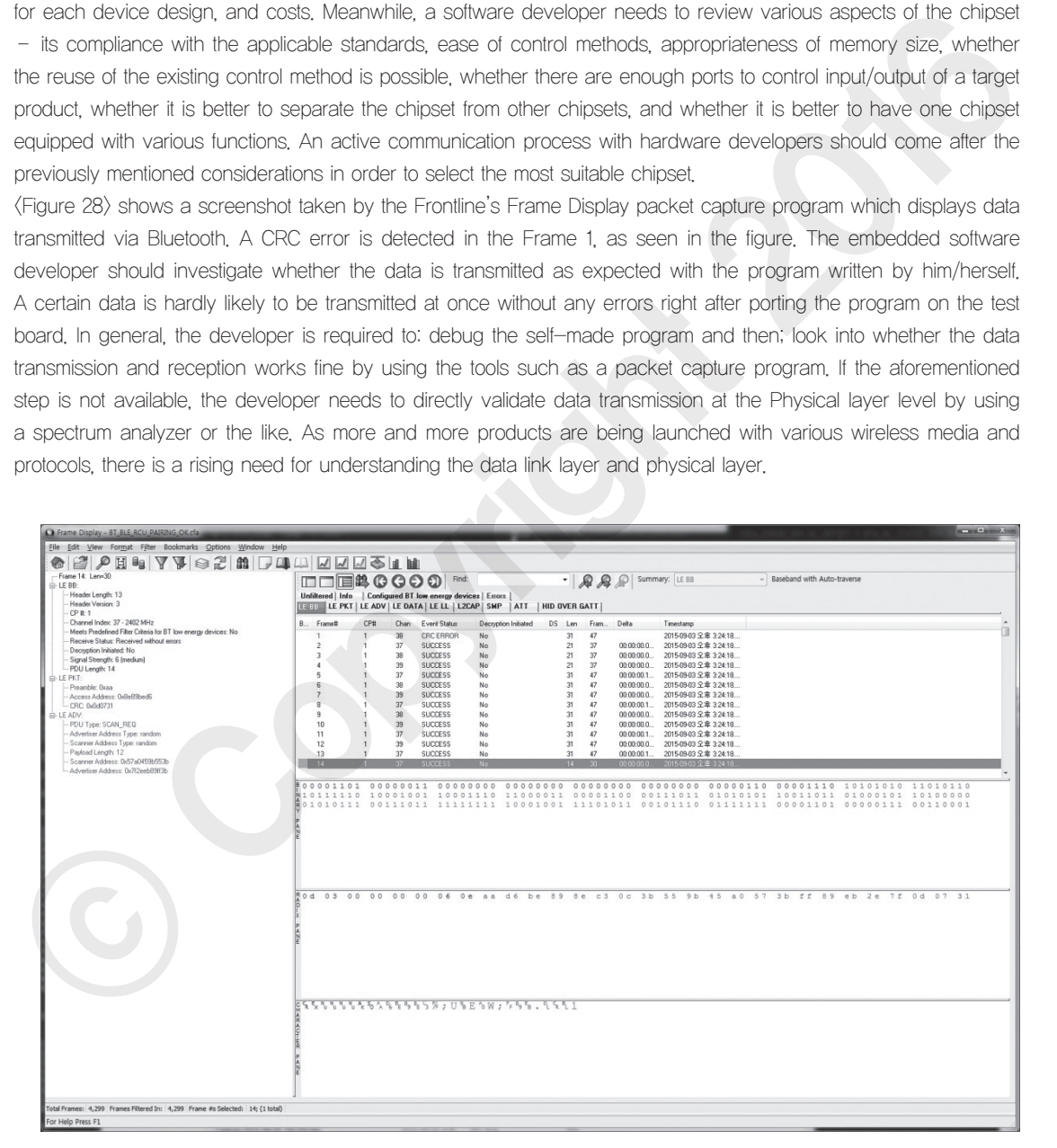

<Figure 28> Frame Display's screenshot: data transmitted via Bluetooth

### Example Question

### **Question type**

Descriptive question

### **Question**

Suppose you write a product development plan for a smart wrist band for healthcare. You need to select a right method for the near distance communications and to select a right chipset. According to the market survey, Bluetooth, ZigBee, UWB (Ultra Wide Band), and NFC (Near Field Communication) are widely used technologies. Because of the price for the product, the product shall support only one technology for communications rather than many of them. 1) Select just one communications method to fulfill the conditions mentioned below. (15 points) 2) Describe why the method was selected, especially about its characteristics and features. (15 points) protocol, EGP, IGP, Distance Vector, Link State, BGP, RIP, IGRP, OSPF, IPv4, Subnetting, Supernetting, ⓒ Copyright 2016

Condition 1. The ISM band should be used Condition 2. Need to transport the smart phone voice data and personal healthcare record Condition 3. The transfer rate should be higher than 1Mbps

### Intent of the question

Need to understand WPAN communications technologies thoroughly rather than just memorizing them.

### Answer and explanation

### 1) Bluetooth

2) Condition 1: Generally using 2.4GHz (ISM band) Condition 2: Bluetooth is used for file and voice communications. Condition 3: Theoretically, Bluetooth 1.0 can support 1 Mbps, Bluetooth 2.0 can support 2Mbps, and Bluetooth 3.0 can support up to 24Mbps.

ZigBee is usually used for small data volume such as sensor-based communications. NFC requires physical distance closer than 10cm: not suitable UWB can support up to 500Mbps, but cannot meet Condition 1. ZigBee can support 250Kbps.

### Related E-learning Contents

• Lecture 2 Physical layer and Data Link Layer

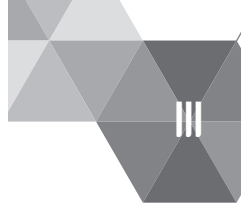

# Understanding Routing Protocols and the Ipv4 Address System and to Utilize the Same

### **Latest Trends and Key Issues**

The network layer is the one which is most closely engaged with the data transmission and plays important roles for efficient data transmission. This chapter will cover: how packets are generated based on IPs; how packets are effectively delivered on the Internet network; and eventually how data is moved and processed on the network. This chapter will explain about a router, which is a device used in the network layer, its basic structure, the working mechanism for packet routing, the routing algorithm, and the routing protocol that is actually implemented. API Latest Trends and Key Issues<br>
The nework lever is the one which is most closely engaged with the data tensinission and plays<br>
important rose to effect that terraristics in the dragher will cover. The prevaile server an

### **NEW Study Objectives**

- To be able to understand protocols and devices of the network layer and to be able to explain about the same
- To be able to explain about the basic ideas of the routing protocol, its type and algorithm
- \* To be able to understand the IPv4 addressing structure and to work on subnetting

**Practical Importance High** 

### **EXECUTE Keywords**

Router, Routing table, Packet, PDU, Datagram method, Virtual circuit, APIPA, Segment, Metrics, MTU, STP, ARP, RARP, ICMP, IGMP, QoS, Bandwidth, IntServ, RSVP, DiffServ, Routing algorithm, Routing  $\mathscr{L}_{3}$ 

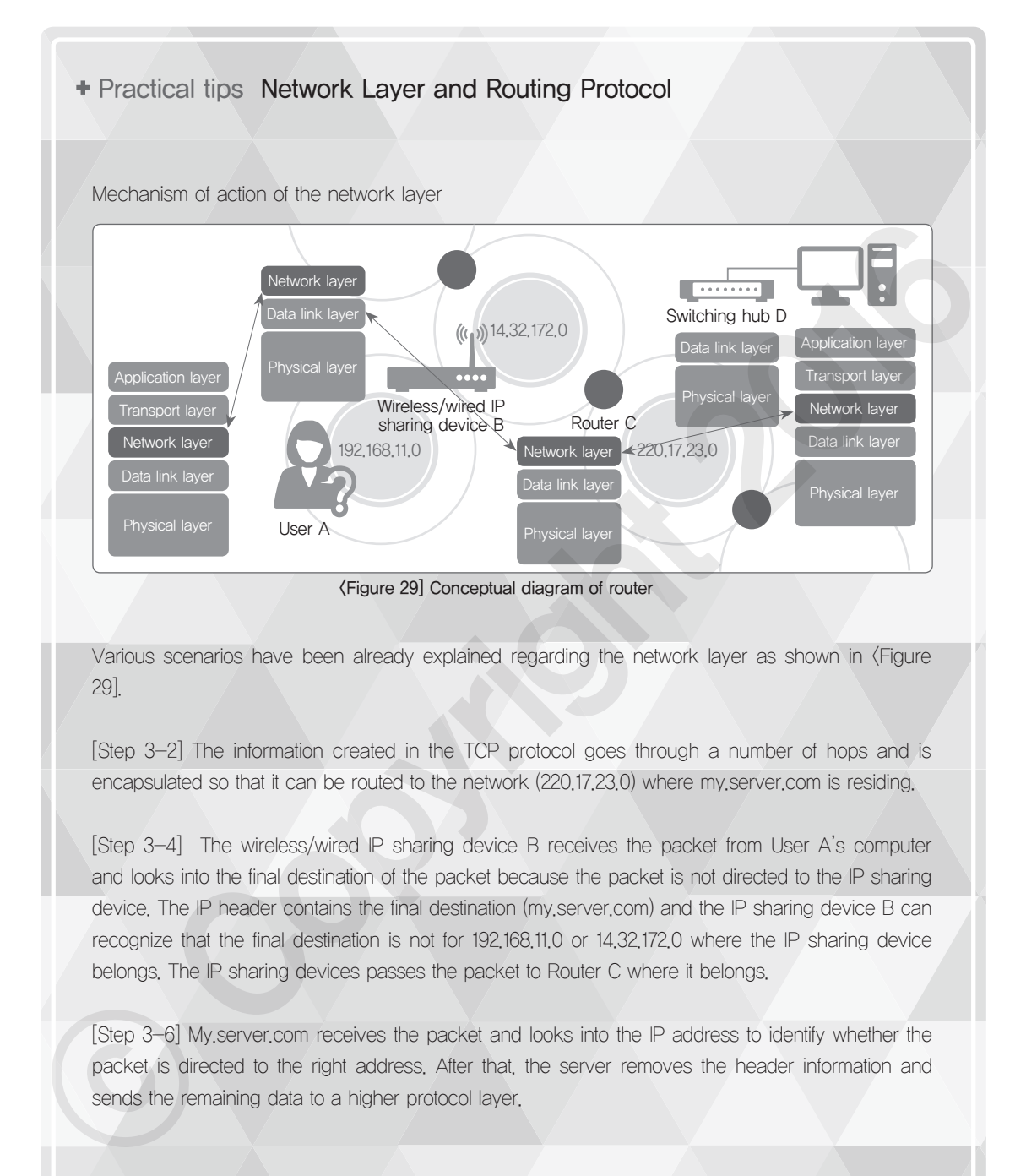

Various scenarios have been already explained regarding the network layer as shown in <Figure 29].

[Step 3-2] The information created in the TCP protocol goes through a number of hops and is encapsulated so that it can be routed to the network (220.17.23.0) where my.server.com is residing.

[Step 3-4] The wireless/wired IP sharing device B receives the packet from User A's computer and looks into the final destination of the packet because the packet is not directed to the IP sharing device. The IP header contains the final destination (my.server.com) and the IP sharing device B can recognize that the final destination is not for 192.168.11.0 or 14.32.172.0 where the IP sharing device belongs. The IP sharing devices passes the packet to Router C where it belongs.

[Step 3-6] My.server.com receives the packet and looks into the IP address to identify whether the packet is directed to the right address. After that, the server removes the header information and sends the remaining data to a higher protocol layer.

### 01 Outline of Network Layer and Device

### What is Network Layer?

The network layer is the third layer in the OSI 7 model and TCP/IP, which is responsible for packet transport from the transmitting end to the receiving end. The network layer receives the Segment from the transport layer and Encapsulates the segment to deliver it to the data link layer.

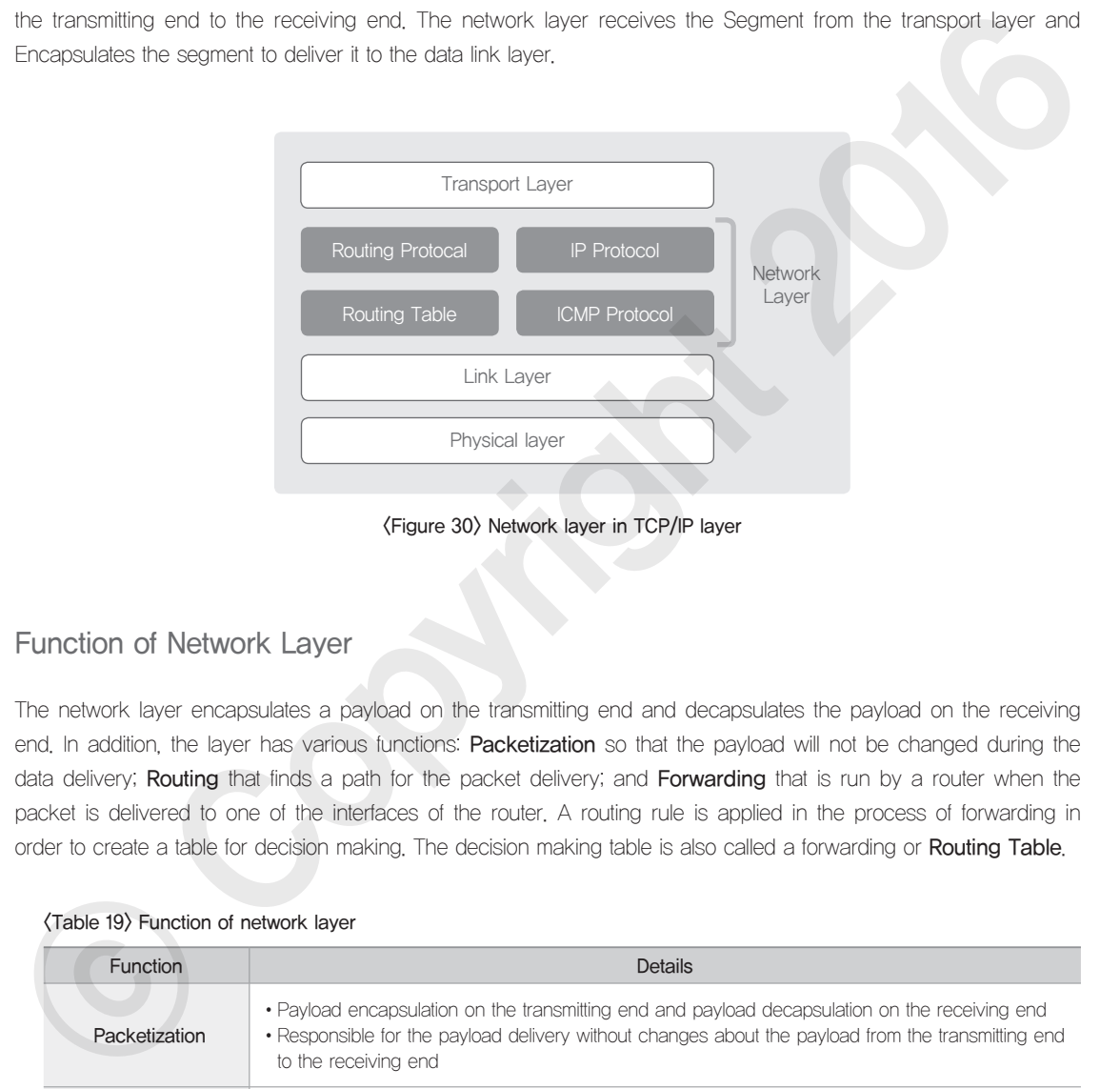

### Function of Network Layer

The network layer encapsulates a payload on the transmitting end and decapsulates the payload on the receiving end. In addition, the layer has various functions: Packetization so that the payload will not be changed during the data delivery; Routing that finds a path for the packet delivery; and Forwarding that is run by a router when the packet is delivered to one of the interfaces of the router. A routing rule is applied in the process of forwarding in order to create a table for decision making. The decision making table is also called a forwarding or Routing Table.

### <Table 19> Function of network layer

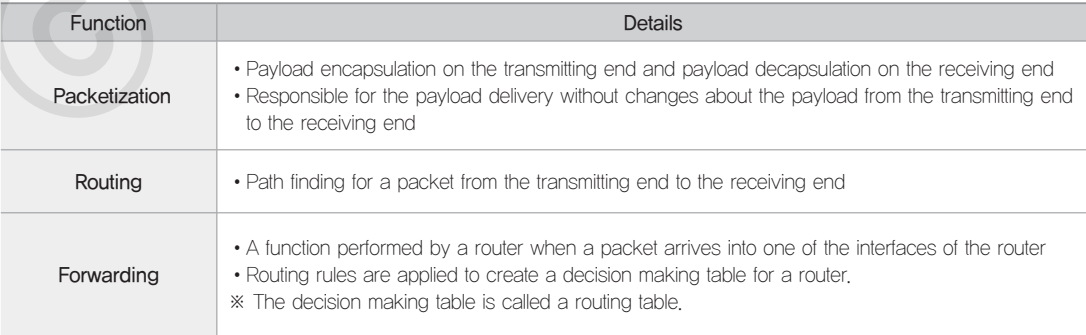

 $\mathscr{L}_{3}$ 

**Network** 

Internetworking means a connection between a network and another network. Typical internetworking devices are Repeater, Bridge, Switch, and Router

### <Table 20> Internetworking devices

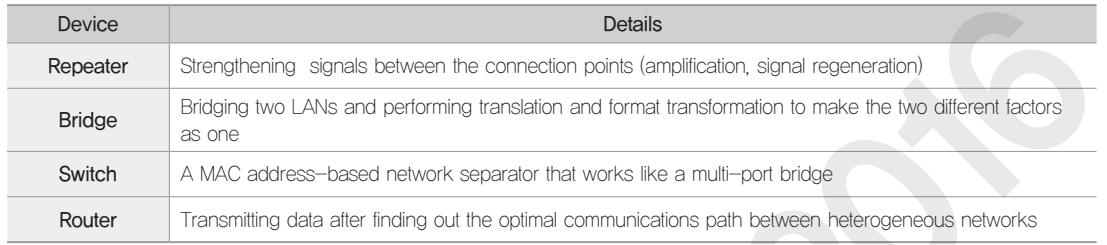

Let's take a look at the role of internetworking devices in the world of the seven layers of the OSI and the four layers of the TCP/IP. A router performs packet routing using the IP address in the network layer. A bridge and a switch are responsible for frame transportation in the data link layer, while a hub and a repeater simply deliver physical signals on the Physical layer. The function of each of the devices is listed for comparison in <Table 21>.

### <Table 21> Protocol layers and device for each layer

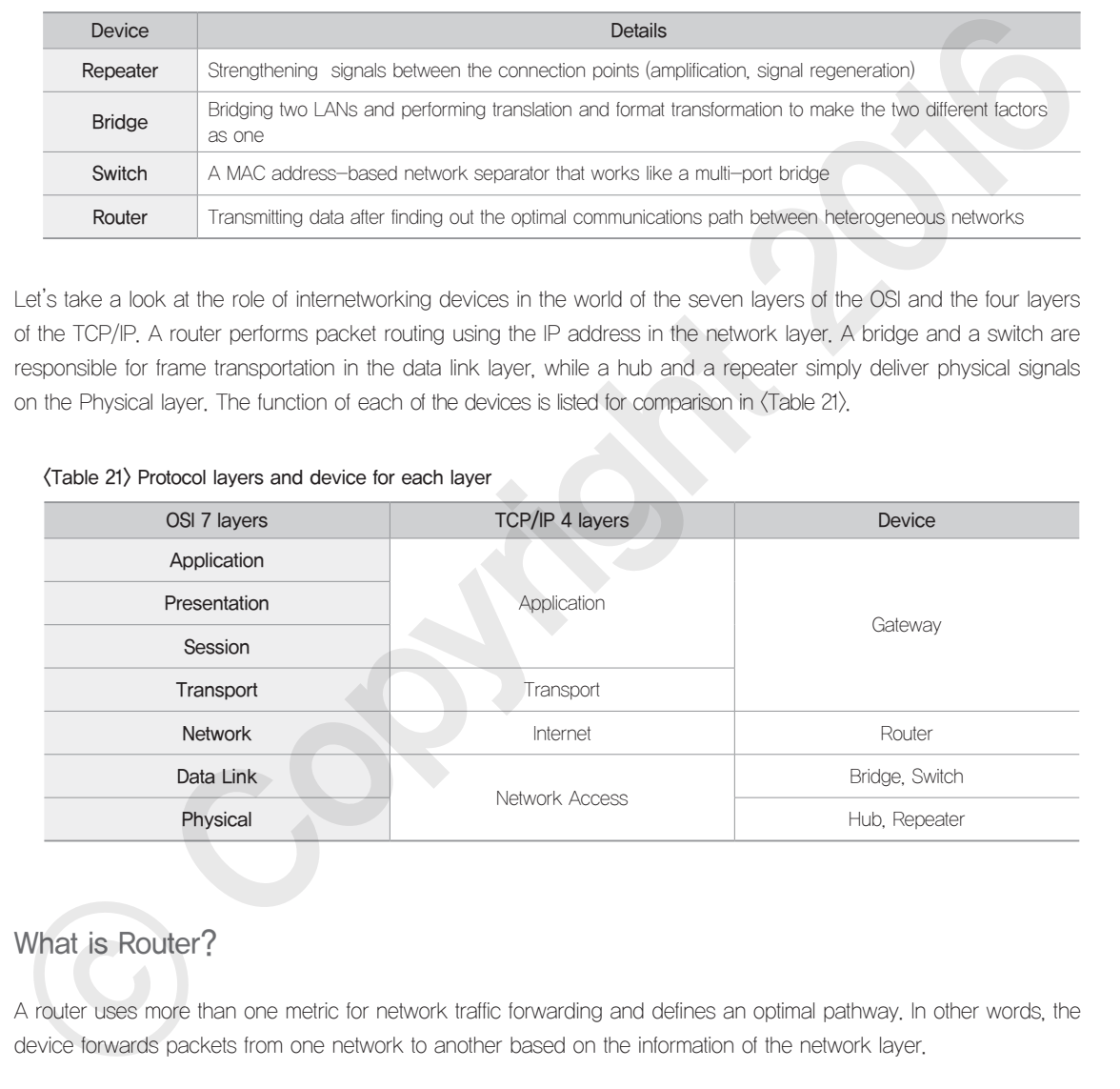

### What is Router?

A router uses more than one metric for network traffic forwarding and defines an optimal pathway. In other words, the device forwards packets from one network to another based on the information of the network layer.

### ① Structure of router

A router is composed of a Router Control Plane and a Forwarding Plane. The router control plane, which is implemented with software, is composed of processes of determining where the packets, coming through the router, should be forwarded and tables that are required for the process. The forward plane performs actual packet transmission following the requirements made in the router control plane.

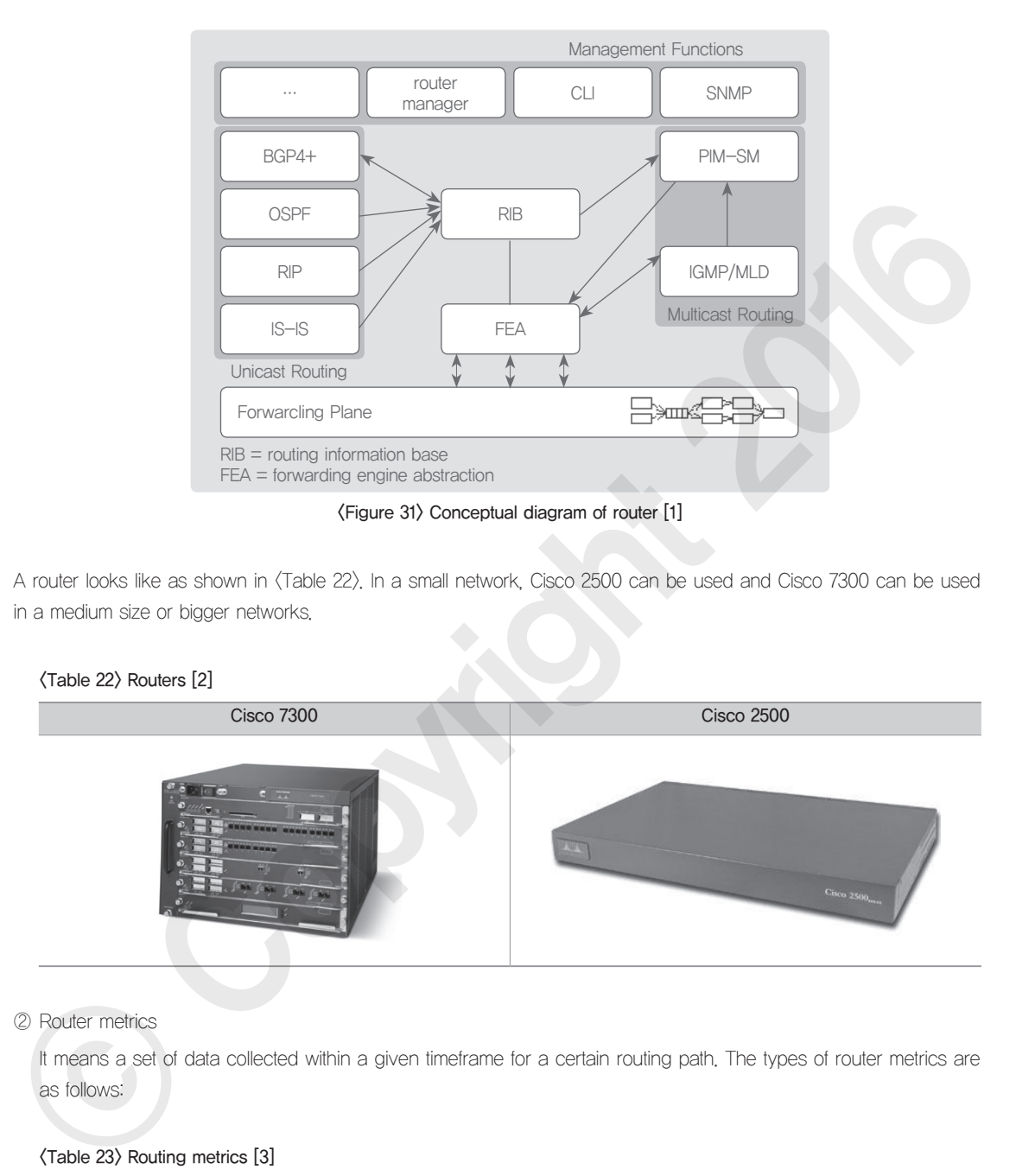

A router looks like as shown in <Table 22>. In a small network, Cisco 2500 can be used and Cisco 7300 can be used

### <Table 22> Routers [2]

in a medium size or bigger networks.

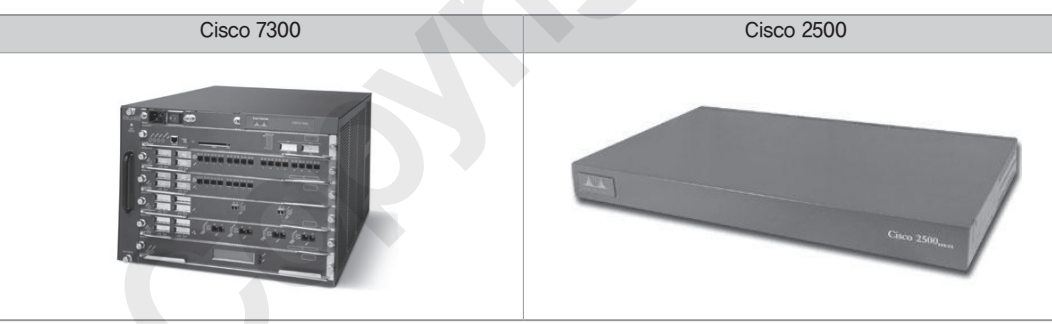

### ② Router metrics

It means a set of data collected within a given timeframe for a certain routing path. The types of router metrics are as follows:

### <Table 23> Routing metrics [3]

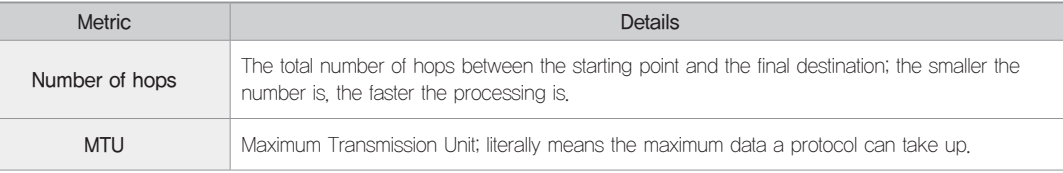

 $\mathscr{L}_{3}$ 

**Network** 

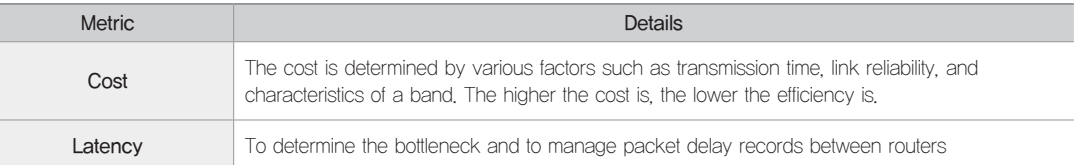

### ③ Routing Table

A Routing Table refers to a database where output interfaces for each of the destination networks and IP

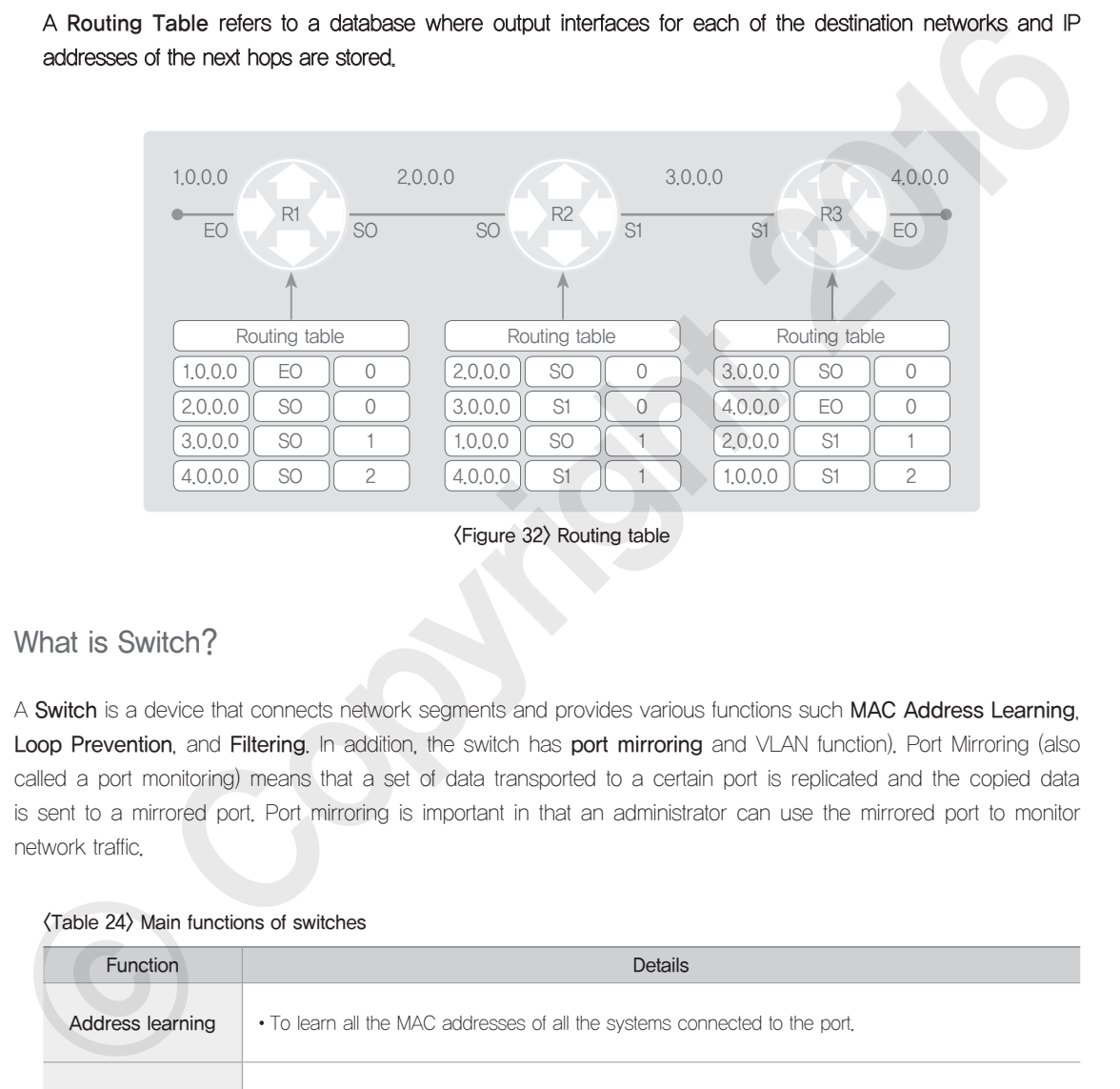

<Figure 32> Routing table

### What is Switch?

A Switch is a device that connects network segments and provides various functions such MAC Address Learning, Loop Prevention, and Filtering. In addition, the switch has port mirroring and VLAN function). Port Mirroring (also called a port monitoring) means that a set of data transported to a certain port is replicated and the copied data is sent to a mirrored port. Port mirroring is important in that an administrator can use the mirrored port to monitor network traffic.

### <Table 24> Main functions of switches

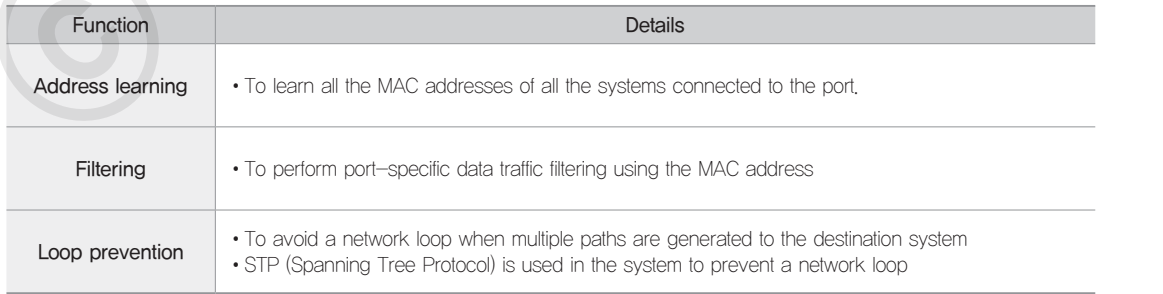

### VLAN (Virtual Local Area Network)

VLAN is aimed to overcome the physical and geographical limitations of the existing network and to build a logical network that can meet users' demands. In other words, a network is not categorized by the factors such as geographic or spatial location but other factors are used to build a logical network such as IPs, protocols, MAC addresses, and ports. There are VLAN protocols relevant to a switch such as the ISL, 802.1Q, and VTP. The ISL and 802.1Q are VLAN tagging protocols, while the VTP is a VLAN management protocol.

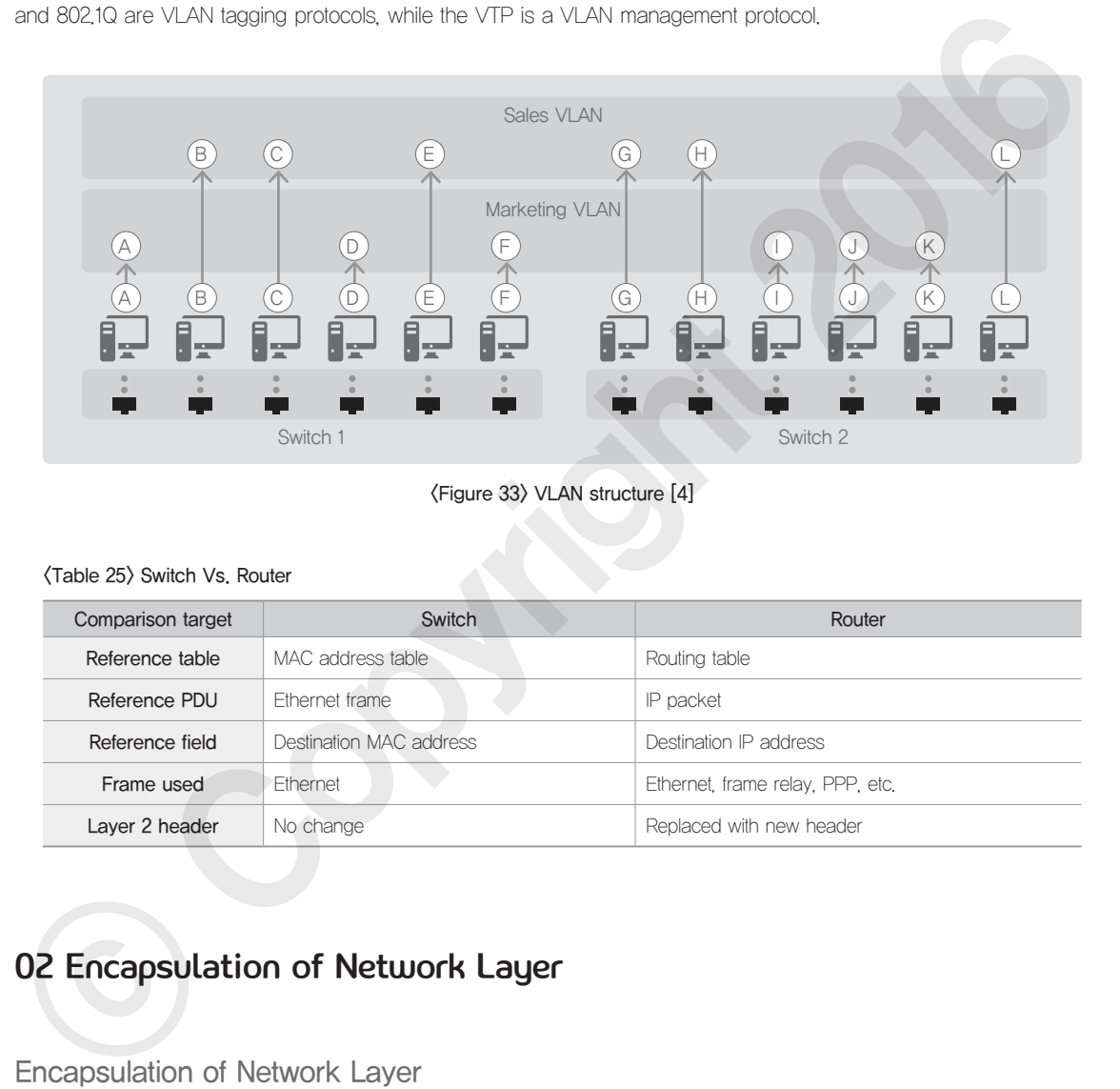

<Figure 33> VLAN structure [4]

### <Table 25> Switch Vs. Router

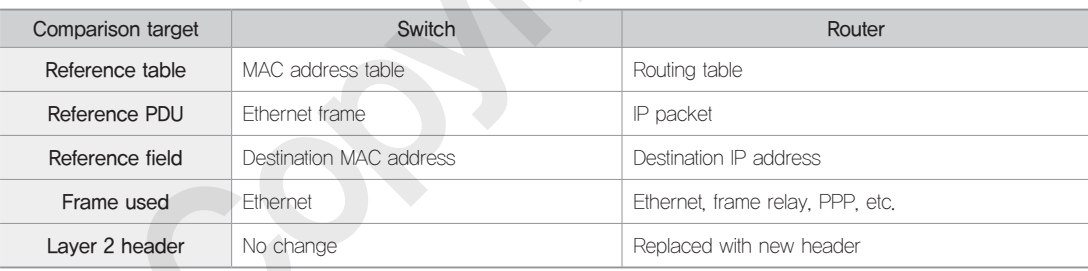

### 02 Encapsulation of Network Layer

### Encapsulation of Network Layer

As shown in  $\langle$  Figure 34 $\rangle$ , a packet of the network layer is made by adding a header on the segment of the transport layer. This kind of process is called Encapsulation and a reversal process, called Decapsulation, is carried out on the receiving end.

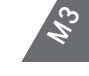

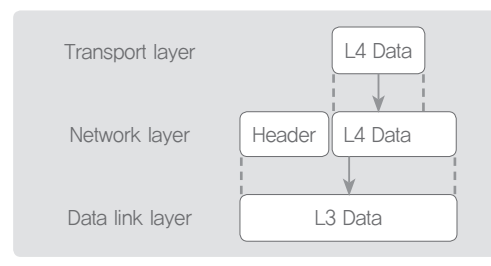

<Figure 34> Encapsulation of network layer

IPv4 Header

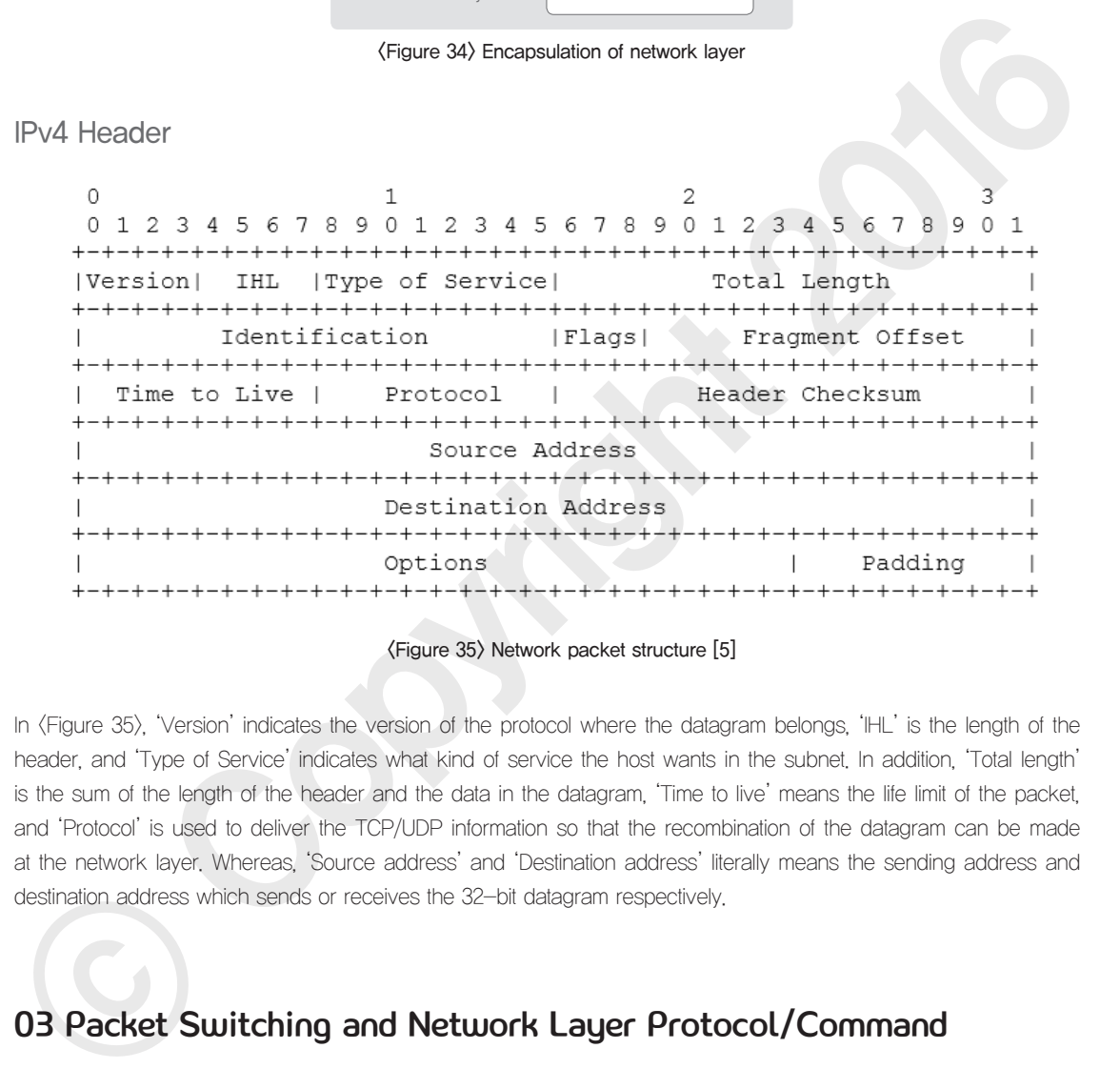

### <Figure 35> Network packet structure [5]

In  $\langle$  Figure 35 $\rangle$ , 'Version' indicates the version of the protocol where the datagram belongs, 'IHL' is the length of the header, and 'Type of Service' indicates what kind of service the host wants in the subnet. In addition, 'Total length' is the sum of the length of the header and the data in the datagram, 'Time to live' means the life limit of the packet, and 'Protocol' is used to deliver the TCP/UDP information so that the recombination of the datagram can be made at the network layer. Whereas, 'Source address' and 'Destination address' literally means the sending address and destination address which sends or receives the 32-bit datagram respectively.

### 03 Packet Switching and Network Layer Protocol/Command

### Packet Switching

There are two ways to find packet routes in the packet switching network: Datagram Approach and Virtual Circuit Approach. The datagram approach is a connectionless service which handles all the packets independently. Packets can be delivered in different routes and forwarding decision is made from the destination address of the packet. On the other hand, the virtual circuit approach is a connection-oriented service which sets out the virtual route for the datagram even before transmission begins and the actual transmission for all the datagram is made through the same route after the connection establishment is finished. The forwarding decision is made by the Packet Label (identifier for virtual circuit).

### Network Layer Protocol/Command

In the network layer, there are address resolution protocols between the IP address and the MAC address: ARP (Address Resolution Protocol) which resolves the IP address into the MAC address; and RARP (Reverse Address Resolution Protocol) which resolves the MAC address into the IP address. In addition, ICMP (Internet Control Message Protocol) is a protocol used to send out the information of network errors, and IGMP (Internet Group Management Protocol) is for the IP multicast transmission.

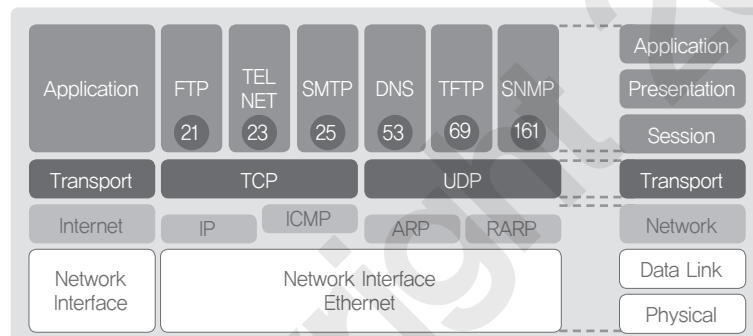

<Figure 36> Protocols of network layer

### <Table 26> Protocols of network layer

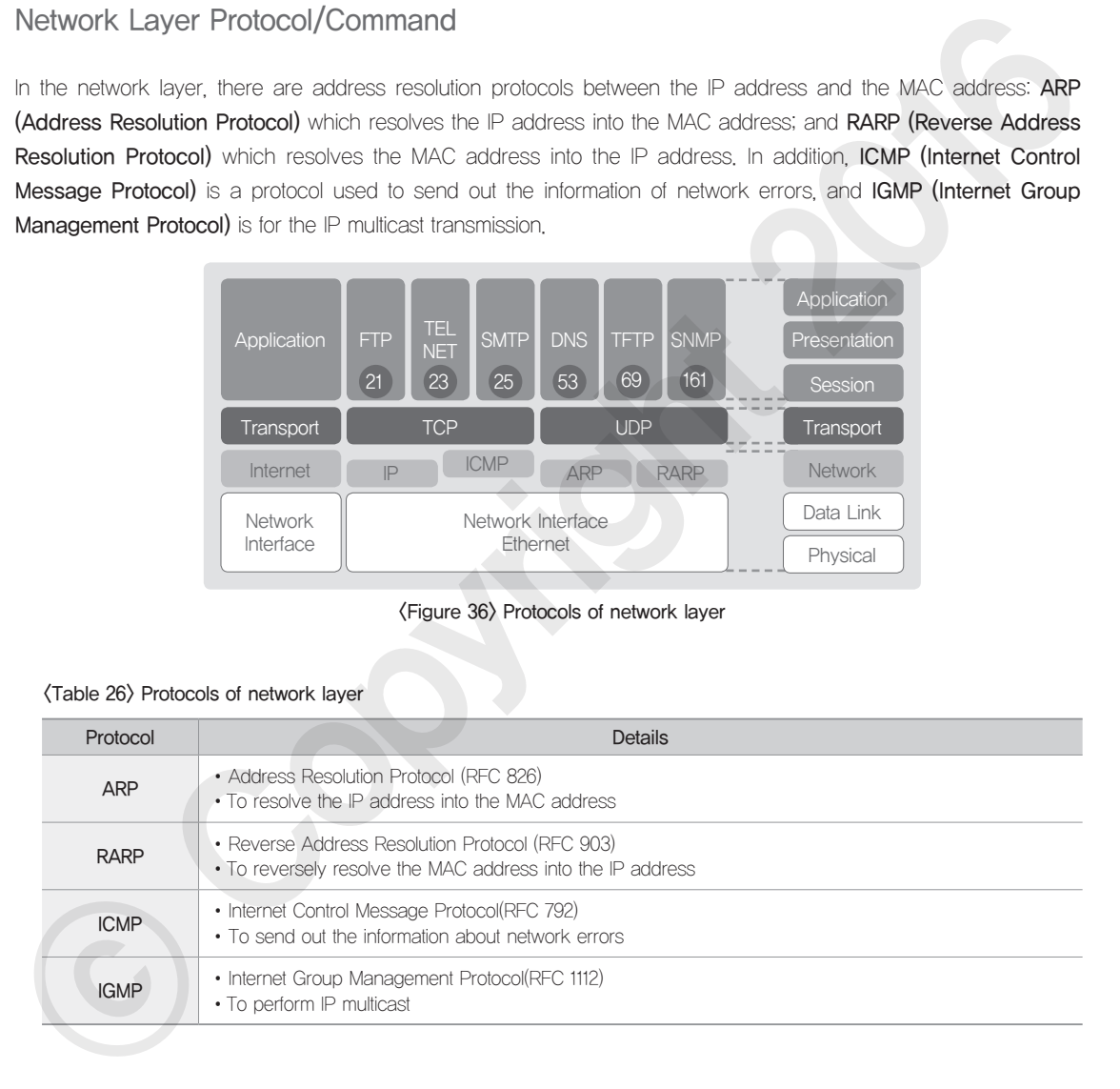

### Network Layer Command

A list of commands, used to view status information or to activate a certain action, is presented in <Table 27>.

### <Table 27> Commands relevant to network layer

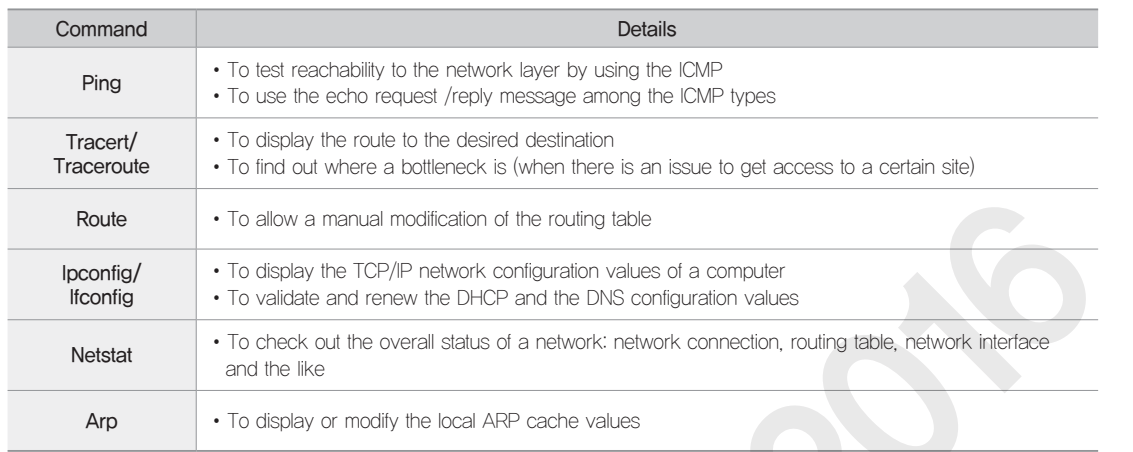

### 04 Network Service Quality

### QoS(Quality of Service)

The term QoS means to guarantee a certain level of service quality and performance in various telecommunication services to meet the needs of users. The quality of services can be defined by various factors such as reliability, delay, jitter, and bandwidth as listed in <Table 28>.

### <Table 26> Protocols of network layer

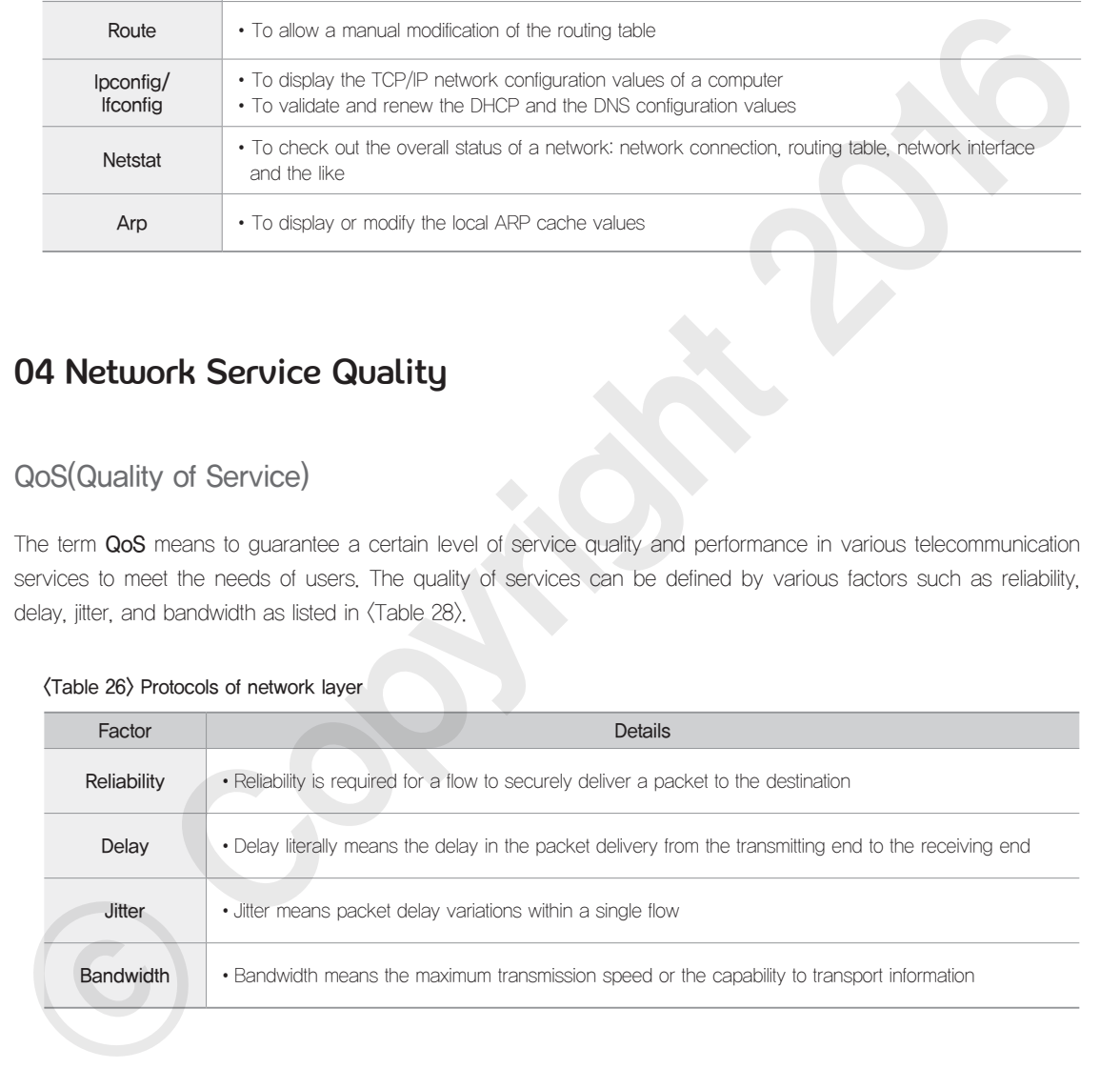

### Techniques Used to Secure Quality of Service

### ① Scheduling

The packet processing job for the Internet is carried out by routers, which means the way scheduling is done can change how packets will move.

### <Table 29> Packet scheduling method

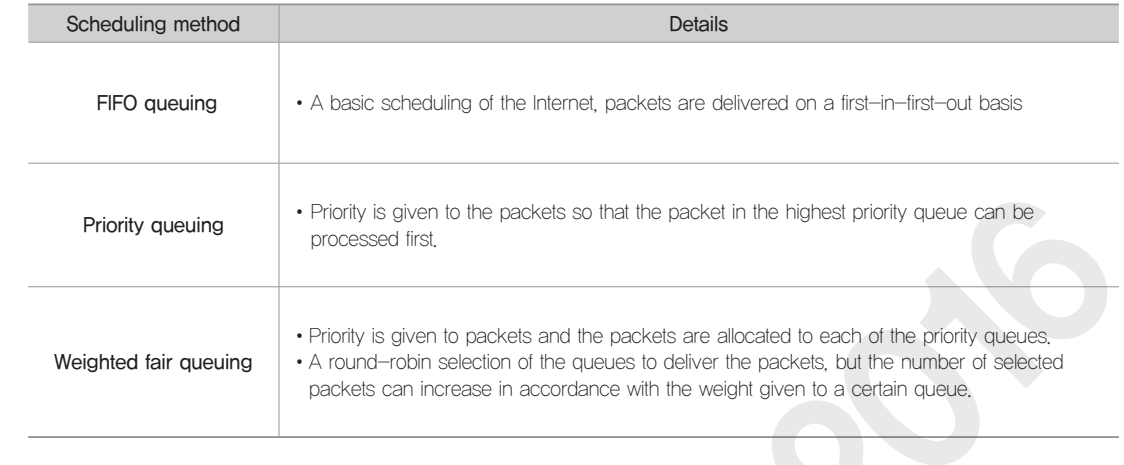

### ② Traffic shaping and traffic policing

Traffic shaping and traffic policing are intended to control the speed and volume of the traffic: Traffic Shaping is used when the traffic leaves the network, while Traffic Policing is used when the traffic comes into the network.

### <Table 30> Methods for traffic shaping and traffic policing

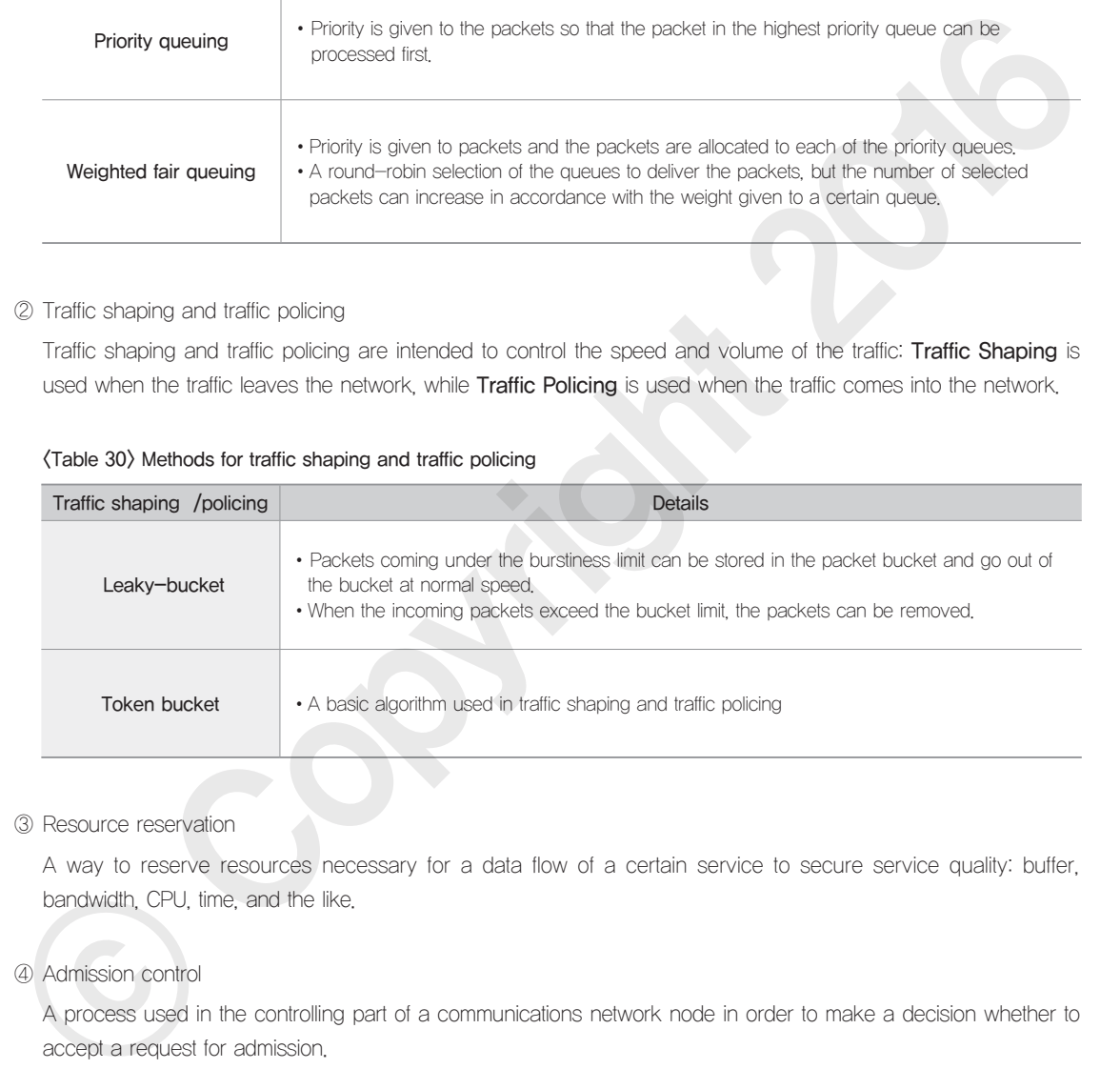

### ③ Resource reservation

A way to reserve resources necessary for a data flow of a certain service to secure service quality: buffer, bandwidth, CPU, time, and the like.

### ④ Admission control

A process used in the controlling part of a communications network node in order to make a decision whether to accept a request for admission.

### ⑤ Service quality model and protocol

There are service quality models such as integrated service model (IntServ) and differentiated service model (DiffServ). In addition, the protocol used for service quality is the resource reservation protocol (RSVP).

### <Table 31> Service quality model and protocol [6]

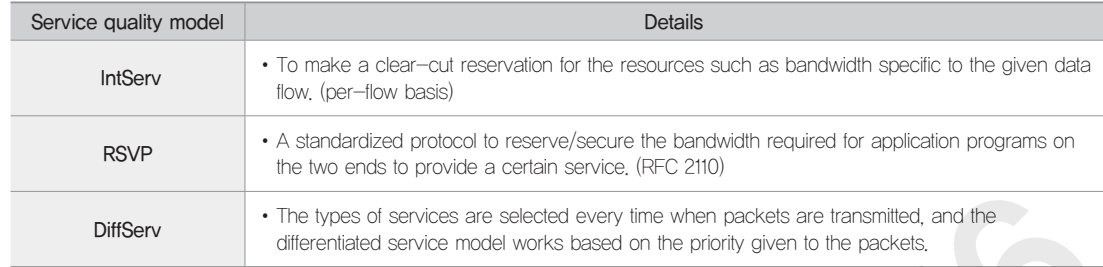

### 05 Routing Protocols and Algorithms

### What is Routing Protocol?

Routing Protocol means a set of rules that define the type of messages exchanged among routers, processes of message exchange, and activities related to receiving messages, so that a routing table can be established and updated effectively.

### What is Routing Algorithm?

Routing Algorithm is intended to find out the most cost-effective path between a starting router and a destination router in a network graph that showcases links along with costs. The most cost effective path is the one that has the lowest sum of cost out of all the possible paths between a starting router and a destination router. The types of routing algorithms are listed in <Table 32>.

### <Table 32> Types of routing algorithms

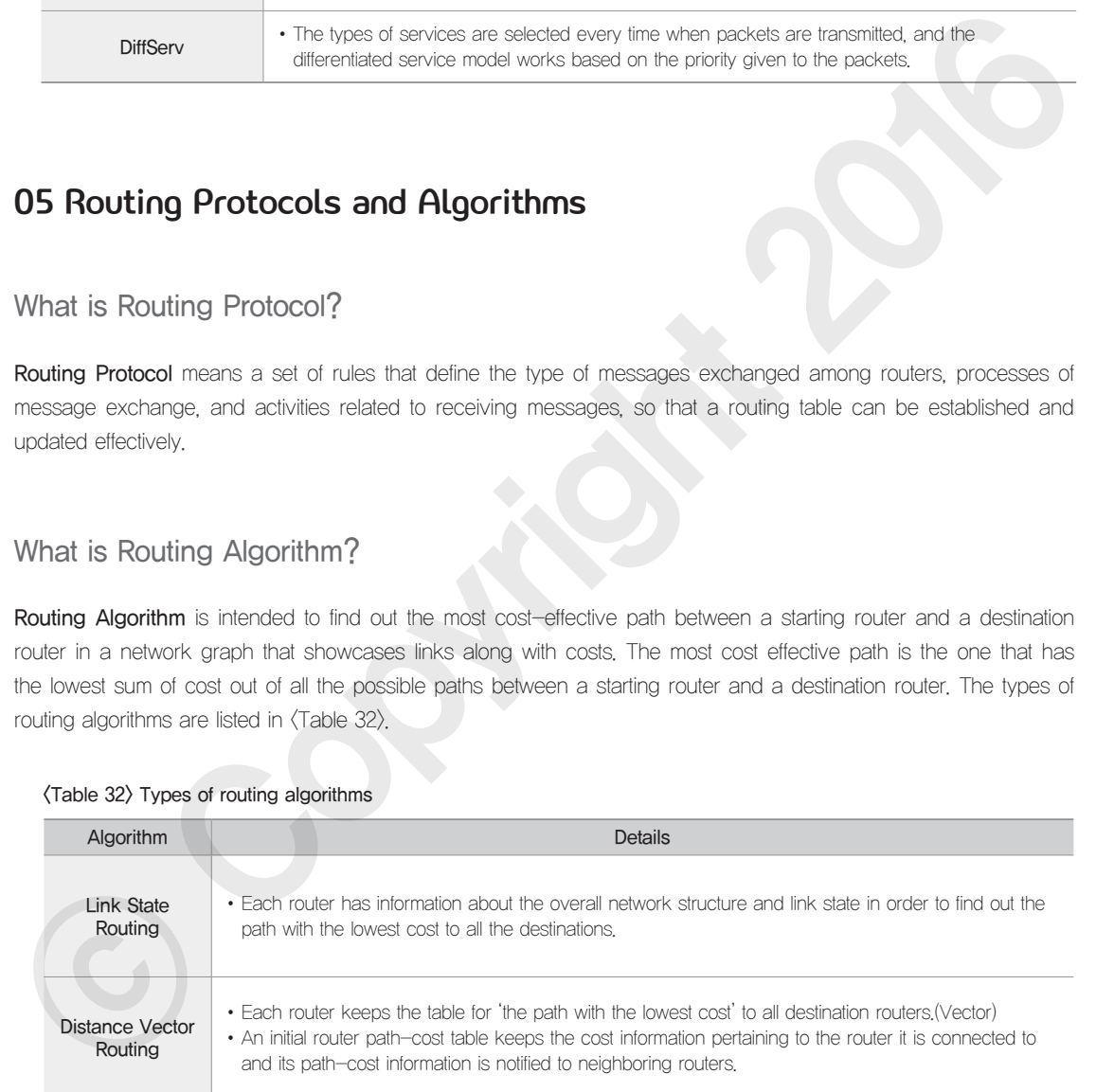

### ① Dijkstra's Algorithm

Dijkstra Algorithm is the most well known among link state algorithms. A set of pseudo code for the algorithm is shown in <Figure 37>.

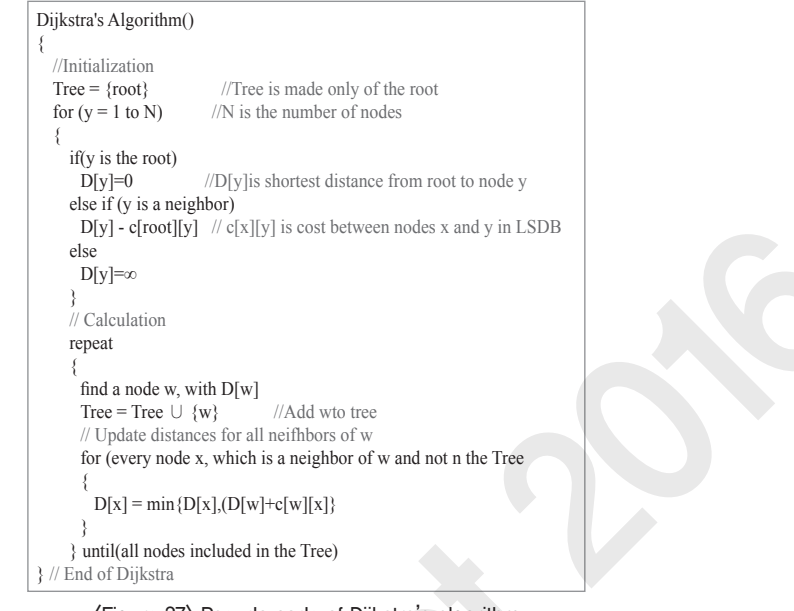

<Figure 37> Pseudo code of Dijkstra's algorithm

### Types of Routing Protocols

Routing protocols, as shown in  $\langle$  Figure 38 $\rangle$ , can be divided into **Static Routing and Dynamic Routing** based on how routing works. To drill down further, the dynamic routing can be divided into EGP (Exterior Gateway Protocol) and IGP (Interior Gateway Protocol) based on how two of them interact with AS (Autonomous System), and IGP can be categorized into Distance Vector, Link State, and Hybrid routing based on how the routing configuration is done.

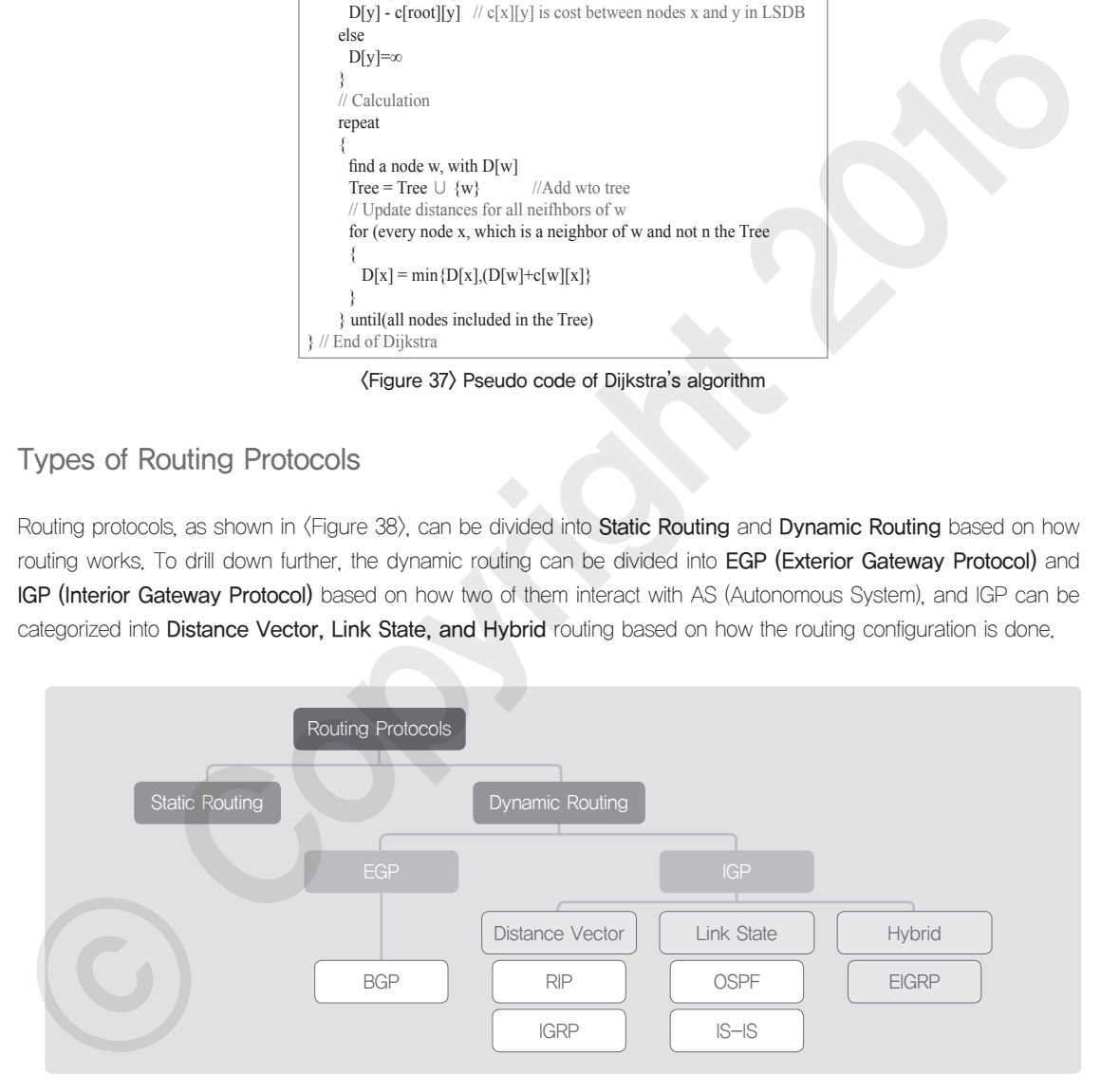

### <Figure 38> Classification of routing protocols

Routing protocols can also be divided into the interior router protocol and the exterior router protocol when the Autonomous System (AS) is placed as a border line for classification. AS (Autonomous System) is a collection of networks that have the same operation policy and independent management system.

 $\mathscr{L}_{3}$ 

**Network** 

 $\mathscr{L}_{3}$ 

The protocol within the AS is called IGP (Inter Gateway Protocol). IGP can be divided into: RIP (Routing Information Protocol) which uses a distance vector routing algorithm; OSPF (Open Shortest Path First) which uses a link state routing algorithm. The routing protocol between autonomous systems is called EGP (Exterior Gateway Protocol) and the most widely used EGP is BGP (Border Gateway Protocol) which uses a path vector routing algorithm.

### Types of Routing Protocols

Routing protocols can be categorized into: RIP which uses a distance vector algorithm and routing tables perform broadcasting in every 30 seconds for the mutual information interaction; IGRP which has updated some of RIP issues and factored in networking conditions (bandwidth, delay time, load, and the like) in the routing decision; OSPF which uses a link state routing algorithm; and BGP that is used to connect between autonomous systems. Details are explained in  $\langle$ Table 33 $\rangle$ 

### <Table 33> Types of routing protocols

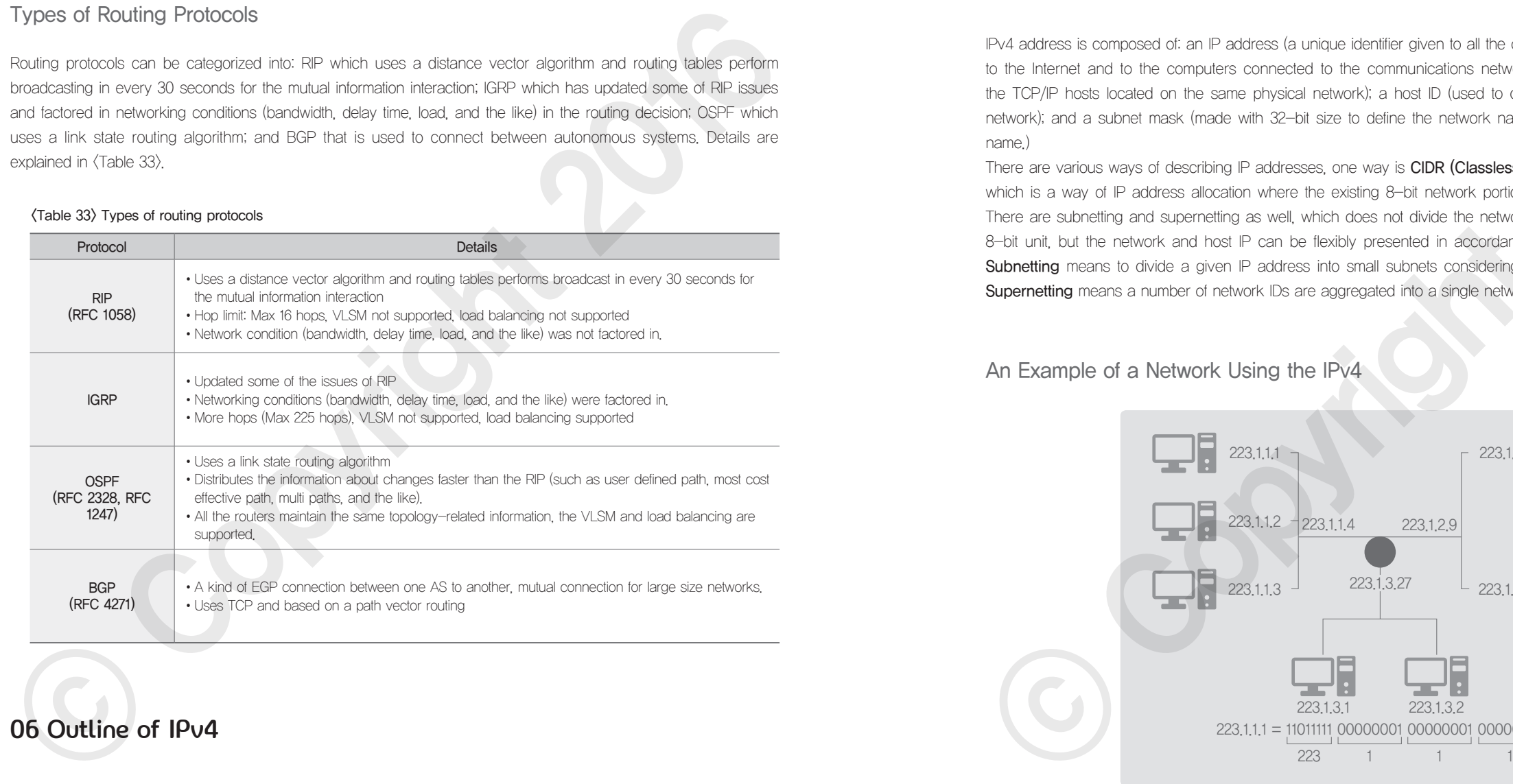

06 Outline of IPv4

### What is IPv4 (Internet Protocol Version 4)?

IPv4 Address is a 32-bit address used in the IP layer, as shown in  $\langle$  Figure 39), and makes the Internet connection of a router or a host universal but unique at the same time.

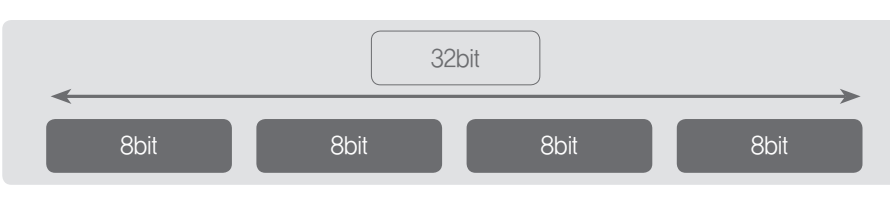

<Figure 39> IPv4 address structure

IPv4 address is composed of: an IP address (a unique identifier given to all the communications networks connected to the Internet and to the computers connected to the communications network); a network ID (used to identify the TCP/IP hosts located on the same physical network); a host ID (used to differentiate the TCP/IP hosts on the network); and a subnet mask (made with 32-bit size to define the network name for an IP address from the host name.)

There are various ways of describing IP addresses, one way is CIDR (Classless Inter-Domain Routing, RFC 1519) which is a way of IP address allocation where the existing 8-bit network portion and host portion are not divided. There are subnetting and supernetting as well, which does not divide the network ID of the IPv4 address with fixed 8-bit unit, but the network and host IP can be flexibly presented in accordance with the needs from a network. Subnetting means to divide a given IP address into small subnets considering the networking environment, while Supernetting means a number of network IDs are aggregated into a single network ID.

### An Example of a Network Using the IPv4

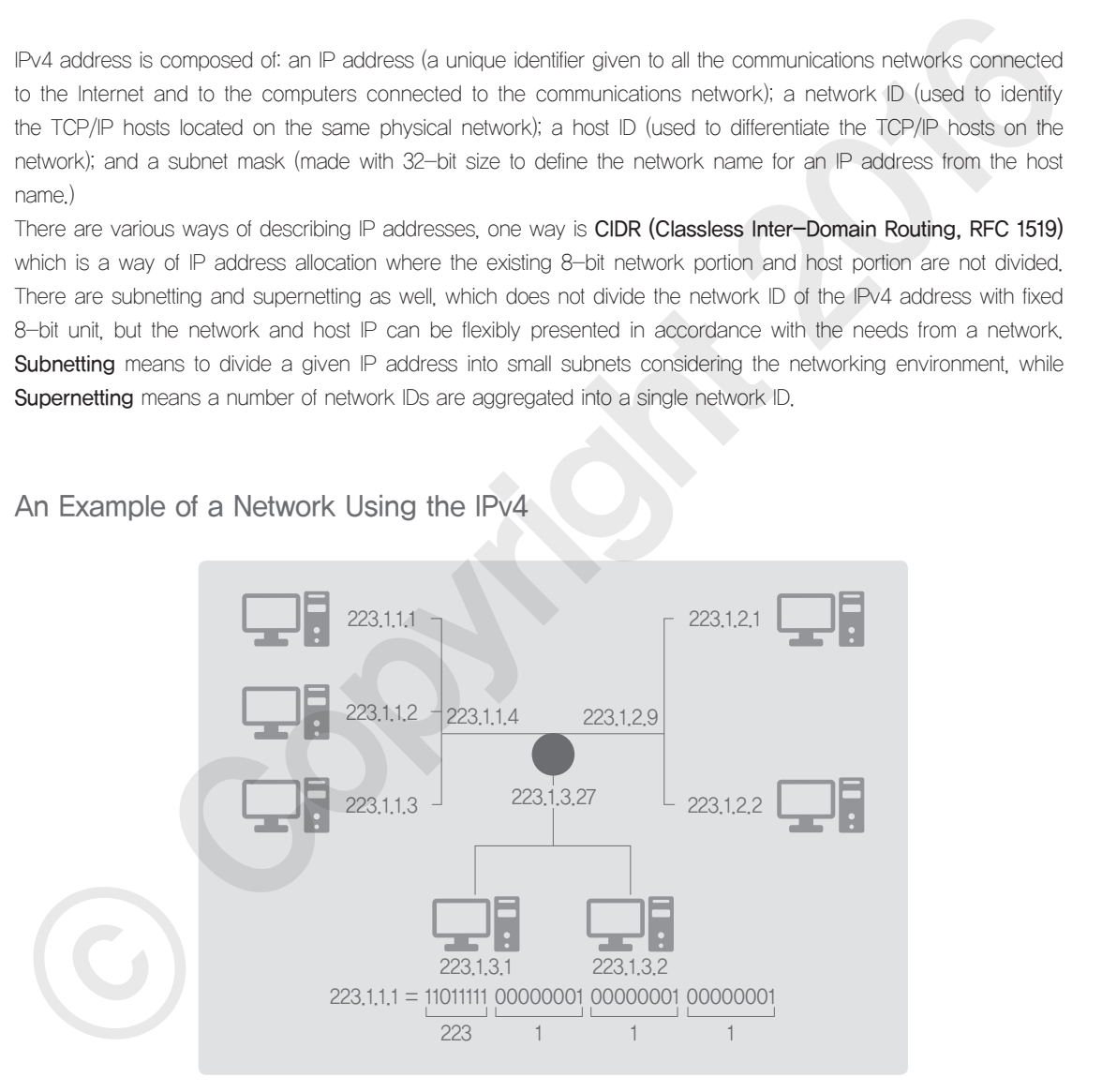

<Figure 40> Network using IPv4

### 07 IPv4 Addressing and Subnetting

### IPv4 Expression

- Binary notation: 01110101 10010101 00011101 00000010 - Dotted decimal notation IPv4 Addressing Structure

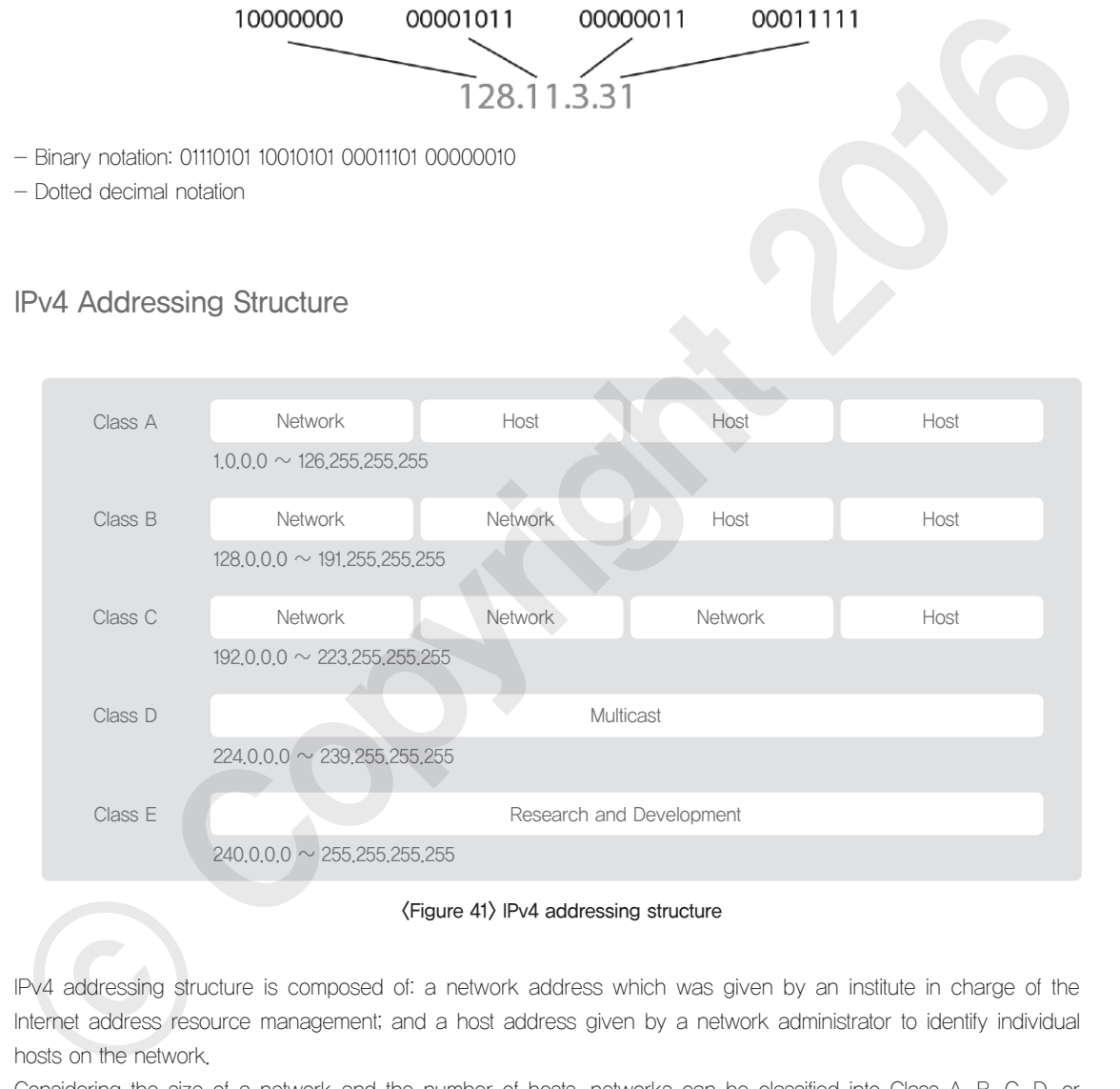

<Figure 41> IPv4 addressing structure

IPv4 addressing structure is composed of: a network address which was given by an institute in charge of the Internet address resource management; and a host address given by a network administrator to identify individual hosts on the network.

Considering the size of a network and the number of hosts, networks can be classified into Class A, B, C, D, or E. Class A, B, and C are given to general users to build a network. Class D is for the multicasting and Class E is reserved for the future use.

### <Table 34> IPv4 addressing structure [7]

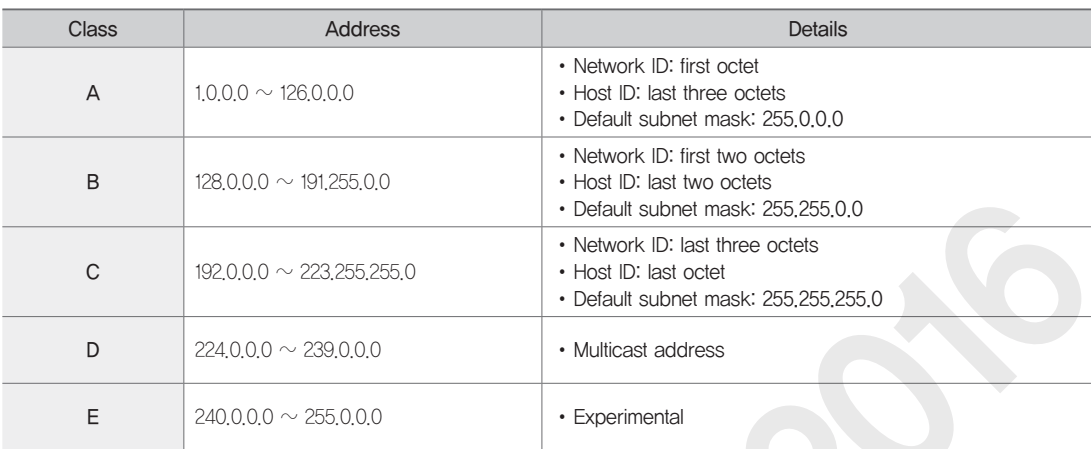

In the IPv4 addressing, Subnetting means to divide one network ID into many network IDs, while Supernetting means to aggregate a number of small networks into one large network.

The 169.254.0.0 range is reserved for the Automatic Private IP Addressing, and DHCP can automatically work on this kind addressing to set up an IPv4 address, in the versions higher than the Windows 2000. However, this address cannot be routed to the Internet. Such addressing system is called Automatic Private IP Addressing or APIPA.

### Special IPv4 Address

In addition to the generally used classing systems (Class A, B, and C), there are special addresses which are called special IPv4 addresses and they are listed in  $\langle$ Table 35 $\rangle$ .

### <Table 35> Special IPv4 address [7]

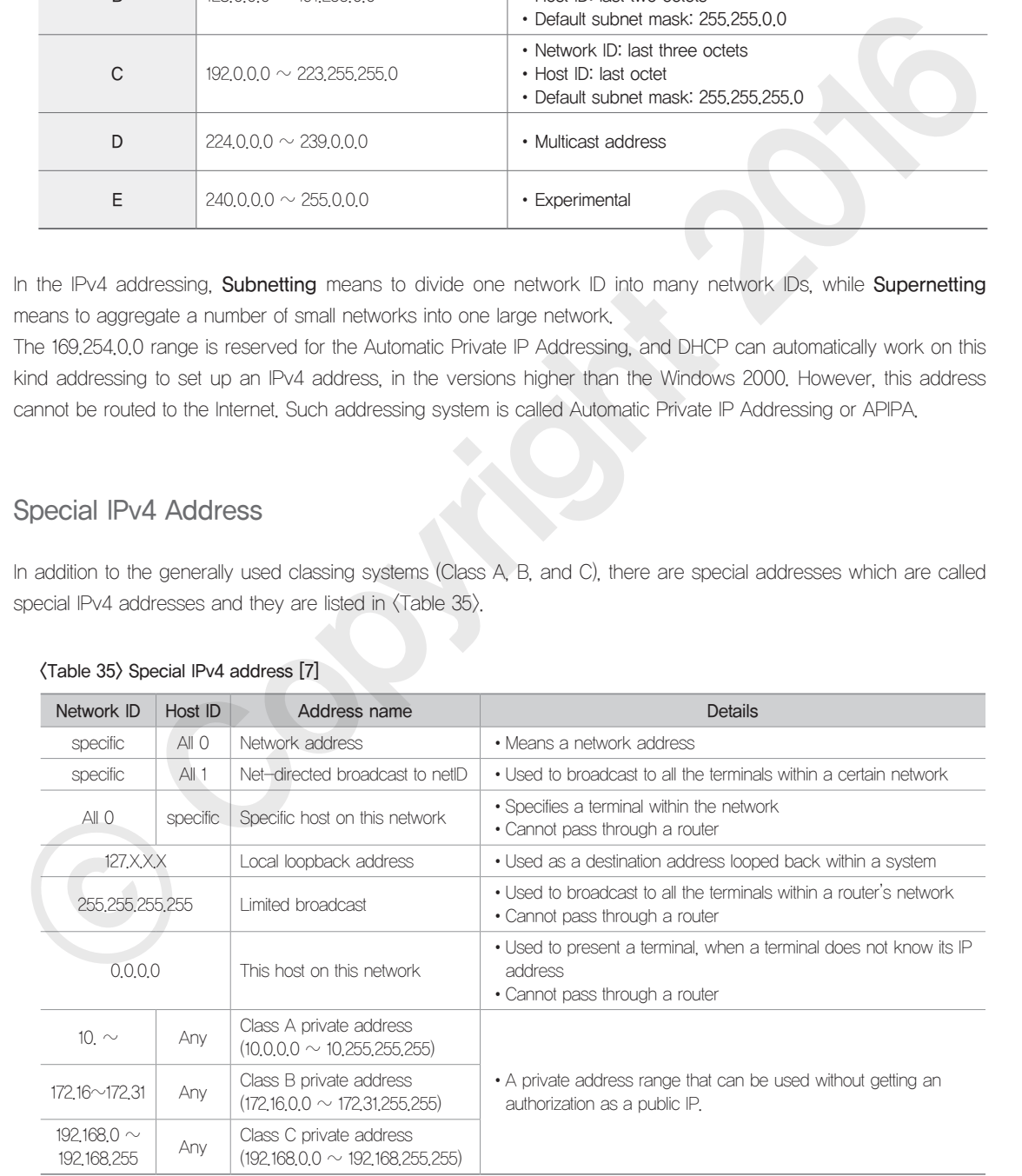

### **Subnetting**

### ① Concept of subnetting

Subnetting means to divide a single network address into various small networks. Subnet mask refers to a mask used to identify the network address portion out of the IP address. [8].

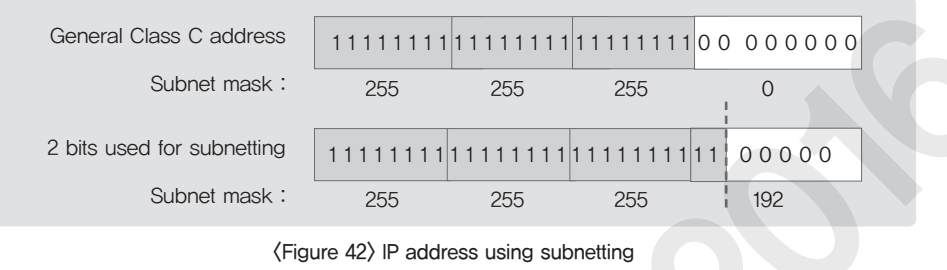

### ② How subnet is used?

When a sub-network is added, a middle level layer is generated in the IP address and the IP address can be divided into three levels such as site, subnet, and host.

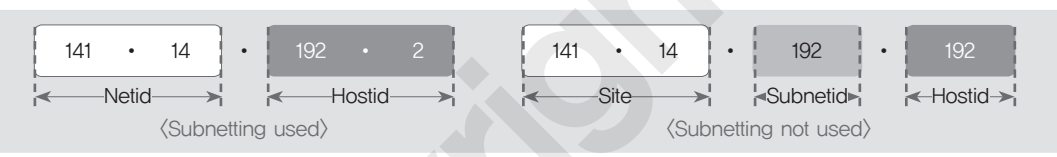

<Figure 43> Address structure when subnetting was used and not used

### ③ How subnet is applied? (Subnetting outcome using 2 or 3 bits in the Class C IP address)

### <Table 36> Outcome of subnetting

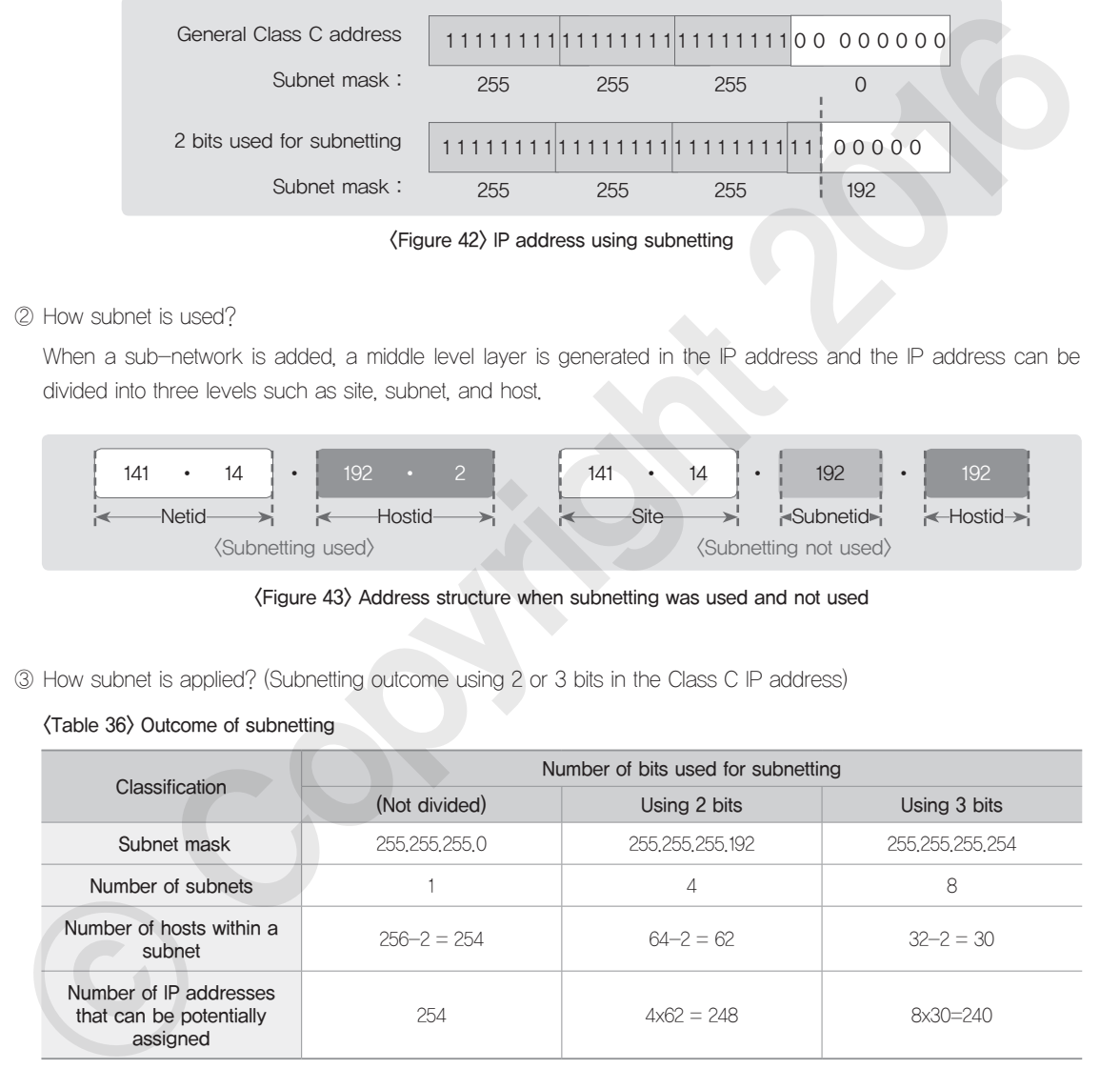

### CIDR (Classless Inter-Domain Routing)

### ① What is CIDR?

CIDR is intended to aggregate Class C addresses into a single network. This method can be helpful in reducing

the size of a routing table and in using IP addresses with various subnet types.

### ② Role of CIDR

- •The IP address is not classified by Class A, B, or C, but the network identifier can be flexibly assigned to make the IP address operation more flexible.
- •As there is flexibility in assigning network addresses, CIDR can prevent IP addresses from being wasted and can help build a more efficient network.
- It is possible to effectively manage IP addresses that are used for routing among domains.

### ③ How CIDR is expressed?

The subnet portion of the IP address has a random length, and is expressed in a.b.c.d/x. Here, 'x' is the subnet portion of the address.

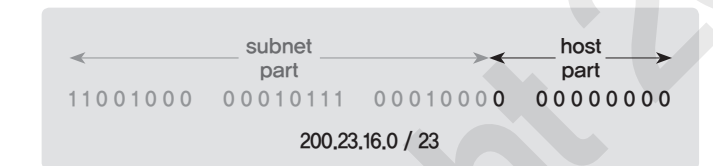

### <Figure 44> CIDR expression

### **Supernetting**

### ① What is supernetting?

Supernetting, which literally works in a reverse way as subnetting does, aggregates multiple small networks into a single large network. A series of class address blocks are assigned to a single organization, so that those blocks can be regarded as one block from outside and the routing can be made to the block [9].

### ② How supernetting works?

- •Building a single network by aggregating a lot of Class C addresses
- •A part of network identifier is used as a host identifier.
- •The number of Class C addresses to be aggregated should be '2 powered by N' and the addresses should be in a consecutive order.

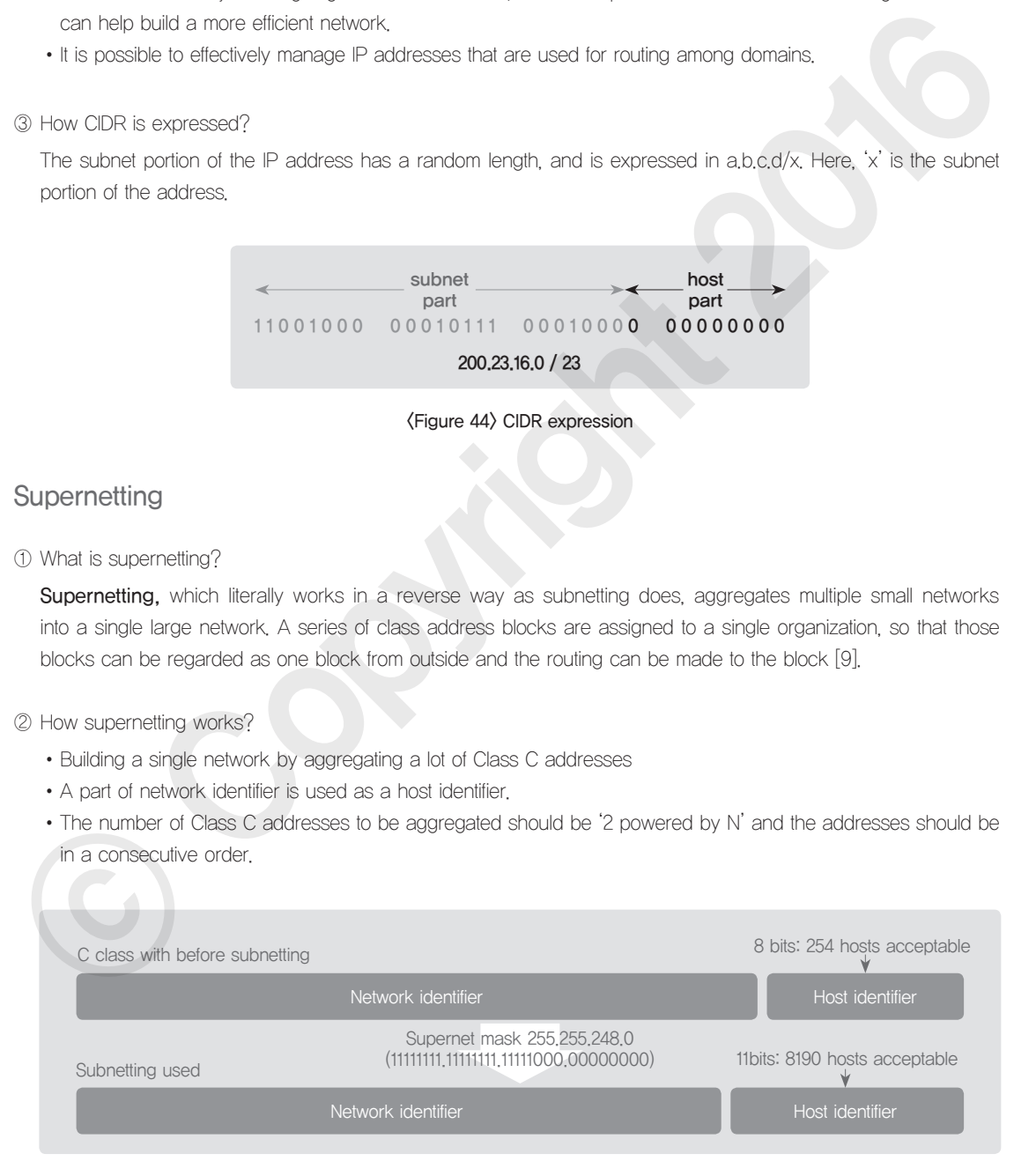

<Figure 45> Supernetting mechanism

### How IPv4 Address is Assigned?

### ① DHCP(Dynamic Host Configuration Protocol)

DHCP means a protocol that provides a way to dynamically assign IP addresses and other detailed information to the DHCP client by using a DHCP server.

A DHCP server can assign the IP address and subnet mask and can additionally assign the default gateway, DNS server address, local router, lease time, domain name, and the like with the DHCP option.

The IPv4 DHCP lease process is conducted through the exchanges of four UDP messages. DHCPDISCOVER, DHCPOFFER, DHCPREQUEST, and DHCPACK are the four UDP messages and the details about them are listed in <Table 37>.

### <Table 37> DHCP message [10]

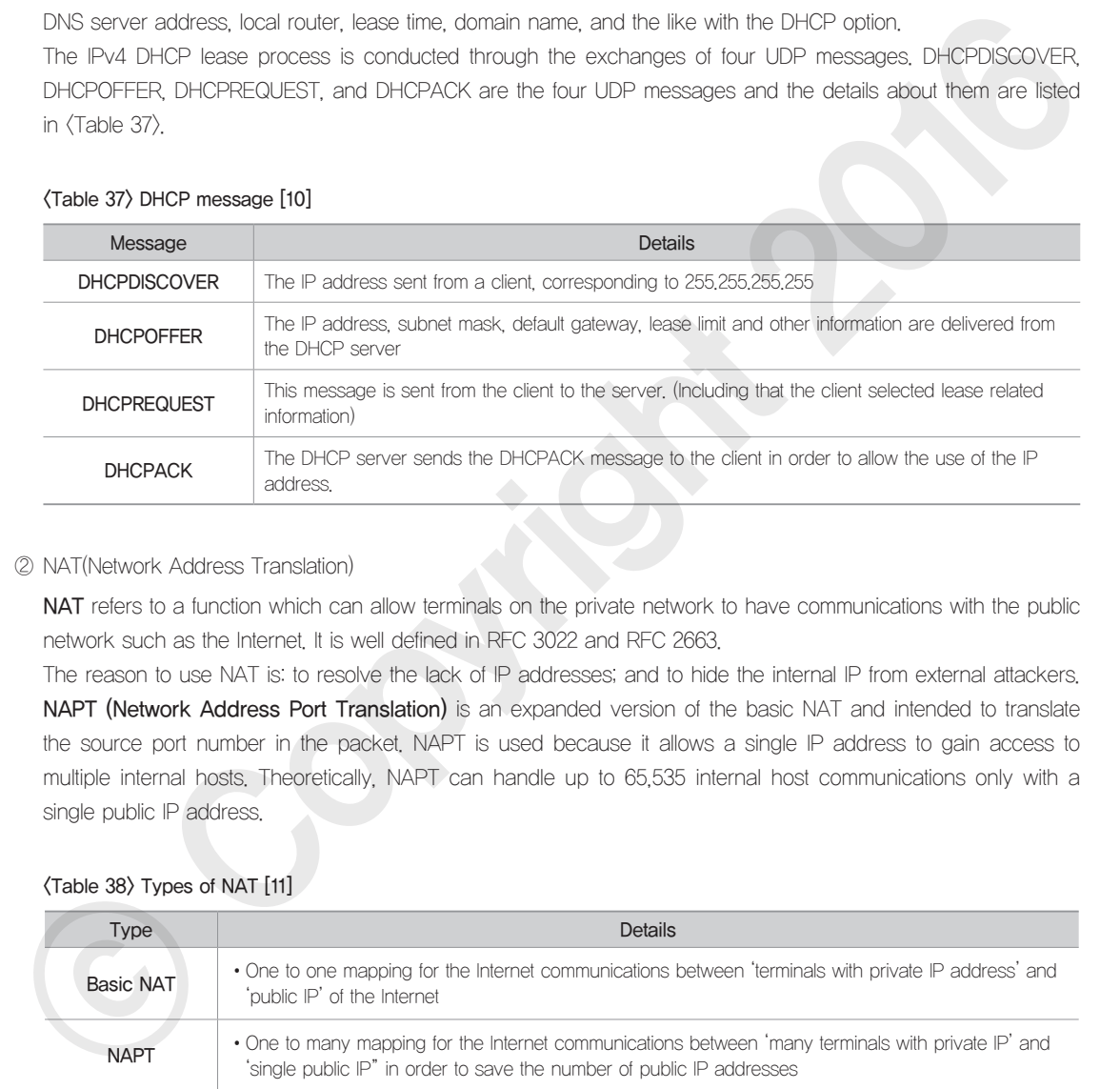

### ② NAT(Network Address Translation)

NAT refers to a function which can allow terminals on the private network to have communications with the public network such as the Internet. It is well defined in RFC 3022 and RFC 2663.

The reason to use NAT is: to resolve the lack of IP addresses; and to hide the internal IP from external attackers. NAPT (Network Address Port Translation) is an expanded version of the basic NAT and intended to translate the source port number in the packet. NAPT is used because it allows a single IP address to gain access to multiple internal hosts. Theoretically, NAPT can handle up to 65,535 internal host communications only with a single public IP address.

### <Table 38> Types of NAT [11]

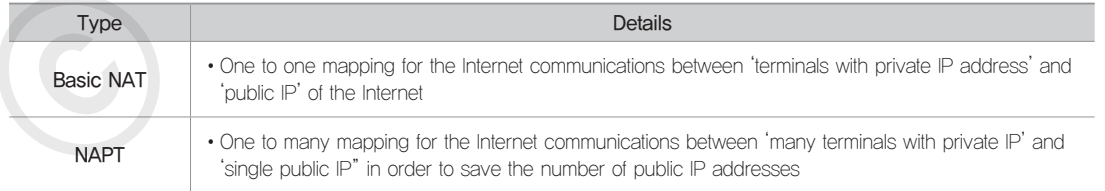

### Example Question

### **Question type**

Descriptive question

### **Question**

The diagram below shows an ISP (Internet Service Provider) network covering the Seoul area. A node of each area has a routing table to send the data to other nodes at the lowest cost. Fill out the routing table of the node in Seodaemoon District.

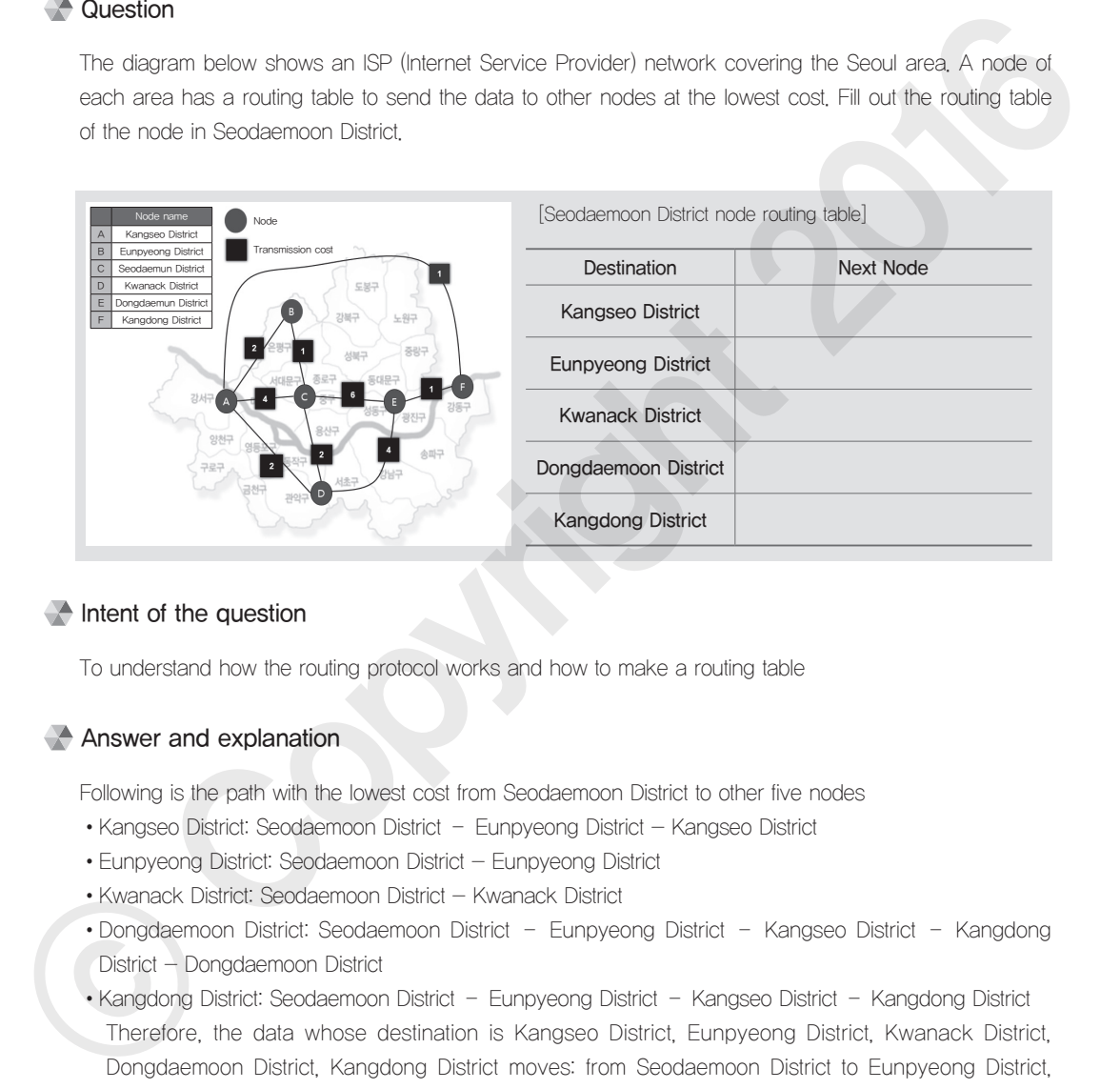

### $\blacksquare$  Intent of the question

To understand how the routing protocol works and how to make a routing table

### Answer and explanation

Following is the path with the lowest cost from Seodaemoon District to other five nodes

- Kangseo District: Seodaemoon District Eunpyeong District Kangseo District
- Eunpyeong District: Seodaemoon District Eunpyeong District
- Kwanack District: Seodaemoon District Kwanack District
- •Dongdaemoon District: Seodaemoon District Eunpyeong District Kangseo District Kangdong District - Dongdaemoon District
- •Kangdong District: Seodaemoon District Eunpyeong District Kangseo District Kangdong District Therefore, the data whose destination is Kangseo District, Eunpyeong District, Kwanack District, Dongdaemoon District, Kangdong District moves: from Seodaemoon District to Eunpyeong District, Eunpyeong District, Kwanack District, Eunpyeong District, Eunpyeong District respectively.

### Related E-learning Contents

• Lecture 3 Network Layer and Routing Protocol

 $\mathscr{L}_{3}$ 

**Network** 

• [Advanced] Lecture 1 Network Layer and the IPv4 Address Structure Lecture 2 IPv4 Sub-netting/super-netting and Address Allocation Lecture 3 Routing Algorithm and Routing Protocol

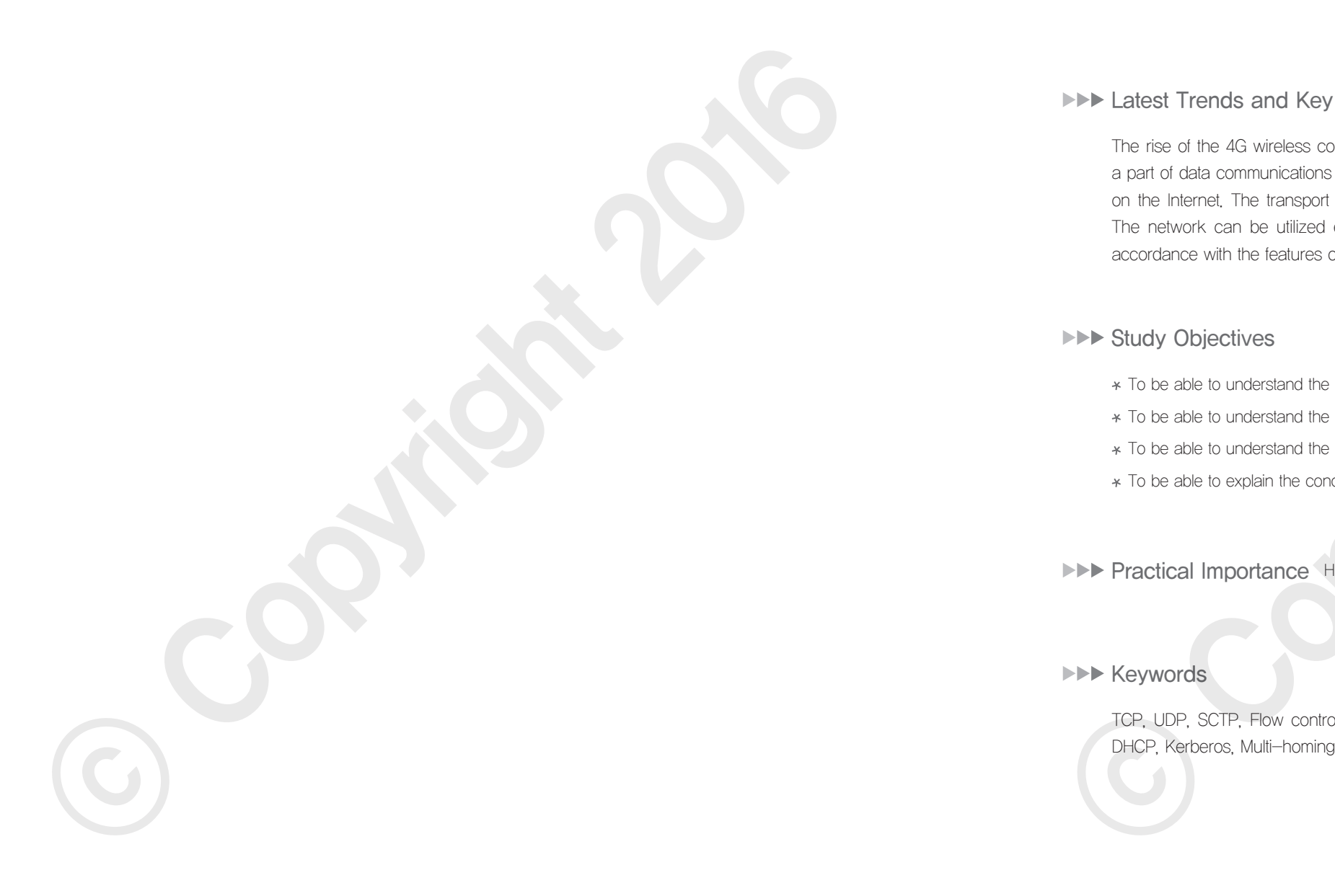

# **Transport Layer Protocol**

### **Latest Trends and Key Issues**

The rise of the 4G wireless communications services enables voice communications to be delivered as a part of data communications in the form of VoIP. It has become a trend that many applications are run on the Internet. The transport layer is a protocol layer which is directly linked with these applications. The network can be utilized efficiently only when an appropriate transport layer protocol is used in accordance with the features of the application. <p>► A LatesI Trends and Key Issues</p>\n<p>The free of the 43 wireless communities services encides voice communications to be observed as a real of each common relative in the term of V are! It has the same or the linear. The branch layer is a protocol layer which is clearly fixed with the search case in the network can be utilized efficiently only when an appropriate tangent layer problem is used in accordance with the leaves of the acceleration.</p>\n<p>► A study Objectives</p>\n<p>★ To be able to understand the purpose of UMP, related services, and correct information and to ulice the same</p>\n<p>★ to be able to understand the correct of TSP (closed circles, and control method and to ulue the same</p>\n<p>★ to be able to understand the correct of VMP, related services, and control method and to ulue the same</p>\n<p>★ to be able to understand the concept of UMP, related services, and control method and to

### **NEW Study Objectives**

- \* To be able to understand the purpose and functions of the transport layer and utilize the same
- To be able to understand the concept of TCP, related services, and control methods and to utilize the same
- To be able to understand the concept of UDP, related services, and control method and to utilize the same
- \* To be able to explain the concept of SCTP and how it works

**Practical Importance High** 

**EXECUTE:** 

TCP, UDP, SCTP, Flow control, Error control, Congestion control, Slow Start, SNMP, Multicasting, NTP,
Practical tips Mechanism of Action of the Transport Layer Protocol

The transport layer protocol works end-to-end, which means it provides the data delivery service between User A's computer and the web server (my.server.com) to which the request for information is delivered. Data packets go through a number of hops between the client and the server. In the endto-end connection, intermediate nodes, such as wired/wireless IP sharing devices or routers, are not involved in the operation of the transport layer protocol. TCP[1], UDP[2] and SCTP[3] are regarded as most widely used transport layer protocols.

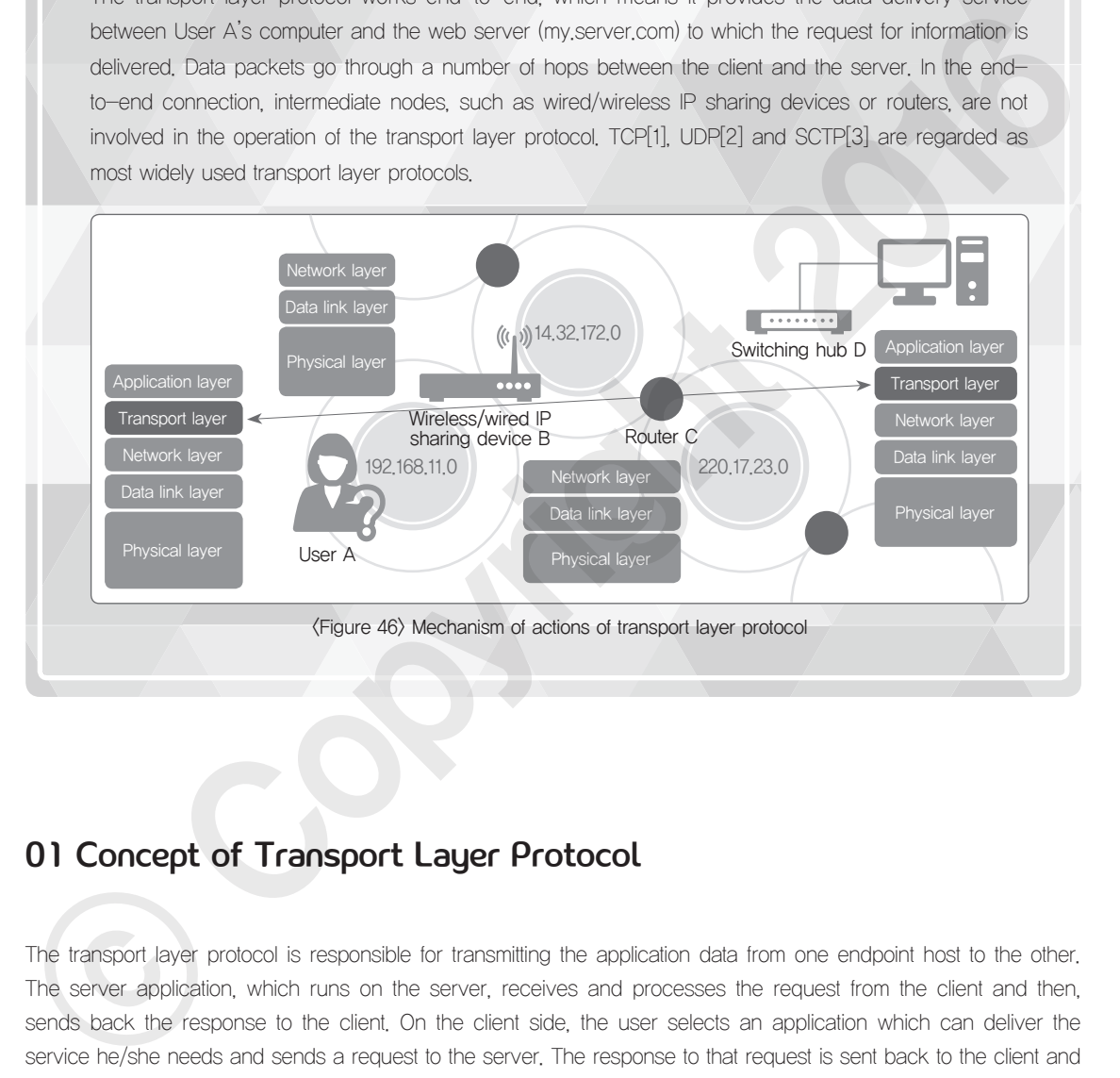

# 01 Concept of Transport Layer Protocol

The transport layer protocol is responsible for transmitting the application data from one endpoint host to the other. The server application, which runs on the server, receives and processes the request from the client and then, sends back the response to the client. On the client side, the user selects an application which can deliver the service he/she needs and sends a request to the server. The response to that request is sent back to the client and shown to the user. Applications running on the network usually operate in the client-server model and the transport layer protocol is the lowest layer protocol which connects the client application to the server application.

TCP (Transmission Control Protocol) [1] and UDP (User Datagram Protocol) [2] have long been widely used among the transport layer protocols. SCTP (Stream Control Transmission Protocol) [3] has newly emerged since 2000, combining the strengths from both TCP and UDP. In this chapter, we only look at TCP and UDP which are most commonly used.

UDP is usually known as a protocol which offers a connectionless service. It does not mean that the service is provided without a connection. It means that data is transferred without a prior arrangement (without establishing a connection). On the contrary, TCP is a protocol which provides a connection-oriented service. The connectionoriented service requires that a connection be established before the data is sent or received. In this connectionoriented protocol, the connection and the service between the client and the server are terminated after the data transfer is done.

Reliability is a key feature which always comes along with the theory of the connection-oriented/connectionless services. UDP is usually known as an Unreliable Protocol, while TCP is regarded as a protocol which offers Reliable inter-process communications. TCP utilizes the response acknowledgement technique, a way of using sequence numbers and acknowledge numbers to validate that the transmitted data was received successfully.

For an application program developer, it is not a must to understand all the details on the transport layer. Rather, the developer is generally required: to know which protocol, TCP or UDP, should be selected and used, based on the understanding about their strengths and weaknesses; and to understand the service ports. In reality, however, the program development is mostly a group work, such as a project where at least two companies are working together, and a program is developed based on the linkage with a variety of other programs. Accordingly, most of programs, developed by the developers, send and receive data through the network. Hence, the developer is often required to validate that the data was sent successfully to the destination when the program is not working even after the program was fully developed to meet the service requirement and protocols defined between the application programs. In such a case, a network debugging tool, such as Wireshark or tcpdump, can be used to inspect the transmission of packets and the developer can work on debugging. There are a number of reasons for the packet transmission failures: wrong encoding method, wrong order (between big-endian and little-endian), incorrect packet processing order, wrong data format, or incorrect data parsing. The problem is that if the software developer only debugs a self-written application program (unit level), it might be time-consuming to both of the receiving end and the transmitting end. Therefore, the developer needs to understand how the transport layer works and how the data is transferred to the application layer. It is recommended to inspect the packets being transferred on the network so as to reduce the time required for debugging. Relativity is a key foother which always comes aion while the proposition of the connected force-orientation research allows are increased to the method of the state increased by the state increase of the state increase o

# 02 TCP

# Characteristics of TCP

TCP lies between the application layer and the network layer of the TCP/IP model and offers inter-process communications between two application layers. TCP is a stream-based protocol and has a sending buffer and a receiving buffer used for data transfer. The IP layer, residing at the bottom of the TCP protocol, offers packet-based services, not stream-based services in the data transfer. To this end, a single data is broken into a number of Segments by TCP. TCP defines the flow control, the error control, and the congestion control techniques to guarantee the reliable delivery of data. TCP assigns a number to each byte transmitted, and then, the sequence number is given to each segment. Maximum value should be in place so as to include the sequence number of each packet in the header. If m bits are reserved for the sequence number in the packet header, then the sequence numbers shall range from 0 to 2m-1. In other words, the sequence numbers are modulo 2m.

#### ① Flow control

Flow control coordinates the amount of packet flows to avoid packet losses, which can take place when too many data packets come in beyond the receiving capacity. The sending/receiving buffers are used for the flow control, which can store packets on the transmitting end and receiving end. The size of the sending/receiving buffer is specified, in the case of Linux, in /proc/sys/net/core/wmem\_max and /proc/sys/net/core/rmem\_max files respectively.

#### ② Error control

Error control is a technique of detecting errors occurring during the transmission to ensure that the correct information is recovered. Error control detects and discards corrupted packets, keeps track of lost or removed packet, retransmits the lost or removed packets, and checks and discards packets received redundantly.

#### ③ Congestion control

Congestion occurs when the network load (which refers to the number of packets being transmitted per unit time through the network) exceeds the network capacity (which means the number of packets that can be processed per unit time through the network). TCP uses this technique to control the congestion end-to-end and keeps the load level below the network bandwidth.

The following table presents the well-known ports which are employed by the widely used TCP services. FTP (file transfer protocol), SSH (secure remote login protocol), SMTP, POP3 and IMAP4 (protocols for mail transfer), HTTP (a protocol for web service), and many other widely used internet services are the examples of the well-known ports.

#### <Table 39> Well-known TCP ports

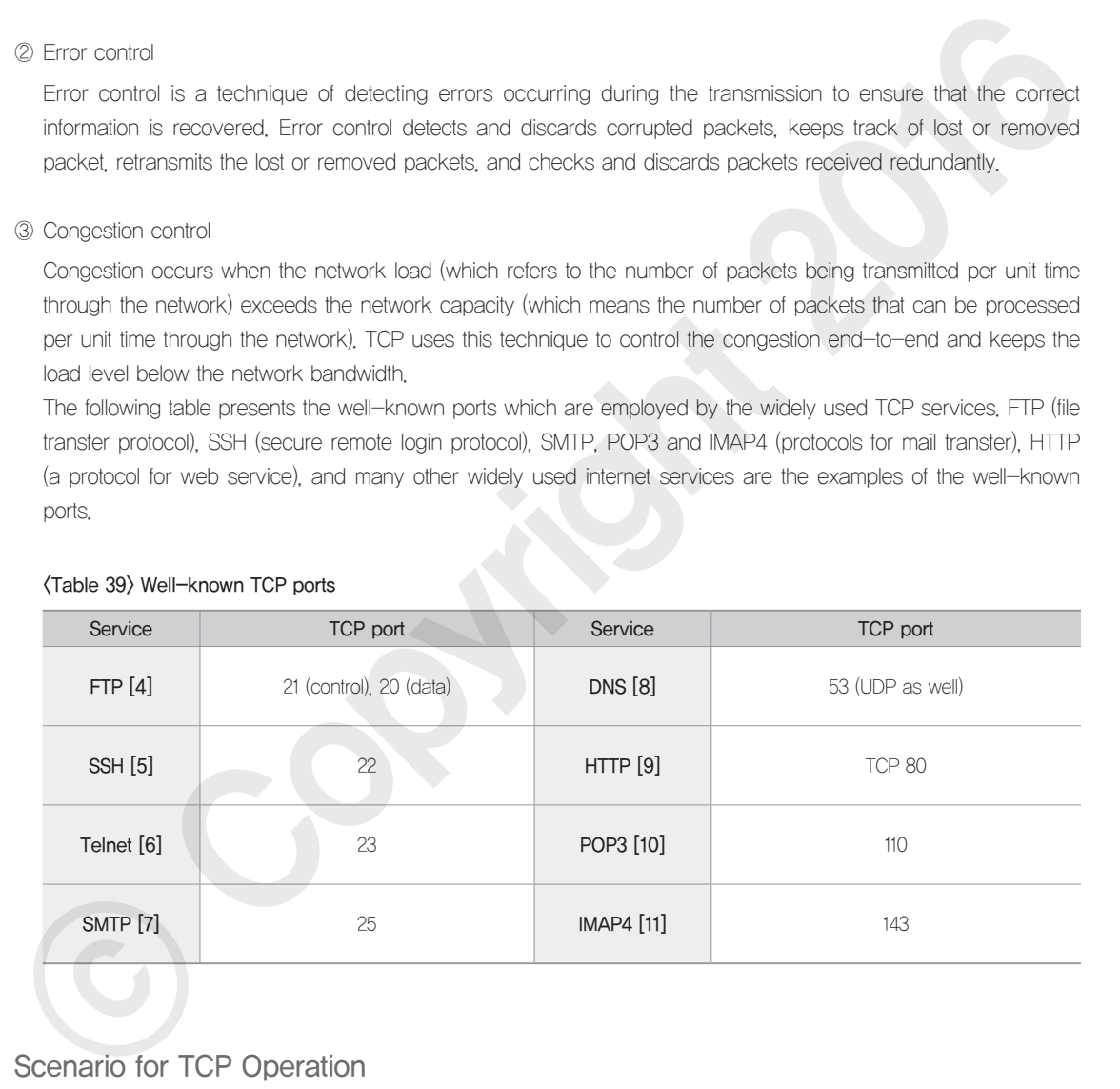

## Scenario for TCP Operation

The following figure shows how data is sent and received on the TCP protocol when User A downloads a file (my. pdf) from a homepage (my.server.com). Requests and responses, between the application layer program (web browser) and the web server (Httpd), are transferred via TCP which is a transport layer protocol. This chapter will mainly focus on the operation of the TCP protocol.

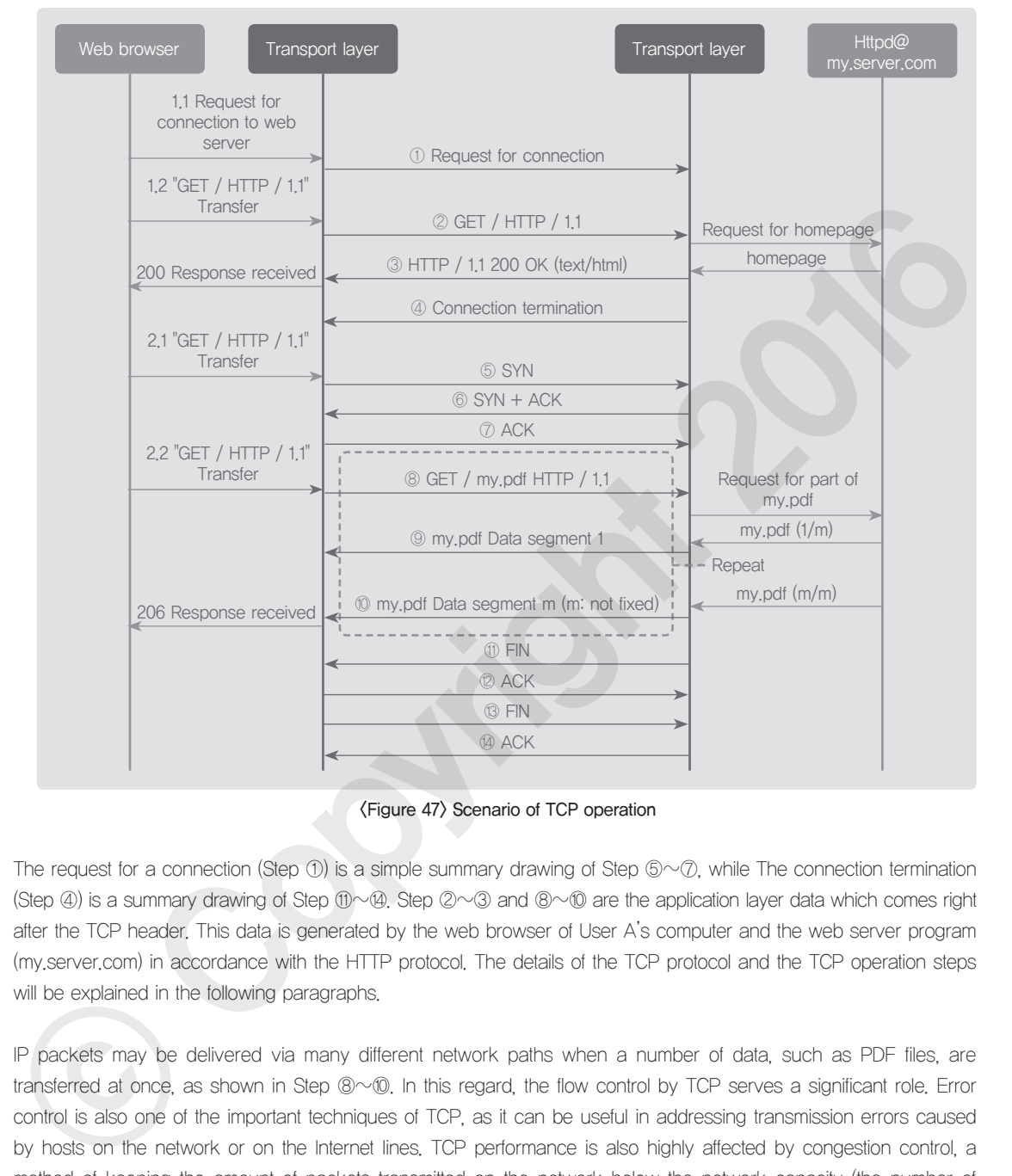

#### <Figure 47> Scenario of TCP operation

The request for a connection (Step  $\Phi$ ) is a simple summary drawing of Step  $\Phi\sim\mathcal{D}$ , while The connection termination (Step ④) is a summary drawing of Step ⑪~⑭. Step ②~③ and ⑧~⑩ are the application layer data which comes right after the TCP header. This data is generated by the web browser of User A's computer and the web server program (my.server.com) in accordance with the HTTP protocol. The details of the TCP protocol and the TCP operation steps will be explained in the following paragraphs.

IP packets may be delivered via many different network paths when a number of data, such as PDF files, are transferred at once, as shown in Step ⑧~⑩. In this regard, the flow control by TCP serves a significant role. Error control is also one of the important techniques of TCP, as it can be useful in addressing transmission errors caused by hosts on the network or on the Internet lines. TCP performance is also highly affected by congestion control, a method of keeping the amount of packets transmitted on the network below the network capacity (the number of packets that can be processed per unit time). Therefore, it is important to understand these techniques which are critical to the reliable operation of TCP.

 $\mathscr{L}_{3}$ 

**Network** 

# TCP Protocol

The header format used in the TCP protocol is shown in the following [1].

When adding options, the padding bytes should be added in a multiple of 4 bytes. A TCP header is 20 bytes if there is no option, which is equivalent to the size of the IP header. A TCP/IP header is 40 bytes in total and should be sent even when a single byte of user data is sent. Therefore, the amount of data transferred to the transport layer should reach a certain level so as to allow the application layer program to transfer the data more efficiently on the network.

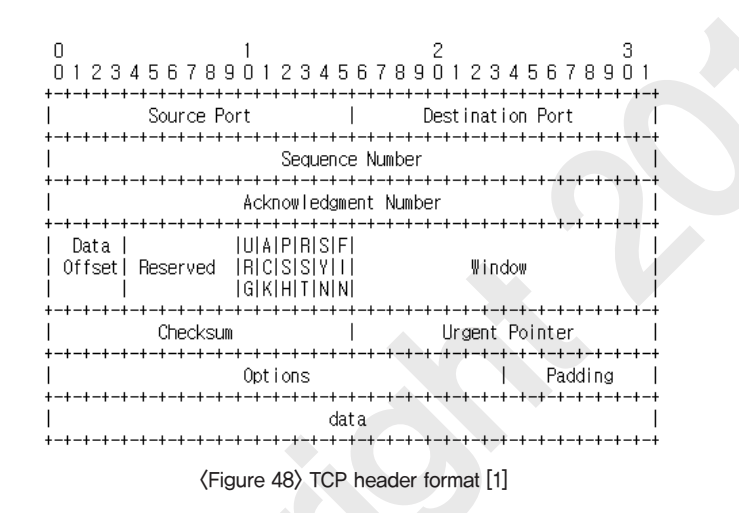

#### <Table 40> Components of TCP protocol header

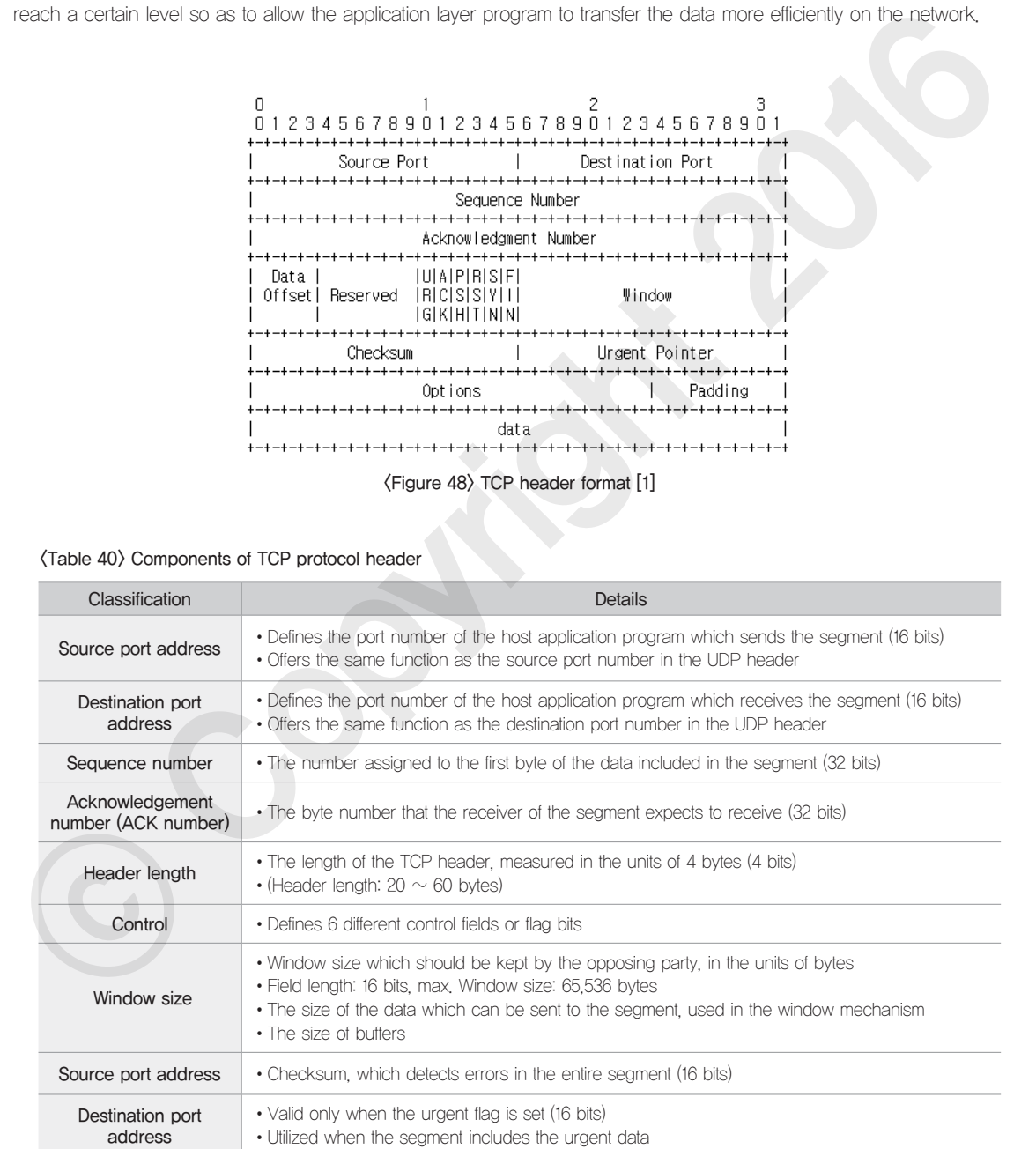

The Sequence number, SEQ, increments by one in each 8-bits octet and is based on unsigned modulo 232 arithmetic. Therefore, the SEQ is changed as follows:  $0 \rightarrow 232 - 1 \rightarrow 0 \rightarrow \cdots$ 

Six flags which can be used for the controlling purpose are explained below. It is useful to understand SYN, ACK and FIN control flags which are widely used in the TCP protocol.

- URG: urgent pointer field is valid
- ACK: acknowledgement field is valid
- PSH: push function
- RST: reset the connection
- SYN: synchronize sequence numbers
- FIN: no more data from the sender

## ① TCP connection establishment

The three-way handshake is a basic procedure for establishing a TCP connection. As shown in the Step 2 of <Figure 49>, this procedure starts by sending a SYN segment (SEQ=100) from one TCP endpoint (TCP A) to the other (TCP B). The SYN segment (SEQ=100) indicates the SYN control flag for this segment is set to 1. An ACK segment indicates that the ACK control flag is set to 1. A SYN+ACK segment means that both SYN and ACK control flags are set to 1. • MGC upper triates valid with the second of the second of the second of the second of the second of the second of the second of the second of the second of the second of the second of the second of the second of the seco

In the Step 3 of  $\langle$  Figure 49 $\rangle$ , TCP B, after receiving the SYN segment, replies back with an ACK segment (ACK=101 ) and sends a SYN segment of its own for the connection establishment by setting a SYN control flag (SEQ=300). The aforementioned actions are carried out in a single segment called "SYN+ACK segment". TCP A receives the ACK control flag and ACK=101 which indicates that the request for connection was successfully delivered.

From the SYN control flag set, TCP A also acknowledges that the request for the connection was sent by TCP B. Then, as the final step of the three-way handshake procedure, TCP A replies with the ACK segment (ACK=301) for TCP B. At this point, a two way connection is established between TCP A and TCP B as the three-way handshake was completed.

In the three-way handshake procedure, which was used to establish a TCP connection, SYN segment, SYN+ACK segment, and ACK segment are transferred between the two TCP endpoints. The SEQs, which are sent/received between the two points, serve a significant role in the flow control and the error control- a set of techniques to ensure that data streams to be sent/received are successfully transferred in the units of bytes.

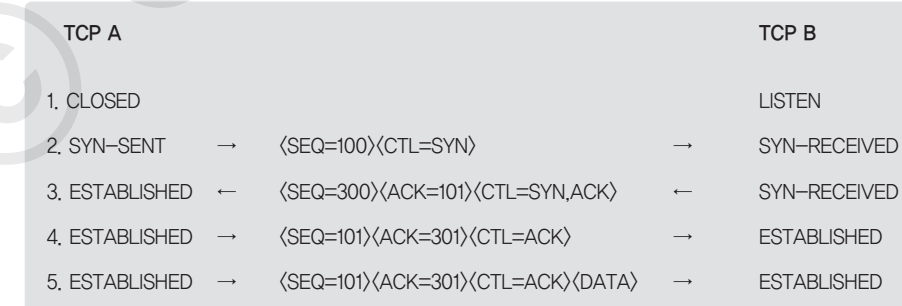

<Figure 49> Three-way handshake procedure for connection establishment [1]

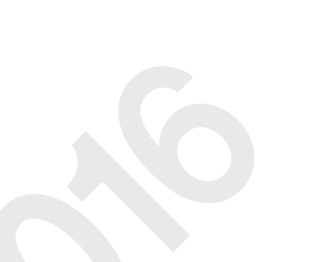

After receiving the SYN segment for establishing a TCP connection, TCB (Transmission Control Block), a system resource, is allocated to manage the TCP connection. However, it can be maliciously used in a way that a large number of SYN segments are sent in a short period of time to the TCP terminal host, so that there is no TCB left to be allocated in the host and then, the service becomes unavailable. This attack is called SYN flooding, a type of Denial-of-Service (DoS) attack.

In order to capture and analyze packets by using the computer's NIC (Network Interface Card) when TCP is in operation, as shown in <Figure 47>, a network protocol analyzer, such as Wireshark, can be used. Programs, such as tcpdump, can offer a similar service on the Linux environment. The following figure shows the screenshot of packets captured by Wireshark on the Windows, which explains what happens when the user downloads and stores a PDF file on the web. Let's suppose that User A's host IP address is 192.168.11.4 and the web server's IP address is 220.73.233.214. Even though HTTP uses TCP, it is connectionless on the application layer. Therefore, in such a case, a connection is newly created, requested, and terminated after the request for the connection is processed, whenever there is an attempt to gain access to the web server.

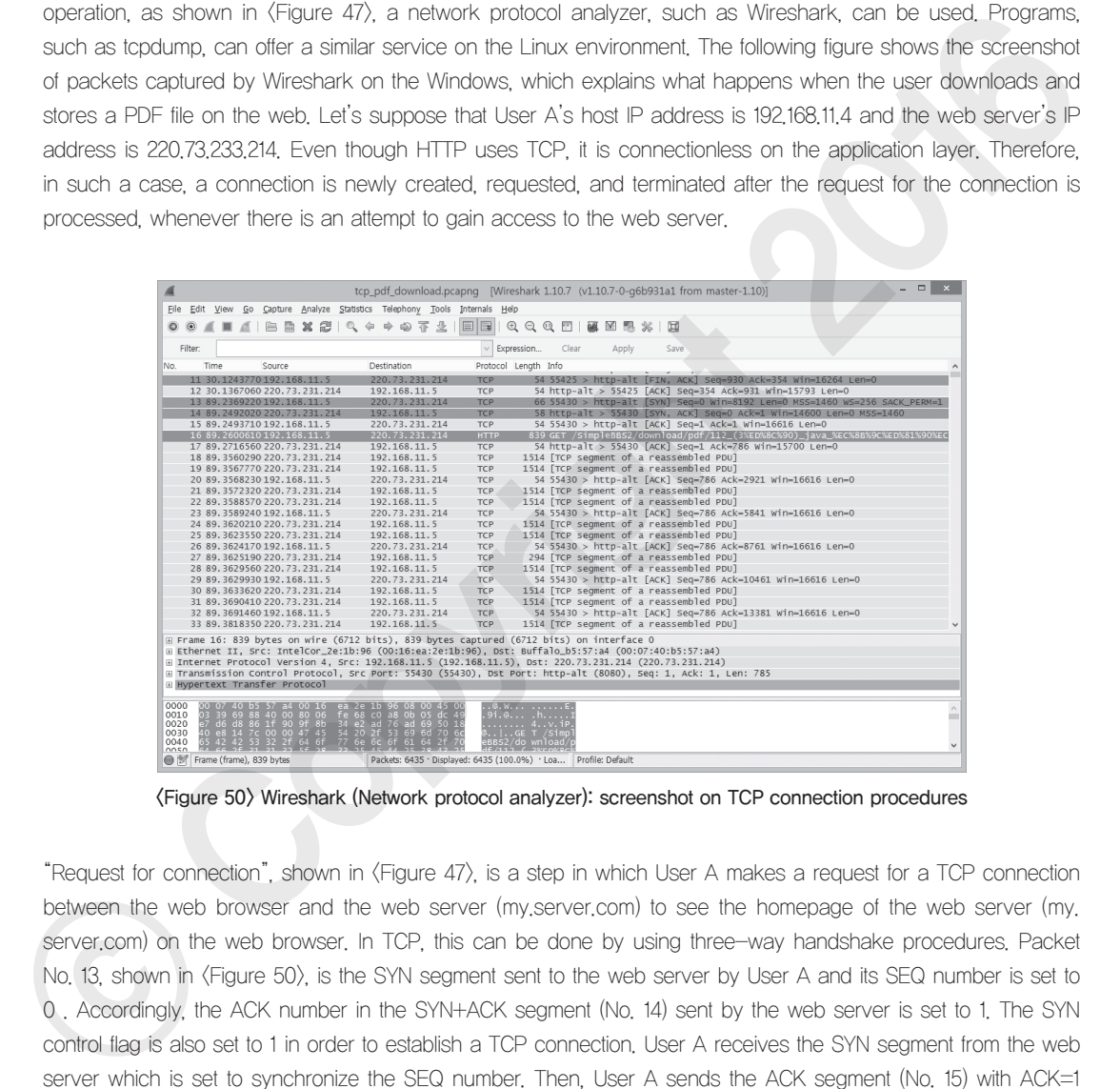

<Figure 50> Wireshark (Network protocol analyzer): screenshot on TCP connection procedures

"Request for connection", shown in <Figure 47>, is a step in which User A makes a request for a TCP connection between the web browser and the web server (my.server.com) to see the homepage of the web server (my. server.com) on the web browser. In TCP, this can be done by using three-way handshake procedures. Packet No. 13, shown in <Figure 50>, is the SYN segment sent to the web server by User A and its SEQ number is set to 0 . Accordingly, the ACK number in the SYN+ACK segment (No. 14) sent by the web server is set to 1. The SYN control flag is also set to 1 in order to establish a TCP connection. User A receives the SYN segment from the web server which is set to synchronize the SEQ number. Then, User A sends the ACK segment (No. 15) with ACK=1 and the TCP connection is finally established.

#### ② TCP connection termination

TCP connection termination is achieved in the following steps. As in the Step 2, TCP A sends a FIN segment (SEQ=100, ACK=300) to TCP B in order to terminate the connection. Along with the FIN segment, the ACK control

flag is set and sent to acknowledge the previously-delivered segment. After receiving them, TCP B replies with the ACK segment (SEQ=300, ACK=101) to acknowledge, like in the Step 3. The ACK number of this segment is 101 (calculated by adding 1 to the SEQ number 100 of the FIN segment) because it is sent to acknowledge the receipt of the FIN segment (SEQ=100).

Next, TCP B sends the FIN segment (SEQ=300, ACK=101) to TCP A in order to terminate the connection just as in the Step 4. As was done in the Step 2, the ACK is sent together to acknowledge the receipt. Then, just as in the Step 5, TCP A sends back the ACK segment (SEQ=101, ACK=301) and the TCP connection is closed.

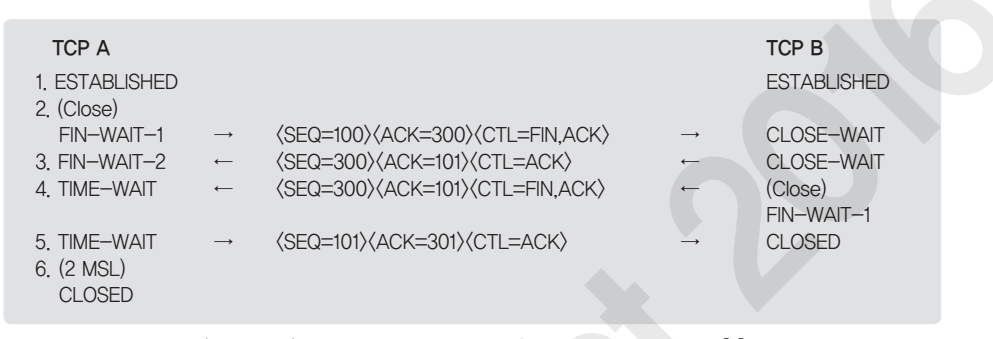

<Figure 51> General procedure for connection termination [1]

| <b>TCP A</b><br>1. ESTABLISHED<br>2. (Close)<br>FIN-WAIT-1<br>$3.$ FIN-WAIT-2<br>4. TIME-WAIT<br>5. TIME-WAIT<br>6. (2 MSL)<br><b>CLOSED</b>                                                                                                    |                                                                                                    | (SEQ=100){ACK=300}{CTL=FIN,ACK}<br><seq=300><ack=101>&lt;<br/>CTL=ACK<br/><seq=300><ack=101><ctl=fin,ack><br/><seq=101><ack=301><ctl=ack></ctl=ack></ack=301></seq=101></ctl=fin,ack></ack=101></seq=300></ack=101></seq=300>                                                                                                    |      | <b>TCP B</b><br><b>ESTABLISHED</b><br>CLOSE-WAIT<br>CLOSE-WAIT<br>(Close)<br>FIN-WAIT-1<br><b>CLOSED</b>                                   |  |
|----------------------------------------------------------------------------------------------------|----------------------------------------------------------------------------------------------------|----------------------------------------------------------------------------------------------------|------|----------------------------------------------------------------------------------------------------|--|
|                                                                                                    |                                                                                                    | (Figure 51) General procedure for connection termination [1]                                                                                                    |      |                                                                                                    |  |
|                                                                                                    |                                                                                                    | In the packet capture screenshot shown below, packets from No. 6428 to No. 6435 represent the processes for<br>TCP connection termination. Steps for TCP connection termination simplified in (Figure 53) may seem different from<br>the steps illustrated in (Figure 52), because (Figure 53) shows the termination procedures of two different TCP                                                                                                    |      |                                                                                                    |  |
|                                                                                                    |                                                                                                    | connections in the same figure. However, if you distinguish the transfer of the packets drawn in a solid line from the<br>transfer of the packets drawn in a dotted line, you can realize that the steps illustrated in the both figures are identical,                                                                                                    |      |                                                                                                    |  |
| File Edit View Go Capture Analyze Statistics Telephony Tools Internals Help                                                                                                    |                                                                                                    | tcp_pdf_download.pcapng [Wireshark 1.10.7 (v1.10.7-0-g6b931a1 from master-1.10)]                                                                                                    |      | $\Box$ $\times$                                                                                                    |  |
| $\bullet$ $\bullet$ at<br>Filter:                                                                                                    |                                                                                                    | AIBAX214449721888181288183183<br>$\vee$ Expression<br>Clear<br>Apply                                                                                                    | Save |                                                                                                    |  |
| No. UTLL Time<br>LLU, U Source<br>6422 94.7644910 192.168.11.5<br>6423 98.3185690 192.168.11.5<br>6424 98.3689320 220.73.231.214<br>6425 98.4303050 220.73.231.214<br>6426 98.4330100 220.73.231.214<br>6427 98.4330800 192.168.11.5<br>6428 109.581044 220.73.231.214<br>6429 109.581158 192.168.11.5<br>6430 118.496672 220.73.231.214<br>6431 118.496784 192.168.11.5 | Destination<br>220.73.231.214<br>220.73.231.214<br>192.168.11.5<br>192.168.11.5<br>192.168.11.5<br>220.73.231.214<br>192.168.11.5<br>220.73.231.214<br>192.168.11.5<br>220.73.231.214 | Protocol Length Info<br>54 55432 > http-alt [ACK] Seq=35750 Ack=5776288 Win=51339 Len=0<br><b>TCP</b><br><b>HTTP</b><br><b>TCP</b><br>54 http-alt > 55432 [ACK] Seq=5776288 Ack=36679 win=41699 Len=0<br>401 [TCP segment of a reassembled PDU]<br><b>TCP</b><br><b>HTTP</b><br>59 HTTP/1.1 200 OK<br>54 55432 > http-alt [ACK] Seq=36679 Ack=5776640 Win=52560 Len=0<br><b>TCP</b><br>54 http-alt > 55431 [FIN, ACK] Seq=1139 Ack=511 Win=15544 Len=0<br><b>TCP</b><br>54 55431 > http-alt [ACK] Seq=511 Ack=1140 Win=15478 Len=0<br><b>TCP</b><br><b>TCP</b><br>54 55432 > http-alt [ACK] Seq=36679 Ack=5776641 Win=52560 Len=0<br>TCP |      | 983 GET /SimpleBBS2HttpsWebAccess/download.jsp?file_id=112&file_name<br>54 http-alt > 55432 [FIN, ACK] Seq=5776640 Ack=36679 win=41699 Len |  |
| 6432 119.575715 192.168.11.5<br>6433 119, 575938 192, 168, 11, 5<br>6434 119.587802 220.73.231.214<br>6435 119.588278 220.73.231.214                                                                                                    | 220.73.231.214<br>220.73.231.214<br>192.168.11.5<br>192.168.11.5                                                                                                    | <b>TCP</b><br>54 55431 > http-alt [FIN, ACK] Seq=511 Ack=1140 Win=15478 Len=0<br><b>TCP</b><br>TCP<br>54 http-alt > 55431 [ACK] Seq=1140 Ack=512 Win=15544 Len=0<br><b>TCP</b><br>54 http-alt > 55432 [ACK] Seq=5776641 Ack=36680 Win=41699 Len=0                                                                                                    |      | 54 55432 > http-alt [FIN, ACK] Seq=36679 Ack=5776641 Win=52560 Len                                                                         |  |
| E Frame 6428: 54 bytes on wire (432 bits), 54 bytes captured (432 bits) on interface 0<br>Source port: http-alt (8080)<br>Destination port: 55431 (55431)<br>[Stream index: 2]                                                                                                    |                                                                                                    | Ethernet II, Src: Buffalo_b5:57:a4 (00:07:40:b5:57:a4), Dst: IntelCor_2e:1b:96 (00:16:ea:2e:1b:96)<br>⊞ Internet Protocol Version 4, Src: 220.73.231.214 (220.73.231.214), Dst: 192.168.11.5 (192.168.11.5)<br>⊟ Transmission Control Protocol, Src Port: http-alt (8080), Dst Port: 55431 (55431), Seq: 1139, Ack: 511, Len: 0                                                                                                    |      |                                                                                                    |  |
| Sequence number: 1139<br>0000 0016 ea 2e 1b 96 00 07 40 b5 57 a4 08 00 45 00<br>0010 0028 58 31 40 00 32 06 60 d1 dc 49 e7 d6 c0 a8<br>0020 0b 05 1f 90 d8 87 9f 2b 3e 58 a7 9e 3c 72 50 11<br>0030 3c b8 29 a1 00 00                                                                                                    | (relative sequence number)                                                                                                    | $(x10.2, \dots, 0.5)$<br>$   + >X<$<br>$\langle . \rangle \dots$                                                                                                    |      |                                                                                                    |  |

<Figure 52> Wireshark (Network protocol analyzer): screenshot on TCP connection termination procedures

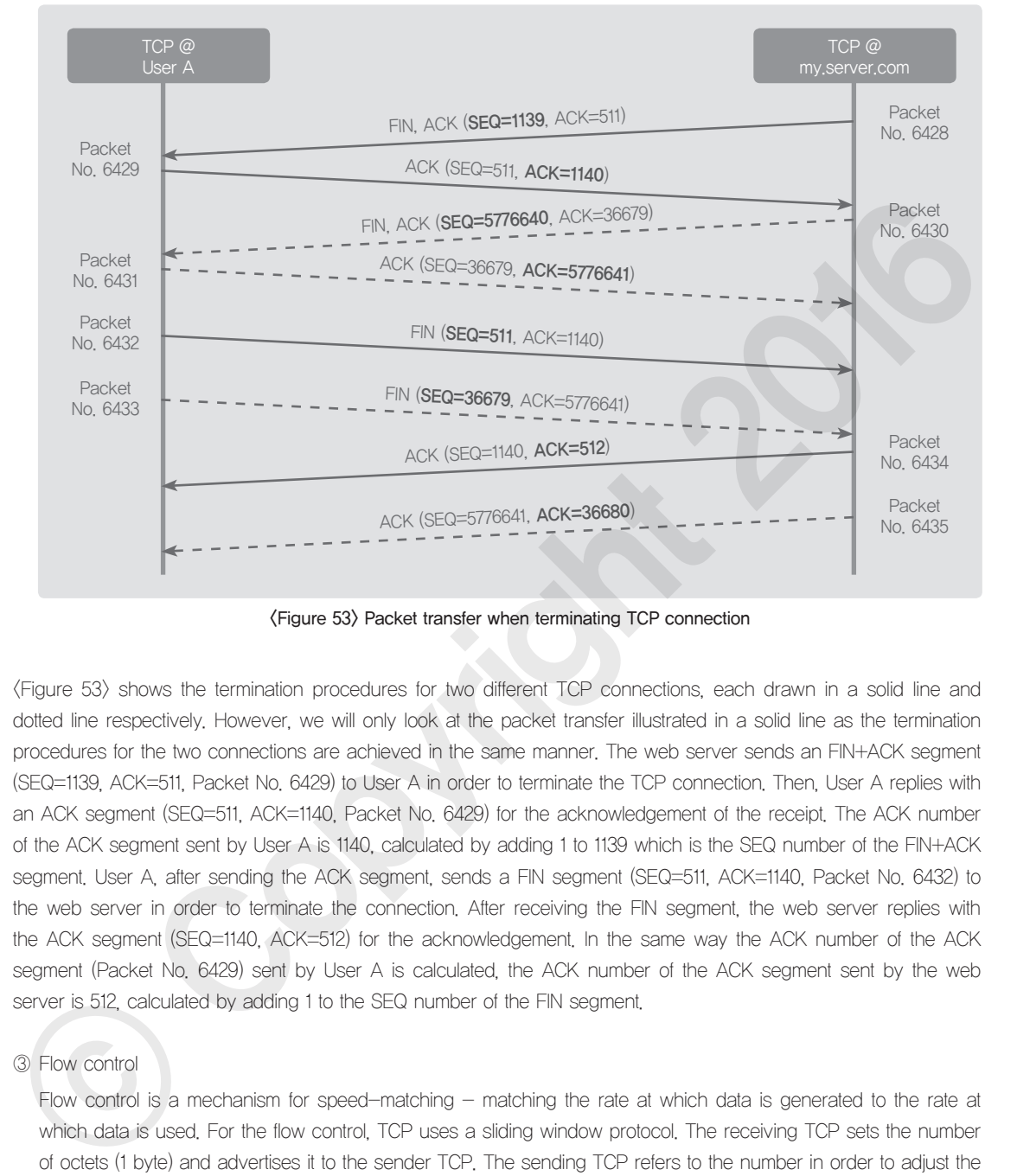

<Figure 53> Packet transfer when terminating TCP connection

<Figure 53> shows the termination procedures for two different TCP connections, each drawn in a solid line and dotted line respectively. However, we will only look at the packet transfer illustrated in a solid line as the termination procedures for the two connections are achieved in the same manner. The web server sends an FIN+ACK segment (SEQ=1139, ACK=511, Packet No. 6429) to User A in order to terminate the TCP connection. Then, User A replies with an ACK segment (SEQ=511, ACK=1140, Packet No. 6429) for the acknowledgement of the receipt. The ACK number of the ACK segment sent by User A is 1140, calculated by adding 1 to 1139 which is the SEQ number of the FIN+ACK segment. User A, after sending the ACK segment, sends a FIN segment (SEQ=511, ACK=1140, Packet No. 6432) to the web server in order to terminate the connection. After receiving the FIN segment, the web server replies with the ACK segment (SEQ=1140, ACK=512) for the acknowledgement. In the same way the ACK number of the ACK segment (Packet No. 6429) sent by User A is calculated, the ACK number of the ACK segment sent by the web server is 512, calculated by adding 1 to the SEQ number of the FIN segment.

#### ③ Flow control

Flow control is a mechanism for speed-matching - matching the rate at which data is generated to the rate at which data is used. For the flow control, TCP uses a sliding window protocol. The receiving TCP sets the number of octets (1 byte) and advertises it to the sender TCP. The sending TCP refers to the number in order to adjust the sliding window size. The length of this field is 16 bits, so the maximum window size is 65,535 bytes.

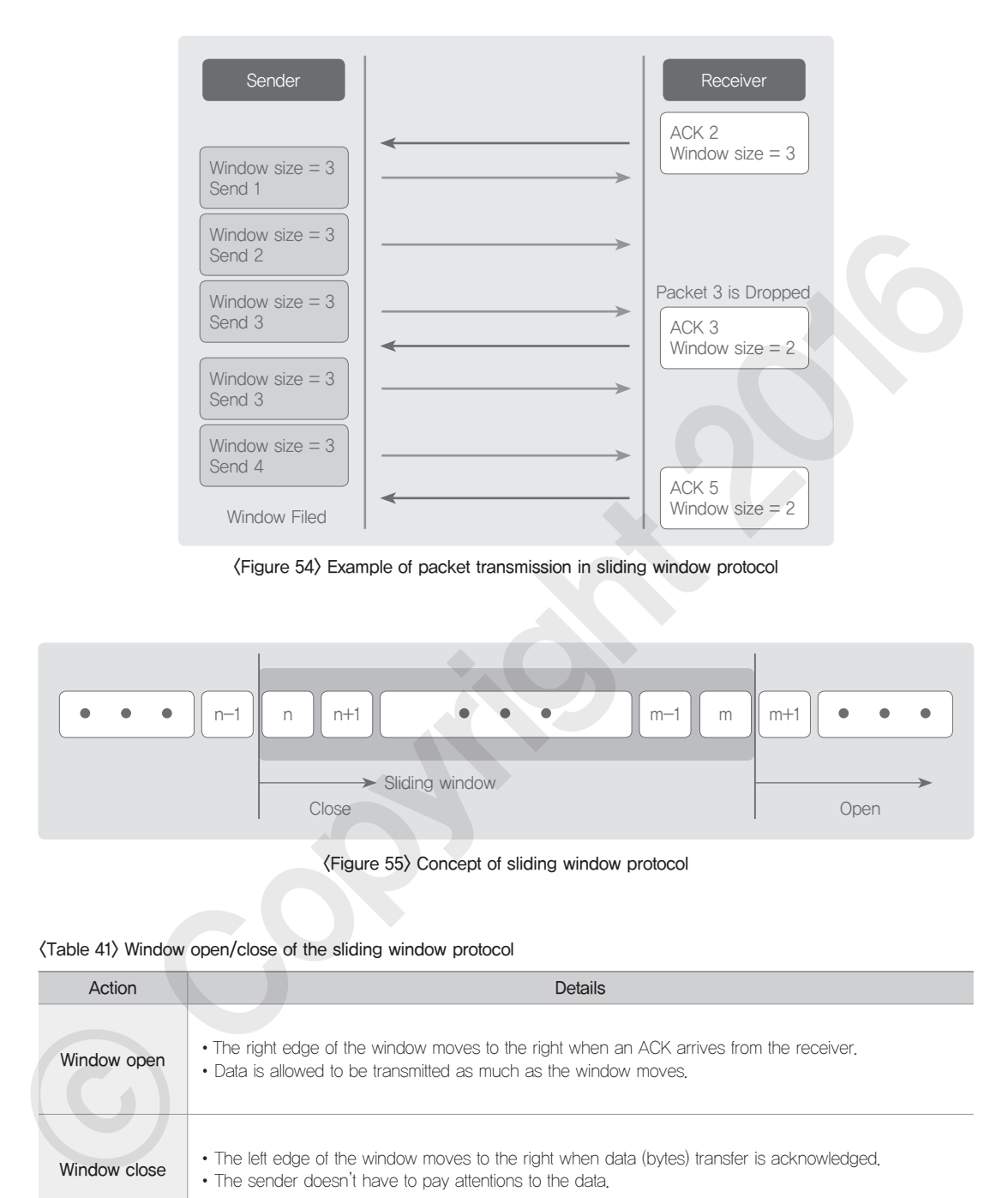

<Figure 54> Example of packet transmission in sliding window protocol

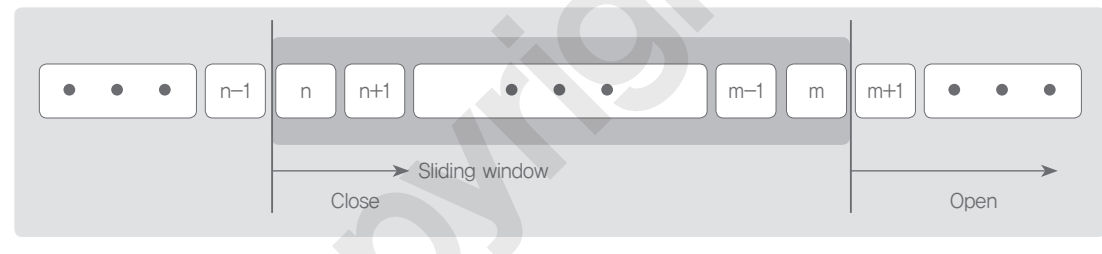

<Figure 55> Concept of sliding window protocol

#### <Table 41> Window open/close of the sliding window protocol

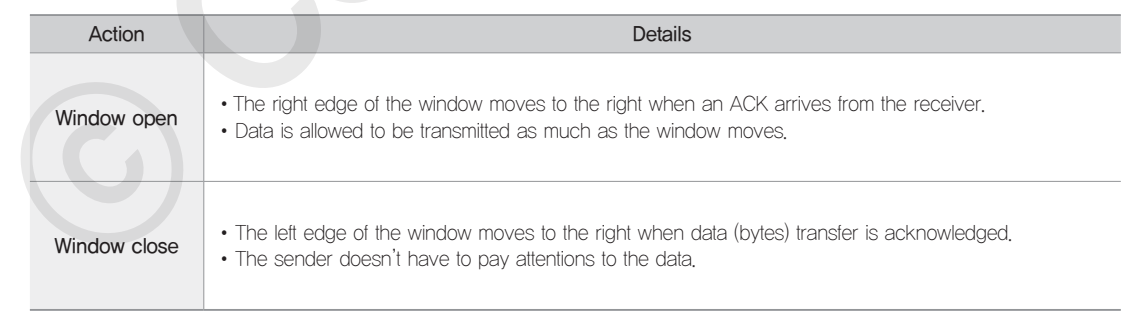

Receiver window (rwnd) and congestion window (cwnd) are utilized. The size of the window is determined by the lesser of the two values: rwnd or cwnd.

M<sub>3</sub>

## <Table 42> Receiver window (rwnd) and congestion window (cwnd)

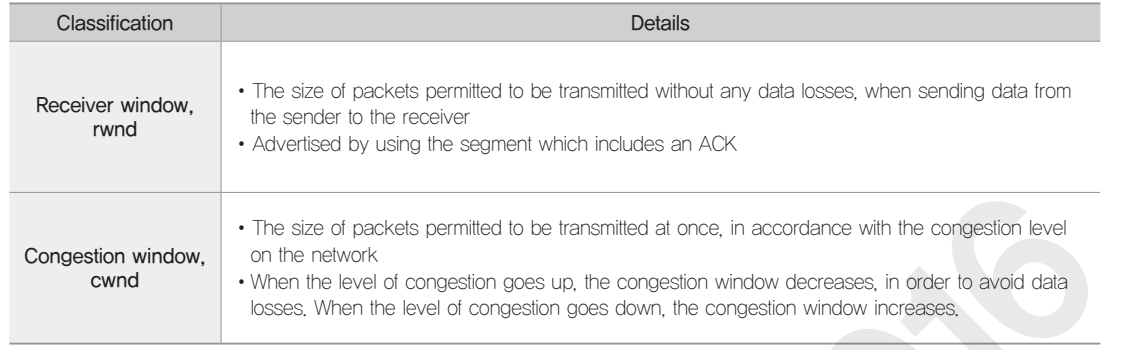

## ④ Error control

Error control is a mechanism for detecting and handling lost, corrupted, out-of-order or duplicated segments.

## <Table 43> Tools used for TCP error control

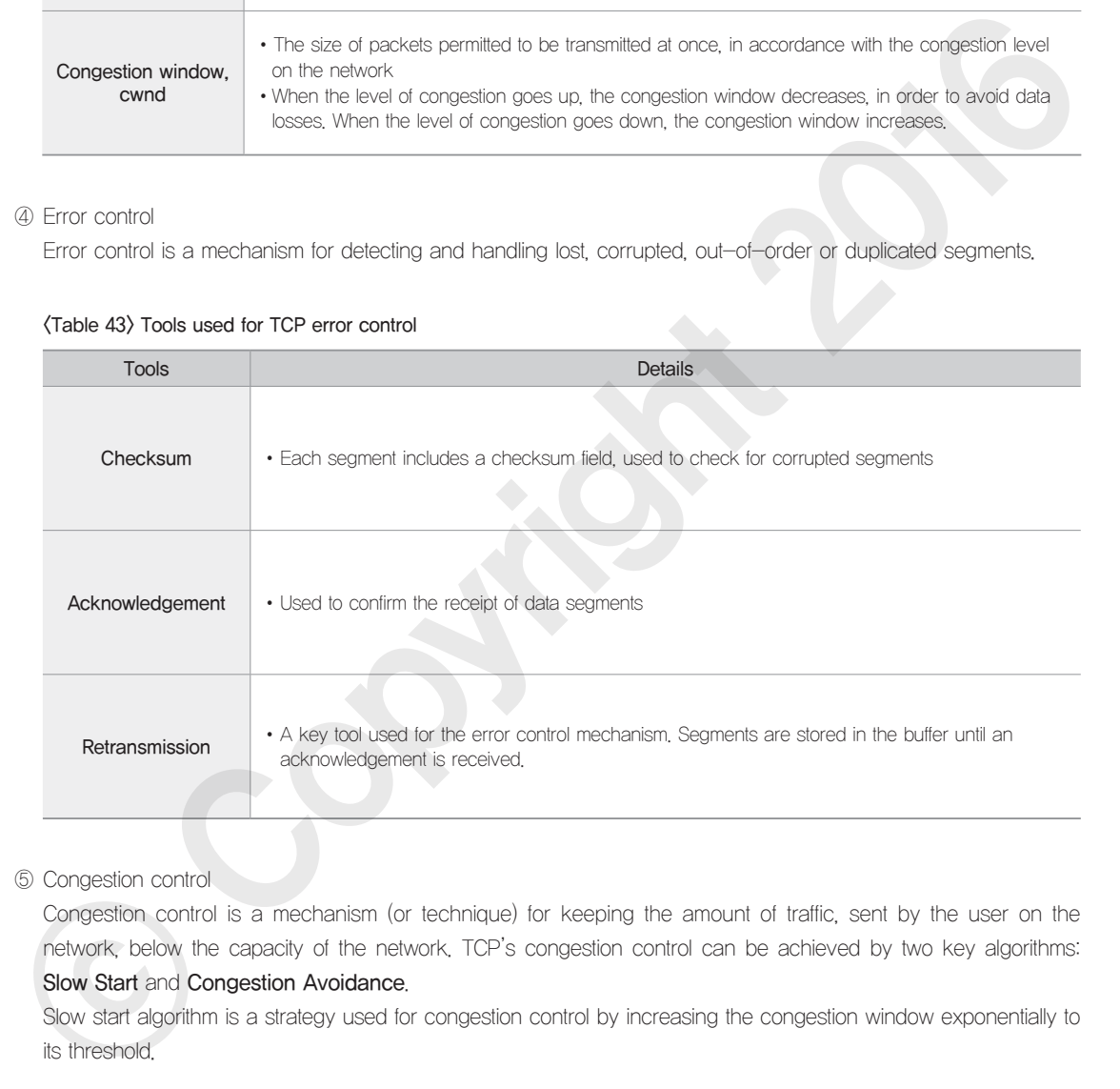

## ⑤ Congestion control

Congestion control is a mechanism (or technique) for keeping the amount of traffic, sent by the user on the network, below the capacity of the network. TCP's congestion control can be achieved by two key algorithms:

## Slow Start and Congestion Avoidance.

Slow start algorithm is a strategy used for congestion control by increasing the congestion window exponentially to its threshold.

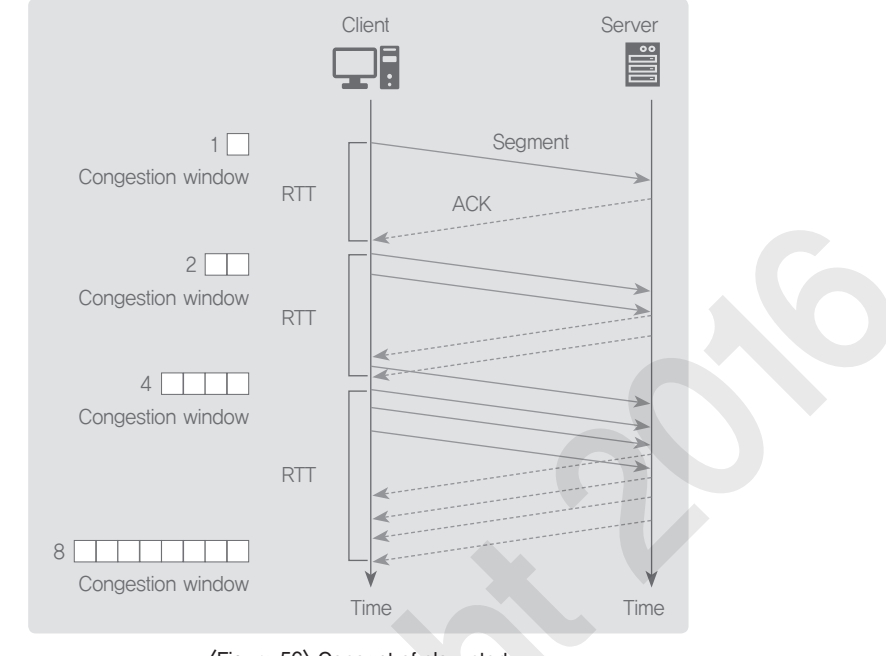

<Figure 56> Concept of slow start

Congestion avoidance algorithm is a strategy to increase the congestion window additively until congestion is detected.

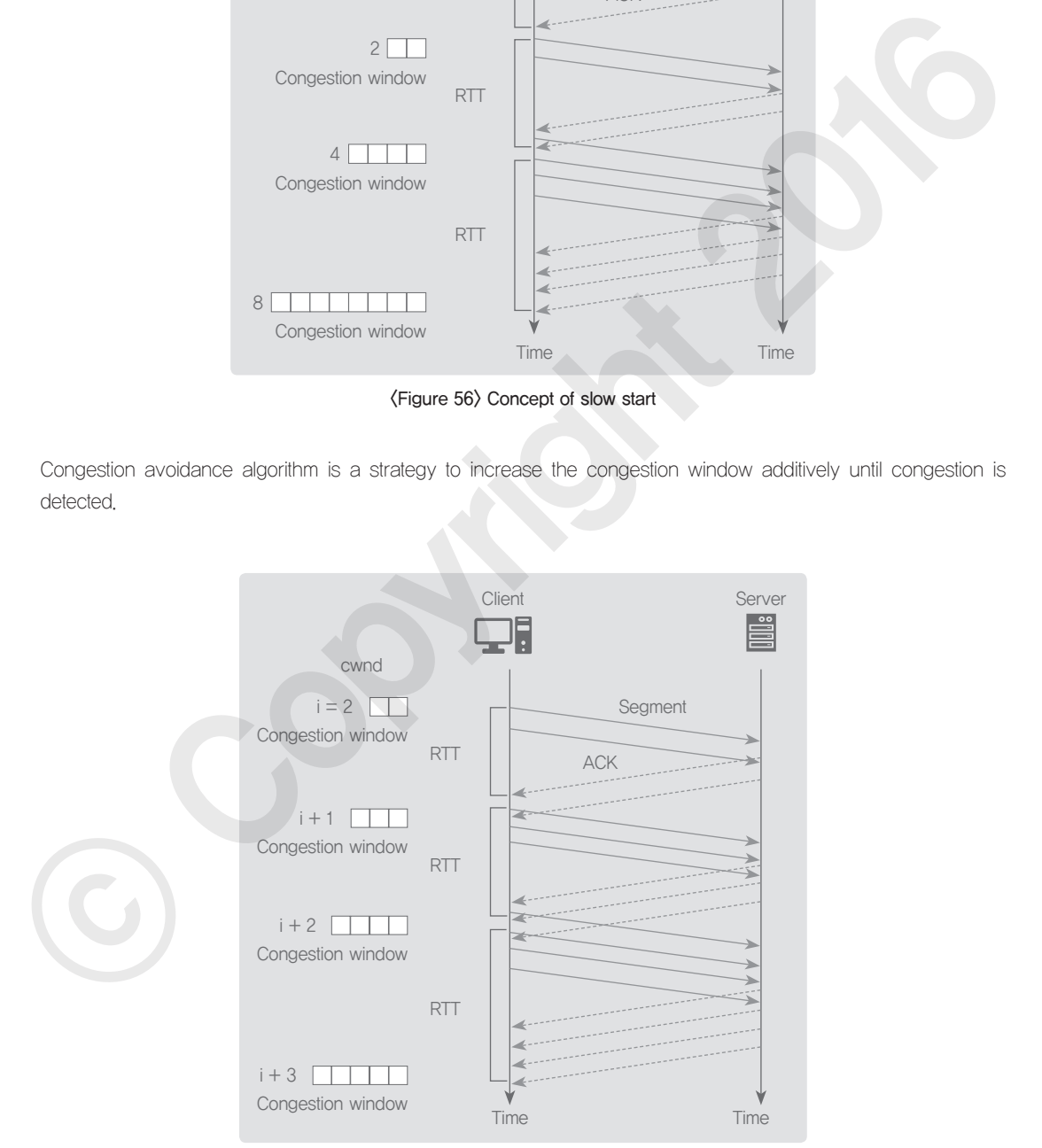

<Figure 57> Concept of congestion avoidance algorithm

Let's take an example which shows how the actual data is transmitted by the TCP flow control, error control, and congestion control on the screenshot of packets captured. It is identical to the screenshot in (Figure 50), but we will look at the packets which are received/transmitted after the TCP connection establishment.

|                                              |         |                                                                                                    |  |                                                             |  |       |  |             |              |                                                                       |                                                                 |             |                            |       |  |       |  |      |                                         | tcp_pdf_download.pcapnq [Wireshark 1.10.7 (v1.10.7-0-q6b931a1 from master-1.10)]                              |  |  |  | $ -$ |  |
|----------------------------------------------|---------|----------------------------------------------------------------------------------------------------|--|-------------------------------------------------------------|--|-------|--|-------------|--------------|-----------------------------------------------------------------------|-----------------------------------------------------------------|-------------|----------------------------|-------|--|-------|--|------|-----------------------------------------|----------------------------------------------------------------------------------------------------|--|--|--|------|--|
| File                                         |         | Edit View Go Capture Analyze Statistics Telephony Tools Internals Help                                                                                                    |  |                                                             |  |       |  |             |              |                                                                       |                                                                 |             |                            |       |  |       |  |      |                                         |                                                                                                    |  |  |  |      |  |
|                                              |         | 00 4 N 4   B & 2   0, 4 + 0 7 ±                                                                                                    |  |                                                             |  |       |  |             |              |                                                                       | $\Box$                                                          |             | QQQF                       |       |  | 福岡県米田 |  |      |                                         |                                                                                                    |  |  |  |      |  |
|                                              | Filter: |                                                                                                    |  |                                                             |  |       |  |             |              |                                                                       |                                                                 |             | Expression                 | Clear |  | Apply |  | Save |                                         |                                                                                                    |  |  |  |      |  |
| INo.                                         |         | Time                                                                                                    |  | Source                                                      |  |       |  | Destination |              |                                                                       |                                                                 |             | Protocol Length Info       |       |  |       |  |      |                                         |                                                                                                    |  |  |  |      |  |
|                                              |         | 11 30.1243770 192.168.11.5                                                                                                    |  |                                                             |  |       |  |             |              | 220, 73, 231, 214                                                     |                                                                 | <b>TCP</b>  |                            |       |  |       |  |      |                                         | 54 55425 > http-alt [FIN, ACK] Seg=930 Ack=354 Win=16264 Len=0                                                |  |  |  |      |  |
|                                              |         | 12 30.1367060 220.73.231.214                                                                                                    |  |                                                             |  |       |  |             | 192.168.11.5 |                                                                       |                                                                 | <b>TCP</b>  |                            |       |  |       |  |      |                                         | 54 http-alt > 55425 [ACK] Seq=354 Ack=931 win=15793 Len=0                                                     |  |  |  |      |  |
|                                              |         | 13 89, 2369220 192, 168, 11, 5                                                                                                    |  |                                                             |  |       |  |             |              | 220.73.231.214                                                        |                                                                 | <b>TCP</b>  |                            |       |  |       |  |      |                                         | 66 55430 > http-alt [SYN] Seq=0 Win=8192 Len=0 MSS=1460 WS=256 SACK PERM=1                                    |  |  |  |      |  |
|                                              |         | 14 89.2492020 220.73.231.214                                                                                                    |  |                                                             |  |       |  |             | 192.168.11.5 |                                                                       |                                                                 | <b>TCP</b>  |                            |       |  |       |  |      |                                         | 58 http-alt > 55430 [SYN, ACK] Seq=0 Ack=1 Win=14600 Len=0 MSS=1460                                           |  |  |  |      |  |
|                                              |         | 15 89.2493710 192.168.11.5                                                                                                    |  |                                                             |  |       |  |             |              | 220.73.231.214                                                        |                                                                 | <b>TCP</b>  |                            |       |  |       |  |      |                                         | 54 55430 > http-alt [ACK] Seg=1 Ack=1 win=16616 Len=0                                                         |  |  |  |      |  |
|                                              |         | 16 89, 2600610 192, 168, 11, 5                                                                                                    |  |                                                             |  |       |  |             |              | 220.73.231.214                                                        |                                                                 | <b>HTTP</b> |                            |       |  |       |  |      |                                         | 839 GET /SimpleBBS2/download/pdf/112 (3%ED%8C%90) iava %EC%8B%9C%ED%81%90%EC                                  |  |  |  |      |  |
|                                              |         | 17 89.2716560 220.73.231.214                                                                                                    |  |                                                             |  |       |  |             | 192.168.11.5 |                                                                       |                                                                 | <b>TCP</b>  |                            |       |  |       |  |      |                                         | 54 http-alt > 55430 [ACK] Seg=1 Ack=786 Win=15700 Len=0                                                       |  |  |  |      |  |
|                                              |         | 18 89, 3560290 220, 73, 231, 214                                                                                                    |  |                                                             |  |       |  |             | 192.168.11.5 |                                                                       |                                                                 | <b>TCP</b>  |                            |       |  |       |  |      | 1514 [TCP segment of a reassembled PDU] |                                                                                                    |  |  |  |      |  |
|                                              |         | 19 89, 3567770 220, 73, 231, 214                                                                                                    |  |                                                             |  |       |  |             | 192.168.11.5 |                                                                       |                                                                 | <b>TCP</b>  |                            |       |  |       |  |      | 1514 [TCP seqment of a reassembled PDU] |                                                                                                    |  |  |  |      |  |
|                                              |         | 20 89, 3568230 192, 168, 11, 5                                                                                                    |  |                                                             |  |       |  |             |              | 220.73.231.214                                                        |                                                                 | TCP         |                            |       |  |       |  |      |                                         | 54 55430 > http-alt [ACK] Seg=786 Ack=2921 Win=16616 Len=0                                                    |  |  |  |      |  |
|                                              |         | 21 89, 3572320 220, 73, 231, 214                                                                                                    |  |                                                             |  |       |  |             | 192.168.11.5 |                                                                       |                                                                 | <b>TCP</b>  |                            |       |  |       |  |      | 1514 [TCP segment of a reassembled PDU] |                                                                                                    |  |  |  |      |  |
|                                              |         | 22 89, 3588570 220, 73, 231, 214                                                                                                    |  |                                                             |  |       |  |             | 192.168.11.5 |                                                                       |                                                                 | <b>TCP</b>  |                            |       |  |       |  |      | 1514 FTCP seament of a reassembled PDU1 |                                                                                                    |  |  |  |      |  |
|                                              |         | 23 89.3589240 192.168.11.5                                                                                                    |  |                                                             |  |       |  |             |              | 220.73.231.214                                                        |                                                                 | TCP         |                            |       |  |       |  |      |                                         | 54 55430 > http-alt [ACK] Seg=786 Ack=5841 Win=16616 Len=0                                                    |  |  |  |      |  |
|                                              |         | 24 89, 3620210 220, 73, 231, 214                                                                                                    |  |                                                             |  |       |  |             | 192.168.11.5 |                                                                       |                                                                 | <b>TCP</b>  |                            |       |  |       |  |      | 1514 [TCP seqment of a reassembled PDU] |                                                                                                    |  |  |  |      |  |
|                                              |         | 25 89, 3623550 220, 73, 231, 214                                                                                                    |  |                                                             |  |       |  |             | 192.168.11.5 |                                                                       |                                                                 | <b>TCP</b>  |                            |       |  |       |  |      | 1514 [TCP seqment of a reassembled PDU] |                                                                                                    |  |  |  |      |  |
|                                              |         | 26 89.3624170 192.168.11.5                                                                                                    |  |                                                             |  |       |  |             |              | 220.73.231.214                                                        |                                                                 | TCP         |                            |       |  |       |  |      |                                         | 54 55430 > http-alt [ACK] Seg=786 Ack=8761 Win=16616 Len=0                                                    |  |  |  |      |  |
|                                              |         | 27 89, 3625190 220, 73, 231, 214                                                                                                    |  |                                                             |  |       |  |             | 192.168.11.5 |                                                                       |                                                                 | <b>TCP</b>  |                            |       |  |       |  |      | 294 [TCP segment of a reassembled PDU]  |                                                                                                    |  |  |  |      |  |
|                                              |         | 28 89, 3629560 220, 73, 231, 214                                                                                                    |  |                                                             |  |       |  |             | 192.168.11.5 |                                                                       |                                                                 | <b>TCP</b>  |                            |       |  |       |  |      | 1514 FTCP seament of a reassembled PDU1 |                                                                                                    |  |  |  |      |  |
|                                              |         | 29 89, 3629930 192, 168, 11, 5                                                                                                    |  |                                                             |  |       |  |             |              | 220.73.231.214                                                        |                                                                 | <b>TCP</b>  |                            |       |  |       |  |      |                                         | 54 55430 > http-alt [ACK] Seg-786 Ack-10461 win-16616 Len-0                                                   |  |  |  |      |  |
|                                              |         | 30 89, 3633620 220, 73, 231, 214                                                                                                    |  |                                                             |  |       |  |             | 192.168.11.5 |                                                                       |                                                                 | <b>TCP</b>  |                            |       |  |       |  |      | 1514 [TCP seqment of a reassembled PDU] |                                                                                                    |  |  |  |      |  |
|                                              |         | 31 89, 3690410 220, 73, 231, 214<br>32 89.3691460 192.168.11.5                                                                                                    |  |                                                             |  |       |  |             | 192.168.11.5 |                                                                       |                                                                 | <b>TCP</b>  |                            |       |  |       |  |      | 1514 FTCP seament of a reassembled PDU1 |                                                                                                    |  |  |  |      |  |
|                                              |         |                                                                                                    |  |                                                             |  |       |  |             | 192.168.11.5 | 220.73.231.214                                                        |                                                                 | <b>TCP</b>  |                            |       |  |       |  |      | 1514 [TCP segment of a reassembled PDU] | 54 55430 > http-alt [ACK] Seq-786 Ack-13381 Win-16616 Len-0                                                   |  |  |  |      |  |
|                                              |         | 33 89, 3818350 220, 73, 231, 214                                                                                                    |  |                                                             |  |       |  |             |              |                                                                       |                                                                 | <b>TCP</b>  |                            |       |  |       |  |      |                                         |                                                                                                    |  |  |  |      |  |
|                                              |         | E Frame 16: 839 bytes on wire (6712 bits), 839 bytes captured (6712 bits) on interface 0<br>@ Ethernet II, Src: Intelcor_2e:1b:96 (00:16:ea:2e:1b:96), Dst: Buffalo_b5:57:a4 (00:07:40:b5:57:a4)<br>@ Internet Protocol Version 4, Src: 192,168,11,5 (192,168,11,5), Dst: 220,73,231,214 (220,73,231,214)<br>Hypertext Transfer Protocol |  |                                                             |  |       |  |             |              |                                                                       |                                                                 |             |                            |       |  |       |  |      |                                         | E Transmission Control Protocol, Src Port: 55430 (55430), Dst Port: http-alt (8080), Seq: 1, Ack: 1, Len: 785 |  |  |  |      |  |
|                                              |         |                                                                                                    |  |                                                             |  |       |  |             |              |                                                                       |                                                                 |             |                            |       |  |       |  |      |                                         |                                                                                                    |  |  |  |      |  |
| 0000<br>0010<br>0020<br>0030<br>0040<br>0050 |         | 40 e8 14 7c 00 00 47 45                                                                                                    |  | 40 b5 57 a4 00 16<br>88 40 00 80 06<br>d6 d8 86 1f 90 9f 8b |  | fe 68 |  |             |              | ea 2e 1b 96 08 00 45 0<br>c0 a8 0b 05 dc -<br>34 e2 ad 76 ad 69 50 18 |                                                                 |             | $@. W$ E.<br>. <b>. h.</b> |       |  |       |  |      |                                         |                                                                                                    |  |  |  |      |  |
|                                              |         |                                                                                                    |  | <sup>19</sup> Frame (frame), 839 bytes                      |  |       |  |             |              |                                                                       | Packets: 6435 · Displayed: 6435 (100.0%) · Loa Profile: Default |             |                            |       |  |       |  |      |                                         |                                                                                                    |  |  |  |      |  |

<Figure 58> Screenshot on the packet transmission captured by Wireshark (network protocol analyzer)

<Figure 59> is presented for your better understanding. In this figure, Packet No. 16 sends a request for downloading a file via the HTTP protocol. This packet actually has user data, as shown in <Figure 60>, but it will not be explained in detail. The size of user data is 785 bytes, so the ACK number of the ACK segment (Packet No. 17) for the request is set to 786. This indicates that user data corresponding to 'HTTP GET' is successfully received by the web server. This request was sent for downloading a file. Therefore, the web server sends the requested files in units of segments, as shown in Packet No. 18 and 19. A total of 2920 bytes of user data is received (1460 bytes for each segment). The TCP end-host of User A sends an ACK segment (ACK=2921) to confirm that the two TCP segments were successfully received. All processes explained above shows what happens when transmitting user data by using the TCP flow control and error control mechanisms.

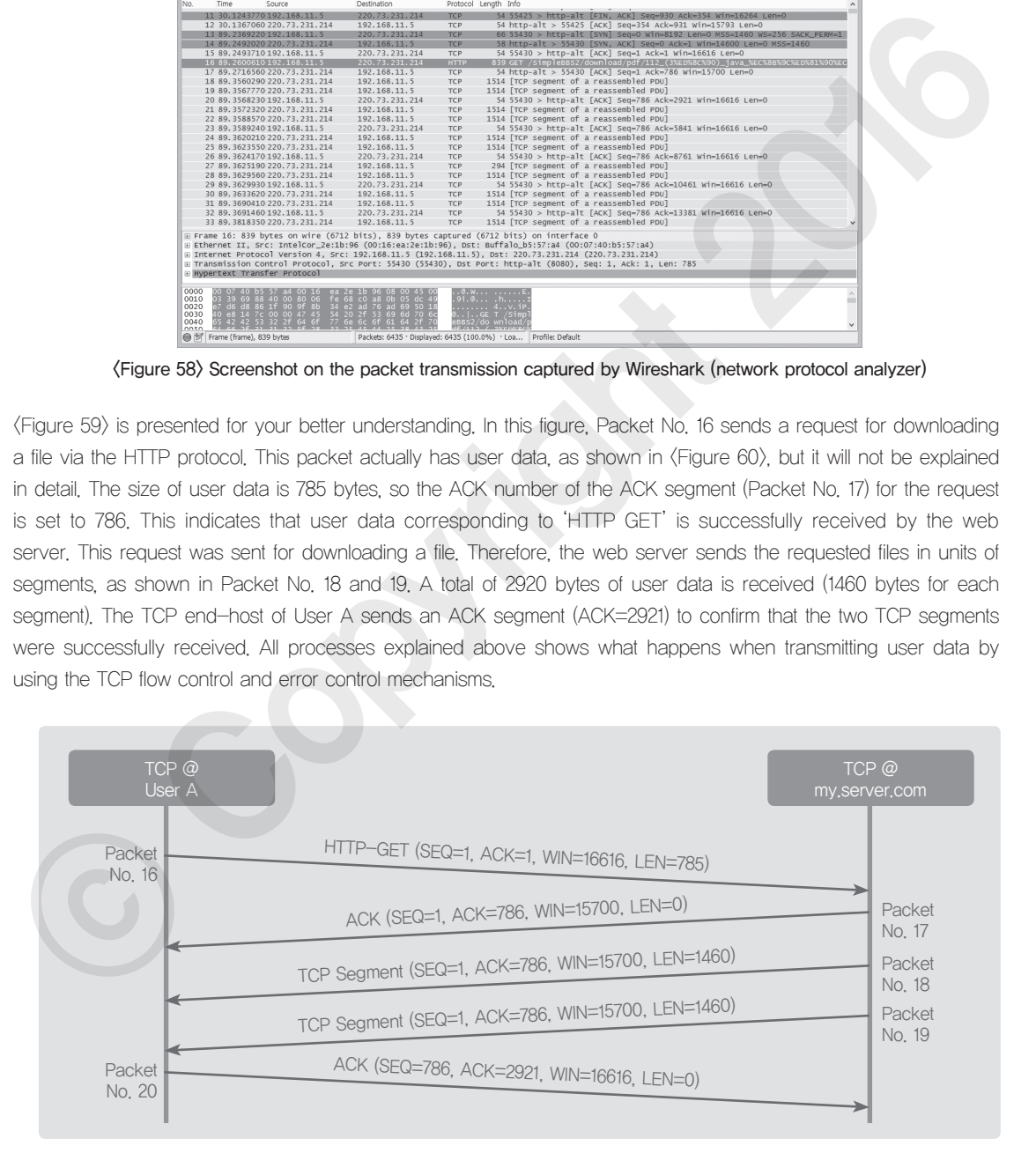

<Figure 59> Exchange of packets for user data transmission

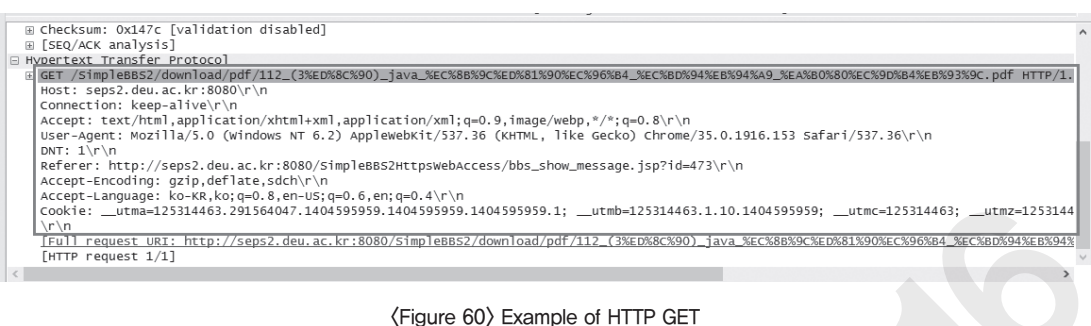

⑥ TCP timer

TCP implementation usually depends on four timers to make the TCP operation smooth.

#### <Table 44> Types of TCP timers

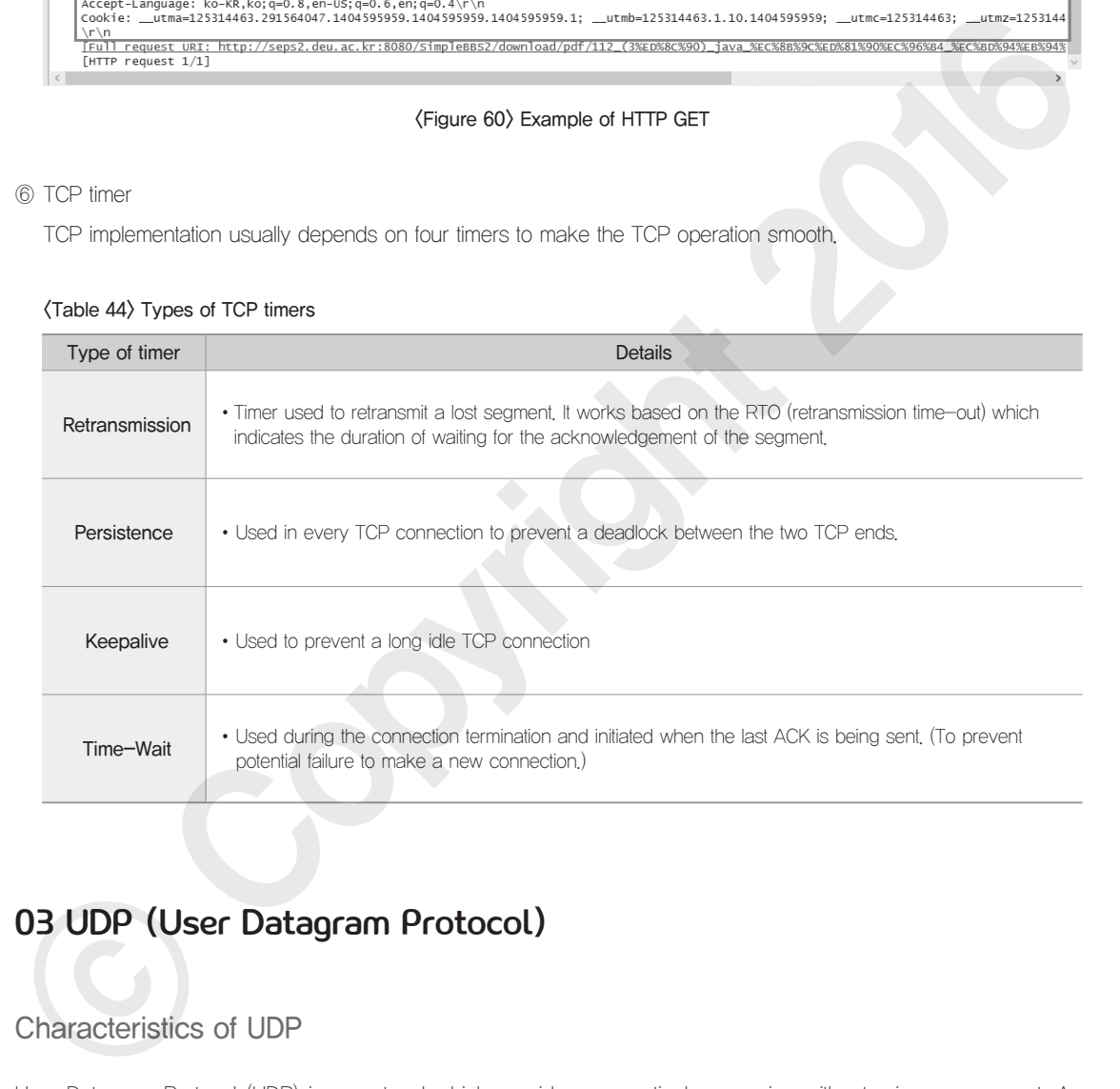

# 03 UDP (User Datagram Protocol)

## Characteristics of UDP

User Datagram Protocol (UDP) is a protocol which provides connectionless service without prior arrangement. As opposed to TCP, UDP offers less reliable transport layer service.

Each user datagram sent by UDP is an independent datagram and is not numbered, as opposed to TCP. UDP is so simple protocol that it doesn't have a flow control mechanism and window mechanism, which may cause packet overflowing. The checksum is the only tool for the error control mechanism in UDP. When the receiver detects an

error through Checksum, the user datagram is removed and congestion control is not provided. This feature of the UDP transport protocol often makes the application layer directly define and implement the mechanisms of the flow control and the error control, if necessary. UDP has no functions for acknowledgement and retransmission, which makes the continuous transmission possible at a minimum transmission rate even though some packets are lost. For this reason, it provides the best-effort-service which is suitable for video playing. In order to play motion images transmitted in real time, the sender is required to include the order of the image frames in the data. Meanwhile, the receiver is required to store the images in different buffers in accordance with the frame order and process them in sequence. When a video is streamed, as opposed to downloading, the transmission might be delayed or only B and P frames are successfully received while I frame was not. In such a case, the application layer needs to come into service in order to destroy data and maintain the real-time service.

The UDP protocol is generally used for the following purposes.

- •A process which needs a simple request-response communications and does not need the flow and the error control
- A process which has a mechanism for the flow and the error control in itself
- •Multicasting transmission technique
- •A management process, such as SNMP
- Path update protocol, such as Routing Information Protocol (RIP)

The following table presents well-known ports which are employed by the widely used UDP services. NTP service which sets the host time correctly through the network, BOOTP and DHCP which are used for the network IP management, TFTP which is a simplified version of FTP, RIP and OLSR which are used as a routing protocol, and Kerberos which is a computer network authentication protocol. These are some examples of the well-known ports of UDP.

#### <Table 45> Well-known UDP ports

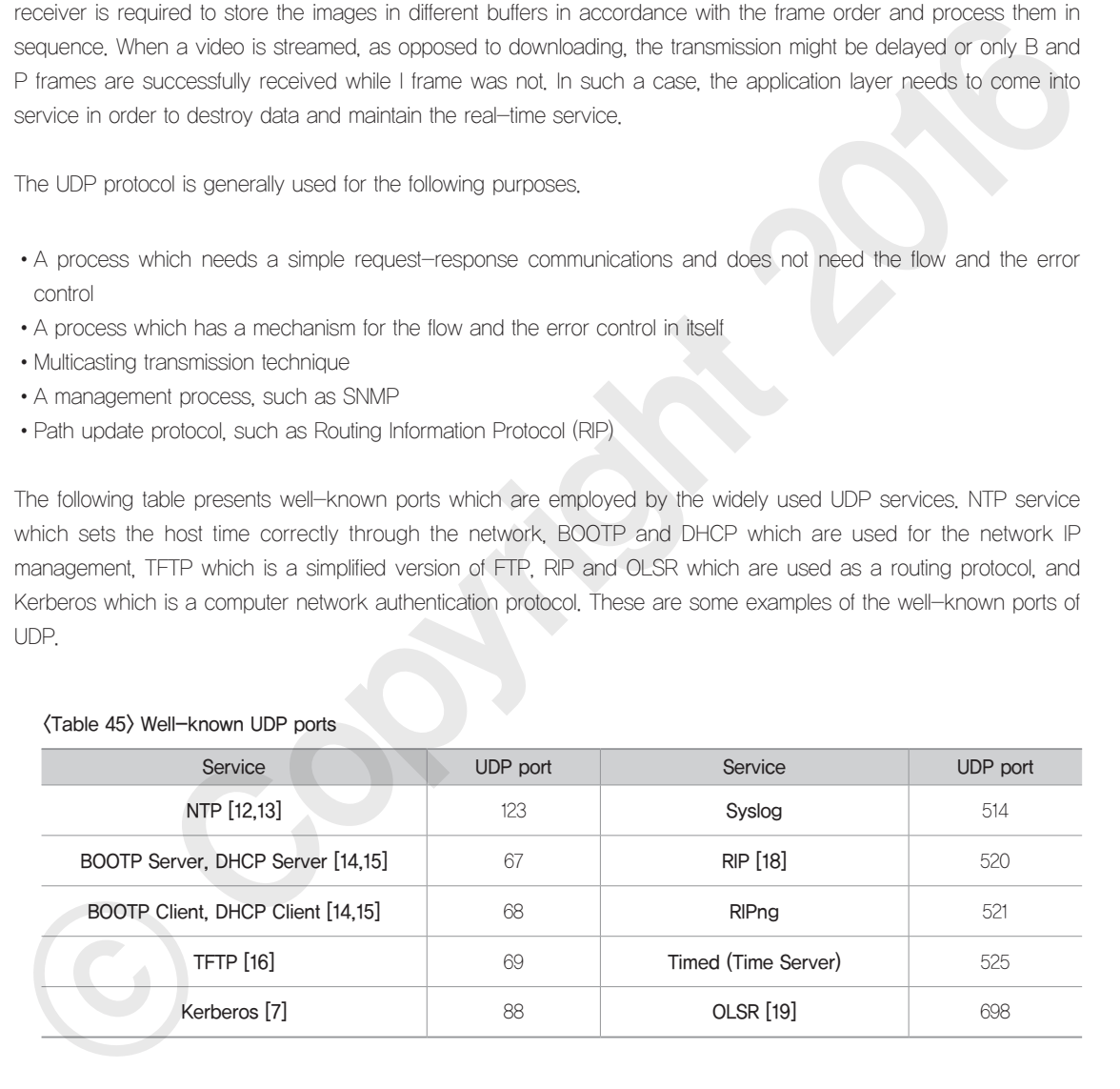

## UDP Protocol

A UDP packet, which is also called a user datagram, has an 8-byte header (fixed size) which consists of 4 fields (2 bytes or 16 bits for each). Each field of the UDP header is used for the purposes illustrated in  $\langle$ Table 46 $\rangle$ .

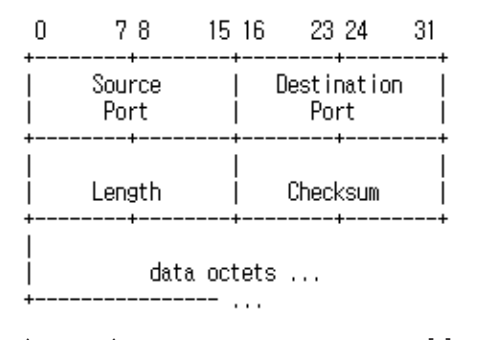

<Figure 61> Format of user datagram header [2]

#### <Table 46> Fields of user datagram header

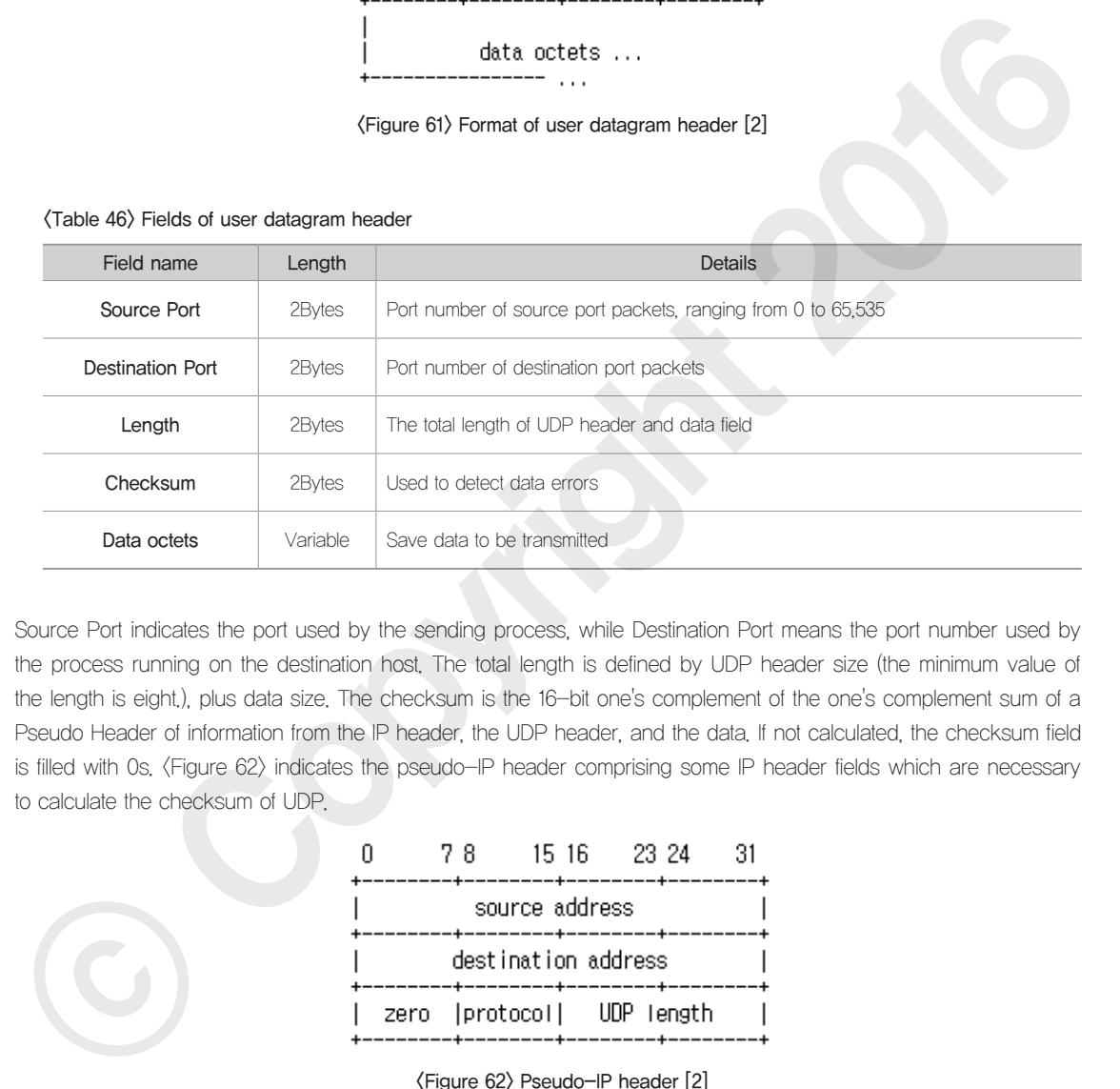

Source Port indicates the port used by the sending process, while Destination Port means the port number used by the process running on the destination host. The total length is defined by UDP header size (the minimum value of the length is eight.), plus data size. The checksum is the 16-bit one's complement of the one's complement sum of a Pseudo Header of information from the IP header, the UDP header, and the data. If not calculated, the checksum field is filled with 0s. (Figure 62) indicates the pseudo-IP header comprising some IP header fields which are necessary to calculate the checksum of UDP.

|                     |  | 7 X                        | 15.16. |  | - 23.24 | 31 |  |  |  |  |  |  |  |  |
|---------------------|--|----------------------------|--------|--|---------|----|--|--|--|--|--|--|--|--|
| source address      |  |                            |        |  |         |    |  |  |  |  |  |  |  |  |
| destination address |  |                            |        |  |         |    |  |  |  |  |  |  |  |  |
|                     |  | zero [protocol] UDP length |        |  |         |    |  |  |  |  |  |  |  |  |

<Figure 62> Pseudo-IP header [2]

As mentioned above, the implementation of UDP is simpler compared to that of TCP: it receives data from the application layer and sends the data to the IP layer; receives a UDP user datagram from the IP layer and sends it to an appropriate application program based on the analysis of the datagram.

# Use Case of Multicast Sockets via UDP

As there is growing needs for multimedia data transfer, such as the sending and receiving video traffic on the network, multicasting starts to be widely employed to reduce the overload on the network. UDP should be used for transmission of multicast packets

## <Table 47> Source code used on sender's side: sending multicast data [20]

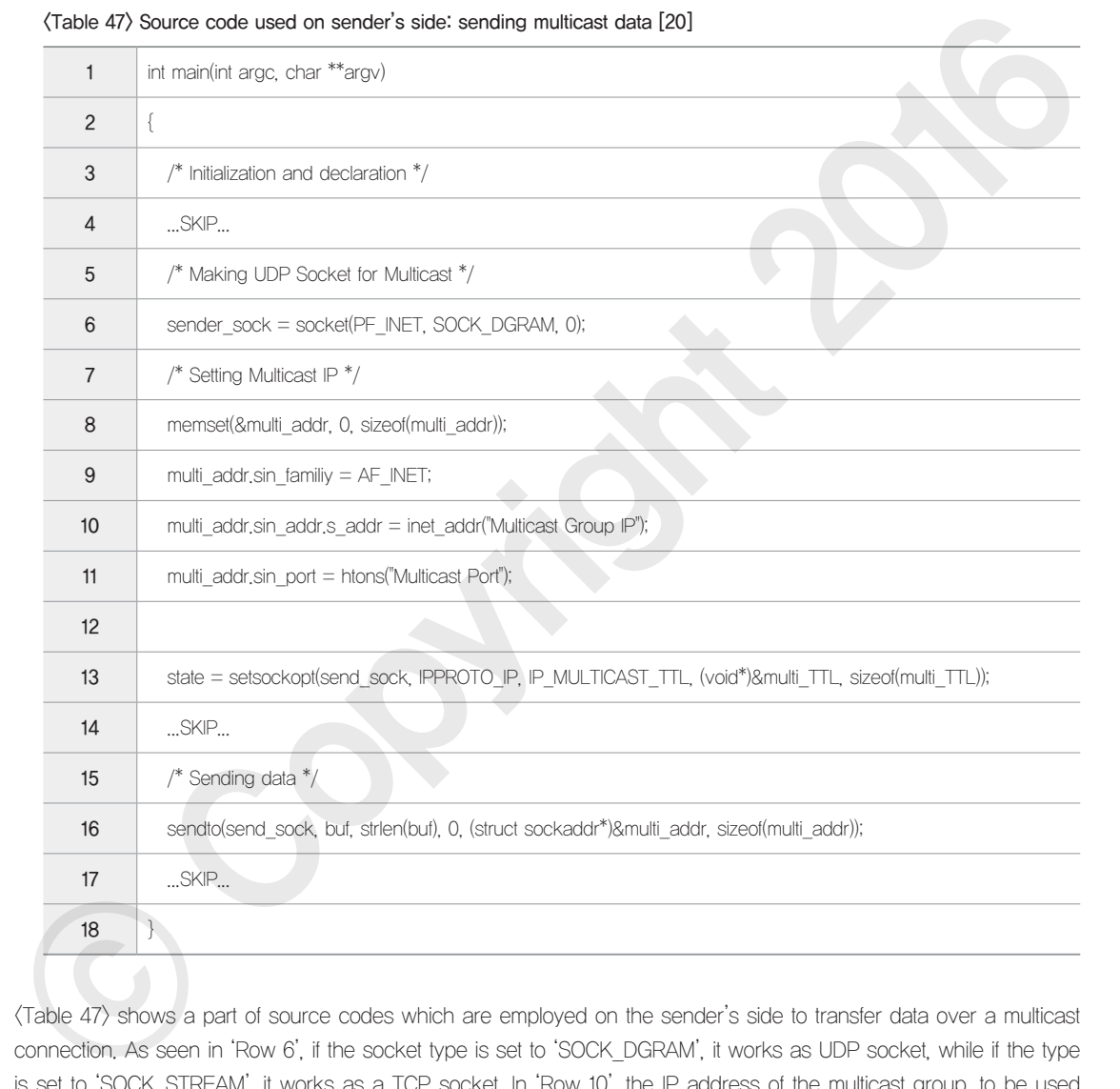

<Table 47> shows a part of source codes which are employed on the sender's side to transfer data over a multicast connection. As seen in 'Row 6', if the socket type is set to 'SOCK\_DGRAM', it works as UDP socket, while if the type is set to 'SOCK\_STREAM', it works as a TCP socket. In 'Row 10', the IP address of the multicast group, to be used on the sender's side, is selected. In 'Row 11', the port to be used for this connection is selected. In 'Row 13', you can select "IP\_MULTICAST\_TTL" in socket option. As the default value is 1 and it should be changed to an appropriate value in order to enable data to be forwarded beyond the router. If the value is too big, data can overflow into the network which you don't intend to use. 'Row 16' shows the source code which is used for actual data transmission.

<Table 48> Source code used on receiver's side: for receiving multicast data [20]

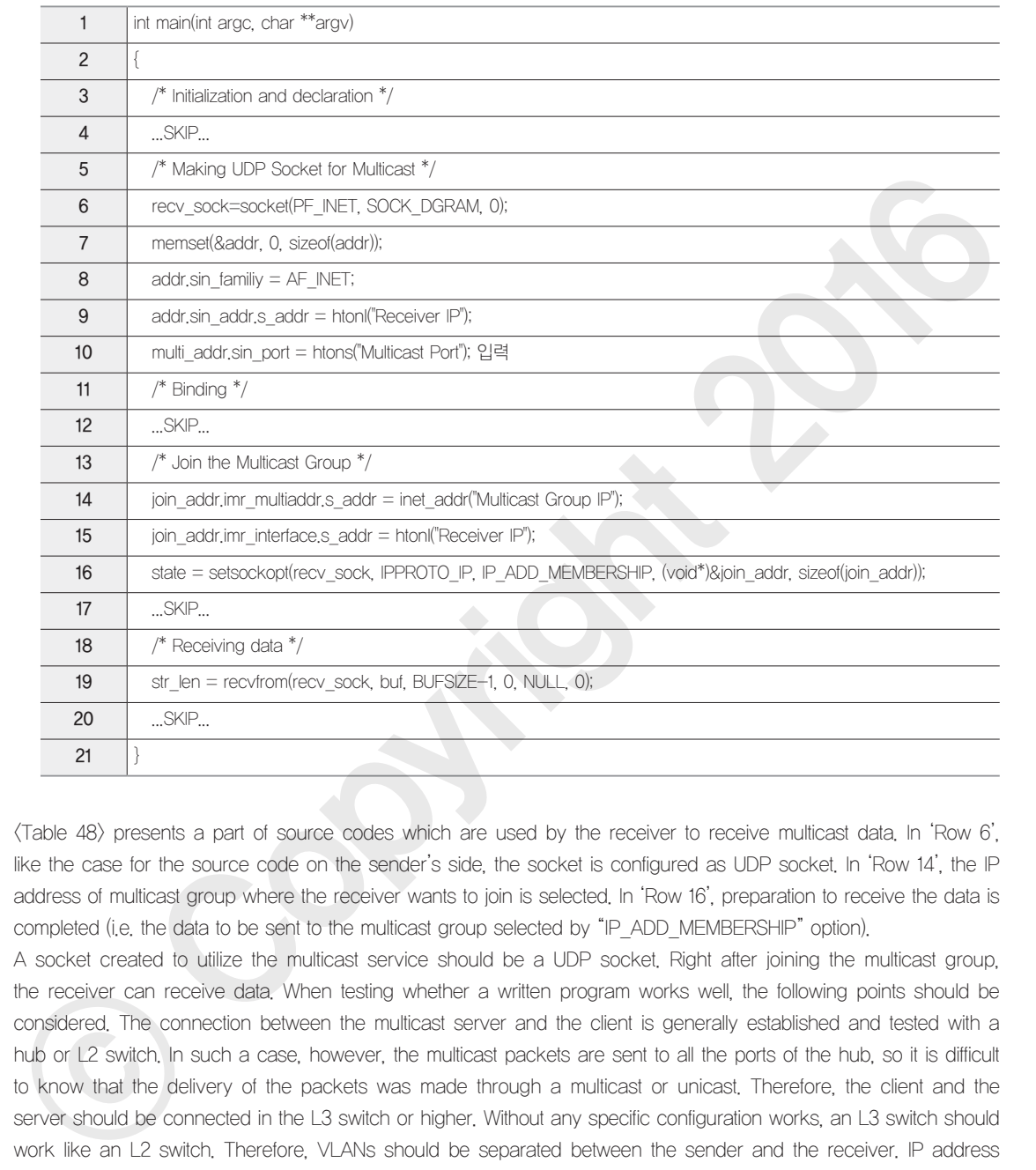

<Table 48> presents a part of source codes which are used by the receiver to receive multicast data. In 'Row 6', like the case for the source code on the sender's side, the socket is configured as UDP socket. In 'Row 14', the IP address of multicast group where the receiver wants to join is selected. In 'Row 16', preparation to receive the data is completed (i.e. the data to be sent to the multicast group selected by "IP\_ADD\_MEMBERSHIP" option).

A socket created to utilize the multicast service should be a UDP socket. Right after joining the multicast group, the receiver can receive data. When testing whether a written program works well, the following points should be considered. The connection between the multicast server and the client is generally established and tested with a hub or L2 switch. In such a case, however, the multicast packets are sent to all the ports of the hub, so it is difficult to know that the delivery of the packets was made through a multicast or unicast. Therefore, the client and the server should be connected in the L3 switch or higher. Without any specific configuration works, an L3 switch should work like an L2 switch. Therefore, VLANs should be separated between the sender and the receiver. IP address ranges should be also assigned to each separately, so that the packets can be routed. The IGMP protocol should be established so that multicast packets can be routed and fully transmitted. Even though the sender and receiver get ready for the transmission of the multicast packets in the real Internet environment, if routers and endpoint hubs are not configured to support multicast service, the multicast packets cannot be transported.

# 04 SCTP(Stream Control Transmission Protocol)

## Features of SCTP

Stream control transmission protocol, or SCTP, is a newly-developed transport layer protocol which combines the strengths of UDP and TCP for multimedia communications [3]. The SCTP protocol provides the services shown in the following table. The SCTP association is a broader concept than the end-to-end TCP connection. In the SCTP association, a single SCTP endpoint is allowed to have multiple IP addresses. This is called Multi-homing. It is designed to allow the network-level fault tolerance. To emphasize the use and meaning of the multi-homing, a connection is called an association in the SCTP context. Each association in the SCTP context can support multiple streams, whereas TCP covers a single stream in an end-to-end connection.

#### <Table 49> Features of SCTP service

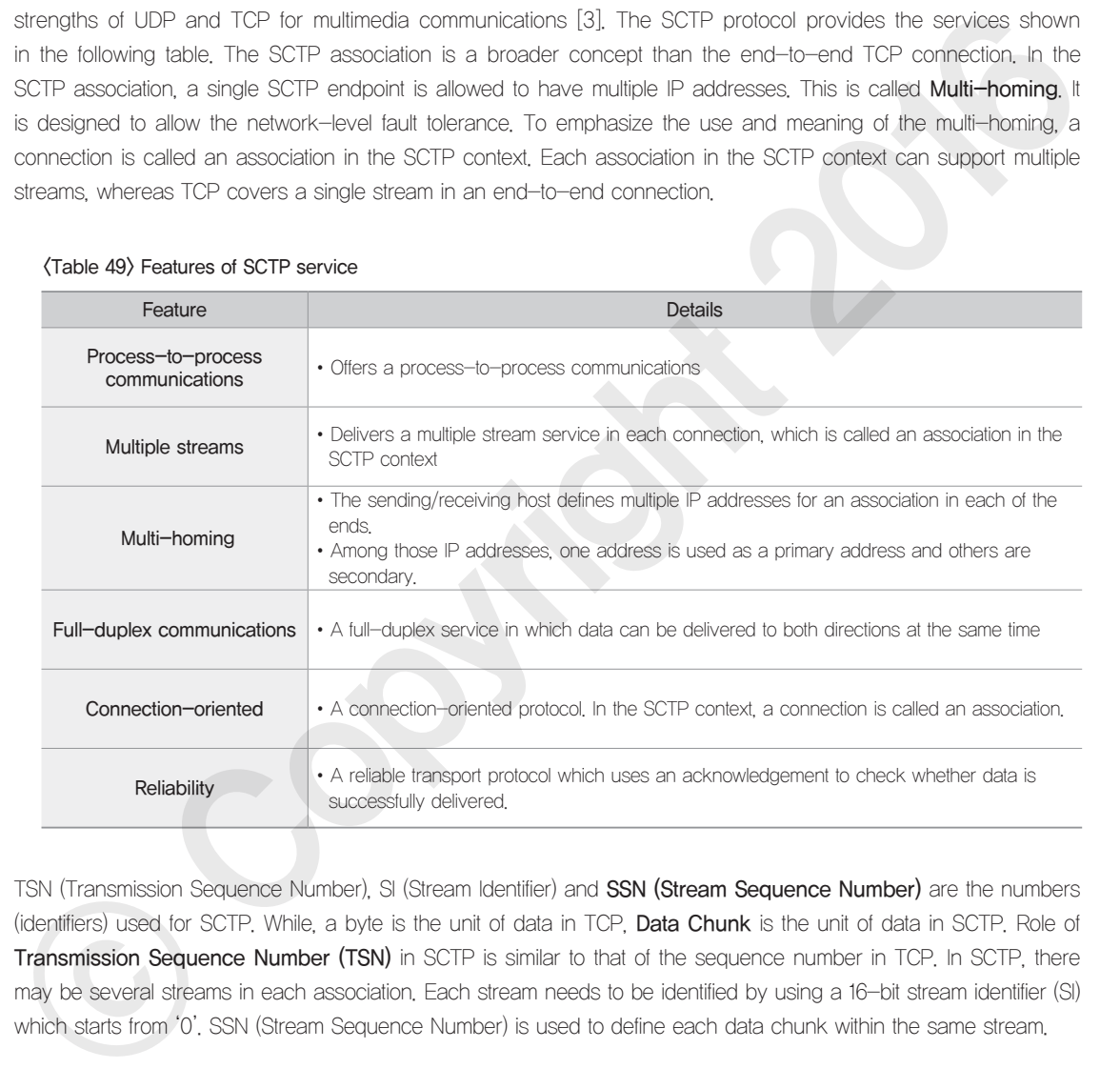

TSN (Transmission Sequence Number), SI (Stream Identifier) and SSN (Stream Sequence Number) are the numbers (identifiers) used for SCTP. While, a byte is the unit of data in TCP. Data Chunk is the unit of data in SCTP. Role of Transmission Sequence Number (TSN) in SCTP is similar to that of the sequence number in TCP. In SCTP, there may be several streams in each association. Each stream needs to be identified by using a 16-bit stream identifier (SI) which starts from '0'. SSN (Stream Sequence Number) is used to define each data chunk within the same stream.

## SCTP Protocol

This chapter will briefly explain about the functions of the SCTP services, shown in the following figure, instead of the detailed explanation of SCTP. There are eight SCTP functions as shown below.

- •Association startup and takedown
- •Sequenced delivery within streams
- •User data fragmentation
- •Acknowledgement
- •Congestion avoidance
- Chunk bundling
- Packet validation
- •Path management

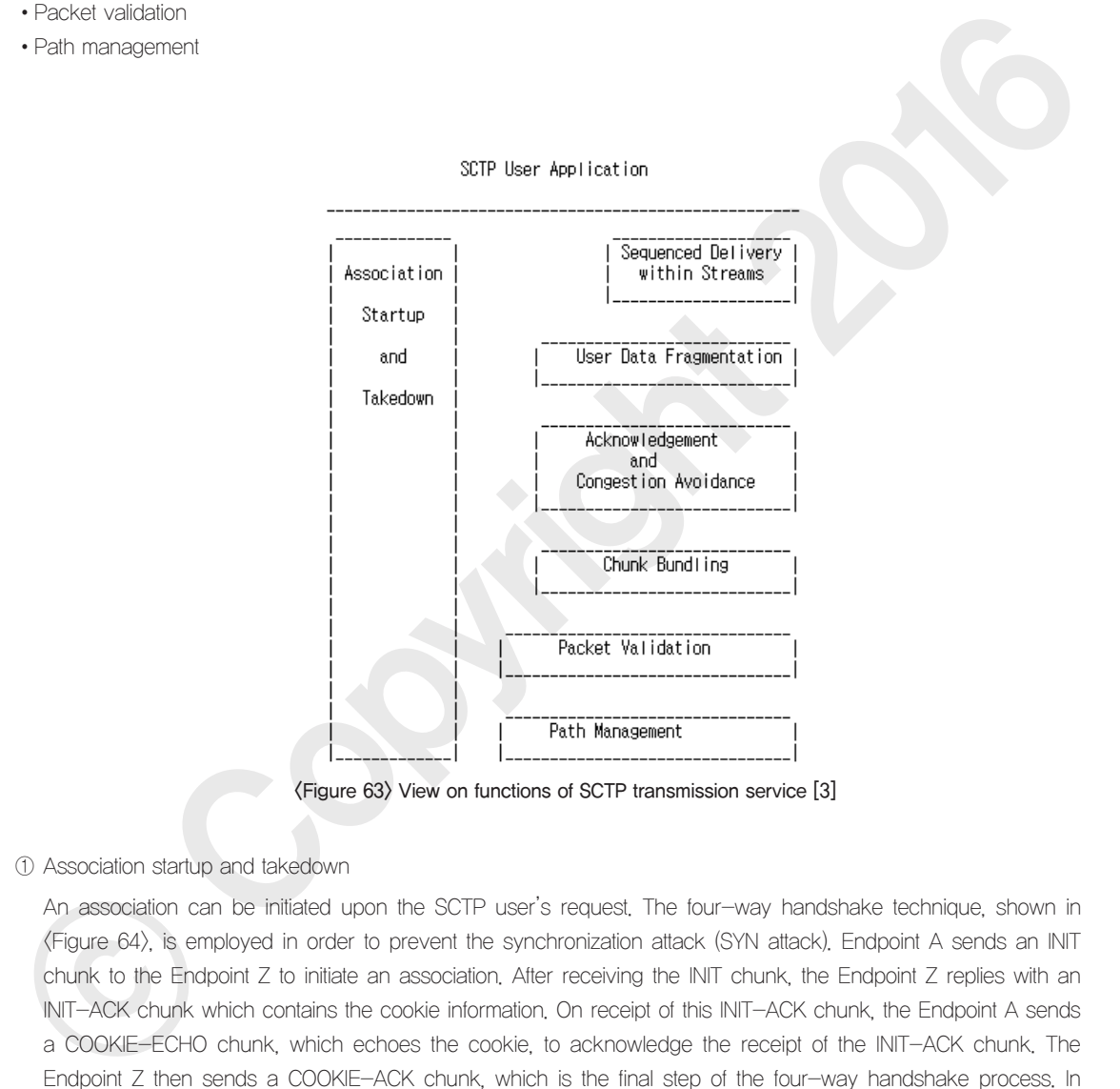

① Association startup and takedown

An association can be initiated upon the SCTP user's request. The four-way handshake technique, shown in <Figure 64>, is employed in order to prevent the synchronization attack (SYN attack). Endpoint A sends an INIT chunk to the Endpoint Z to initiate an association. After receiving the INIT chunk, the Endpoint Z replies with an INIT-ACK chunk which contains the cookie information. On receipt of this INIT-ACK chunk, the Endpoint A sends a COOKIE-ECHO chunk, which echoes the cookie, to acknowledge the receipt of the INIT-ACK chunk. The Endpoint Z then sends a COOKIE-ACK chunk, which is the final step of the four-way handshake process. In the SCTP association, TCB (transmission control block), a key system resources, can be allocated only when the Endpoint Z receives the authentic COOKIE-ECHO chunk, which helps eliminate the risk of DoS attack that was caused by the SYN attack when TCB was generated upon receiving the SYN segment in the TCP connection.

#### ⑥ Packet validation

Each SCTP common header has a Verification Tag and a 32-bit checksum field. A verification tag, VT, means the value which is selected by each endpoint at the time of association startup. All packets are sent with the same verification tag during the lifetime of the association. If, during the lifetime of the association, a packet is received with an unexpected verification tag, the packet is discarded. In addition, the CRC-32 checksum can be set for the SCTP packet transmission in order to provide better protection against the data corruption.

#### ⑦ Path management

SCTP offers the Path Management mechanism in which the sender, an SCTP user, can manipulate the Transport Address (SCTP port number and IP address) used at the destination point of the SCTP packet. At the time of the association establishment, the Primary Path is defined for each SCTP endpoint and is used for the transmission of the SCTP packets. In case the primary path goes down, another available transport address or one of the transport addresses defined by Multi-Homing, can be selected and used. The Path management and the Packet Verification (a mechanism achieved by using verification tags and checksum) are performed at the same time. SCTP packets contain blocks which are composed of a common header and chunks. Chunks are divided into: control chunks; and data chunks. The control chunk is delivered prior to the data chunk.

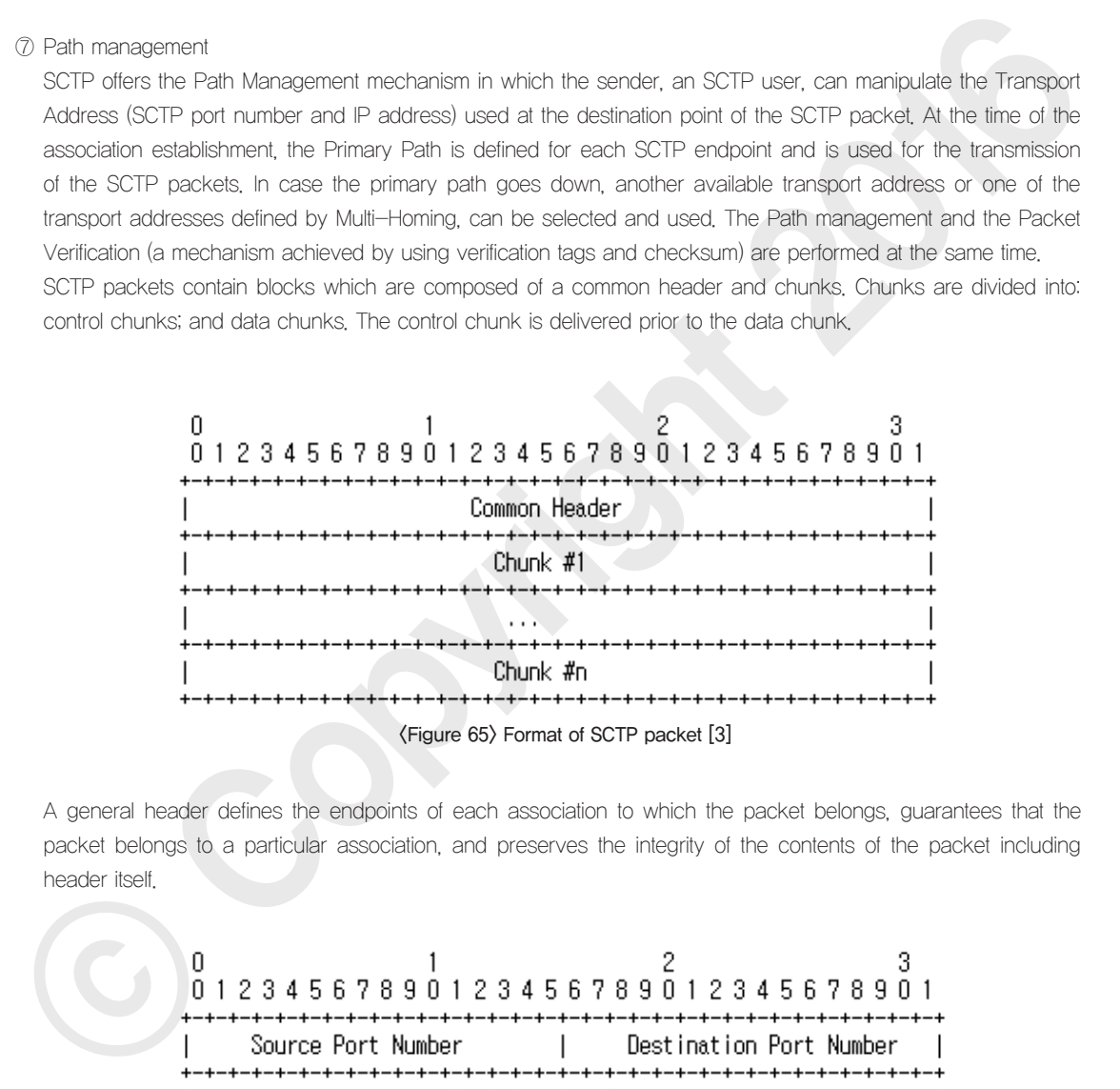

A general header defines the endpoints of each association to which the packet belongs, guarantees that the packet belongs to a particular association, and preserves the integrity of the contents of the packet including header itself.

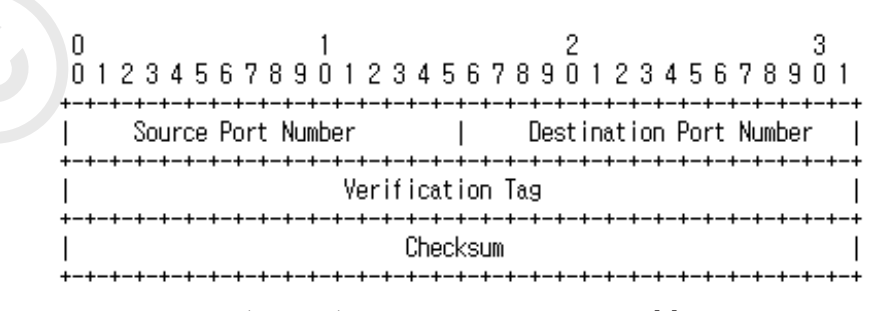

<Figure 66> Format of SCTP common header [3]

Endpoint A Endpoint 7 {app sets association with Z}  $(bu)$   $(d$  TCB) INIT II-Tag-Tag A 8 other infol ------\ (Start T1-init timer) (Enter COOKIE-WAIT state)  $#--->$  (compose temp TCB and Cookie Z) /-- INIT ACK [Veri Tag=Tag\_A. ⓒ Copyright 2016

#### <Figure 64> General procedure for association setup [3]

#### ② Sequenced delivery step within the stream

A stream in the SCTP context refers to the sequence of user messages. At the time of association setup, a user can specify the number of streams that can be supported. Each stream is identified by a stream identifier (SI). In addition to SI, user messages within the stream will be assigned with the stream sequence number (SSN) to ensure that data chunks are delivered in an ordered fashion. Even when one stream is blocked to deliver the next user message, other streams can still offer transmission services.

#### ③ User data fragmentation

Like in the TCP context, SCTP's user message has a certain limitation in MTU (path Maximum Transmission Unit), hence, SCTP is providing the Fragmentation feature to overcome this issue. The fragments delivered individually are reassembled into one user message on the SCTP layer.

#### ④ Acknowledgement and congestion avoidance

Regardless of streams, a transmission sequence number (TSN) is assigned to each data chunk when SCTP is used. In addition to sequenced delivery, a reliable data delivery can be guaranteed as the receiver sends an ACK to every TSN it received. The ACK and congestion control are relevant to triggering retransmission of the packet in case when an ACK is not received within the given time. In other words, packet retransmission is carried out in accordance with the procedures for the congestion avoidance, which is similar to the congestion control of the TCP context.

#### ⑤ Chunk bundling

An SCTP packet is composed of a common header, followed by several user data and chunks which contain the SCTP control information. An SCTP user can request the assembly of multiple user data into one SCTP packet. This is called a chunk bundling, which is responsible for assembling multiple chunks into one SCTP packet and subsequently disassembling the packet into multiple chunks.

#### <Table 50> Components of SCTP common header

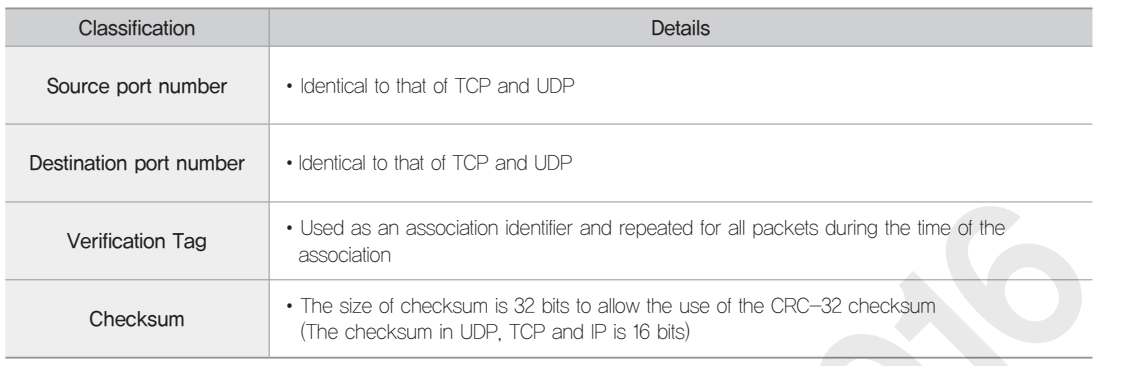

Control information and user data are carried in chunks. The first three fields – type, flag and length – are common to all chunks. The information field refers to the type of chunk and the type field is limited to 256 bytes of the chunk. Only some fields, however, are defined and the remaining fields have yet to be defined for the future. The flag field defines a specific flag which may require a specific chunk.

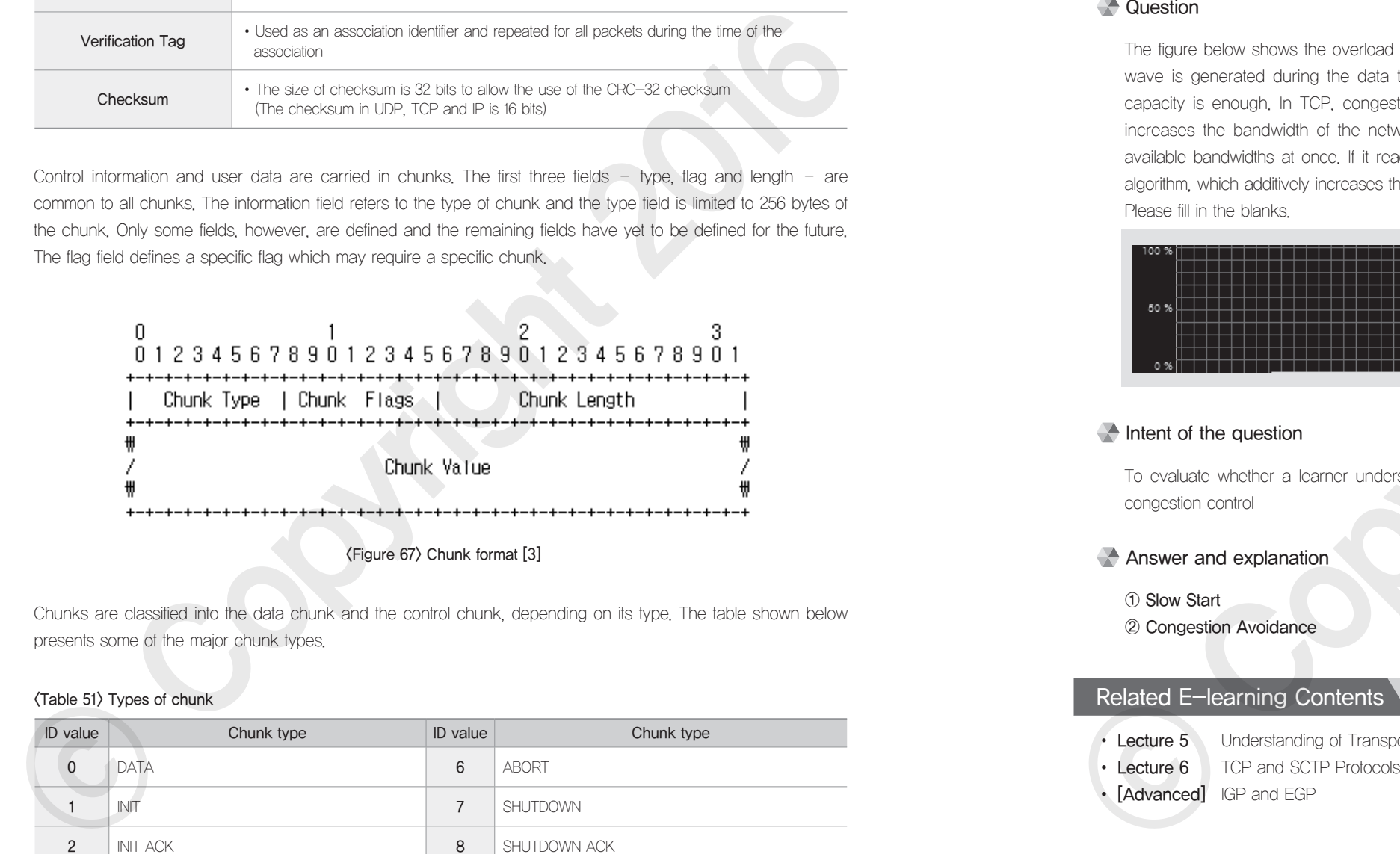

<Figure 67> Chunk format [3]

Chunks are classified into the data chunk and the control chunk, depending on its type. The table shown below presents some of the major chunk types.

#### <Table 51> Types of chunk

![](_page_47_Picture_248.jpeg)

#### **Question type**

Short-answer question

## **Question**

The figure below shows the overload on the network when downloading a file by using TCP. A sawtooth wave is generated during the data transfer because of the feature of TCP, even though its network capacity is enough. In TCP, congestion control is achieved by using the (①) algorithm, which slowly increases the bandwidth of the network used for the data transfer from its initial value, not using all available bandwidths at once. If it reaches the limit, the congestion control is achieved by using the (②) algorithm, which additively increases the congestion window. Please fill in the blanks. • Choosing the special of the material of the material control of the properties of the special wave is gondated using the cost that contents of the followed increases the bandwidth of the retwork used for the club and the

![](_page_47_Figure_14.jpeg)

## $\blacksquare$  Intent of the question

To evaluate whether a learner understands the key features of TCP and the mechanisms used for the congestion control

#### Answer and explanation

① Slow Start ② Congestion Avoidance

## Related E-learning Contents

- Lecture 5 Understanding of Transport Layer and UDP Protocol
	-
- 

# Application Layer Technologies, Including Web Applications

## **LATE:** Latest Trends and Key Issues

Since the mid-2000s, with the rise of mobile platforms, such as Android and iPhone, the society has entered into the Mobile Age. In this society, many application programs, useful for business and leisure activities, have been launched. Among them, some programs use the standard application layer protocols, such as SMTP, POP3, IMAP, and FTP. On the other hand, SNS apps, including KakaoTalk, LINE, and Facebook, are run on the self-defined application layer protocol. In order to provide a convenient and great application programs to users, a developer is required to understand the concept of the application layer protocol which lies on the transport layer and how it works.

## **Study Objectives**

- To be able to understand the meaning of the application layer protocol, and design and utilize the same
- To be able to understand and utilize the HTTP protocol which is used for the data transfer between the client and the web server
- To be able to understand the FTP protocol which is used for the file exchange with the server, and utilize the same to develop programs. To be able to enhance the productivity in the development of application programs by using open source libraries
- To be able to understand a JSP-based server programming technology and the client programming technology, both used for the development of web application programs, and utilize them in developing software

**Practical Importance High** 

## **EXEX** Keywords

Application Layer Protocol, HTTP, GET Method, POST Method, FTP, Control Connection, Data Connection, PORT mode, PASV Mode, Apache 2.0 License, Web Application Program, Server Programming Technology, Client Programming Technology, JSP, HTML, JavaScript, AJAX, Scriptlet Expression, Scriptlet, Directives, Standard Action, Expression Language, Tag Extension

<Figure 68> displays how the application program operates on the Internet. Along with the transport layer, the application layer provides an end-to-end communications service from one application program to another. It means that, just like in the operation of the transport layer protocol, such as TCP, the intermediate nodes, including wired/wireless IP sharing devices or routers, are not involved in the operation of the application layer protocol. The data can be generated and transferred in a way that users want; however, widely-used application programs usually employ globally-recognized standard application layer protocols to minimize incompatibility issues.

![](_page_48_Figure_15.jpeg)

<Figure 69> Scenario on application layer operation

<Figure 69> illustrates how the application layer protocol and transport layer protocol interacts with one another under the scenario of User A's web usage described in the Chapter 1: Introduction to Network. It shows what happens when User A downloads a file (my.pdf) on the homepage of the web server (my. server.com). This chapter will explain how HTTP, an application layer protocol, works. In addition, how HTTP interacts with the transport layer protocol will be explained to help you understand better about the protocol.

![](_page_49_Figure_1.jpeg)

<Figure 69> Scenario on application layer operation

This chapter explains how the HTTP protocol works in [Step 1] and [Step 3-4] from the scenario ① on User A's web usage, which was described in the Chapter I. Introduction to Network. The web browser, an application program, is connected with httpd, a web server program, through the TCP connection. Then, it brings the web contents requested by User A and displays the contents in the readable form. In this process, the web browser utilizes the HTTP/1.1 protocol for the communications with the web server. This application layer protocol, the HTTP/1.1 protocol, is text-based [8]. The text data that is generated in accordance with the HTTP/1.1 protocol is delivered to the application layer program on the opposite side over the transport layer protocol.

Transmission and receipt of the user data between application layer programs over the transport layer is achieved by using the Socket Programming. The socket programming is a programming mechanism required to implement the application layer protocols. Detailed explanation, however, will not be provided as it goes beyond the scope of this chapter. Please refer to other books for further details.

# 01 What is Application Layer Protocol?

You might encounter application layer technologies many times when you operate the network-related systems or develop network application programs. An Application Layer Protocol, which is applied to the application layer technologies, serves as a protocol used by application programs to send/receive required information. There are several application layer protocols which are widely used: FTP[1] (used for file transfer), TELNET[2] (used for terminal connection), SMTP[3], POP3[4] , and IMAP[5] (all of these three are used for e-mail access and transmission), The DNS[6] (used for host name and IP address mapping), and SNMP[7] (used for network management). HTTP[8] is also one example of the application layer protocol used for the data transfer between the web client and the web server. Another example of the application layer protocol is BitTorrent that is widely recognized among the P2P protocols (a method for terminal-to-terminal communications, not for conventional communications with the network infrastructure). social popiesion by protocols which convides user TFIFI local to the translation correction. TEMPENT (Local to the members of the conviction (Copyright 2016) (see the systems one every protocol set of the systems one every

# 02 HTTP

## Characteristics of HTTP

HTTP (Hypertext Transfer Protocol) is a protocol for the application layer for hypermedia information systems that can link texts with video clips or voice files. HTTP has been used to transport contents of the World Wide Web that was started to be used in the early 1990s. The first version, HTTP/0.9, was used just for low level data transmission through the Internet. However, HTTP/1.0 (RFC 1945) and above has been using messages defined for the MIME. HTTP/1.1 is the currently used version, which is a little bit more reliable than HTTP/1.0.

Just like other application-level protocols, HTTP is built based on the "Request/response protocol" model in the client-server environment. Microsoft's Internet Explorer, Google's Chrome browser, Mozilla's Firefox web browser and the web servers such as Apache HTTP Server are utilized to make the HTTP protocol working, so the end users can use the web without any difficulty even they do not know how the HTTP protocol is implemented. However, if you, as a developer, can refer to the text-based application layer protocols such as HTTP in the process of building an Internet application program or new application-level protocols, it will help you with the design and implementation.

# HTTP Protocol

HTTP works based on the request/response model. The client sends the Request Message to the server, including the request method, URI, protocol version, and MIME information message. The server sends back the response to the client, including the Status Line: protocol version, success or fail code, MIME server information, and the like. HTTP/1.1 (the up-to-date version) is widely used in this process.

![](_page_50_Picture_1.jpeg)

#### <Table 53> Request-header definition for HTTP request message

Request-header = Accept | Accept-Charset | Accept-Encoding | Accept-Language | Authorization | Expect | From | Host | If-Match | If-Modified-Since | If-None-Match | If-Range | Max-Forwards | Range | Referer

![](_page_50_Figure_4.jpeg)

<Figure 71> Example of HTTP response message

<Figure 71> is an example of an HTTP response message. Just like in the case of the request message, only some of them, which may need further explanation, are included in this textbook. You can refer to RFC 2616 for more details. When you take another look into the example after studying the message and the definition, it will be easier to understand (Figure 71). The Status-Code information of Status-Line tells us how the HTTP request message was processed. When the code starts with "2", just like 200 (OK) or 206 (Partial Content), it means the processing was successful. When the code starts with "4" or "5", it indicates "client error" or "server error" respectively.

#### <Table 54> HTTP response message definition

![](_page_50_Figure_8.jpeg)

![](_page_50_Figure_9.jpeg)

<Figure 70> Example of the HTTP request message

<Figure 70> shows an example of the HTTP request message. The request message is clearly defined in RFC 2616[8] as shown below. Some of them, that may need further explanations, are listed in  $\langle$ Table 52 $\rangle$ . To find out more, you can refer to RFC 2616. If you take another look at <Figure 70> which shows an example of an HTTP request after understanding the request message and definition, it will be helpful for you to understand better.

#### <Table 52> HTTP request message and definition

![](_page_50_Picture_240.jpeg)

The method selected in the Request-Line of the HTTP request message is used to define how HTTP protocol will work. RFC 2616 contains definitions for eight methods, but expansion is also possible. Among them, GET and POST are widely used. . GET Method is usually used when searching for the contents in the server when having access to a homepage. POST Method is usually used to deliver the information, a user typed-in, to the web server (just like a form).

In the HTTP request message, the method selected in the Request-Line is important, and there is another important information called a request-header shown in (Table 53). The detailed definition about the request - header is well defined in RFC 2616, so we will skip the definition in this text book.

In the HTTP response message, the Status-Code selected in the Status-Line is important, and there is another important information called a response-header shown in <Table 55>. The detailed definition about response -header can be found in RFC 2616.

#### <Table 55> HTTP response message's response-header definition

![](_page_51_Picture_311.jpeg)

<Table 56> shows more details, especially focusing on the HTTP header, about what is sent and received in a scenario of the application layer which was shown in <Figure 69>. 'C' and 'S' means a client and a server respectively, which means the client and server correspond to the web browser User A is using and the web server (my.server.com) respectively. The file size of my.pdf<sup>3</sup> was too big in the previous transmission, and the transmission was initialized. Hence, the client side already knows about the file size and started to make the preparation to bring the file again.

#### <Table 56> Scenario of file transfer (HTTP example)

![](_page_51_Picture_312.jpeg)

3 When downloading an actual PDF through Wireshark network protocol analyzer, another server was used (not my.server. com) and the pdf file name was not my.pdf. We used my.pdf as an example to make the explanation easier

When a part of the file is selected from the client side by using the Range Header Parameter in the GET method, the server sends back the corresponding file. When you look at the **Content-Range** header parameter and the Content-Length parameter, you can see whether the transmission was conducted as expected or not. As such, the client can make rounds of request to bring partial files first. Later, the web browser makes the partial files into a complete file and sends the file in an appropriate format.

The server sends "HTTP/1.1 206 Partial Content\r\r\n … SKIP … pdf file binary data" to the client. However, the total size is bigger than the TCP MSS (Maximum Segment Size, default value: 1460). Therefore, the data is sent from the server to the client in multiple TCP segments. This can be found in the TCP segments transferred over the transport layer which links the web browser and the web server, as shown in  $\langle$  Figure 69 $\rangle$ : the scenario of the application layer. It is easy to understand this way: the transport layer receives multiple TCP segments, collects them to make the meaningful user data, and sends them to the application layer.

# 03 File Transmission Protocol

## Characteristics of FTP

FTP is a protocol to transmit a file or a part of a file from one system to another system; it has two connections as opposed to other application layer protocols. The connections are the Control Connection and the Data Connection, using Port 21 and 20 respectively. The control connection is sustained up until a client is terminated or an FTP session is finished. The data connection establishes a TCP connection whenever a file starts to be transmitted. Another port, other than port 20, can be used depending on how the port is used within the connection. <Figure 72> shows an FTP model which is defined by the FTP standard [1]. PI is an abbreviation for Protocol Interpreter and DTP stands for Data Transfer Process.

![](_page_51_Figure_14.jpeg)

FTP connection can be divided into two modes: active transfer and passive transfer (PASV). In the case of the Active Transfer, a server makes a connection request to a client; however, there is an issue when the connection is directed to an external server system through a firewall and the like. In the case of the PASV, on the other hand, a client asks for a connection to a server first using another channel (NOT the default data channel). As the client

is asking for an FTP connection, it is possible to pass through a firewall. This method can be applicable even when you cannot see the client IP from outside because the client network is using a proxy server.

## <Table 57> Comparison between active transfer and passive transfer

![](_page_52_Picture_366.jpeg)

# FTP Protocol

The FTP control connection works as follows.

① An FTP server opens port 21 and waits for a request from a client (passive port open)

![](_page_52_Figure_8.jpeg)

② The client is selecting a random port and sends out an FTP request (active port open)

![](_page_52_Figure_10.jpeg)

The FTP data connection works as follows.

③ A client is opening a random port and activates the passive open status.

![](_page_52_Figure_13.jpeg)

④ The client uses PORT command to deliver the open port number to the server.

![](_page_52_Figure_15.jpeg)

⑤ The server receives a random port number sent by the client, and turns port 20 into the passive port open status.

![](_page_52_Figure_17.jpeg)

![](_page_52_Figure_18.jpeg)

#### FTP command processing

•A control connection is established between a server control process and a client control process in order to initiate communications.

![](_page_52_Figure_21.jpeg)

•It is a conversational processing: a user gives a command to a server and the server responses to the command.

#### Types of commands included in the FTP message

![](_page_52_Picture_367.jpeg)

The active and passive transfer modes work in time sequence as shown below.

![](_page_53_Figure_3.jpeg)

![](_page_53_Figure_4.jpeg)

3) The client will open another port to try a connection to the port as informed by the server.

4) The server will respond with "ack".

# Example of Actual FTP Protocol

<Figure 73> shows a scenario to view file/sub-directory list located in a certain directory of a user account of an FTP server. The first example will be using the "C" language based on RFC 959[1], which defines the FTP protocol. The reason for taking this example is because you may work in a special environment like the embedded environment or work on programming based on a newly defined protocol. It is also recommended to utilize a pre-built library, if available, because it can enhance productivity. To this end, the next chapter will cover how to utilize the Apache Commons Net<sup>™</sup> Library in order to meet the goal described in the scenario.

![](_page_53_Figure_9.jpeg)

<Figure 73> Scenario to display directory list

## <Table 58> ftp\_pasv\_list.c

![](_page_53_Picture_269.jpeg)

M<sub>3</sub>

![](_page_54_Picture_416.jpeg)

![](_page_54_Picture_417.jpeg)

![](_page_55_Picture_349.jpeg)

![](_page_55_Picture_350.jpeg)

<Table 58> showcases an example of implementing the scenario shown in <Figure 73>. For better understanding, we will explain the actions described in the scenario in sequence. '1: Connection' corresponds to 'Row 75~90' which is calling the connect() function by using the FTP server's IP address (FTP\_SERVER) and control port number (FTP\_

CPORT). '2: Response', to the above mentioned connection, corresponds to 'Row 93~96'. <Table 59> describes the meaning of the response codes. The FTP response codes are composed of three numbers. It is easy to analyze the message if you understand the meaning of the first and the second number.

#### <Table 59> Meaning of response code

![](_page_56_Picture_392.jpeg)

'3: Log-in (User ID, Password)' is a step to make a connection to a specific user account. The ID and password should match each other. 'Row 99~106' is about sending the USER Command to the FTP server, where USER ID is sent to the FTP server following the USER Command. 'Row 110~118' corresponds to the PASS Command, responding to the USER Command, which sends out the password to the FTP server for the authentication. The next step can work only when the response codes for the USER Command and the PASS Command are in normal status.  $\langle$  Figure 73 $\rangle$  briefly shows '4: Response' as a single step (actually, there are two responses one for the USER Command and the other for the PASS Command).

After the user authentication, '5: Passive Mode Connection' is carried out in 'Row 122~125'. This action is intended to remove the possibility of network connection issue that might be caused by firewalls and the like. At this time, the PASV Command is delivered to the FTP server. The response for the command is received in 'Row 127~130' or '6: Response' step. When the FTP client sends the PASV Command to the FTP server in request of a passive mode connection, the FTP server replies with "227 Entering Passive Mode. A1,A2,A3,A4,a1,a2" message to the FPT client. "A1, A2, A3, A4" means the IP address of the FTP server (A1.A2.A3.A4). While, "a1, a2" means the port number opened for the data connection. The actual port number is  $at*256 + a2$ . The contents in the response message may be different but the structure is "A1,A2,A3,A4,a1,a2", which includes the IP address of the FTP server and data connection port number. The FTP client, receives this information, should be able to process the information properly. The get data port() function of 'Row  $24~60'$  extracts the open port number from the server's response message relevant to the PASV Command and returns the value. Then, 'Row 132' uses the get data port() function to get the open FTP server's port number.

To run the command for '7: View Directory List', a new data connection needs to be generated by using the IP address of the FTP server and the port number received in '6: Response' step which were designated for the passive mode connection. To do that, a new process is generated by using the fork() function as shown in 'Row

137'. The newly created sub-process receives the outcome of the LSIT Command as shown in 'Row 139~165'. The process which has control connection sends the LIST Command to the FTP server as shown in 'Row 168~171'. Then, the FTP server sends out a response message through the control connection and this message is received in 'Row 173~176'. The first response code for the LIST Command is 150, which tells you about the file system status (5 on the second digit) and means positive preliminary reply (1 on the first digit). When sending the LIST Command, if the directory is not selected as a parameter, the FTP server will send the directory files and directory list of the current working directory through the data connection. The data connection made for the sub-process is sustained only during the outcome is being received so that the data stream, sent from the FTP server in response to the LIST Command, can be processed. 'Row 145~157' is about making a new socket connection by using the data connection port number of the server which is a part of the PSAV Command response message. If the connection is successful, the outcome of the LIST Command, which corresponds to '8: File/Directory List', is received in 'Row 159~162'. As the data connection was completed, 'Row 165' calls the exit() function to terminate the sub-process.

#### <Table 60> Outcome of viewing FTP list

![](_page_56_Picture_393.jpeg)

![](_page_57_Picture_397.jpeg)

<Table 60> shows the outcome of the program described in <Table 58>. As a result of '1: Connection' step, the welcome message of 'Row 2', which corresponds to '2: Response' is received from the FTP server. According to <Table 59>, Response Code 220 means 'Positive Completion Reply' and is related to the 'Connection'. Any other response codes can also be interpreted with the same mechanism. The outcome of '3: Log-in (User ID, Password)' and '4: Response' correspond to 'Row 3~6'. '5: Passive Mode Connection' and its pair '6: Response' correspond to 'Row 7 and 8' respectively. 'Row 9~10' is the message printed out of the console to validate whether the right port number was found in the message delivered from the get data port () function. '7: View Directory List' covers: sending the LIST Command to the FTP server which corresponds to 'Row 11'; and receiving the response, for the LIST command, coming from the control connection, and this action corresponds to 'Row 12'. As the response code is 150, it means the file system status and positive preliminary reply. The outcome was transmitted through the data connection and is printed in 'Row 15~26'. As a result of the LIST Command, which was sent to the FTP server, the files and directory information of the current working directory are displayed. Course the matrix and the matrix and the matrix and the matrix and the matrix and the matrix and the matrix and the matrix and the matrix and the matrix and the matrix and the matrix and the matrix and the matrix and the

## Example of FTP Implementation with Library

The previous example was intended to give an instruction how to implement a protocol based on the standard and how to use the 'C' language in building an FTP protocol. In this chapter, we will look into how a pre-built Open Source Library can help us enhance productivity as opposed to building from scratch. In the case of the network program development, most of them are built based on the standard. However, FTP protocol has two implementation options: one is starting from scratch; and the other is to utilize a pre-built library for higher productivity.

Apache Commons Net™, which was used for FTP protocol implementation, has been used in implementing many of the widely used Internet protocols such as FTP/FTPS, FTP over HTTP, NNTP, SMTP(S), POP3(S), IMAP(S), Telnet, NTP/SNTP. [9].

## <Table 61> FtpList.java

![](_page_57_Picture_398.jpeg)

![](_page_57_Picture_399.jpeg)

![](_page_58_Picture_347.jpeg)

![](_page_58_Picture_348.jpeg)

<Table 61> shows an example how the FTPClientExample.java, a sample from the Apache Commons NetTM Library, was modified to meet the goal described in the scenario of  $\langle$ Figure 5). The FTPClientExample.java program is in compliance with the Apache 2.0 License, and the modified program FtpList.java also includes the Apache 2.0 License in 'Row 1~16'. The instance variables to be used in the FtpList class are defined in 'Row 41~45. While, 'Row 41' creates the FTPClient object which works as an FTP client so that it can be utilized within the class. In 'Row 56~59', string objects such as hostlp, userId, passwd, are initialized with the parameters of constructors which were delivered. The last row of the FtpList constructor, 'Row 61~62' will add a protocol command listener in order to monitor how the FtpClient object behaves and make the FTP command and responses are printed with System.out on the console. In this manner, it is easier to verify whether the FTP protocol works normally within the library. Among the steps shown in  $\langle$  Figure 73), '1: Connection  $\sim$  6: Response' are conducted in the login method. '1:

Connection' is carried out in 'Row 102', and '2: Response' for the Connection is carried out in 'Row 103'. In 'Row 105~109', the received code is validated and the connection is terminated if the response code is not 'positive completion reply' (code 220). If a connection is made with the FTP server, '3: Log-in (user ID, password)'  $\sim$  '6: Response' steps are conducted in 'Row 111'. As the FTPClient object is providing the login method, it is simpler than the previous example which was using the 'C' language. (In the previous example, it was necessary to send the USER command and the PASS command respectively and then process the responses for those commands.) Because of this benefit, a good library can make the program development easier and enhance productivity. If the log-in is made normally, 'true' is returned in order to notify that the log-in was completed normally.

The getList method in 'Row 71~90' is responsible displaying the directory list. First, the login method is run from 'Row 74' in order to cover '1: Connection'  $\sim$  '6: Response' steps shown in  $\langle$  Figure 73 $\rangle$ . 'Row 76' validates whether the log-in was successful or not, and calls the enterLocalPassiveMode method of the FTPClient object in order to make the Passive Mode Connection as was shown in 'Row 77'. This method makes the PASV (or EPSV) Command sent to the FTP server before the data connection so that '5: Passive Mode Connection' and '6: Response' can be processed.

'7: View Directory List' is carried out in 'Row 80'. The LIST Command is sent to the FTP server in order to view file/ directory information of the selected directory. '8: File/Directory List' returns the file/directory information sent from the FTP server into the FTPFile object array so that file/directory list can be processed. In 'Row 81~82', the contents of the FTPFile object array should be stored at the StringBuilder object (buffer), and they are used as a return value of the getList method.

#### <Table 62> TestDrive.java

![](_page_59_Picture_347.jpeg)

TestDrive.java of <Table 62> shows whether the FtpList class can work in accordance with the scenario shown in  $F$  /Figure 73). In 'Row 3', the FtpList object is generated. In configuring the parameters, it should be set as host  $p =$ "192.168.11.20", userid = "tester", passwd = "tester", cPort = 21 in order to generate an object that can try access to the FTP server, just like the FTP program example of <Table 58> written in the 'C' language. Next, 'Row 4' calls the getList method of the FtpList object to get the directory list as a string object (listResult). Next, 'Row 5' prints out the returned value so that users can see the selected directory list.

<Table 63> shows the Outcome. When the getList method of the FtpList object is called, the login method is called

first to print out strings onto the console from 'Row 2' to 'Row 8'. The FTP-related commands and the response messages are displayed onto the console as an outcome of running the addProtocolCommandListener method of the FtpClient class. The outcome of running the enterLocalPassiveMode method of the FtpClient class is shown onto the console just like in 'Row 9~10'. The contents in 'Row 11~18' are printed onto the console by 'Row 83~88' of  $\langle$ Table 61>. When comparing the two examples, the same directory name was printed as you can see in <Table 60>. This means sending and receiving commands with the FTP server worked fine just as intended in the given scenario.

![](_page_59_Picture_348.jpeg)

## Characteristics of Web Programming

Generally used application programs are hardware/OS-dependent and should be installed on machines to run the program. However, Web Applications can be run in any environment as long as web browsers can work. Recently, it is not a trend to develop a set of application programs: one for the mobile environment and the other for the desktop environment. As the Responsive Web Technology is available, it is possible to develop a single application which can respond to various devices.

There are diverse Server Programming Technologies for web application program development such as JSP, ASP, PHP, Python, and the like. Also, there are Client Programming Technologies such as: HTML 4[11] and HTML 5[12]-description languages for web page structure; CSS2/CSS3[13]-description languages of web page presentation; and JavaScript[14]-a script language of the web client side. JavaScript was originally called ECMAScript, which was created as an object-oriented programming language used for calculation and object manipulation in the host environment. JavaScript was used in the Netscape browser and Microsoft introduced similar technology called Jscript. JavaScript was used along with XML to support asynchronous communications technology for conversational applications. Since then, AJAX (Asynchronous JavaScript and XML) technique has been used widely for the web development. program. Howeve, Web Applieditos can be any notion and the procedure is to give such treates see that with the state of the state of the state of the state of the state of the state of the state of the state of the distri

There will be a brief introduction about the JSP technology which can be used for developing web applications. In 1997, Sun Microsystems developed a Java-based technology called a servlet for dynamic content generation. The technology was not widely used as a web server technology due to its convenience in use. However, the technology is used in many areas these days because of the JSP (JavaServer Pages) technology which can allow descriptions in the XML format and translate them into the servlet.

A JSP web application program is composed of: JSP page, servlet, JavaBeans component on the server side; and static documents such as HTML/image, Java applets, JavaScript on the client side [16]. In a JSP web application program, a JSP page plays an important role and takes the responsibility for the "View" out of 'Model–View– Controller'. However, once the program is running, JSP pages are turned into the servlet, so practically there is no difference with the servlet. However, it is more convenient for developers because they can simply describe what they want in the XML format instead of Java programming.

A servlet is composed of various components as shown in  $\langle$  Figure 74 $\rangle$ : the javax,servlet,Servlet interface which defines the Servlet Life Cycle; the javax.servlet.ServletConfig interface which takes the responsibility of Initializing Servlet; and the javax, servlet. GenericServlet abstract class which specifies a Protocol-Independent Servlet by implementing the two interfaces mentioned above. The GenericServlet abstract class is inherited to specify the javax. servlet.http.HttpServlet class that can be operated through the HTTP protocol. Usually, this HttpServlet class is inherited so that developers can specify the servlet with the features he/she would like to put in.

![](_page_60_Figure_8.jpeg)

![](_page_60_Figure_9.jpeg)

Hence, JSP pages and servlets can be used to build the same feature. In addition, features only specific to JSP pages can be used to implement a certain function easier than using servlets. For example: Declaration, Scriptlet Expression, Scriptlet can be used to make the Java programming language elements available in JSP pages; Directives which are used to select attributes in JSP pages or works as a tag to do page-level work in the XML format; Standard Action which can have the impact on the current 'out stream' and can modify or create objects [16]. In addition, there are various other features to help developers with implementation: **Expression Language** which makes it possible to write JSP pages without a script and which is differentiated from the Scriptlet in its expression and syntax; Tag Extension which can introduce a new action into JSP pages; and Standard Tag Library such as JSTL. There is a certain limitation to introduce all the JSP features in detail in the TOPCIT Essence. It is recommended to study other materials and standard documents such as JSR-245 (JSP) and JSR-315 (Servlet).

## Examples of Web Programming

There will be an introduction about the steps how a web application programs can be built by using multiple technological components of JSP. To that end, a simple web application program will be developed: which takes the English name as an input and shows its meaning as an output. To make the explanation easier, screen shots will be introduced, following the sequence of actions. This kind of screen design will be used during the web application program development/analysis/design process. <Figure 75> shows a default screen of the web application program we will build. There is a 'Form Field' where you can put a name in and an 'OK' button.

**Network** 

![](_page_61_Picture_166.jpeg)

To find out the meaning of a name, a user can start to type-in a name as shown in  $\langle$  Figure 76 $\rangle$ . As the user cannot know what names are available on the list, there is an automatic completion feature so that the user can select one from the recommendation. The names in the gray box are the matches for 'A'.

![](_page_61_Picture_167.jpeg)

<Figure 76> Screen shot: partial input and automatic completion

Next, the user types in 'j', 'a', 'x' in sequence and click the OK button in order to move to another screen that shows the meaning of a name as shown in  $\langle$  Figure 77 $\rangle$ .

![](_page_61_Picture_168.jpeg)

<Figure 78> is a UML class diagram that indicates what kinds of classes are necessary and what kinds of relationship should be built among them to meet the goal of our scenario. For easier understanding, attributes and operations are written in Java syntax. The default screen shown in  $\langle$  Figure 75 $\rangle$  corresponds to the InitialScreen class. The automatic completion of the candidates shown in <Figure 76> is carried out by the NameCandidates class. The screen for showing the meaning of the searched name shown in  $\langle$  Figure 77 $\rangle$  corresponds to the ShowNameMeaning class. Other classes are doing additional roles so that the classes mentioned above can work as intended.

![](_page_61_Figure_8.jpeg)

<Figure 78> Class diagram: 'Finding the meaning of names'

InitialScreen class which is equivalent to the default screen of <Figure 75> is implemented in index.html file as shown in <Table 64>. 'Row 1' tells you it is based on HTML 5. In 'Row 8~10', the CCS technology defines the font color and background color of the tag whose id is nameHint, 'Row 12~29' shows how the showCandidateNames function of the InitialScreen class is implemented with JavaScript. Whenever a letter is typed in, a call is made so that the getNameHint.jsp of 'Row 25' can be called in AJAX method to bring in the name candidates corresponding to the alphabet, and finally the inside of a tag, whose id is nameHint, gets changed. The getNameHint.jsp is equivalent to the NameCandidates class of  $\langle$ Figure 75 $\rangle$ . 'Row 35~40' presents the HTML form where the user name comes as an input. If the OK button is clicked, the getMeaning.jsp, which is equivalent to the ShowNameMeaning class, is called  $\mathscr{L}_{3}$ 

**Network** 

as shown in 'Row 35' in order to display the meaning of the name which was typed-in. 'Row 36' shows that the showCandidateNames JavaScript function is called when a KEYUP event takes place. (A KEYUP event happens when a user pushes a keyboard with a finger and puts the finger off from the keyboard.).

#### <Table 64> index.html

![](_page_62_Picture_370.jpeg)

![](_page_62_Picture_371.jpeg)

The getNameHint.jsp is equivalent to the NameCandidates class of <Figure 78> and can be implemented as <Table 65) shows. 'Row 1 $\sim$ 5' shows the **Comment** used in JSP. The comment used in JSP, as opposed to the HTML comment, is not shown to the user of the web application programs. 'Row 7' presents a **Page Directive** that defines the attributes of a page. 'Row 10' is about the (jsp:useBean) Standard Action which enables JavaBeans components to be used along with JSP. By using JavaBeans components, which can be reused, it is possible to use all the benefits of the Java programming language in JSP. This means user/customer requests can be met easily and flexibly as if you were using the Java language. Here, we are using the NameFinder class of the beans package. 'Row 19~28' works as a Scriptlet which enables users to use Java programming language easily within JSP pages. These kinds of features of the programming language can be used within JSP pages, which come with pros and cons; development work can become easier but it is hard to read at the same time. Hence, it is recommended not to use scriptlets within JSP pages, and the Tag Extension is provided as an alternative.

Here, the names in the form filed, which were delivered by the request object in the scriptlet, are delivered as parameters to the getCandidateNames method of the NameFinder object to bring the candidate names in a string array. Just as in 'Row 23~25', if the returned string array is not equal to null, they are printed line-by-line on the out object. These outcomes are delivered in asynchronous way to the JavaScript code of the index.html so that the candidate names can be displayed to users.

#### <Table 65> getNameHint.jsp

![](_page_62_Picture_372.jpeg)

![](_page_63_Picture_349.jpeg)

The NameFinder class used in the scriptlet within the getNameHint.jsp, shown in  $\langle$ Table 65 $\rangle$ , is implemented just as shown in (Table 66). 'Row 14~15' means all the names within the current working system. Usually, this type of data should have been managed in a table of a DBMS, but the data is intentionally managed in a string array type for simpler operation. 'Row 17~36' defines the getCandidateNames method. 'Row 18' is intended to declare variables so that the candidates meeting the requirement of 'Row 18' can be returned as string array type. To find how many names match to the pre-typed information, 'Row 20~24' is scanning through the string array. If the number of candidates is higher than 0, the string objects are generated as shown in 'Row 25~26', as many as the number of the candidates. The next step is to find out the names which match with the condition and to store them in the variable 'candidates'. If all the steps are completed, the final value is returned as shown in 'Row 35'.

## <Table 66> NameFinder.java

![](_page_63_Picture_350.jpeg)

![](_page_63_Picture_351.jpeg)

The ShowNameMeaning class of <Figure 78> is used to realize the getMeaning of index.html shown in <Table 67>. Here, 'Row 8' is using the Taglib Directive, which is very important in that it can connect JSP page script with existing Java programming language. In the getNameHint.jsp of  $\langle$ Table 65), it was possible to use the scriptlet in order to freely use the Java codes in JSP pages. However, it does not provide good readability as codes and tags are mixed together. To overcome this kind of weakness, JSP provides the tag extension method so that the Java codes can be used in a tag structure, which means the presentation layer and the logical layer are separated to make independent development possible for each of the layers. This chapter will not cover details about the tag extension which is used to specify a tag library with the taglib directive.

The taglib directive in 'Row 8' needs to be connected to the MeaningTagHandler.java of  $\langle$ Table 68 $\rangle$  so that it can be used in the getMeaning.jsp. The doTag method of the MeaningTagHandler.java is called in 'Row 19' so that the meaning for the selected name can be displayed. In this step, \$param["name"] is used as a parameter value, which indicates that the value of the name sent from the form of index.html in Expression Language. In the Java code terms, it has the same meaning with the request.getParameter("name"). The Expression Language can help reduce the use of the Java codes within JSP pages to make JSP pages simpler.

#### <Table 67> getMeaning.jsp

![](_page_63_Picture_352.jpeg)

![](_page_64_Picture_340.jpeg)

The MeaningTagHanlder.java which defines the tag library used in 속 getMeaning.jsp is implemented as shown in <Table 68>. When the <mylib:meaning> tag is called, the doTag method of the MeaningTagHandler.java is called. The JspWriter object (out) in 'Row 19' is related to the PriterWriter object of the ServletReponse which is connected to the web browser. Therefore, when HTML data is sent to the JspWriter object, a user can see the rendered contents through the web browser. The MeaningFinder object, which can tell you about user name and the relevant meaning, is generated in 'Row 23'. While, 'Row 24' calls the getMeaning method of the MeaningFinder object in order to bring up the wanted information. 'Row 26~28' is about showing this information to users.

## <Table 68> MeaningTagHandler.java

![](_page_64_Picture_341.jpeg)

![](_page_64_Picture_342.jpeg)

The MeaningFinder class is implemented as shown in <Table 69> and such information should be managed in a table structure of a DBMS just like the case of the NameFinder.java of  $\langle$ Table 66 $\rangle$ . However, it is implemented in a simple array on purpose in this example. The NameMeaning object is used as an element of the array, and in <Table 70>, it is defined as a simple class which expresses the name and the corresponding meaning in strings. In 'Row 26~36', the getMeaning method is implemented. However, we skip the detailed explanation here as it is not so much different from general Java programming.

<Table 69> MeaningFinder.java

M<sub>3</sub>

## <Table 70> NameMeaning.java

![](_page_65_Picture_311.jpeg)

![](_page_65_Picture_312.jpeg)

To meet the goals of the scenarios shown in  $\langle$  Figure 75 $\rangle \sim \langle$  Figure 77 $\rangle$  in the JSP web application programs, many technologies were used: client programming technologies such as HTML, CSS, JavaScript, AJAX; and JSP server programming technology. Also the JSP technical elements were used such as page, directive, (jsp:useBean), standard action, scriptlet, tag extension, and expression language. As software becomes more sophisticated, we programming capability based on the knowledge of these technical elements.

![](_page_66_Picture_1.jpeg)

# Keep up with the Recent Trends in Network **Technology**

## **Latest Trends and Key Issues**

![](_page_66_Picture_4.jpeg)

# **NEW Study Objectives**

- \* To be able to understand the concept of multimedia network and VoIP and explain relevant protocols
- To be able to explain basic network technologies for IoT (Internet of Thing)
- To be able to explain the concept of software-based network

**Practical Importance Medium** 

**EXECUTE** Keywords

Lossless compression, Lossy compression, QoS, SIP, H.323, RTP, RTCP, IMS, CSCF, HSS, 3GPP, SDN,

## **Question type**

Multiple choice question

## **Question**

Following are the examples of the application layer protocols. Choose just one protocol which has different client-server connection method. Briefly describe what is the feature and characteristics of the protocol.

① FTP ② HTTP ③ POP3 ④ SMTP ⑤ TELNET

## Intent of the question

It is necessary to understand how the client-server connection works in order to build and realize application layer protocols.

## Answer and explanation

FTP: there are two types of client-server connection- Control Connection and Data Connection

## Related E-learning Contents

• Lecture 7 Application Layer Technologies

# 01 Multimedia Network

## Type of Image Compression

Image data makes up the majority of traffic on the multimedia network and the compression techniques of the image data can be divided into Lossless (reversible) compression and Lossy (irreversible) compression. The lossless compression, which is also called a reversible compression, is a compression algorithm that can recover all the original data without any data loss when the image data is decompressed. It provides a lower compression ratio than the lossy compression algorithm.

The lossy compression, which is also called an irreversible compression, is a compression algorithm in which some data is lost when the image data is decompressed, so the decompressed data is not perfectly identical to the original data.

## ① Lossless compression

In the lossless compression technique, compression and decompression algorithms work exactly in the opposite way each other, so not any part of the data is lost. In this technique, every single bit of data remains the same after the data is decompressed or compressed. Some of the main lossless compression techniques in use are: Run-length Encoding, Dictionary Coding, Huffman Coding, and Arithmetic Coding.

#### <Table 71> Types of lossless compression

![](_page_67_Picture_322.jpeg)

② Lossy compression

The Lossy compression refers to a data compression technique which eliminates redundant or unnecessary information in order to gain higher compression ratio at the expense of accuracy. Some of the main lossy compression techniques in use are **Predictive Coding** and **Transform Coding**. The predictive coding refers to a technique used to convert an analog signal to a digital signal. Instead of quantizing a PCM (Pulse Code Modulation) sample independently, it quantizes the difference between two adjacent samples. The difference values are smaller than the values of the original sample, so it can be coded using fewer bits. The transform coding is a technique used to transform a signal from one domain (typically, spatial/time domain) into another domain (generally, frequency domain), and then compress this signal.

 $\mathscr{L}_{3}$ 

## Multimedia data

Multimedia data refers to the data that consists of various media types like text, image, video and audio whereas the text comes in two formats: Plain Text and Hypertext. The text data uses Unicode as the underlying language to represent symbols. The text can be compressed using lossless compression method.

Image, which is also called a still image in the multimedia context, is the representation of a photograph, a fax page, or a frame in a moving picture. As shown in  $\langle$  Figure 79 $\rangle$ , an image is converted into the binary data through the transformation, quantization, and encoding procedures. This binary data can be converted to the image by going through the inversed procedures.

DCT (Discrete Cosine Transform) is a mechanism which is widely used in the first step of transformation processes for JPEG image compression. The decompression is achieved by an 'inverse DCT mechanism'. For the transformation and inverse transformation, the image is split into 8 x 8 blocks. The quantization refers to a process where the real numbers in the output of the DCT transformation are rounded off to the nearest integer, mostly resulting in 0. After the quantization, the image components are arranged in a zigzag order before the image is encoded. Finally, the lossless compression is made, using the run-length encoding or the arithmetic coding. [1]

![](_page_67_Figure_16.jpeg)

Video data is composed of multiple frames and each frame represents one image. This means that a video file requires a high transmission rate. The video compression is achieved by two compression methods: spatial and temporal. The spatial compression of each frame is done in the JPEG format and each frame is compressed independently. In the temporal compression, redundant frames are removed and three types of previously coded frames are used: I-frame (coded independently), B-frame and P-frame (both coded based on other I-frames). An analog audio signal is converted to a digital signal, using an Analog to Digital Converter (ADC). The ADC is composed of two main functions of sampling and quantization.

## QoS(Quality of Service)

To preserve the QoS on the multimedia network, RSVP (Resource reservation protocol) and the TOS Field are mainly used. As shown in <Figure 80>, RSVP is designed to reserve the network bandwidth for an end-to-end data transmission where data is processed on a first-in first-out basis. In the TOS field method, each packet is given with a 'TOS field class' and the processing priority is determined based on the value in the TOS field.

![](_page_68_Figure_2.jpeg)

RSVP is one of the signaling protocols from the IETF where a data flow can be reserved with the static bandwidth through an end-to-end signaling. It is generally designed to reserve a queue [2]. There are two fundamental RSVP message types: Path and Resv. The path message which is initiated by the sender host travels through the network to all the receivers along the path. It stores information which is necessary for the receiver. On receipt of the path message, the receiver sends back the Resv message upstream to the sender. This Resv message reserves resources of the routers that support RSVP. When the router does not support RSVP along the way, packets are delivered through the best-effort delivery mechanism.

```
 <Figure 81> Format of RSVP PATH message [3]
(Figure 80) Hew RSVP contributes to the Quality of Service<br>
RSVP is one of the agreling protocos from the IETF where a data flow can be essented with the static benevies<br>
RSVP is one of the occasion protocos from the IETF
```
As shown in  $\langle$  Figure 82 $\rangle$ , in the mechanism where a TOS field is used to prioritize the IP datagram, 1-byte TOS (Type of Service) field is checked and the priority is made based on the value. There are eight classes in the TOS Class, ranging from 0 to 7 and the priority goes up if the number is higher.

The first field, labeled PRECEDENCE, represents the priority or importance of the packet. The second field, labeled as TOS, denotes how the network makes tradeoffs among throughput, delay, reliability, and cost. The last field, labeled as MBZ (must be zero), is currently unused.

![](_page_68_Figure_7.jpeg)

<Figure 82> TOS field structure [4]

TOS field is expressed as 4-bit binary numbers. Each number has a meaning, as shown in <Table 72>.

![](_page_68_Picture_261.jpeg)

# 02 Basic Idea about VoIP and Call Signaling Protocol

What is Voice Over Internet Protocol (VoIP)?

VoIP is a voice communications technology that relies on the packet data transferred over the IP network.  $\langle$  Figure 83) shows the VoIP system architecture. The two main blocks for the VoIP services are the Media Gateway and the Signaling Gateway. The media gateway provides support for the delivery of multimedia data, It converts the data to the relevant format and sends it to the target network. It is controlled by MGCP (Media Gateway Control Protocol). A signaling gateway is a network component responsible for call signaling by using protocols, such as H.323, SIP, MGCP and MEGACO. Its function is to convert signals on the PSTN and the IP network, so that the signals can be used between the two.

![](_page_68_Figure_14.jpeg)

<Figure 83> VoIP system architecture

## VoIP Call Signaling Protocol

VoIP call signaling protocol is composed of SIP (Session Initiation Protocol) and H.323. SIP is an application layer signaling protocol which specifies procedures that guide intelligent terminals, which want to join a communications on the Internet, to identify each other and find their locations. It is also used to create, modify, and terminate multimedia sessions between the terminals. H.323 protocol is a standard method defined by the ITU-T to provide audio, data, video communication services on the LAN which does not provide guaranteed quality of service. Multimedia communication services can be provided by following simple procedures which do not require any modification in the existing network elements. It has been widely used by the early VoIP operators.

#### ① SIP (Session Initiation Protocol)

SIP is an application layer signaling protocol used for setting, modifying, and terminating multimedia communication sessions. It is independent of the lower-layer transport protocol and is scalable because SIP is an HTTP textbased protocol.

SIP provides mechanisms to control sessions, which enables circuit-switched call control in the packet-switched network. It also enables multimedia applications to run on the packet network, the Internet. It is a convenient solution for the text-based addressing, such as URL and E-mail, and for the message parsing and extension. The SIP stack is shown in  $\langle$  Figure 84 $\rangle$ . It is located above the transport layer protocols, TCP and UDP.  $\langle$ Table 73 $\rangle$ illustrates components of the session initiation protocol.

![](_page_69_Figure_6.jpeg)

<sup>&</sup>lt;Figure 84> Stack of the session initiation protocol

## <Table 73> Components of SIP

![](_page_69_Picture_309.jpeg)

![](_page_69_Picture_310.jpeg)

#### ② SIP message structure

In SIP, users are identified by an SIP URI (Uniform Resource Identifier), which is similar to an e-mail address. By utilizing the SIP URI, SIP can provide the IP address agnostic services. A SIP message consists of the Start Line (which specifies the method type in request and SIP URI), Header (which sets the value for controlling sessions), Body (which shows what type is set in the content-type), and CR/LF (which is a blank line between the header and the body).

## <Table 74> SIP Header [5]

![](_page_69_Picture_311.jpeg)

## H.323

H.323 is a standard defined by the ITU-T to provide audio, data, video services on the LAN which does not offer guaranteed quality of service. Multimedia communications services are provided by following simple procedures which do not require any modification of the existing network elements. It has been widely used by the early VoIP operators.

The architecture of H.323 network is shown in  $\langle$  Figure 85 $\rangle$ . It consists of the following components: a terminal which is a machine used by a real user, such as general telephone devices, fax and PC equipped with multimedia devices; a gatekeeper which is used to perform the translation between the E.164 and an IP address, to perform redirection and call verification, and to manage call signaling, components, and bandwidths; and a gateway which provides a mapping function to logically connect (through encoding, protocol, and call control) different networks (IP network, PSTN, ISDN, ATM, etc.)

![](_page_70_Figure_4.jpeg)

<Figure 85> H.323 network architecture

The H.323 stack is shown in (Figure 86). (Figure 87) illustrates how an end-to-end call is basically established without a gatekeeper.

![](_page_70_Figure_7.jpeg)

<Figure 86> The H.323 protocol stack

![](_page_70_Figure_9.jpeg)

# 03 Media Transport Protocol

Types of Media Transport Protocol

The media transport protocol comprises two parts: RTP (Real Time Transport Protocol) and RTCP (Real Time Control Protocol). RTP is designed to carry traffic real-time on the Internet. It is mainly used to transmit the video or audio data in real time on the Internet. Meanwhile, RTCP is used to control RTP that is a protocol for streaming the video or audio on the Internet. Both RTP and RTCP are specified in the IETF RFC 1889.

## RTP(Real-time Transport Protocol)

RTP (Real-time Transport Protocol) is designed to address real-time traffic request on the Internet and mainly used to deliver video or audio data in real time on the Internet. RTP is mostly used upon the UDP (User Datagram Protocol) of the transport layer.

In the media file transfer over the RTP protocol, the sender packetizes media data, which is compressed with the codec, into the RTP packet and sends it to the receiver using UDP. Since it runs on the UDP, RTP doesn't guarantee timely delivery of packets, nor does it prevent packet losses. Hence, a variety of information included in the RTP packet header should be utilized properly in the video and audio applications to make sure that the processing can be completed seamlessly. RTCP can be used to maintain the QoS of RTP and to make the media streams synchronized.

The format of the RTP header is shown in  $\langle$  Figure 88 $\rangle$ . The RTP header consists of a fixed header (min. 12 bytes, from V to SSRC), followed by optional extension headers. The RTP payload comes after the RTP header.

![](_page_71_Picture_325.jpeg)

<Figure 88> Structure of the RTP packet header [7]

#### <Table 75> Components of RTP packet header [7]

![](_page_71_Picture_326.jpeg)

#### <Table 76> Payload Type

![](_page_71_Picture_327.jpeg)

# RTCP(Real-time Transport Control Protocol)

RTCP is a protocol for controlling RTP which is used for the video and voice streaming over the Internet and is defined in RFC 1889 along with RTP as a part of the IETF standard. RTCP packet types include: Sender Report Packet, Receiver Report Packet, Source Description Message, Bye Message, and Application Specific Packet. The role of each packet type is described in <Table 77>.

## <Table 77> RTCP packet type [8]

![](_page_71_Picture_328.jpeg)

# IMS (IP Multimedia Subsystem)

IMS (IP Multimedia Subsystem) was first introduced by the 3GPP (3rd Generation Partnership Project) which is developing the international standards for mobile communications. The IMS is a basic platform to provide IP multimedia services and the SIP-based call control is used as a core technology for the IMS.
## ① Introduction to IMS

IMS is a communications platform defined by the 3GPP (an international standards institute) in order to control multimedia sessions and provide multimedia services based on SIP. The IMS can also be defined as a core network designed to provide integrated services in the wired/wireless multi access network environment.

## ② Goal of IMS service

IMS is intended to provide multimedia services such as voice, audio, video based on the Internet protocol, and to develop and modify the services swiftly. A set of commonly used internet-based technologies were used to make the price more affordable. In addition, an effective session management has been introduced to make the interface with various 3rd party applications easier. Hence, it is possible to expand the business further thanks to global interconnectivity among services.

## ③ Structure of IMS network

The logical structure of the all IP networks can be categorized into Radio Network Domain, the GPRS Packet Switched Service Domain, and IP Multimedia Service Domain. The GPRS packet switched service domain can be replaced with the IP network provided by packet routers, which is beyond the 3GPP scope. While, the wireless domain can be replaced by other wireless network access domains and the data network access domains such as Wibro and Mobile-LAN, which are beyond the 3GPP scope. The service domain for IMS is composed of: CSCF (Call Session Control Function) which is responsible for the registration and multimedia call processing of SIP messages; and HSS (Home Subscriber Server) which is an upgrade from the existing HLR (Home Location Register) of the legacy mobile network with the addition of the IP multimedia user mobility management and authentication.

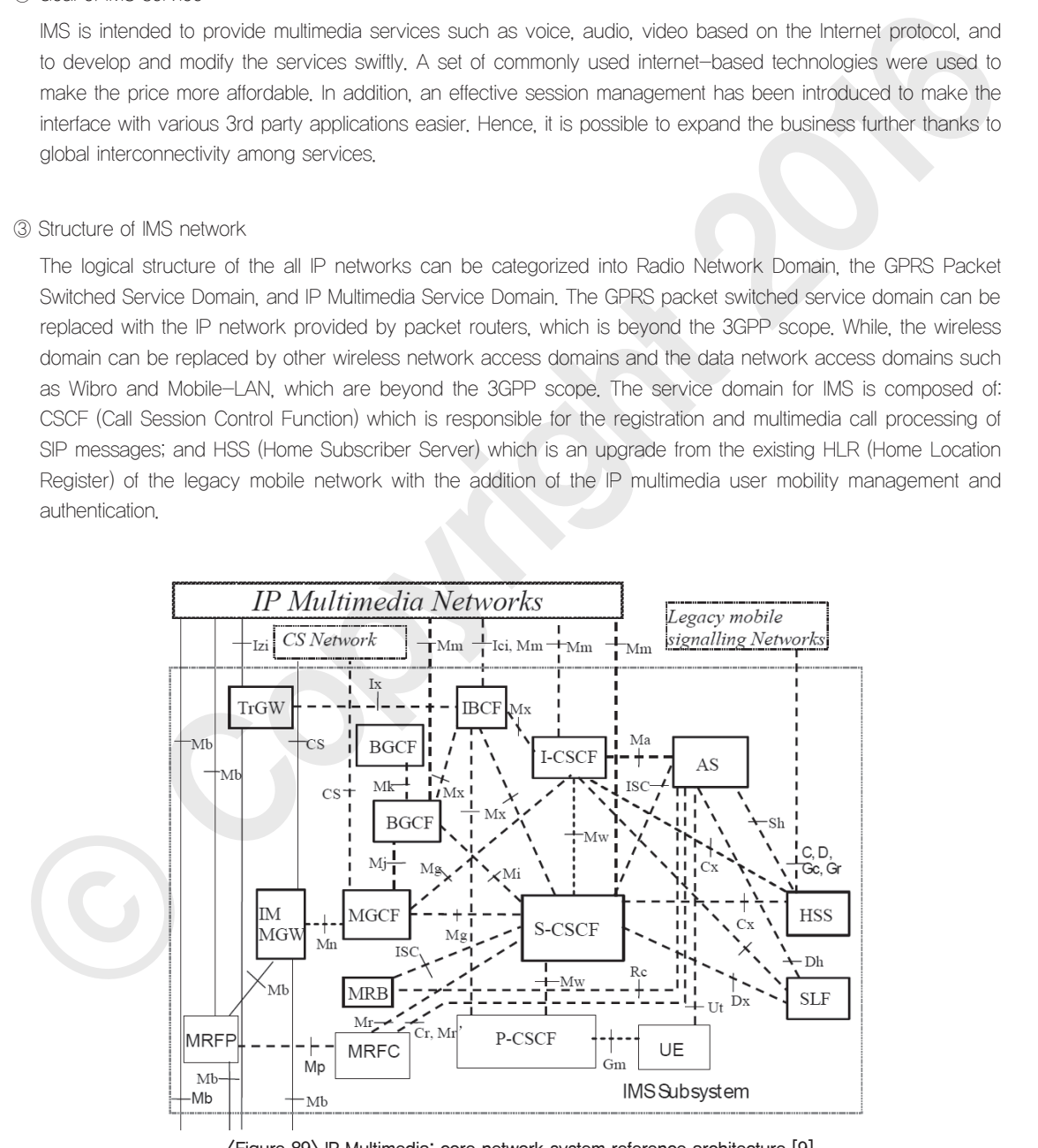

<Figure 89> IP Multimedia: core network system reference architecture [9]

#### <Table 78> Main components of IMS service domain

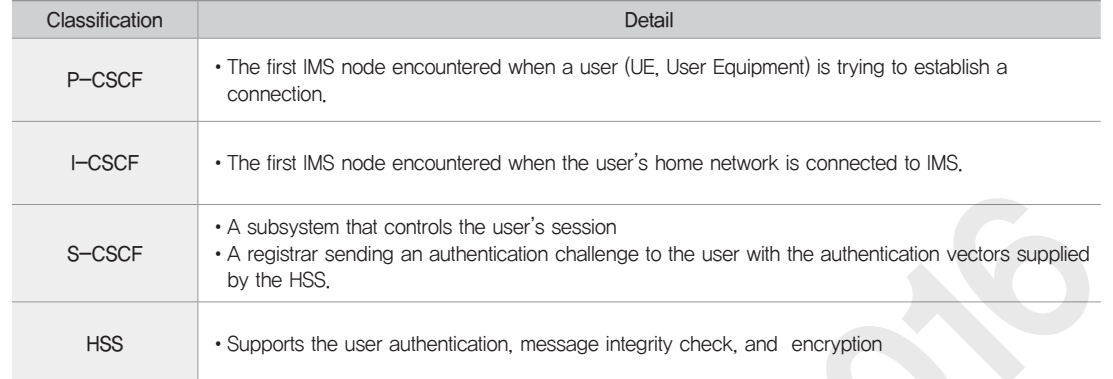

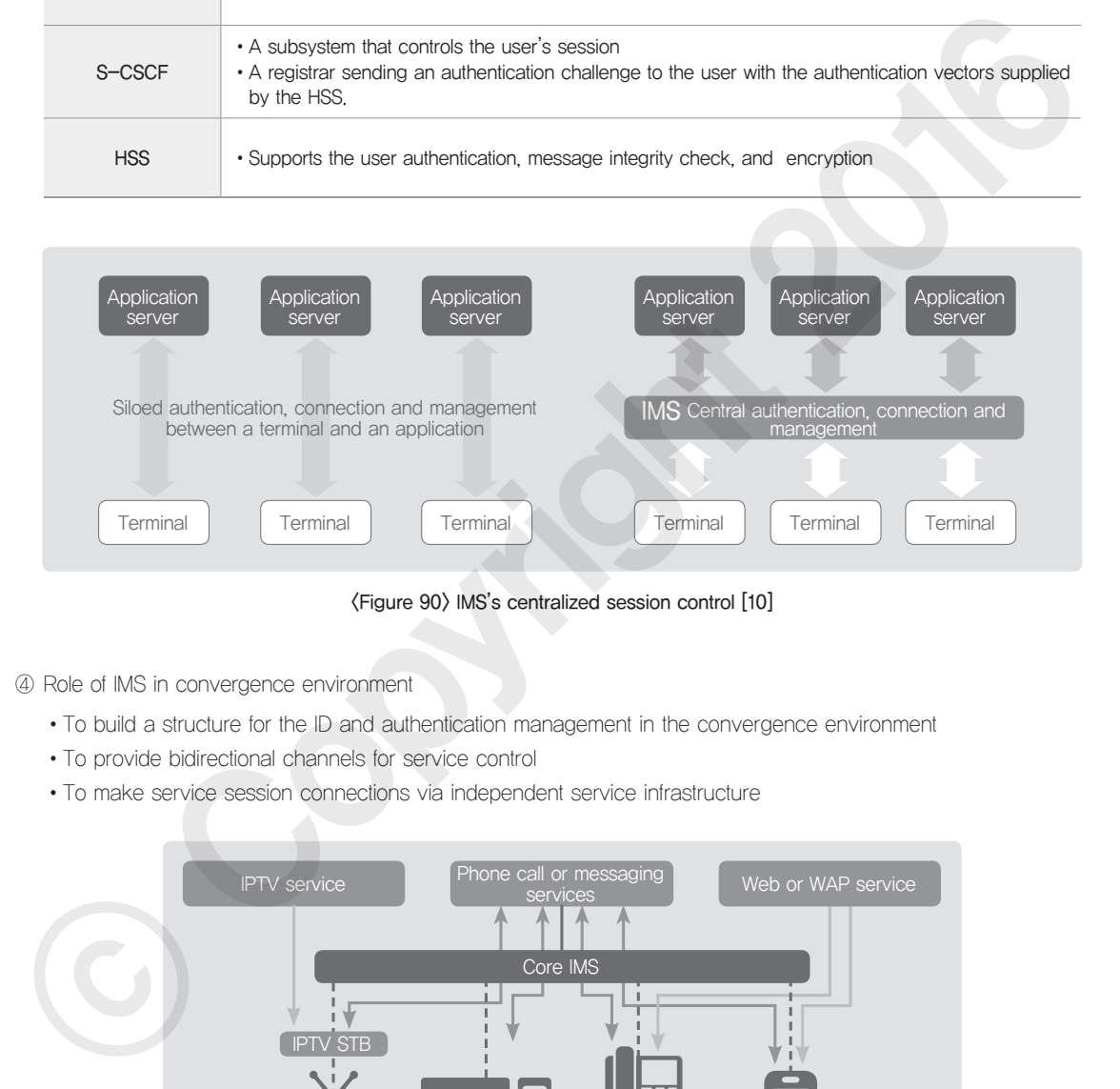

### <Figure 90> IMS's centralized session control [10]

④ Role of IMS in convergence environment

- •To build a structure for the ID and authentication management in the convergence environment
- •To provide bidirectional channels for service control
- •To make service session connections via independent service infrastructure

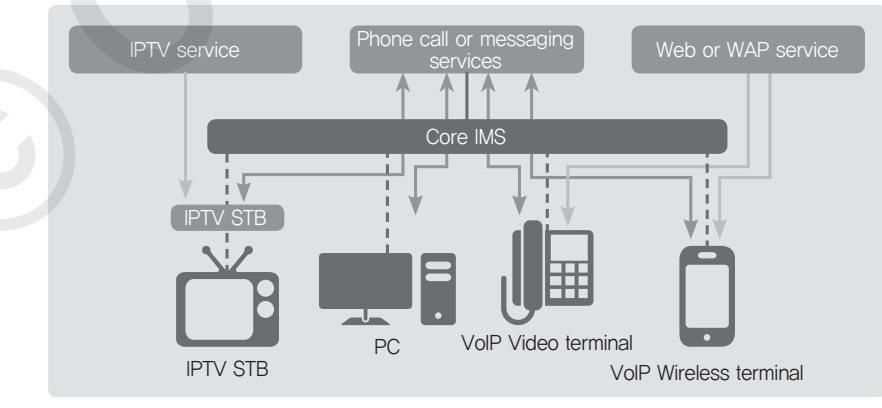

<Figure 91> Convergence service using IMS [10]

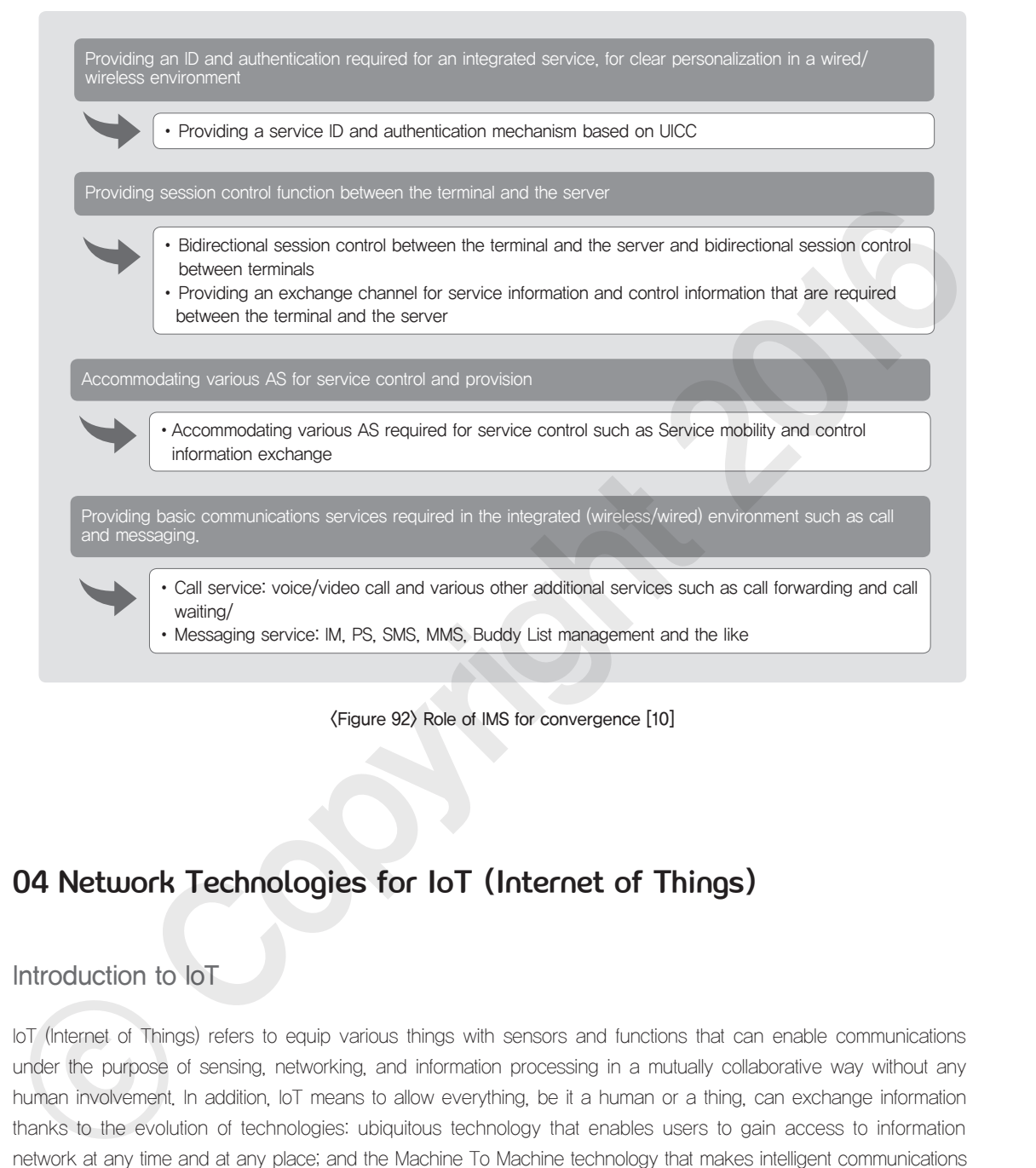

<Figure 92> Role of IMS for convergence [10]

# 04 Network Technologies for IoT (Internet of Things)

## Introduction to IoT

IoT (Internet of Things) refers to equip various things with sensors and functions that can enable communications under the purpose of sensing, networking, and information processing in a mutually collaborative way without any human involvement. In addition, IoT means to allow everything, be it a human or a thing, can exchange information thanks to the evolution of technologies: ubiquitous technology that enables users to gain access to information network at any time and at any place; and the Machine To Machine technology that makes intelligent communications possible between things.

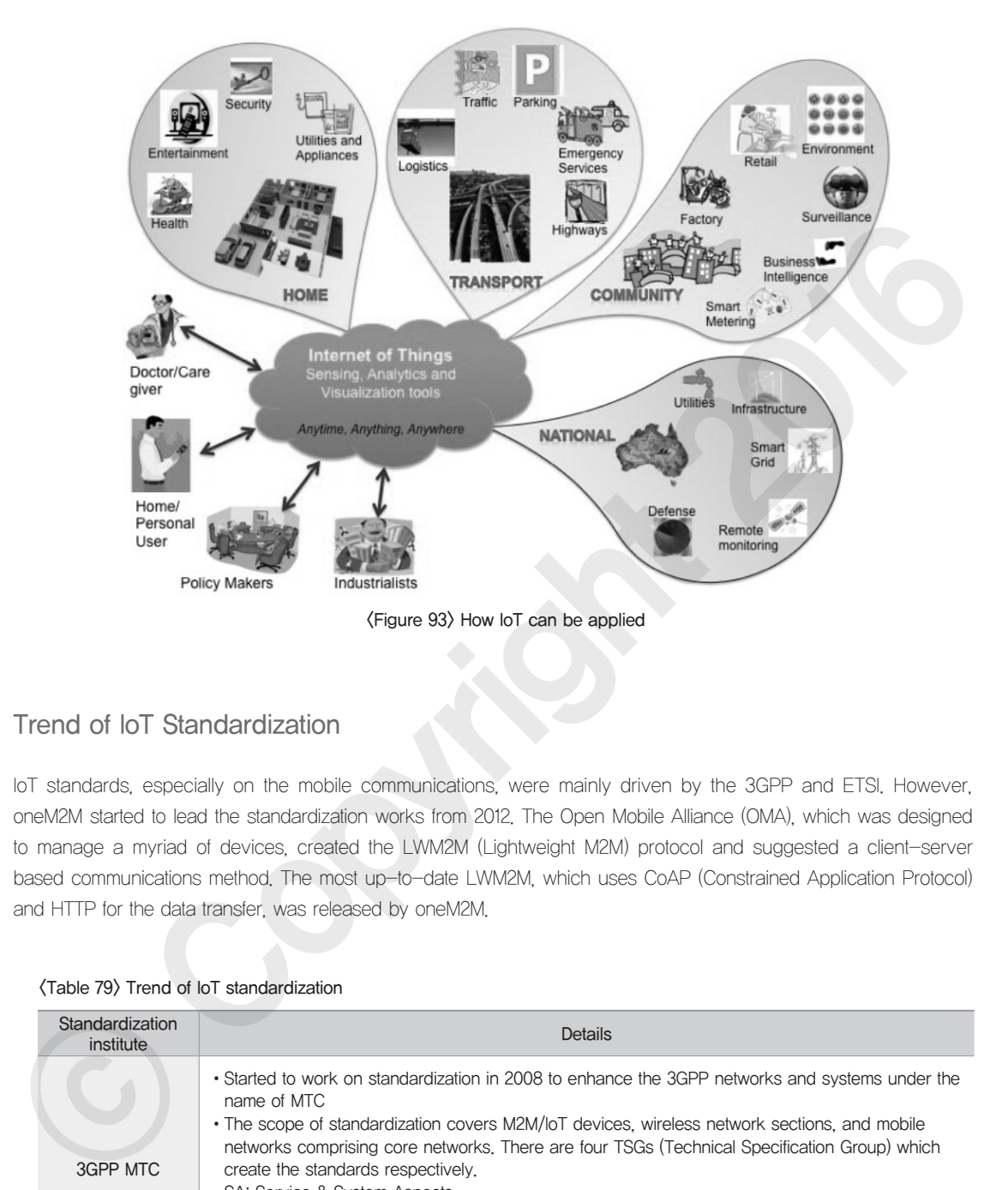

## Trend of IoT Standardization

IoT standards, especially on the mobile communications, were mainly driven by the 3GPP and ETSI. However, oneM2M started to lead the standardization works from 2012. The Open Mobile Alliance (OMA), which was designed to manage a myriad of devices, created the LWM2M (Lightweight M2M) protocol and suggested a client-server based communications method. The most up-to-date LWM2M, which uses CoAP (Constrained Application Protocol) and HTTP for the data transfer, was released by oneM2M.

#### <Table 79> Trend of IoT standardization

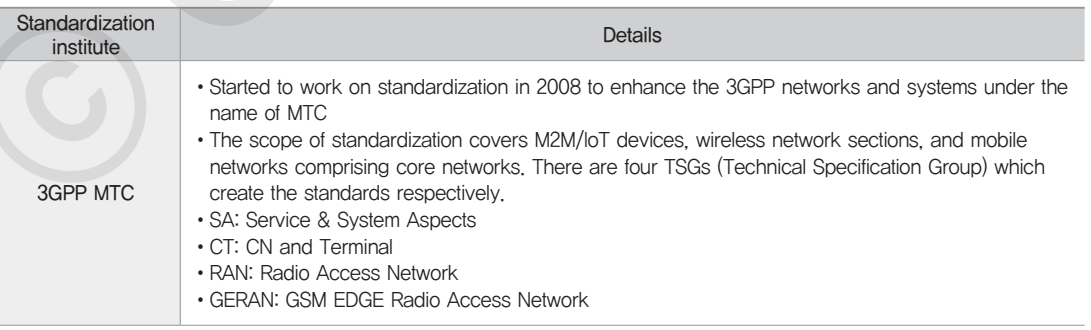

<u> Tanzania (h. 1888).</u>

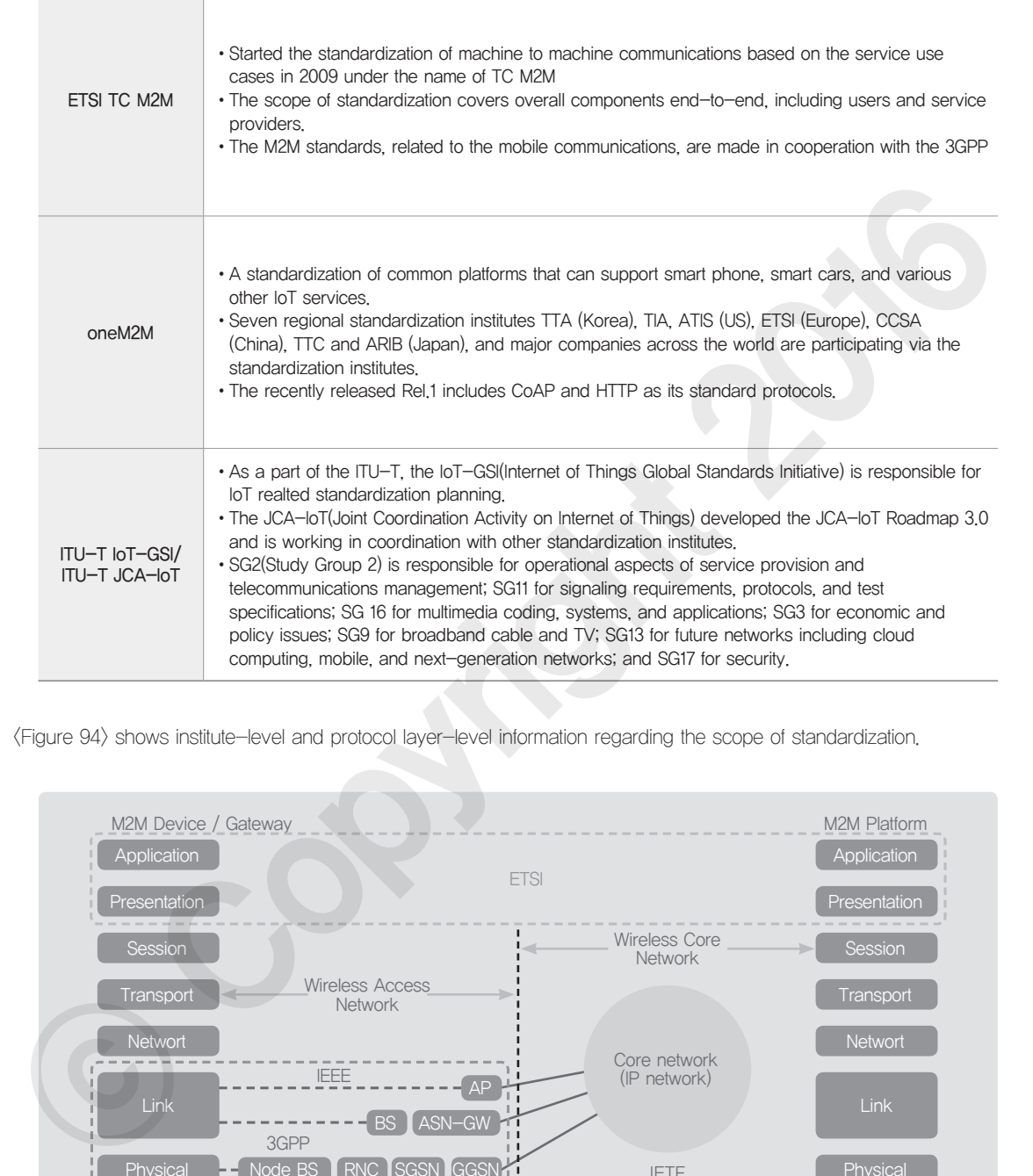

<Figure 94> shows institute-level and protocol layer-level information regarding the scope of standardization.

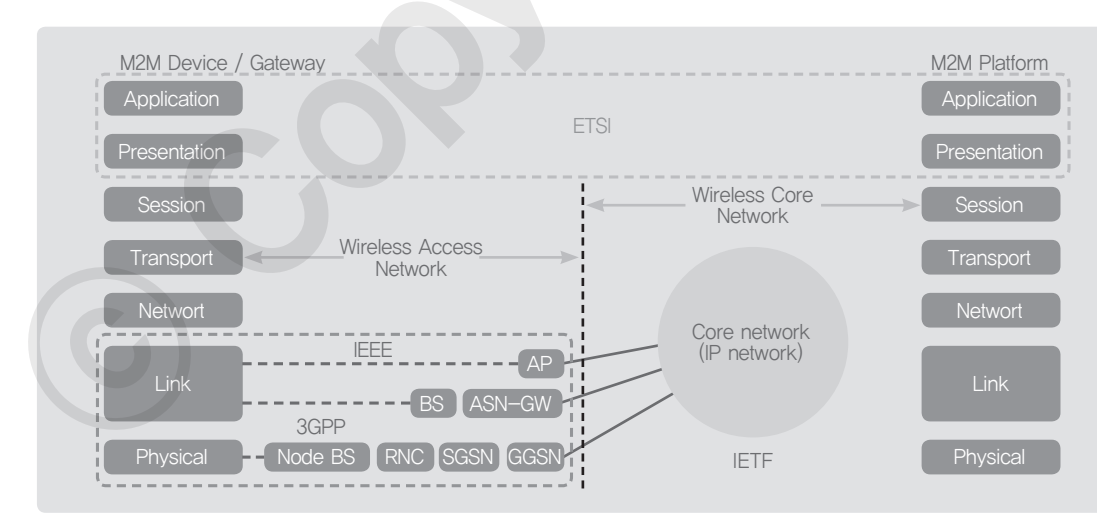

#### <Figure 94> IoT standardization scope of each institute [10]

 $\mathscr{L}_{3}$ 

# Core Technology of IoT

The core technologies of IoT cover the areas of sensing, wireless/wired communications, network infrastructure, IoT service, and interface.

#### ① Sensing technology

The information we get from machines and objects are collected via sensors. A wide range of sensors are embedded within devices so as to acquire the information from the environment where the devices are located, be it temperature, humidity, heat, illumination, and ultrasonic wave. Those sensors should be optimized to consume the least amount of electricity so that they can work for a long period of time. There is a development trend of sensors: physical sensors are replaced by smart sensors which have a standardized interface and information processing power. In addition, those smart sensors have so called virtual sensing function; extracting certain information from the data those sensors already acquired. As such, sensors come to have more roles to play. This means a wide range of sensors should be covered with convenient control functions and interactive communications. Hence, a market for the hardware platform, especially open source hardware, is growing. The internalism words from machines and objects are collected via sensors, A wide range of sensors are entroded with devices ones to copy continue from the conventer wither the explore is to propagate the sensors are is t

### ② Wired/wireless communications and network infrastructure technology

Generally, wired technology such as Ethernet or PLC (Power Line Communication) can be used for machines to gain access to the Internet. However, mobile communications can be more effective, considering its easiness of installation and convenience of mobility; such as WLAN, Bluetooth, ZigBee, UWB (for near field communications) and 3G, LTE, and the like. In addition, there are new and emerging technologies for the sensor networking.

- •BLE (Bluetooth Low Energy): also called Bluetooth Smart, not compatible with the existing Bluetooth, but compatible with the Bluetooth 4.0, a low power near filed wireless communication standard
- •Z-Wave: Using the intelligent mesh network topology, but not having a master node, a protocol for the devices that require low power and low bandwidth

#### ③ IoT service and interface technology

In order to automatically analyze and share a lot of data collected by the sensors, we need technologies such as ontology-based Semantic Web, cloud computing for large-scale distributed processing, and Open API for various service accesses.

## Major Protocols for IoT

The biggest requirement for IoT protocol is 'light weight', and the generally used protocols can be favorite ones for IoT thanks to their compatibility and expandability. In particular, technologies such as CoAP and MQTT have unique characteristics that make them suitable for small device connection to the Internet for data transfer. Hence, these two are suggested as a communications protocol for various architectures.

#### ① CoAP

CoAP (Constrained Application Protocol) is a light way application layer protocol that was developed by the IETF CORE working group for the machine to machine communications. Even though the protocol is supposed to use

the UDP transport layer (located above the IP layer), the design is independent from the lower layers and the protocol can be used in the network and transport layers. To reduce the load on the end point, binary encoding was employed to make the message smaller and to make the encoding and decoding easier.

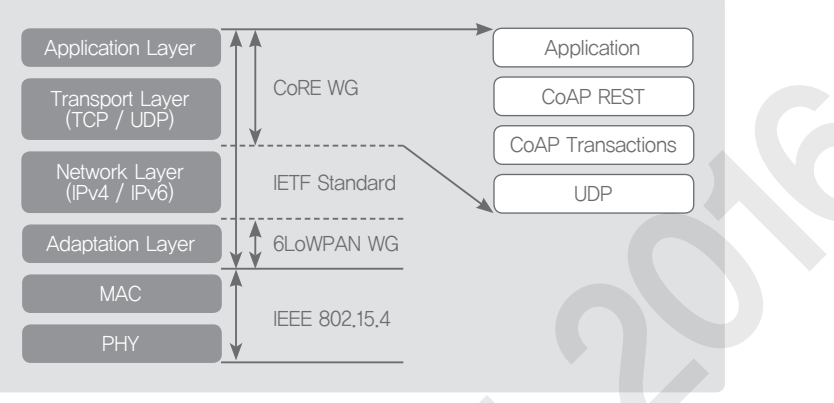

<Figure 95> Conceptual diagram for CoAP

The reason CoAP is drawing an attention is because there are increasing number of cases where ZigBee and the like are favored choices for the communications with the endpoints, rather than using fast and stable methods such as the Ethernet or Wi-Fi.

### ② MQTT

MQTT (Message Queue Telemetry Transport) is a "Publish-Subscribe" based light weight and low speed messaging protocol which can be used on an unreliable and high latency networks.

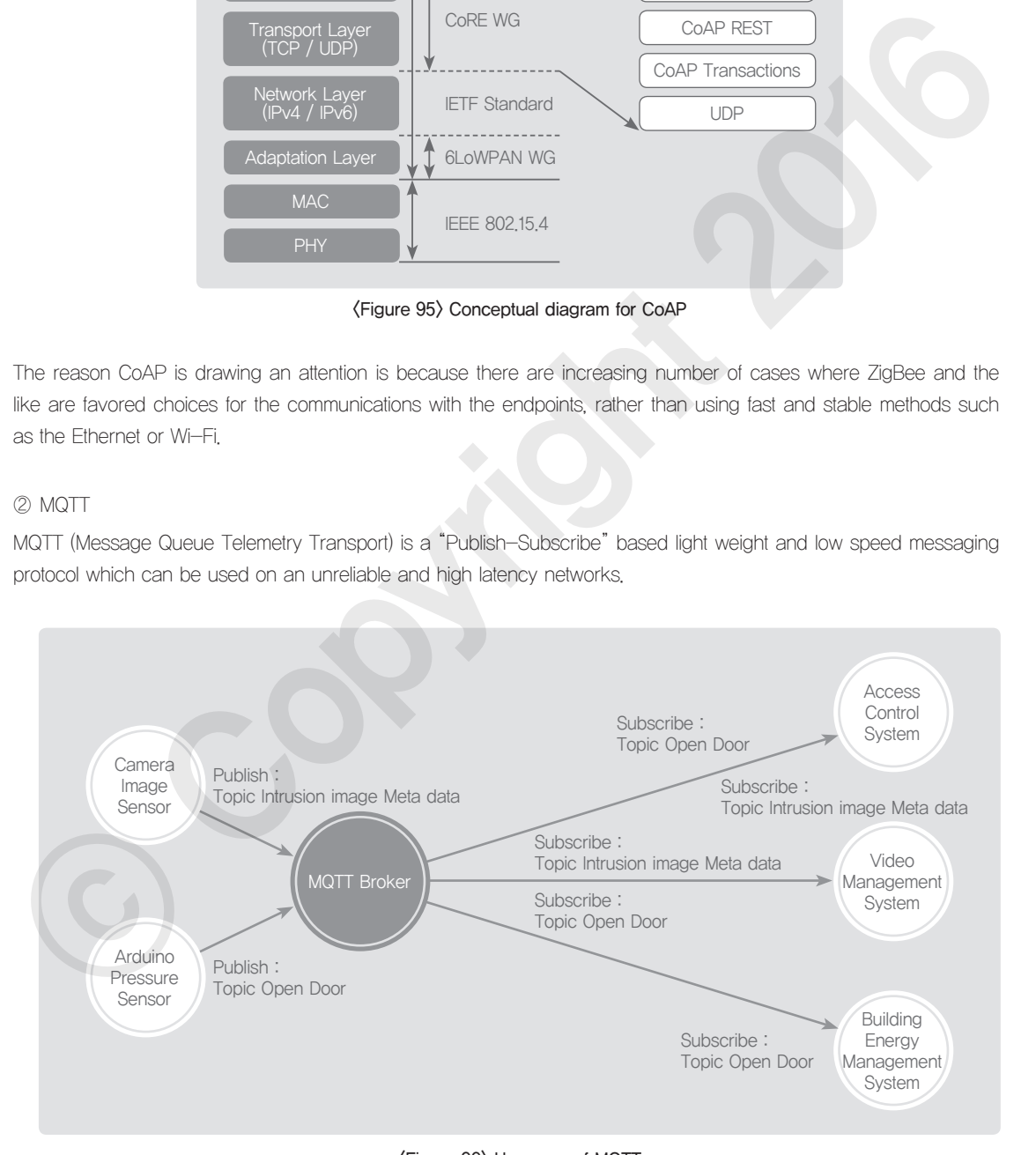

<Figure 96> Use case of MQTT

MQTT is a model for flexible data transmission between multiple endpoints and multiple servers, which publish and subscribe topics. <Figure 96> describes how the information acquired from Arduino's pressure sensor can be delivered by publishing the 'topic door open' to access the control system, video management system, and building energy management system and how the metadata topic generated from the camera's image sensor can be delivered to the other system by using MQTT.

Protocols that are based on CoAP and HTTP are leading the trend in many standardization institutes, but still there are architectures adopting MQTT and the REST protocol. Meanwhile, the OASIS is continuously updating the standards for MQTT.

#### <Table 80> MQTT vs. CoAP

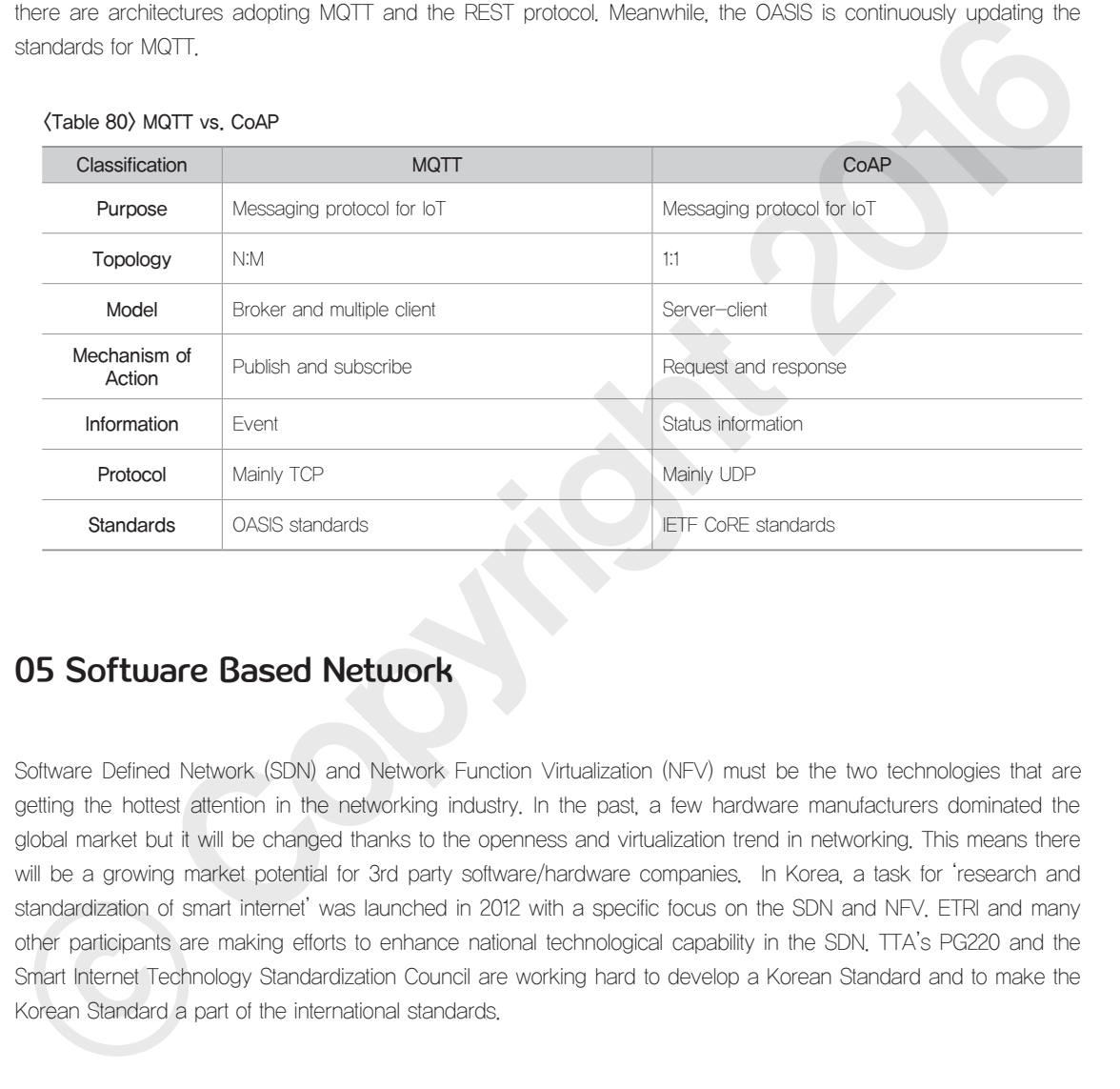

# 05 Software Based Network

Software Defined Network (SDN) and Network Function Virtualization (NFV) must be the two technologies that are getting the hottest attention in the networking industry. In the past, a few hardware manufacturers dominated the global market but it will be changed thanks to the openness and virtualization trend in networking. This means there will be a growing market potential for 3rd party software/hardware companies. In Korea, a task for 'research and standardization of smart internet' was launched in 2012 with a specific focus on the SDN and NFV. ETRI and many other participants are making efforts to enhance national technological capability in the SDN. TTA's PG220 and the Smart Internet Technology Standardization Council are working hard to develop a Korean Standard and to make the Korean Standard a part of the international standards.

## Limitation of Conventional Communications Environment and Paradigm Shift

① Changes in traffic pattern

The existing applications generate a huge volume of traffic because they go through various application servers

and DBs before delivering the actual data to users. Such a limited client-server communications is now replaced with the system-to-system access environment.

### ② Boom of virtualization technology

The number of servers connected to the network increased significantly because of virtualization technology, which fundamentally changed the existing assumption about the physical location of hosts.

## ③ Increasing complexity of network

The network structure is becoming more complex as a lot of computers rely on a set of discrete protocols.

## ④ Difficulty in network design and management

In the initial stage of network design, the oversubscription method has been used, considering various factors such as traffic pattern and concurrency. However, the traffic pattern is dynamically changing these days, making it more difficult to predict the traffic volume.

## ⑤ Mounting reliance on hardware manufacturers

As the market is driven by major manufacturers, especially in the core networking, it is difficult to introduce a new service or technology.

# SDN (Software Defined Network)

SDN is a next generation technology that can handle the route configuration/control and complex operation of networking with software programming. The SDN started to draw attention mainly because of the OpenFlow of ONF. In addition, other international standardization institutes such as the IETF and the ITU-T started to develop standards for the core technologies of SDN in earnest. Therefore, there is a severe competition among rival companies to secure dominance in the SDN technology standards.

## ① Beginning of SDN

SDN's beginning goes back to Oct of 2010 when Stanford University hosted the 'Open Network Summit', an expert conference on the SDN and OpenFlow. The SDN and OpenFlow can be defined as a technology that enables programming-level configuration and manipulation of network just like any other computer program works. This innovative communications technology is drawing a lot of attention. In March 2011, the Open Networking Foundation (ONF) was established to facilitate the introduction and to develop standards of the SDN and OpenFlow. (3) hronesing complexity of network<br>
The network dosign and monogromoutine is becoming more complex as a lot of computers rely on a set of distrate protocols<br>
(4) Difficulty in network dosign and monogromoutine sessubscri

## ② How SDN works?

<Figure 97> shows how network programming is possible: the Control Plane (to tell the network what should be moved to where) and the **Data Plane** (to send the packet to the destination) are separated. The foundation for the SDN are switching devices which use the industry standard control protocols like the OpenFlow and is programmable though the SDN controller.

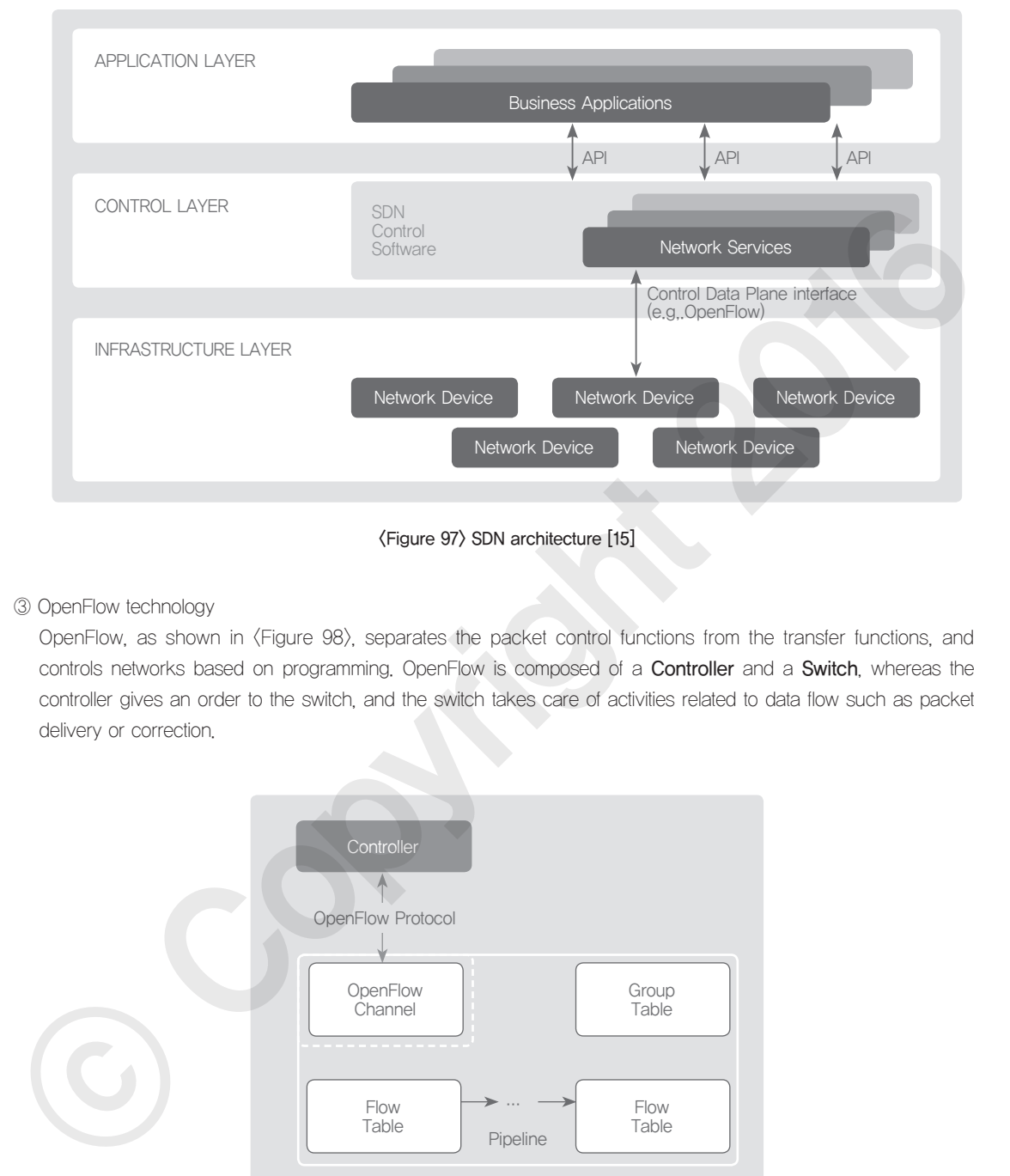

<Figure 97> SDN architecture [15]

#### ③ OpenFlow technology

OpenFlow, as shown in  $\langle$  Figure 98 $\rangle$ , separates the packet control functions from the transfer functions, and controls networks based on programming. OpenFlow is composed of a **Controller** and a **Switch**, whereas the controller gives an order to the switch, and the switch takes care of activities related to data flow such as packet delivery or correction.

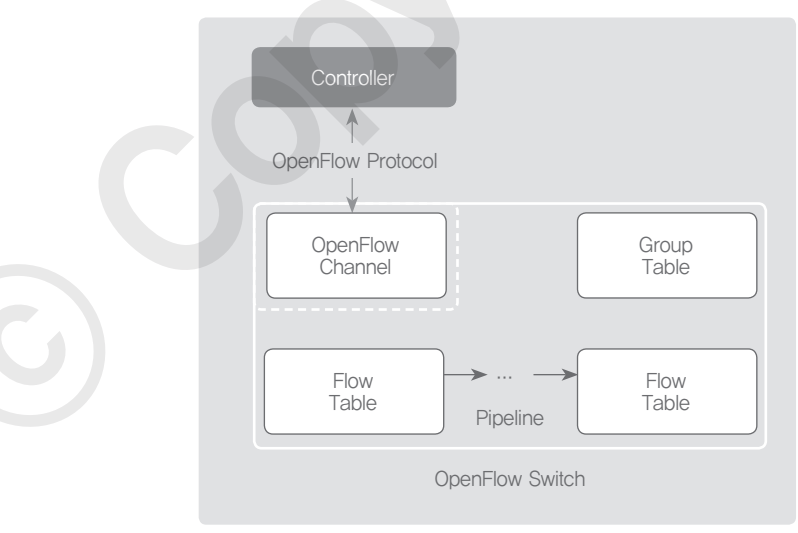

<Figure 98> Main components of OpenFlow switch [16]

## ④ How SDN is applied?

Existing network devices had control planes and data planes within a single box as shown in  $\langle$  Figure 99 $\rangle$ . However, a controller can work as a control plane for each of the physical devices and the physical device will have a data plane only.

Here, the OpenFlow works as a standard of the interface technology for the SDN operation.

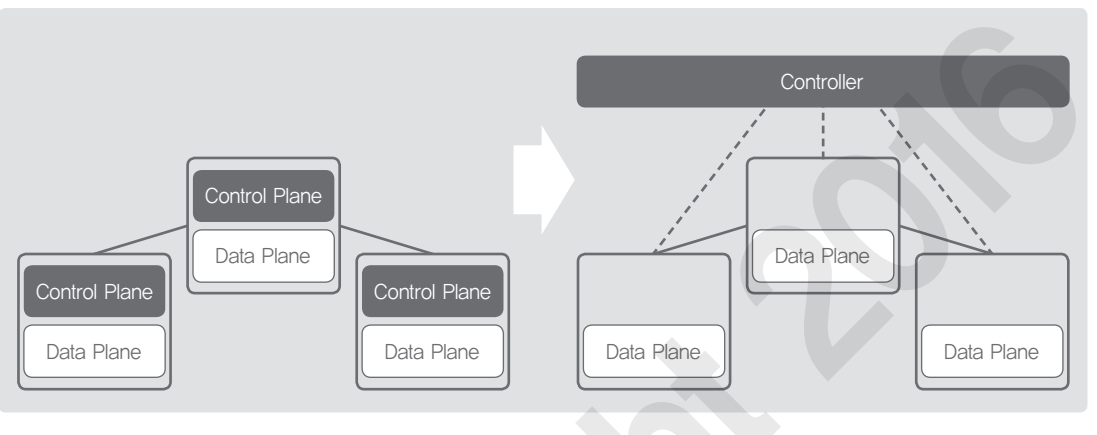

<Figure 99> Network structure before/after SDN

It means to remove a processing module out of a mid-large size router and to leave only switching functions as shown in  $\langle$  Figure 100 $\rangle$ , which means the router will simply operate, only following the order from the controller.

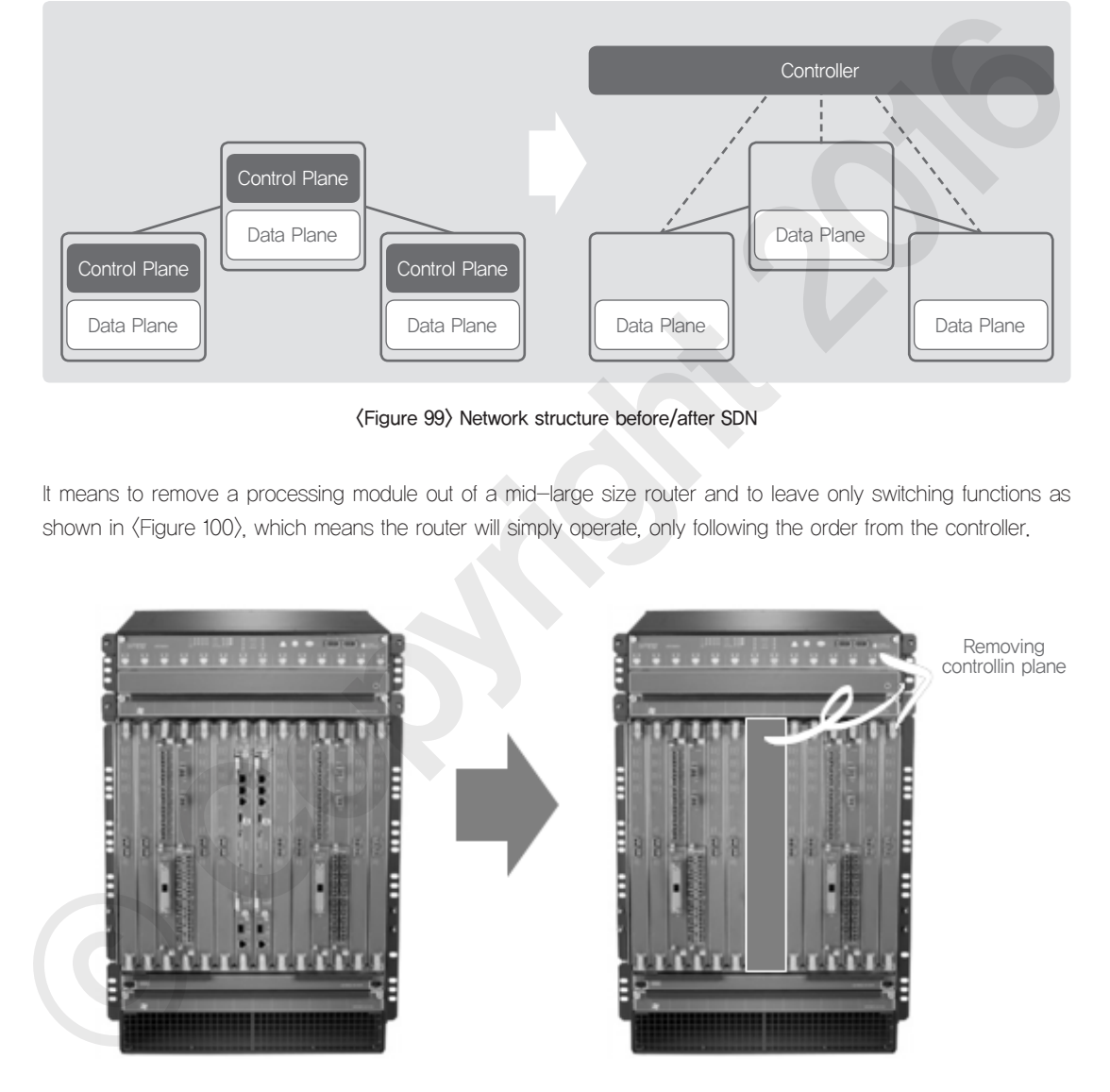

<Figure 100> Removing controlling plane from mid-size router

# NFV (Network Function Virtualization)

NFV is emerging as a buzz word thanks to the high interest from network operators. In addition, the NFV groups are preparing a set of standards for communications service providers and hardware manufacturers, and they are working on rounds of proof of concept to validate the feasibility of this technology.

## ① Beginning of NFV

With the rise of various services and increase in the network speed, current internet service providers face serious issues about the hardware space and power supply. In addition, as the life cycle of network devices becomes shorter, it has become more difficult to achieve return on investment in a sustainable way. Therefore, the NFV was introduced to address these issues with virtualization technology.

### ② Basic concept of NFV

NFV is running on the high-performance x86 platforms, and a user can activate network functions if and when necessary. A VM (Virtual Machine) or Service Profile is created to realize the virtualization on the network by using x86.

### ③ Structure of NFV architecture framework

As seen in  $\langle$ Table 81 $\rangle$ , the NFV architecture framework is composed of three functional groups: VNF group, NFV infrastructure, Management and Orchestration.

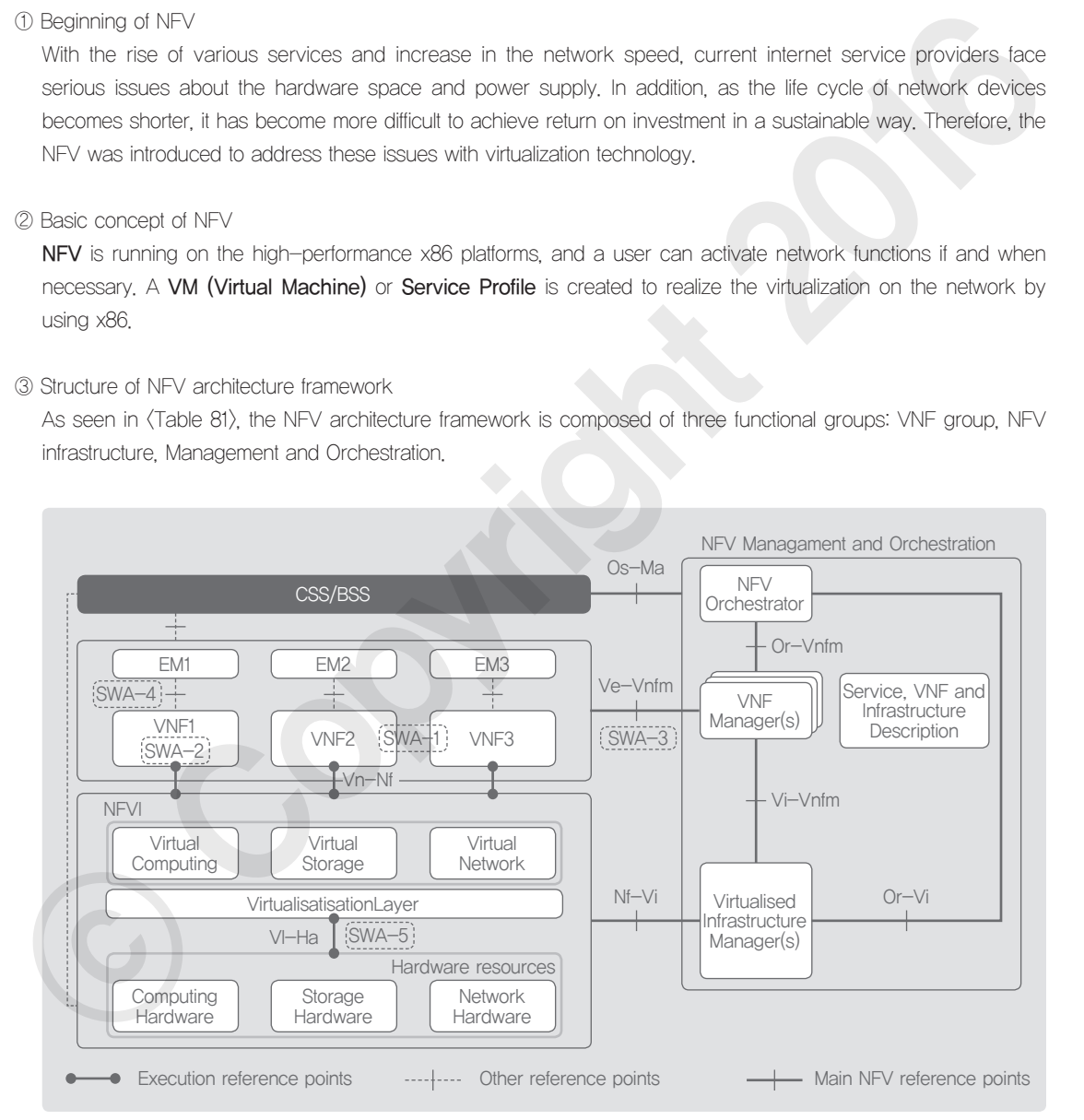

<Figure 101> NFV architecture framework (Five types of VNF interface) [17]

#### <Table 81> Components of the NFV architecture framework

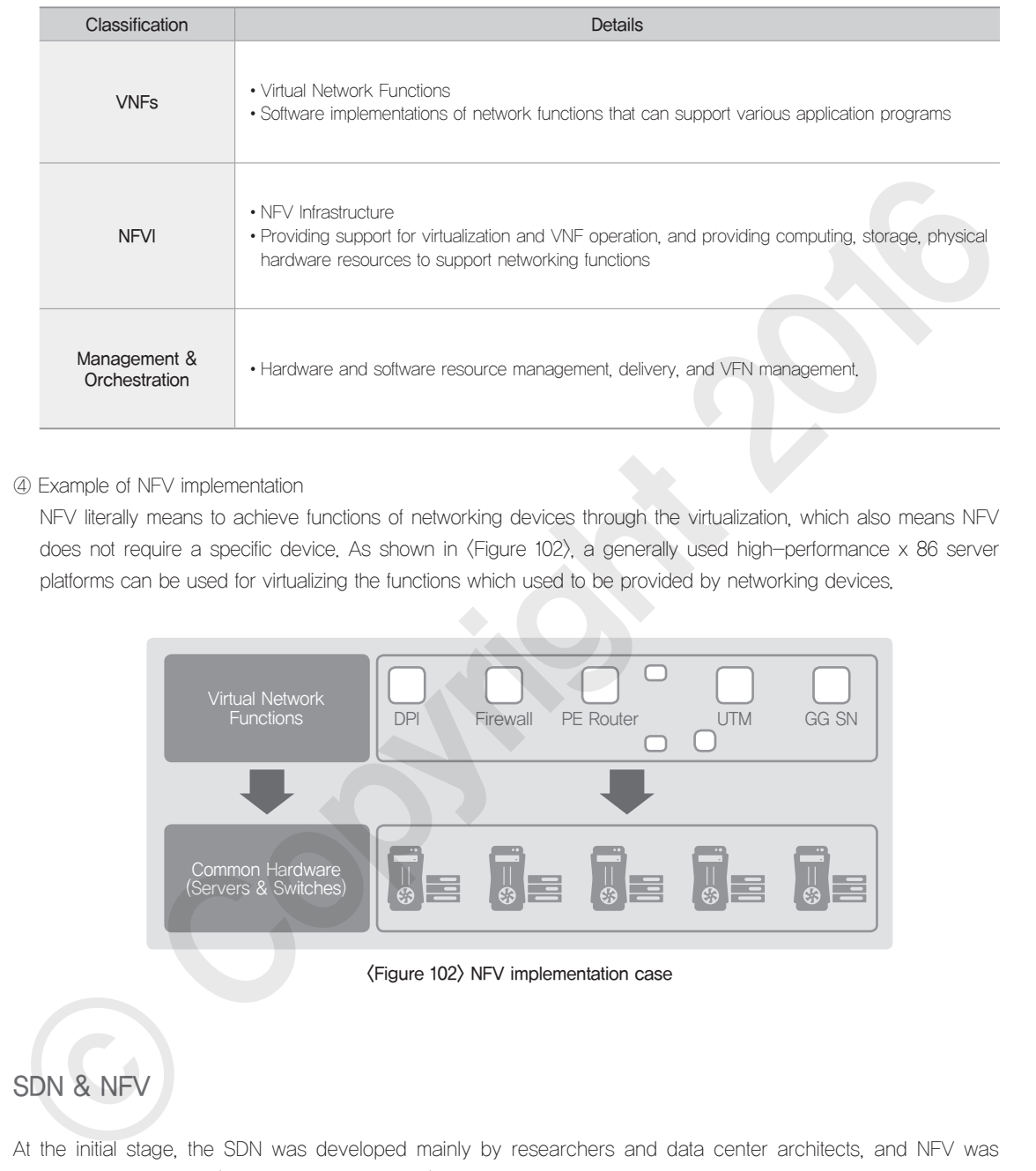

④ Example of NFV implementation

NFV literally means to achieve functions of networking devices through the virtualization, which also means NFV does not require a specific device. As shown in  $\langle$  Figure 102 $\rangle$ , a generally used high-performance x 86 server platforms can be used for virtualizing the functions which used to be provided by networking devices.

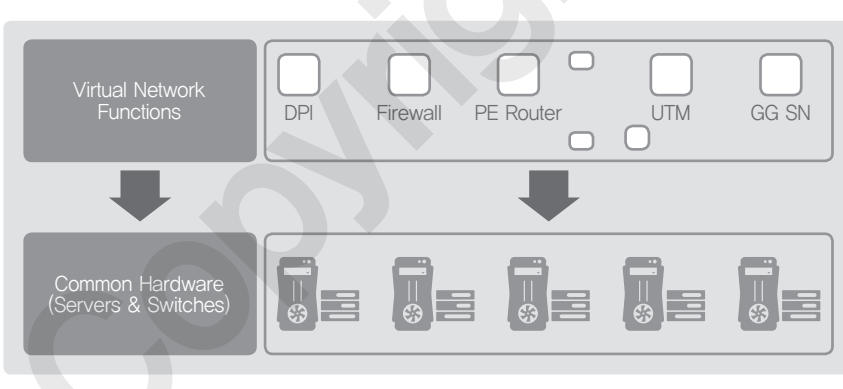

<Figure 102> NFV implementation case

# SDN & NFV

At the initial stage, the SDN was developed mainly by researchers and data center architects, and NFV was developed by the ISPs (Internet Service Provider). However, SDN and NFV are mutually complementary and it is a trend that ISPs are utilizing these two technologies on their networks.

#### ① Relationship between NFV and SDN

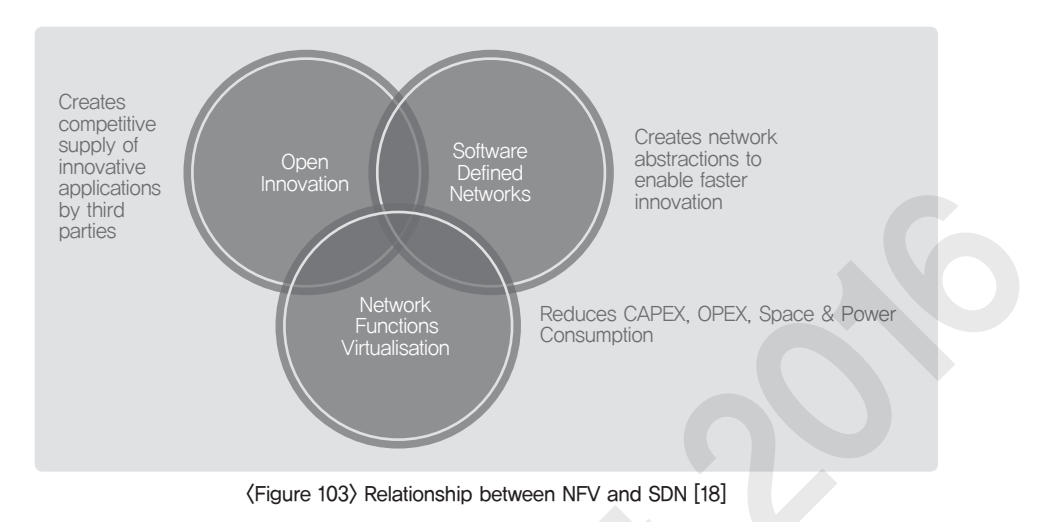

SDN can make a network virtualized in order to facilitate faster changes in the network and the NFV can save the CAPEX (Capital expenditures), OPEX (Operating expenditures), space, and resources. In addition, the SDN and the NFV are mutually complementary but can be implemented independently as well.

② Comparison of NFV and SDN

#### <Table 82> Comparison of NFV and SDN

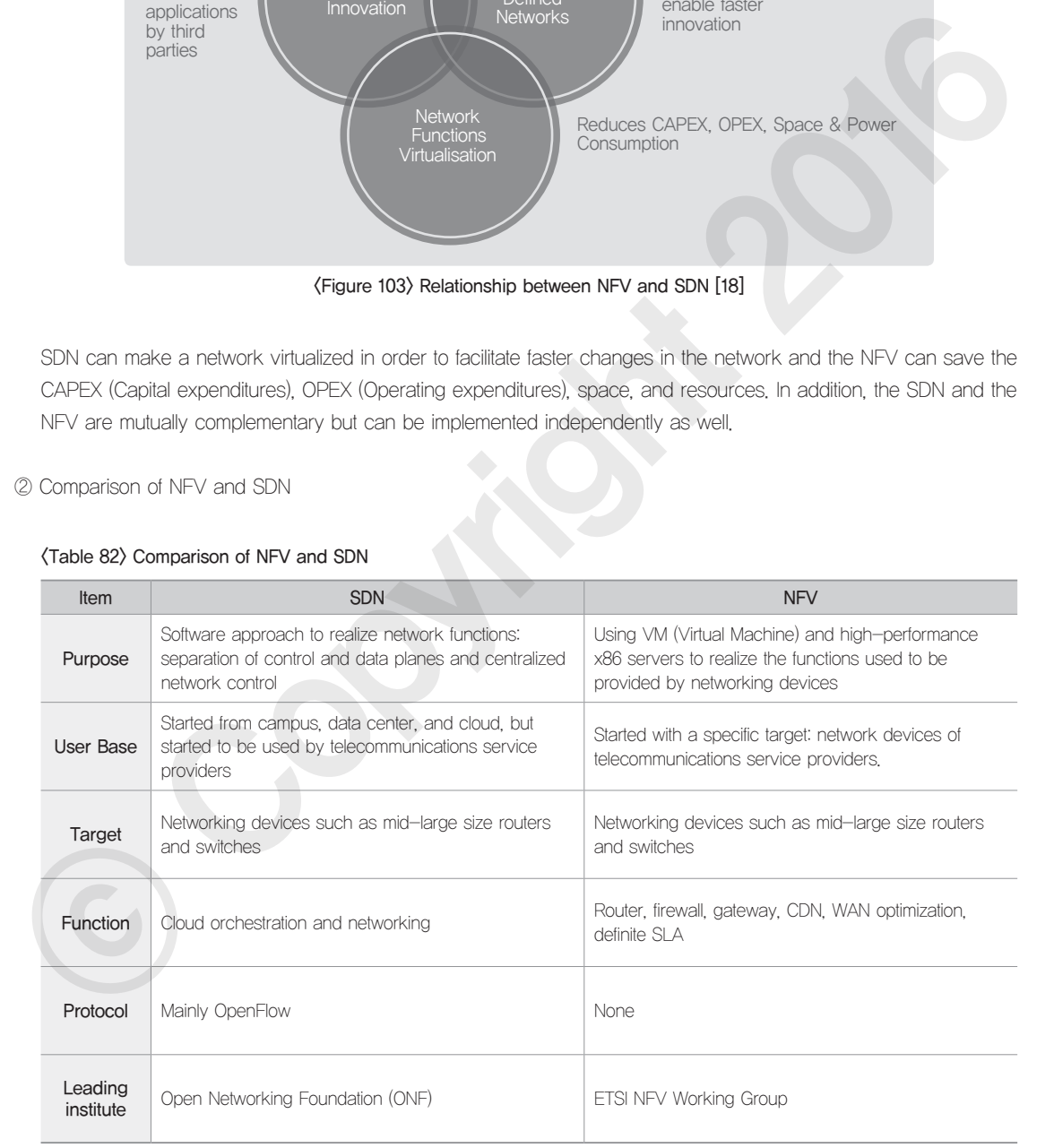

# Example Question

## **Question type**

Short-answer question

## **Question**

Please refer to the following images and explanations to answer the question.

- 1. What is the next generation networking technology that can handle the network routing configuration/ control and the complex operation activities with software programming?
- 2. What is the ONF (Open Networking Foundation)'s control data plane interface technology or protocol? (Packet forwarding function and controller function of a networking device is separated into a standard interface to grant openness.)

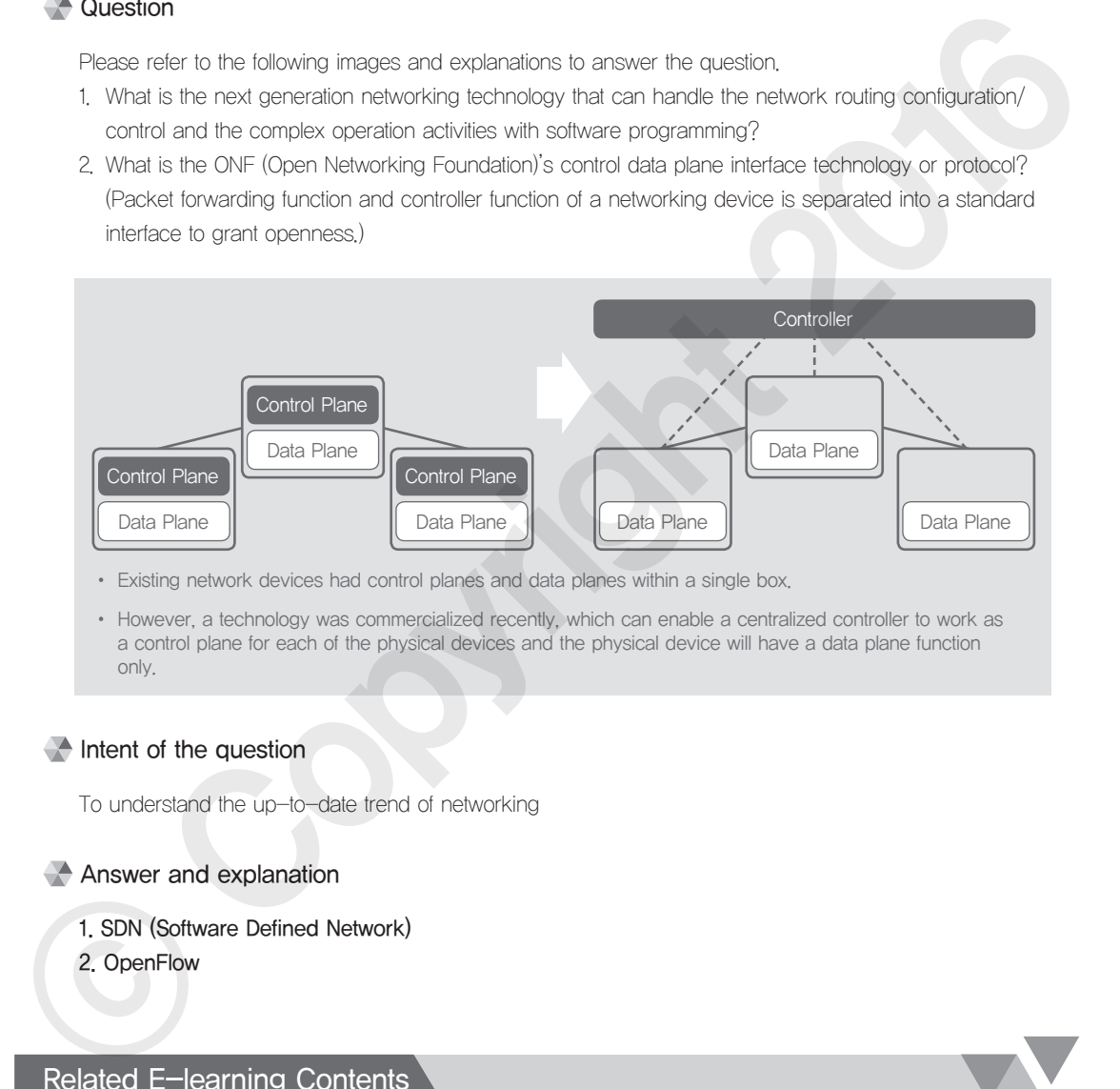

• Existing network devices had control planes and data planes within a single box.

• However, a technology was commercialized recently, which can enable a centralized controller to work as a control plane for each of the physical devices and the physical device will have a data plane function only.

## $\triangle$  Intent of the question

To understand the up-to-date trend of networking

## Answer and explanation

1. SDN (Software Defined Network) 2. OpenFlow

# Related E-learning Contents

• Lecture 8 Multimedia Technology

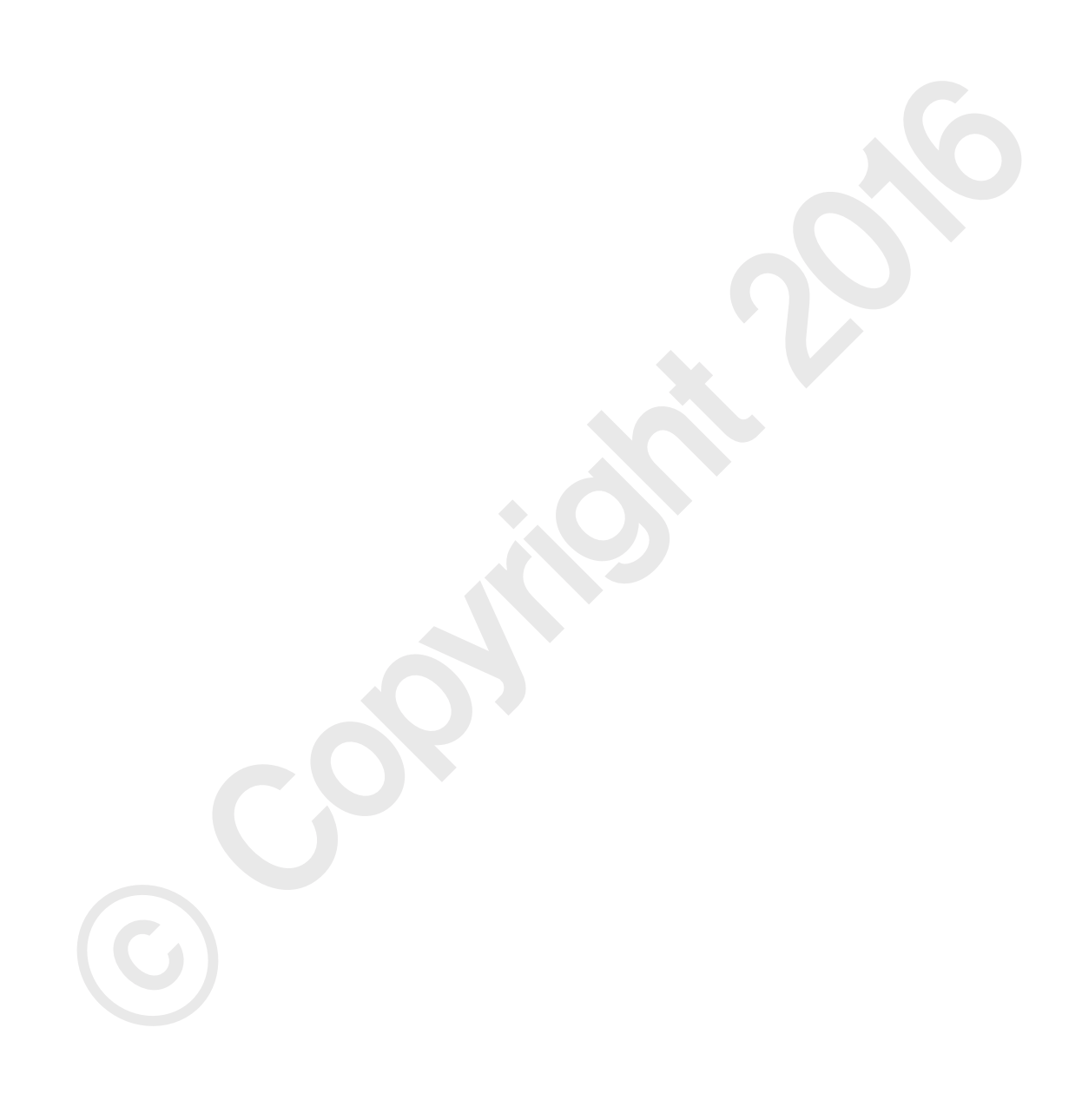